#### **Numeri naturali**

La successione di tutti i numeri del tipo: 0,1,2,3, 4,... *, n ,*... forma l'insieme dei **numeri naturali**, che si indica con il simbolo ℕ.

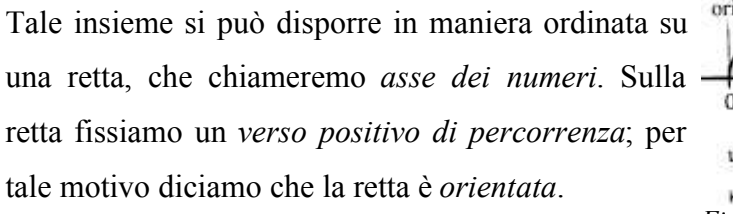

Dati due numeri naturali *m* ed *n*, diciamo che *m* è

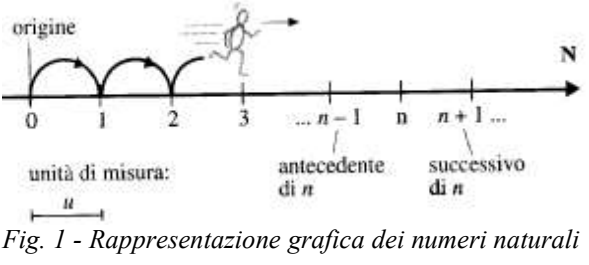

**minore** di *n*, e scriviamo  $m < n$ , se, immaginando di percorrere la retta da sinistra verso destra, incontriamo prima *m* e poi *n*.

In caso contrario, diciamo che *m* è **maggiore** di *n*, e scriviamo  $m > n$ .

#### **Operazioni con numeri naturali**

Nell'insieme dei numeri naturali è sempre possibile eseguire le operazioni di *addizione* e di *moltiplicazione*.

La *sottrazione* è l'*operazione inversa dell'addizione*, nel senso che "eseguire la sottrazione tra due numeri naturali *a* e *b* significa trovare un altro numero naturale *c* che, sommato al secondo, dia come risultato il primo". In simboli:  $a-b=c \Leftrightarrow c+b=a$ .

Il simbolo "⇔" indica una e*quivalenza logica*, ovvero ci informa che la frase che precede il simbolo è vera *se e solo se* è vera la frase che segue il simbolo. In altri termini, le due frasi sono equivalenti se una è vera in *tutti e soli* i casi in cui è vera la seconda.

Ad esempio,  $14-8=6$  perché  $6+8=14$ .

Possiamo quindi capire che l'operazione *a*−*b* ammette un risultato nell'insieme dei numeri naturali solo se *a*≥*b* (leggi: "il numero naturale *a* è *maggiore o uguale* del numero naturale *b*". Un'operazione come 4−7 , invece, non ammette risultato nell'insieme dei numeri naturali perché non esiste un numero naturale *c* che, sommato a 7, dia per risultato 4:

 $4-7=c \Leftrightarrow c+7=4$ ; *impossibile*  $\sec\epsilon$ **N**.

Il simbolo "∈" è detto di *appartenenza* e si legge: "l'elemento *c* appartiene all'insieme **N**".

Dovresti già sapere dalle scuole medie che questa operazione ammette un risultato se, anziché cercare il valore di *c* tra i numeri naturali, accettiamo che *c* possa essere un numero "negativo". Questo sarà uno dei motivi che ci spingeranno ad allargare l'insieme numerico su cui operiamo.

La *divisione* è l'*operazione inversa della moltiplicazione*, nel senso che "eseguire la divisione tra due numeri naturali *a* e *b* significa trovare un altro numero naturale *c* che, moltiplicato per il secondo, dia come risultato il primo". In simboli:  $a : b = c \Leftrightarrow c \cdot b = a$ .

Il numero *a* viene detto *dividendo*, il numero *b divisore* e il numero *c quoziente* (qualche volta specificando "quoziente esatto") della divisione.

Ad esempio, 21*:*7=3 perché 3⋅7=21 .

L'operazione *a : b* non ammette sempre un risultato nell'insieme dei numeri naturali.

Ad esempio, non esiste in **N** il quoziente della divisione 16:6 perché non esiste un numero naturale *c* che, moltiplicato per 6, dia per risultato 16:

 $16:6=c \Leftrightarrow c\cdot 6=16$  *; impossibile*  $\text{see }c\in\mathbb{N}$ .

Possiamo uscire da questa difficoltà in due modi. Il primo, che dovresti conoscere dalle scuole medie è quello di considerare numeri decimali ("con la virgola") oppure frazioni (le due cose sono praticamente equivalenti). Questo sarà quindi un altro motivo per allargare il nostro insieme numerico di riferimento.

Volendo rimanere nell'insieme ℕ, il secondo metodo che posso seguire quando non esiste un quoziente esatto tra *a* e *b*, è quello di trovare un *quoziente q con resto r*, dove *q* è il numero naturale che, moltiplicato per *b*, si avvicina di più ad *a* per difetto.

In simboli, *a diviso b dà un quoziente q con un resto r* se:

 $q \cdot b + r = a$  (è quella che sei abituato a chiamare la "riprova" o "verifica" della divisione) e inoltre *rb* (il resto è minore del divisore).

Ad esempio, 16 diviso 6 dà per quoziente 2 e per resto 4 perché:  $2.6+4=16$  e  $4<6$ .

Diamo solo un breve cenno sulla definizione di potenza che, seguendo il nostro libro, riprenderemo più avanti.

Si dice **potenza** n-sima (leggi "ennesima") di un numero naturale *a* il *prodotto di n fattori tutti*

SI dice potenza n-sima (leggi ennesima ) di un numero naturale *a* li *prodotto al n jattori tutti*<br>uguali ad a. In simboli:  $a^n = a \cdot a \cdot a \cdot ... \cdot a$ , con a,  $n \in \mathbb{N}$ . Il numero naturale a viene detto **base** e

il numero naturale *n* viene detto **esponente** della potenza.

Esempi:  $4^5 = 4 \cdot 4 \cdot 4 \cdot 4 = 1024$ ;  $0^3 = 0 \cdot 0 \cdot 0 = 0$ ;  $7^1 = 7$ .

# **Il ruolo di "zero" e "uno" nelle operazioni**

In questo paragrafo indichiamo con *n* un qualunque numero naturale diverso da zero  $(n\neq 0)$ .

Osserviamo che valgono le seguenti proprietà:

- ➢ *n***0**=*n* , ovvero lo zero è l'*elemento neutro* della somma;
- ➢ *n*⋅**1**=*n* , ovvero l'unità è l'*elemento neutro* del prodotto;
- ➢ *n*⋅**0**=**0** , ovvero lo zero è l'elemento "annullante" del prodotto.

Un po' più complessa è l'operazione di divisione:

- ➢ **0***:n*=**0** perché **0**⋅*n*=**0** ;
- ➢ *n:***0** è un'operazione impossibile*,* cioè *non ammette risultato*, perché non esiste un numero che moltiplicato per zero dia come risultato *n*;
- ➢ **0***:***0** è un'operazione indeterminata, cioè *può ammettere come risultato qualunque numero*, perché qualunque numero moltiplicato per zero fornisce come risultato zero.

Ricorda quindi che in ogni caso, *non è consentito dividere per zero*.

### **Espressioni con numeri naturali**

Una espressione contiene in genere più operazioni. Poiché il risultato dell'espressione dipende dall'*ordine* con il quale vengono svolte le operazioni che la compongono, è necessario mettersi d'accordo su quali operazioni hanno la precedenza, e vanno quindi svolte per prime. La regola che è stata scelta, e che dovresti conoscere alla perfezione, è la seguente:

- *prima vengono svolte le potenze;*
- *poi le moltiplicazioni e le divisioni, nell'ordine in cui sono scritte;*
- *infine le addizioni e le sottrazioni, sempre nell'ordine in cui sono scritte.*

*Esempio*:  $10+2.3=10+6=16$  *giusto!*; invece:  $10+2.3=12.3=36$  *sbagliato!* . *Esempio:*

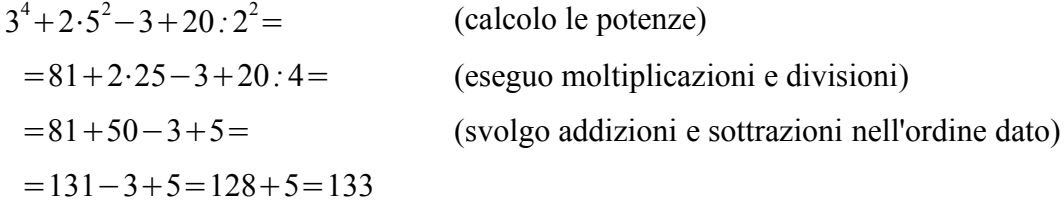

Noi siamo abituati a trovare le espressioni nei libri degli esercizi, senza capire da dove vengono, ma nella vita reale un'espressione nasce sempre da un problema concreto, che vogliamo risolvere con l'aiuto della matematica. Può allora capitare di dover svolgere delle operazioni seguendo un ordine diverso da quello che abbiamo dato in precedenza: per esempio, può darsi che una addizione vada svolta prima di una moltiplicazione. Come faccio a formalizzare in maniera corretta questo calcolo? Utilizzando le *parentesi*. Seguiremo quindi la seguente regola:

• svolgiamo *per prime le operazioni contenute nelle parentesi più interne*, secondo l'ordine di

precedenza che abbiamo già visto;

• svolgiamo poi le operazioni contenute nelle parentesi via via più esterne, sempre secondo lo stesso ordine di precedenza.

*Esempio*:  $(10+2)⋅3=12⋅3=36$  *ora è giusto*!

Il tuo libro ritiene che sia più chiaro utilizzare sempre delle parentesi tonde (come avviene anche per le calcolatrici tascabili o per i computer), ma è probabile che alle scuole medie tu sia stato abituato ad una regola diversa:

- le parentesi più interne sono tonde
- al loro esterno ci sono delle parentesi quadre
- le parentesi più esterne sono "graffe".

E' bene sapersela cavare con entrambe le convenzioni.

### *Esempi*

- i.  $3^4 + 2 \cdot (5^2 3) + (20 \cdot 2)^2 = 3^4 + 2 \cdot (25 3) + 10^2 = 3^4 + 2 \cdot 22 + 10^2 = 81 + 44 + 100 = 225$
- ii.  $(3^4+2)\cdot(5^2-3)+20:2^2=(81+2)\cdot(25-3)+20:4=83\cdot22+5=1826+5=1831$
- iii.  $3^4 + 2 \cdot [(5^2 3) + 20 \cdot 2^2] = 81 + 2 \cdot [(25 3) + 20 \cdot 4] = 81 + 2 \cdot [22 + 5] = 81 + 2 \cdot 27 = 81 + 54 = 135$
- iv.  $\{ [6\cdot (2^3-3)] : 2-10 \}^2 24 = \{ [6\cdot (8-3)] : 2-10 \}^2 24 = [6\cdot 5 : 2-10]^2 24 =$

$$
=[30:2-10]^2-24=[15-10]^2-24=5^2-24=25-24=1
$$

### **Proprietà delle operazioni**

Ricordiamo brevemente alcune *proprietà formali* delle operazioni, tali cioè che valgono indipendentemente dai particolari numeri su cui vengono applicate.

- **Proprietà commutativa dell'addizione**: cambiando l'ordine degli addendi, la somma non cambia. In simboli:  $a+b=b+a$ .
- **Proprietà commutativa della moltiplicazione**: cambiando l'ordine dei fattori, il prodotto non cambia. In simboli: *a*⋅*b*=*b*⋅*a* .
- **Proprietà associativa dell'addizione**: "raggruppando" diversamente gli addendi, la somma non cambia. Ad esempio:  $(3+6)+4=9+4=13$ , ma anche  $3+(6+4)=3+10=13$ .
- **Proprietà associativa della moltiplicazione**: "raggruppando" diversamente i fattori, il prodotto non cambia. Ad esempio:  $(2·3)·5=6·5=30$ , ma anche  $2·(3·5)=2·15=30$ .
- **Proprietà distributiva della moltiplicazione rispetto all'addizione**: dovendo moltiplicare un fattore per una somma, possiamo anche moltiplicarlo per ciascun termine della somma e poi sommare i prodotti ottenuti. (Vale anche per la sottrazione).

Ad esempio:  $5 \cdot (4+2) = 5 \cdot 6 = 30$ , ma anche  $5 \cdot (4+2) = 5 \cdot 4 + 5 \cdot 2 = 20 + 10 = 30$ .

Oppure:  $(3+4)\cdot 5=7\cdot 5=35$ , ma anche  $(3+4)\cdot 5=3\cdot 5+4\cdot 5=15+20=35$ .

Osserva invece che non vale una proprietà distributiva dell'addizione rispetto alla moltiplicazione. *Esempio:*  $3+(2.5)=3+10=13$  , ma  $(3+2)(3+5)=5.8=40$  !

# **Multipli e divisori**

Se la divisione tra due numeri naturali a e b è esatta, cioè ha resto uguale a zero, cioè esiste un numero naturale *c* tale che  $c \cdot b = a$ , possiamo dire che:

- *a* è **multiplo** di *b*
- *a* è **divisibile** per *b*
- *b* è **divisore** di *a*
- *b* è **sottomultiplo** di *a* (questo termine si usa più che altro per grandezze geometriche).

Ad esempio, poiché 20*:*5=4 , posso dire che "20 è multiplo di 5" o che "5 è divisore di 20". Facciamo alcune osservazioni:

- qualunque numero naturale *n* diverso da zero ha infiniti multipli;
- i multipli di 2 (numeri naturali divisibili per 2) formano l'insieme dei numeri **pari**;
- i numeri naturali che non sono divisibili per 2 formano l'insieme dei numeri **dispari**;
- qualunque numero naturale *n* diverso da zero ha un numero finito di divisori;
- qualunque numero naturale *n* diverso da zero è sempre divisibile almeno per se stesso e per l'unità.

Alle scuole medie dovresti avere appreso alcuni *criteri di divisibilità*, ovvero dei metodi per riconoscere se un qualunque numero naturale sia divisibile per alcuni numeri "notevoli".

In particolare, ricordiamo che un numero naturale è divisibile:

- $\ge$  per 2 se termina con una cifra pari (compreso lo zero)
- ➢ per 3 se la somma delle sue cifre è un multiplo di 3
- $\ge$  per 5 se termina per 0 o per 5.

Abbiamo appena detto che qualunque numero naturale *n* diverso da zero è sempre divisibile almeno per se stesso e per l'unità. Un numero naturale si dice **primo** se è *divisibile soltanto per 1 e per se stesso*; si dice **composto** se non è primo, cioè se ha altri divisori oltre ad 1 e a se stesso.

I numeri 0 e 1 non sono considerati né primi né composti.

Enunciamo, senza dimostrarli, due importanti teoremi sui numeri primi:

i. *Esistono infiniti numeri primi*: 2,3,5, 7,11,13,17,...

In altri termini, è sempre possibile scrivere un numero naturale come prodotto di numeri primi, e questa scomposizione è unica. Ricorda che: *"scomporre"* significa *"scrivere sotto forma di prodotto"*; incontreremo molto spesso questo termine.

Come saprai sicuramente, per scomporre un numero naturale in fattori primi, si prova a dividerlo successivamente per 2, per 3, per 5 e così via seguendo Scomposizione in fattori primi: 114  $\overline{2}$  $114 = 2 \cdot 3 \cdot 19$ 57  $\overline{\mathbf{3}}$ l'elenco dei numeri primi (vedi fig. 2). 19 19 *Esempi*:  $\mathbf{1}$  $360=2^3\cdot3^2\cdot5$ ;  $936=2^3\cdot3^2\cdot13$ ; Scomposizione in fattori primi:  $360$  $2 360 = 2^3 \cdot 3^2 \cdot 5$  $\overline{2}$ 180  $504 = 2^3 \cdot 3^2 \cdot 7$ ;  $12500 = 2^2 \cdot 5^5$ 90  $\overline{2}$ 45  $3$ sono scomposizioni in fattori primi, mentre  $15$  $\overline{3}$ 60=3⋅4⋅5 non lo è, perché 4 non è un numero primo. 5 5.

La scomposizione corretta è  $60=2^2\cdot3\cdot5$ .

Si chiama **Massimo Comune Divisore (MCD)** di due o più numeri naturali *il più grande dei loro divisori comuni*.

*Fig. 2*

 $1\,$ 

*Esempio:* per trovare il MCD dei numeri 28 e 42 potrei determinare i divisori di ciascun numero, individuare quelli comuni, e poi prendere il più grande:

divisori di 28= {1, 2, 4,7,14,28} ; divisori di 42= {1,2,3,6,7,14,21, 42} divisori comuni =  $\{1, 2, 7, 14\}$   $\Rightarrow$  MCD(28, 42)=14.

Per calcolare in maniera più rapida il MCD di due o più numeri, ricordiamo la regola che hai appreso alle scuole medie:

- *scomponi i numeri in fattori primi;*
- · il MCD è il prodotto dei fattori comuni a tutte le scomposizioni, presi una sola volta e con il *minimo esponente.*

# *Esempi*:

- i.  $30=2.3.5$ ;  $400=2^{3.5} \Rightarrow MCD(30, 40)=2.5=10$
- ii.  $252 = 2^2 \cdot 3^2 \cdot 7$ ;  $270 = 2 \cdot 3^3 \cdot 5$  ⇒  $MCD(252,270) = 2 \cdot 3^2 = 18$
- iii.  $450=2.3^2 \cdot 5^2$ ;  $420=2^2 \cdot 3.5 \cdot 7$ ;  $84=2^2 \cdot 3.7$  ⇒  $MCD(450,420,84)=2.3=6$

*Attenzione!* Se due numeri non hanno fattori primi in comune, il loro MCD è 1 (e non zero!). Infatti

tutti i numeri naturali ammettono come divisore l'unità.

Tali numeri vengono detti **primi tra loro**, ma non è detto che siano anche numeri primi. *Esempi*:

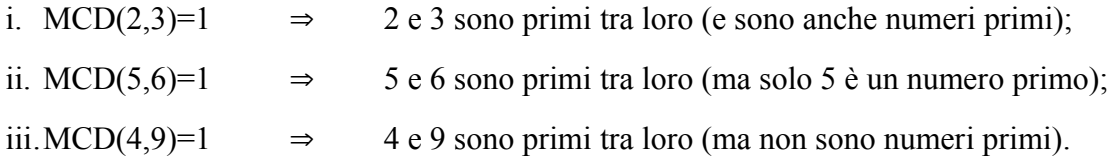

Si chiama **minimo comune multiplo (mcm)** di due o più numeri naturali *il più piccolo dei loro multipli comuni*.

*Esempio:* per trovare il mcm dei numeri 8 e 12 potrei determinare i multipli di ciascun numero, individuare quelli comuni, e poi prendere il più piccolo:

multipli di 8= {8,16, 24,32, 40, 48,56,64,72,80,...} ; multipli di 12= {12, 24, 36, 48, 60, 72, 84, ...} multipli comuni =  ${24, 48, 72,...}$   $\Rightarrow$  mcm $(8.12)=24$ .

Per calcolare in maniera più rapida il mcm di due o più numeri, ricordiamo la regola che hai appreso alle scuole medie:

- *scomponi i numeri in fattori primi;*
- *il mcm è il prodotto di tutti i fattori che compaiono nelle scomposizioni, comuni e non comuni, presi una sola volta e con il massimo esponente.*

*Esempi*:

- i.  $30=2.3.5$ ;  $400=2^{3.5}$  ⇒  $mcm(30,40)=2^{3.3.5}=120$
- ii.  $180=2^2 \cdot 3^2 \cdot 5$ ;  $336=2^4 \cdot 3 \cdot 7$   $\Rightarrow$   $mcm(180,336)=2^4 \cdot 3^2 \cdot 5 \cdot 7 = 50400$
- iii.  $120 = 2^3 \cdot 3 \cdot 5$ ;  $108 = 2^2 \cdot 3^3$ ;  $275 = 5^2 \cdot 11$  ⇒  $mcm(120, 108, 275) = 2^3 \cdot 3^3 \cdot 5^2 \cdot 11 = 59400$

# *Esercizi*

Svolgi (senza utilizzare la calcolatrice) le seguenti espressioni con numeri naturali:

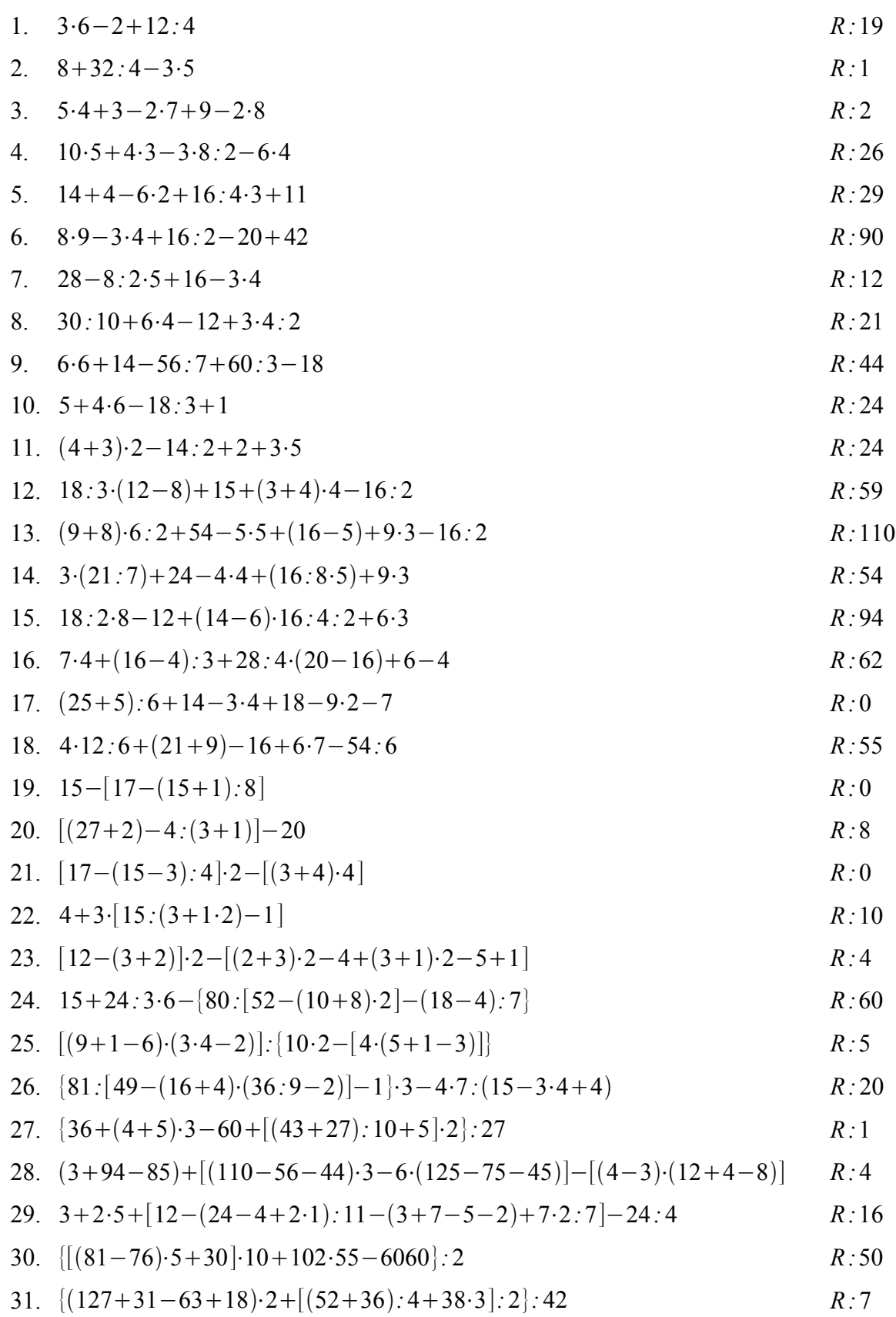

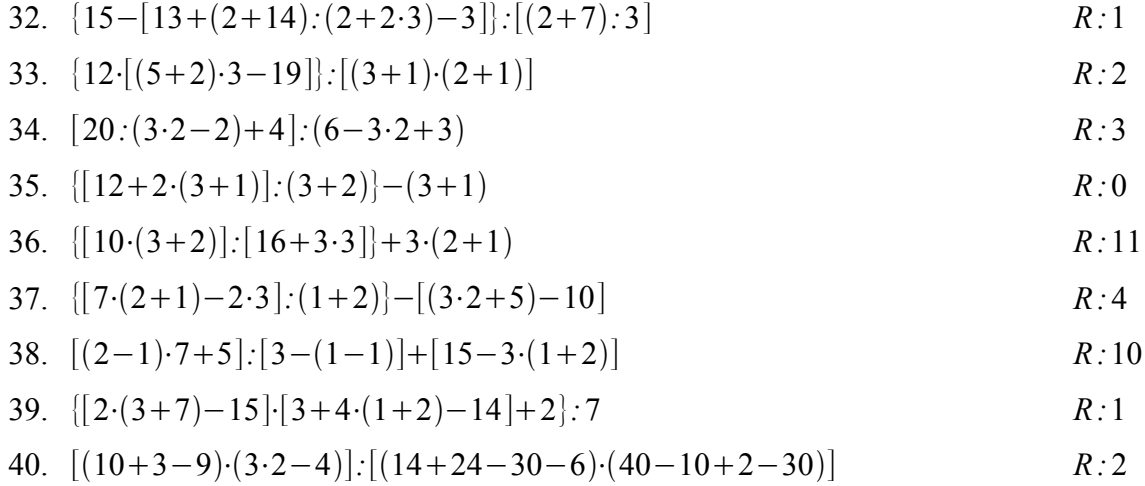

Svolgi le seguenti espressioni contenenti anche l'elevamento a potenza:

41. 
$$
(5^3-4.11):3^3-(2^4-2^2.3)^2:8+7.3
$$
 *R*:22

42. 
$$
(2^5-2\cdot3^2)^2:(5^2+2^3\cdot3)+3^2
$$
 *R*:13

43. 
$$
[(5+5^2 \cdot 2^2:10):5+(2^2+2^3)]:5+1
$$
 *R*:4

44. 
$$
25:(4^2-3^2-2)^2+(2^4-3)^2-6\cdot(2+7^2\cdot5-15^2)-3^3
$$
 *R*:11

45. 
$$
[6^2+34-(10-4)\cdot5] \cdot [7+5\cdot3^2-6\cdot(8-2\cdot3)]
$$
 *R*:1

46. 
$$
7^2-2^3 \cdot [2^2+5-2^2 \cdot [3^2-2^3 \cdot (5^2-3 \cdot 2^3)]
$$
   
  $R:9$ 

47. 
$$
(6^2-2^2\cdot3^2)^2\cdot4^2+[2^6\cdot2^6+5^3\cdot1+10\cdot5]\cdot2^5
$$
 *R*:4

48. 
$$
3+12\cdot(4^2-3^2)+2^4\cdot(2^3-8)^3-2^2\cdot[(5^2-8\cdot3)^2+3^2\cdot2]
$$
 *R*:11

49. 
$$
\{[1+2^2+3+4^4-(4^2+3^3+2^4+1)]:4+3^2\}:12+(5^2+2^5+3):5
$$
 R:17

50. 
$$
28+100: [[3 \cdot 2 + (2^3)^2] \cdot (64 \cdot 8 \cdot 2)^2] \cdot 5 + (3^5 \cdot 3^4) \cdot 2^4
$$
   
  $R: 30$ 

51. 
$$
\{[(3^5 \cdot 3^3 + 1 \cdot 3^2) - 5^2 \cdot 5 - 1^4]^2 - 5^3 - 2^4]^2 \cdot [4^3 - (2^3 - 3)^2 - 5 \cdot 6]
$$

52. 
$$
1^5 + 2^5 + \{(2 + 2^3 \cdot 2^2 \cdot 5) \cdot [7 \cdot 2^2 - (3^3 - 2 \cdot 11)^2]^2 - 60 \cdot 5\} \cdot 2^4
$$
 *R* : 39

Scomponi in fattori primi i seguenti numeri naturali:

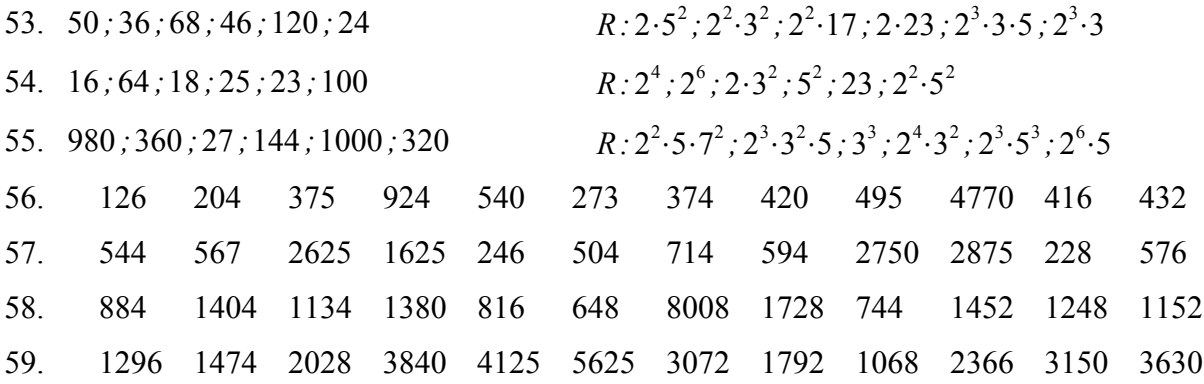

|  |  | 60. 2952 4560 1869 2535 3375 4760 2880 4428 1449 4056 9720 1035 |  |  |  |       |  |       |  |         |  |
|--|--|-----------------------------------------------------------------|--|--|--|-------|--|-------|--|---------|--|
|  |  | 61. 2016 3430 2408 4305 2052 1710 2754 3519 5880 2100 2064 4050 |  |  |  |       |  |       |  |         |  |
|  |  | 62. 3388 4536 1125 3774 4392 6156 9108 1020 2800 3784 3960 8250 |  |  |  |       |  |       |  |         |  |
|  |  | 63. 12000 13125 18150 20625 20700                               |  |  |  |       |  |       |  | 25800   |  |
|  |  | 64. 48300 20400 10500                                           |  |  |  | 25000 |  | 14300 |  | - 10800 |  |
|  |  |                                                                 |  |  |  |       |  |       |  |         |  |

Determina il MCD di ciascuno dei seguenti gruppi di numeri naturali.

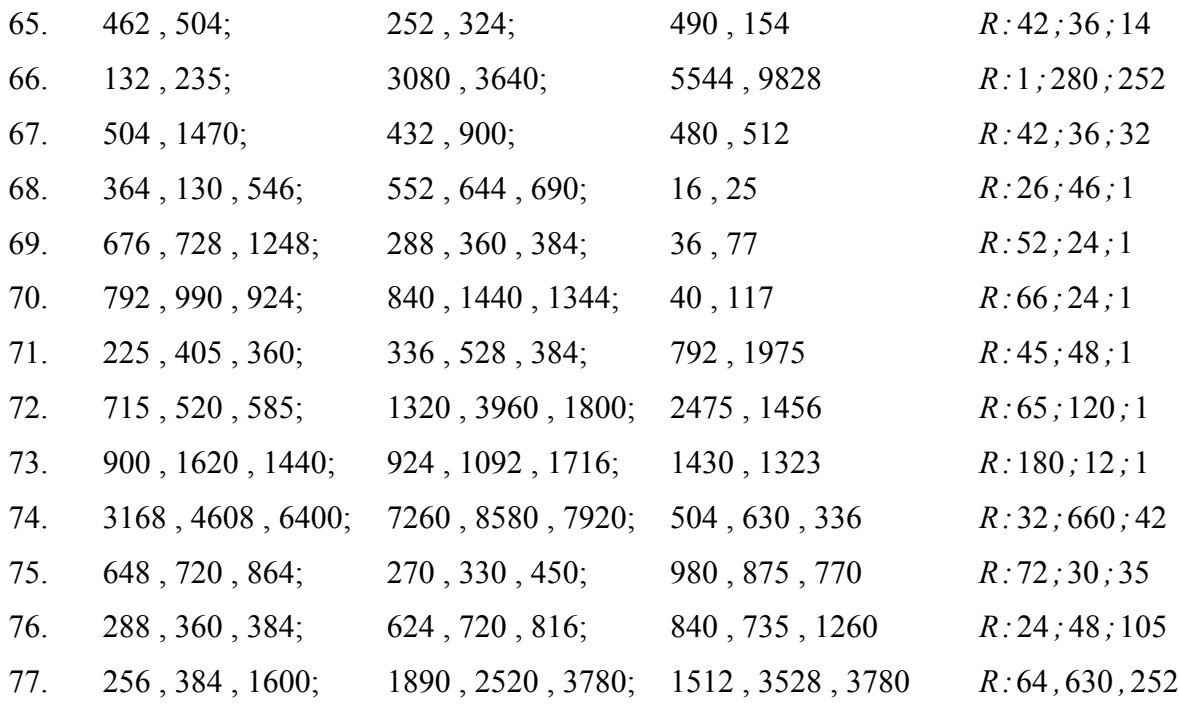

Determina il mcm tra i numeri naturali di ciascuno dei seguenti gruppi.

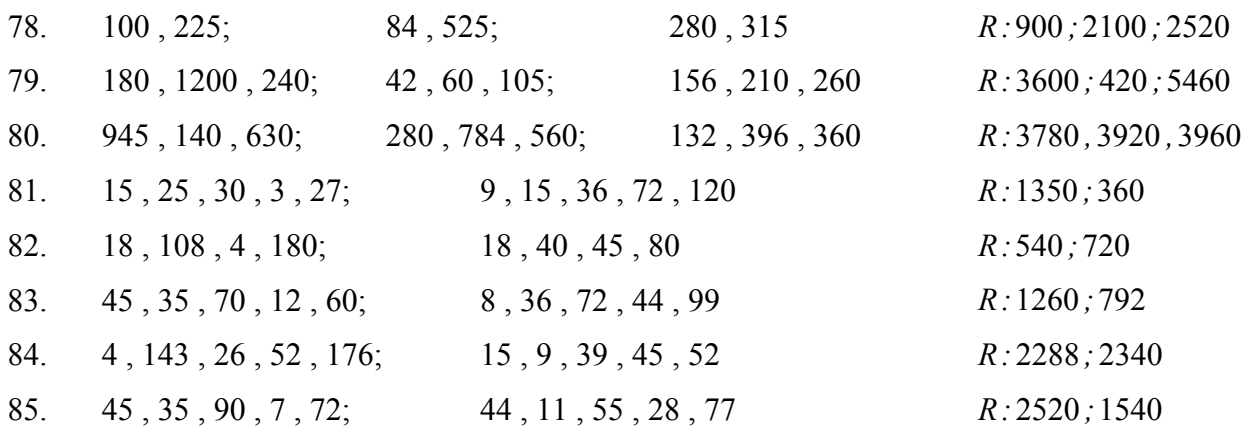

Determina MCD e mcm dei seguenti gruppi di numeri:

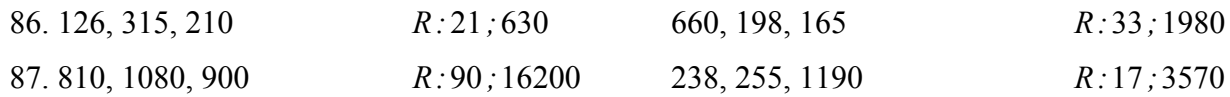

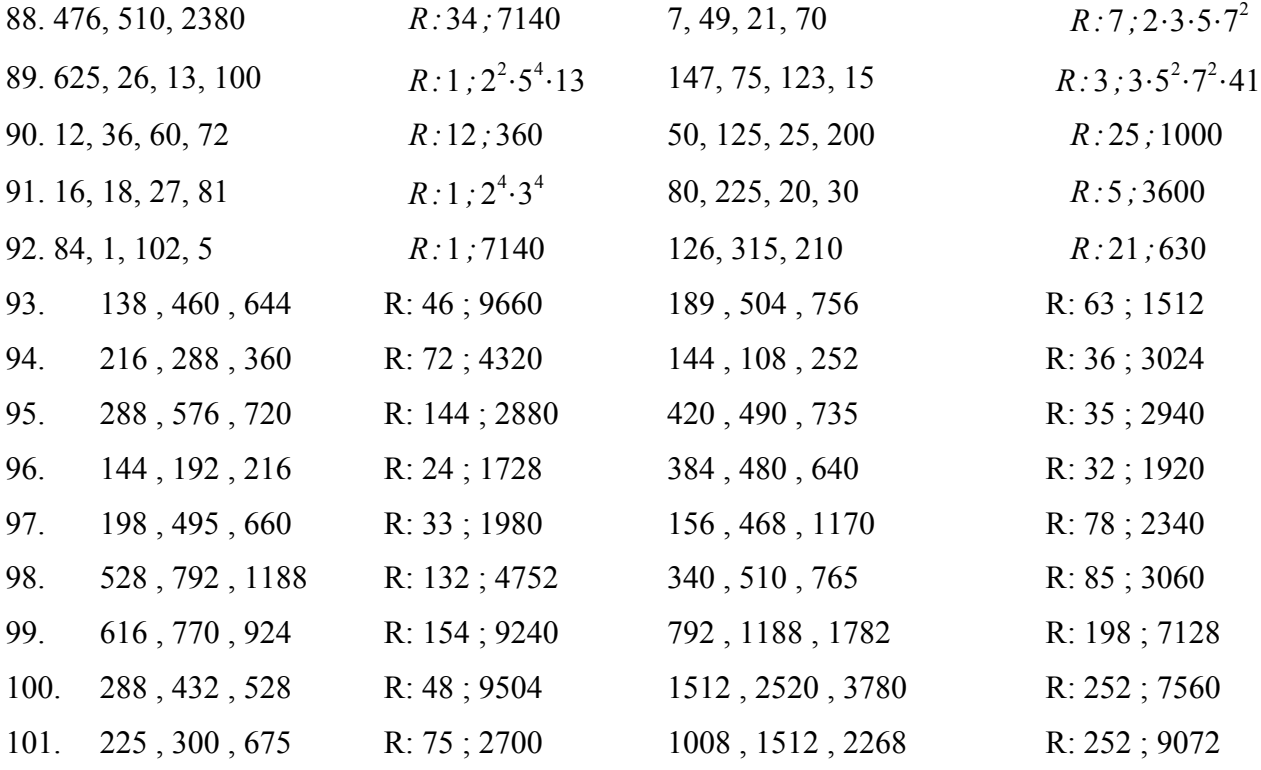

#### **Numeri interi relativi**

Introduciamo dei numeri "dotati di segno" per risolvere dei problemi della vita quotidiana in cui una stessa grandezza può variare in due direzioni (meglio dire "due versi di percorrenza") opposte, a cui associamo rispettivamente dei valori positivi o negativi.

# *Esempi:*

- l'altezza può essere al di sopra o al di sotto del livello del mare
- la temperatura può essere sopra o sotto lo zero
- una somma di denaro può essere guadagnata o persa

Otteniamo così un nuovo insieme numerico, costituito dai numeri:

...−4 *,*−3 *,*−2 *,*−1 *,*0 *,*1 *,*2 *,*3 *,*4...

che chiamiamo **insieme dei numeri interi relativi** e che indichiamo con il simbolo ℤ (dall'iniziale della parola tedesca "zahl", che significa "numero"). In pratica, otteniamo i numeri interi relativi facendo precedere uno dei segni *più* o *meno* ad ogni numero naturale. Anche gli elementi dell'insieme ℤ possono essere rappresentati graficamente su una retta orientata.

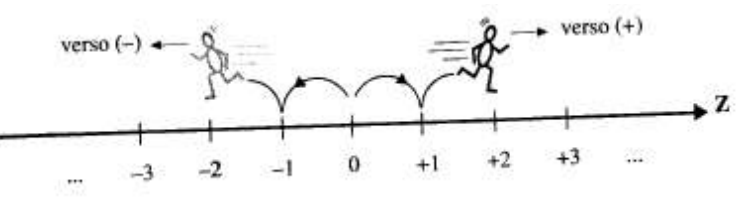

*Fig. 1 - Rappresentazione dei numeri interi relativi*

In ogni numero intero relativo posso distinguere un *segno* (positivo o negativo) e un **valore assoluto** (il numero "preso senza segno").

Due numeri relativi si dicono **concordi** se *hanno lo stesso segno*; **discordi** se *hanno segni diversi*; si dicono **opposti** se *hanno lo stesso valore assoluto, ma segno diverso*.

Ad esempio, -3 e -7 sono concordi, -3 e +7 sono discordi, -3 e +3 sono opposti. Il valore assoluto di  $+4$  è 4; il valore assoluto di -8 è 8. In simboli si scrive:  $|+4|=4$  ;  $|-8|=8$ .

Avendo introdotto questo nuovo insieme numerico, ci potremmo chiedere dove sono andati a finire i vecchi numeri naturali. La risposta, necessariamente superficiale, è che i numeri naturali corrispondono ai numeri interi positivi, nel senso che "è la stessa cosa" svolgere operazioni con i primi o con i secondi.

Possiamo quindi dire che l'insieme ℕ è "contenuto" nell'insieme ℤ o che ℕ è un **sottoinsieme** di ℤ. Questo si scrive ℕ⊂ℤ , dove il simbolo "⊂" si chiama simbolo di *inclusione*.

## **Confronto tra numeri relativi**

Per visualizzare l'ordinamento dei numeri relativi è bene riprendere la rappresentazione di fig. 1. Stabiliamo che, se percorriamo la retta secondo il *verso positivo* (da sinistra a destra), disponiamo i numeri relativi in *ordine crescente* (dal più piccolo al più grande).

In altre parole, ogni numero risulta maggiore di tutti quelli che stanno alla sua sinistra e minore di quelli che si trovano alla sua destra. Ne segue che:

- > qualunque numero negativo è minore di ogni numero positivo:  $-10<+5$ ;  $+3>-2$
- ➢ zero è maggiore di tutti i numeri negativi e minore di tutti i numeri positivi: −70 *;*03
- $\triangleright$  tra due numeri positivi, è maggiore quello che ha il valore assoluto maggiore:  $+5$  > + 3
- ➢ *tra due numeri negativi, è maggiore quello che ha il valore assoluto minore*:
	- $-7>-9$  ;  $-4<-2$  .

L'ultimo punto è sicuramente quello che crea maggiori problemi, in quanto sembra contrario all'intuizione. Se però rifletti un momento sui motivi per cui abbiamo introdotto i numeri relativi, ti accorgerai che anche tu, nei casi pratici, usi questo criterio per ordinare dei numeri negativi:

- la temperatura di 10° sotto zero è più alta rispetto a quella di 15° sotto zero, quindi è corretto dire che  $-10> -15$  ;
- chi si trova a 20 metri sotto il livello del mare è situato al di sopra di chi sta a 30 metri sotto il livello del mare, perciò −20−30 .

Facciamo un esempio per riepilogare tutti i casi possibili:  $-5 < -3 < 0 < +3 < +5$ .

# **Addizione di numeri relativi.**

Per sommare due numeri relativi diamo le seguenti definizioni:

a) La somma di due numeri relativi *concordi* è un numero relativo che ha:

- lo *stesso segno* dei due numeri;
- per valore assoluto la *somma dei valori assoluti* degli addendi.

*Esempi:*  $(+5)+(+8)=+13$ ;  $(-6)+(-2)=-8$ .

b) La somma di due numeri relativi *discordi* è un numero relativo che ha:

- come *segno quello del numero che ha valore assoluto maggiore*;
- come valore assoluto la *differenza tra i valori assoluti* degli addendi.

*Esempi:*  $(+9)+(-4)=+5$ ;  $(+5)+(-12)=-7$ .

Come caso particolare, la *somma di due numeri opposti è zero*. *Esempio:*  $(+6)+(-6)=0$ .

Come possiamo giustificare queste definizioni? Ripensiamo ad alcuni dei modelli pratici che ci hanno suggerito di "inventare" i numeri relativi.

Sulla retta orientata, interpretiamo un numero positivo come uno spostamento verso destra ed un numero negativo come uno spostamento verso sinistra e riprendiamo gli esempi precedenti (ti consiglio di tracciare i relativi disegni):

- $(+5)+(+8)$  equivale, partendo dall'origine, a muoversi verso destra prima di 5 unità e poi di 8 unità. In tutto, mi sono spostato verso destra di 13 unità. Quindi  $(+5)+(+8)=+13$ .
- $(-6)+(-2)$  significa muoversi verso sinistra prima di 6 unità e poi di 2 unità. Lo spostamento complessivo è di 8 unità verso sinistra, quindi  $(-6)+(-2)=-8$ .
- 9−4 equivale ad uno spostamento di 9 unità verso destra e poi di 4 unità verso sinistra. In tutto mi sposto di 5 unità verso destra. Pertanto  $(+9)+(-4)=+5$ .
- 5−12 significa spostarsi di 5 unità verso destra e poi di 12 unità verso sinistra. Questa volta lo spostamento complessivo è di 7 unità verso sinistra, quindi  $(+5)+(-12)=-7$ .
- 6−6 ci dice di partire dall'origine e spostarci prima di 6 unità verso destra e poi di 6 unità verso sinistra. Chiaramente, torniamo all'origine. Perciò  $(+6)+(-6)=0$ .

Proviamo ora a interpretare i numeri positivi come guadagni ed i numeri negativi come perdite:

- $(+4)+ (+5)$  significa che ho guadagnato prima 4€ e poi 5€. Complessivamente, ho guadagnato 9 $\epsilon$ , quindi  $(+4)+(+5)=+9$ .
- $(-3)+(-7)$  equivale a perdere prima 3€ e poi 7€. In tutto ho perso 10€. Pertanto  $(-3)+(-7)=-10$ .
- $(+15)+(-3)$  significa avere guadagnato 15€ e averne persi 3. In totale c'è stato un guadagno di 12€, perciò  $(+15)+(-3)=+12$ .
- $\cdot$   $(+4)+(-20)$  va interpretato come un guadagno di 4€ seguito da una perdita di 20€. C'è una perdita netta di 16€, ovvero  $(+4)+(-20)=-16$ .
- $(+9)+(-9)$  equivale ad avere guadagnato 9€ e ad averne persi altrettanti. Il guadagno netto è zero, pertanto  $(+9)+(-9)=0$ .

# **Sottrazione di numeri relativi.**

Per la sottrazione diamo la seguente definizione: *per calcolare la differenza tra due numeri relativi dobbiamo addizionare al primo l'opposto del secondo.* Detto diversamente, trasformiamo la sottrazione in una addizione, ma cambiamo segno al secondo termine.

# *Esempi*:

i. 
$$
(+14)-(+3)=(+14)+(-3)=+11
$$

ii.  $(+3)-(-5)=(+3)+(+5)=+8$ iii.  $(-7) - (+9) = (-7) + (-9) = -16$ iv.  $(-4)-(-6)=(-4)+(6)=+2$ 

Come mai scegliamo questa definizione di sottrazione tra numeri relativi? Ricordiamo che, parlando di numeri naturali, avevamo definito la sottrazione come l'operazione inversa della addizione, ovvero calcolare *a*−*b* significava trovare un numero *c* che, sommato a *b*, desse per risultato *a*:  $a - b = c \Leftrightarrow c + b = a$ .

Riprendendo gli esempi precedenti, puoi controllare che questa richiesta è soddisfatta dalla nostra definizione:

- i.  $+11$  è quel numero che, sommato a  $+3$ , dà per risultato  $+14$
- ii.  $+8$  è quel numero che, sommato a  $-5$ , dà per risultato  $+3$
- iii.-16 è quel numero che, sommato a +9, dà per risultato -7
- iv. +2 è quel numero che, sommato a -6, dà per risultato 4.

Osserva che, a differenza di quanto accadeva con i numeri naturali, *la sottrazione tra due numeri interi relativi ammette sempre un risultato, che appartiene all'insieme* ℤ.

Probabilmente da quando abbiamo iniziato a parlare di addizioni e sottrazioni tra numeri relativi stai borbottando che non c'è bisogno di tutte queste parentesi e che le operazioni possono essere scritte in maniera molto più semplice. Ora che le idee di base dovrebbero essere chiare, è venuto il momento di accontentarti. Stabiliamo pertanto che:

- *se una parentesi è preceduta da un segno "più", posso eliminarla lasciando invariato il segno del numero contenuto al suo interno;*
- *se una parentesi è preceduta da un segno "meno", posso eliminarla cambiando segno al numero contenuto al suo interno*.

Riscriviamo gli esempi precedenti in forma abbreviata:

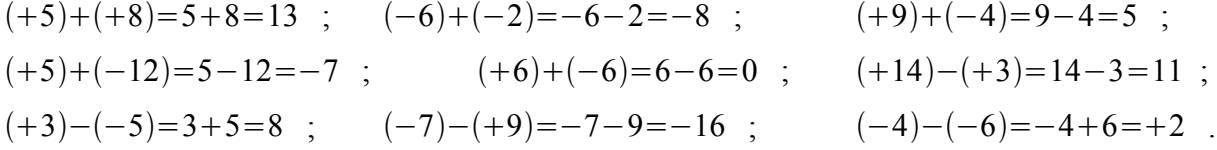

Potrebbe esserci un'obiezione all'uso di questa scrittura abbreviata: considera l'operazione 2−6 . Si tratterà di una addizione tra un numero positivo ed uno negativo:  $(+2)+(-6)$  ?

O sarà invece una sottrazione tra due numeri positivi:  $(+2)$ − $(+6)$  ?

Questo non ha nessuna importanza, in quanto in entrambi i casi il risultato sarà −4 !

Nell'insieme dei numeri relativi, pertanto, non ha più senso distinguere addizioni e sottrazioni, ma si

parla di **somma algebrica** per indicare l'unico concetto che comprende le due operazioni che in precedenza consideravamo come distinte.

L'osservazione precedente riguardo il modo di eliminare le parentesi può essere generalizzata anche ai casi in cui all'interno della parentesi compare una somma algebrica di più termini. Per svolgere un calcolo di questo tipo posso quindi seguire due procedure.

*1° metodo.* Prima eseguo le somme algebriche, cominciando da quelle contenute nelle parentesi più interne, e poi elimino le parentesi.

*Esempio*:  $15-(9+5-18)+(8-10+3-7)-12=15-(-4)+(-6)-12=15+4-6-12=+1$ .

*2° metodo.* Prima elimino le parentesi, cominciando dalle più interne, scrivendo i termini contenuti al loro interno:

• con il proprio segno se la parentesi è preceduta dal segno "più"

• con il segno opposto se la parentesi è preceduta dal segno "meno"

e poi svolgo le somme algebriche.

*Esempio*:  $15-(9+5-18)+(8-10+3-7)-12=15-9-5+18+8-10+3-7-12=+1$ .

*Nota.* In una somma algebrica contenente più di due termini (come la precedente) ti consiglio di sommare separatamente quelli positivi e quelli negativi, e quindi addizionare i risultati ottenuti. *Esempio*: 15+18+8+3=44 , −9−5−10−7−12=−43 e quindi 44−43=1 .

*Attenzione!* Per non fare confusione con i segni, ricordati di eliminare un solo "livello" di parentesi ad ogni passaggio. Ad esempio:  $2-[3-(5-4)]=2-[3-5+4]=2-3+5-4=0$ .

*Attenzione!* Ripeto che questo metodo di eliminazione delle parentesi è valido se al loro interno sono contenute *soltanto delle somme algebriche*, e non altre operazioni (in particolare prodotti o potenze).

# **Moltiplicazione e divisione di numeri relativi.**

Il *prodotto di due numeri relativi è un numero relativo che ha come valore assoluto il prodotto dei valori assoluti dei due fattori e come segno:*

➢ *qu ello positivo se i due fattori sono concordi*

➢ *qu ello negativo se i due fattori sono discordi.*

*Esempi*:

i.  $(+6)(+8) = +48$  ovvero '*più* ' × '*più* ' = '*più* '

ii.  $(+9)(-2)=-18$  ovvero '*più* ' × '*meno* ' = '*meno*'

| ٩,       |                                                                                                    | a e<br><b>STATISTICS</b>      |
|----------|----------------------------------------------------------------------------------------------------|-------------------------------|
| ×<br>110 | . .<br>o<br>r.                                                                                                    | v.<br>n.<br>۰<br>٠<br>٠<br>г. |
| ٦<br>۰   | í<br>$\frac{1}{2} \left( \frac{1}{2} \right)^{2} \left( \frac{1}{2} \right)^{2} \left( \frac{1}{2} \right)^{2} \left( \frac{1}{2} \right)^{2} \left( \frac{1}{2} \right)^{2} \left( \frac{1}{2} \right)^{2} \left( \frac{1}{2} \right)^{2} \left( \frac{1}{2} \right)^{2} \left( \frac{1}{2} \right)^{2} \left( \frac{1}{2} \right)^{2} \left( \frac{1}{2} \right)^{2} \left( \frac{1}{2} \right)^{2} \left( \frac{1}{2} \right)^{2} \left( \frac$ |                               |

*Fig. 2 - Regola dei segni per il prodotto*

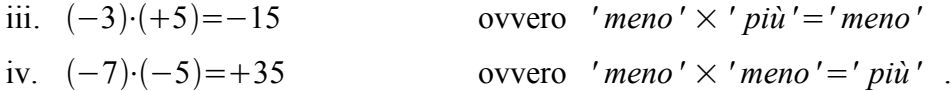

La stessa regola dei segni vale per la divisione. Ad esempio:

 $(+45):(+9)=+5$ ;  $(+24):(-4)=-6$ ;  $(-15):(+5)=-3$  ;  $(-12):(-6)=+2$ 

Quando moltiplichiamo o dividiamo più di due numeri, per determinare il segno del risultato, è sufficiente contare *quanti sono i fattori negativi*:

- se sono in *numero pari, il prodotto è positivo*;
- se sono in *numero dispari, il prodotto è negativo*.

### *Esempi*:

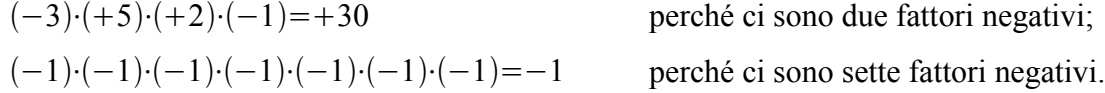

Osserva che spesso, per abbreviare, il simbolo di moltiplicazione non viene indicato. *Esempio*:  $(-3) \cdot (+7) = -21$  viene scritto di solito come  $(-3)(+7) = -21$ .

Un'osservazione conclusiva sulla regola per il prodotto dei segni. Perché abbiamo scelto per definizione che il prodotto tra due numeri negativi fosse positivo, e non negativo? La risposta è la seguente: ogni volta che allarghiamo l'insieme numerico a cui facciamo riferimento, dobbiamo assicurarci che i nuovi numeri che introduciamo si comportino come i vecchi, e in particolare che continuino a valere le proprietà formali delle operazioni di cui abbiamo parlato in precedenza.

La scelta di porre *' meno'*  $\times$  *' meno'* = ' *più'* è necessaria perché sia valida la proprietà distributiva del prodotto rispetto alla somma.

Cerchiamo di chiarirci con un esempio:  $-1 \cdot (-1+1) = -1 \cdot 0 = 0$ .

addizione o sottrazione. Quindi

Se invece applico la proprietà distributiva:  $-1 \cdot (-1+1)=(-1) \cdot (-1)+(-1) \cdot (+1)=(-1) \cdot (-1)-1$ .

Solo se impongo  $(-1)(-1)=+1$  ottengo come risultato zero, cioè lo stesso risultato ricavato con il metodo precedente.

*Attenzione!* negli esercizi non devi mai usare di seguito il segno di moltiplicazione e quello di

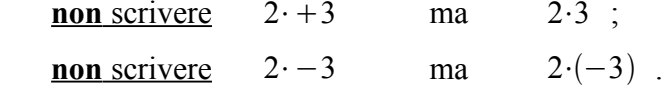

#### *Esercizi*

1. Sostituisci i puntini con il simbolo "maggiore" (>) o "minore"(<):

-3....+1; -7....-3; 0.....-1; -4.....-6; +1.....-1; +3.....+5; +7.....-4  

$$
R: \langle \, , \, \rangle, \rangle, \langle \, , \, \rangle
$$

- 2. Inserisci, se possibile, un numero intero relativo compreso tra i numeri dati:  $-8 < \dots < 3$ ;  $+1 < \dots < +11$ ;  $+6 > \dots > +3$ ;  $-2 > \dots > -3$ ;  $-4 < \dots < 0$ 
	- *R:*−5, +7, +4,*impossibile ,*−3
- 3. Ordina in senso crescente i seguenti numeri:  $-12$ ; +9;  $-3$ ;  $-4$ ; +8;  $-8$ ; +2 *R:*  $-12 < -8 < -4 < -3 < +2 < +8 < +9$ 
	-
- 4. Ordina in senso decrescente i seguenti numeri:

 $-1$ ;  $-2$ ;  $-3$ ;  $+3$ ;  $-6$ ;  $+6$ ;  $+2$ ;  $+1$ ; 0

$$
R: +6> +3> +2> +1>0> -1> -2> -3> -6
$$

5. Esegui le seguenti addizioni tra numeri interi relativi:

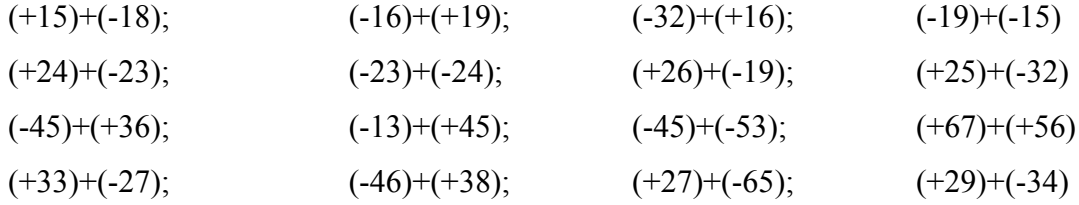

*R*:−3,+3,−16,−34,+1,−47,+7,−7,−9,+32,−98,+123,+6,−8,−38,−5

6. Esegui le seguenti addizioni:

$$
(-9)+(3)+(+15); \t (-7)+(-8)+(+3); \t (-11)+(+12)+(-4)
$$
\n
$$
(+12)+(-13)+(-5); \t (+9)+(+7)+(-14); \t (-5)+(-7)+(+12)
$$
\n
$$
(-18)+(+15)+(-31); \t (+15)+(-17)+(33); \t (-27)+(+18)+(-35)
$$
\n
$$
(-15)+(-13)+(+41); \t (-38)+(+142)+(-73); \t (-210)+(-36)+(+148)
$$
\n
$$
R: +3,-12,-3,-6,+2,0,-34,-35,-44,+13,+31,-98
$$

7. Esegui le seguenti sottrazioni trasformandole in addizioni secondo gli esempi svolti:

 $(+5)-(+6)=(+5)+(-6)=-1$  Infatti -1 è quel numero che, addizionato a +6, dà per risultato +5. (+8)-(-5)=(+8)+(+5)=+13 Infatti +13 è quel numero che, addizionato a -5, dà per risultato +8.  $(-5)$ - $(+3)$ = $(-5)$ + $(-3)$ = $-8$  Infatti -8 è quel numero che, addizionato a +3, dà per risultato -5.  $(-4)-(-3)=(-4)+(-3)=-1$  Infatti -1 è quel numero che, addizionato a -3, dà per risultato -4.  $(+12)-(-8);$   $(-14)-(+15);$   $(-16)-(+14);$   $(-28)-(-25)$  $(+14)$ - $(-34)$ ;  $(-33)$ - $(-13)$ ;  $(+36)$ - $(+23)$ ;  $(+22)$ - $(+15)$  $(-54)-(+63);$   $(-31)-(+48);$   $(-27)-(+43);$   $(+57)-(+65)$ 

$$
(+32)
$$
-(-44);  $(-37)$ -(+43);  $(+54)$ (-67);  $(+33)$ (-48)

*R*: + 20, − 29, − 30, − 3, + 48, − 20, + 13, + 7, − 117, − 79, + 16, − 8, + 76, − 80, + 121, − 5

Svolgi le seguenti espressioni contenenti addizioni:

8. 
$$
(-4)+(+3)+(12-8+4)+(3-14)
$$
   
  $R:-4$ 

9. 
$$
(74-85)+[(+35)+(42-51+1)-6]+[23+(14-8-2)]
$$
   
  $R:+37$ 

10. 
$$
(+25)+[(+37)+[49+(-6-8-20)+(13-7)]]+(-80)
$$
   
  $R:+3$ 

11. 
$$
(-28+37)+((-25+11)+[1+(36-44)]-(+9))+1
$$
   
  $R: -20$ 

12. 
$$
(2+45)+[(+3)+(-4)]+[(+6)+[(-14)+(-13)+(+9)]+(-17)]
$$
   
  $R+17$ 

Svolgi le seguenti espressioni contenenti addizioni e sottrazioni:

13. 
$$
-15-(+12-5+6-10)+(-3+7-11)
$$
  
\n14.  $-5+(+7-3+5-6)-(+12-5-6+7)$   
\n15.  $+10-(+15-8-6)+(+12-15-3)+(+7-3-12)$   
\n16.  $+17-(+6-7-5)+(+12-16+1)-(1+7-15)$   
\n17.  $[-15- (+7+3-2)]-[-15- (-6+7-1)]-(-1+6-2)$   
\n18.  $+12-[+13+(-15-7-8)]+[-20- (+15-7-12)]$   
\n19.  $+18-[-16+ (+7-8-6)]-[-5+(-7-5+6)]$   
\n10.  $+18-[16+(-7-8-6)]-[-5+(-7-5+6)]$   
\n11.  $-18$ 

20. 
$$
+15 - \{+7 + [-6 - (+15 - 6)] + 1\} + \{-(+6 - 4 + (3 - 2))\} + 6\}
$$
  $R \div 25$ 

Svolgi le seguenti espressioni contenenti somme algebriche e moltiplicazioni:

21. 
$$
-7 \cdot (+6 - 4 - 7 + 2) - 15 + 5 \cdot (-12 + 7 - 3)
$$
  
\n22.  $+15 - 6 \cdot (15 - 6 - 5) - 5 \cdot (-3 + 2) + 7 - (+6 \cdot 4 - 16)$   
\n23.  $13 - 2 \cdot (6 - 3 + 2) - 15 \cdot (2 - 3) + 7 \cdot (7 - 5 - 2)$   
\n24.  $[3 \cdot 2 \cdot (10 - 7 + 4) \cdot (7 - 2 + 3) - 2 \cdot 3 - 2] - [(8 + 7 - 18) - (7 + 10 - 15) + 13 - 17] - 300$   
\n25.  $5 \cdot 4 + 3 \cdot [18 + 2 - 37 + (44 - 36 + 39) \cdot 3 - 130] + [17 + 1 - 2 \cdot (3 - 4 + 5 - 9) \cdot (4 + 6 - 12)]$   
\n26.  $[(81 - 3 + 2 - 79 + 41 + 50) + (-27 + 30 + 5 \cdot 10 - 58) + 9] - [87 + 3 - 37 - 43 - (7 + 2 + 10 - 8)]$ 

$$
R: +97
$$

27. 
$$
3 \cdot 3 - 2 + 5 + [3 + 10 - 20 + (3 - 2 - 10)] + [32 + 10 - (32 + 5 + 12) + 7]
$$
  
28.  $21 - 7 \cdot {2 - [5 \cdot (4 - 3) - 2] + 6} + 5 \cdot {7 \cdot [6 \cdot (3 - 1) - 4 \cdot (2 + 1)] - 4}$  *R*: -34

Svolgi le seguenti espressioni con numeri interi relativi:

29. 
$$
(+2)(+7)+(-1)(-6)-(-8)(-5)
$$
   
  $R: -20$ 

30. 
$$
+6+(-3)\cdot (+5)-(-2)\cdot (-4)\cdot (+8)
$$
  $R: -73$ 

31. 
$$
(-3)\cdot (+4)-(-2)\cdot (-4)\cdot (-9)+(-2)\cdot (-5)\cdot (-6)
$$
 *R*:0

32. 
$$
(-6)(-5)+(-8)(+4)+(-5)(-2)-(+4)(+2)
$$
   
  $R:0$ 

33. 
$$
(-3)\cdot(-2)\cdot(+4)\cdot(-3) + (+6)\cdot(-6)\cdot(-2)
$$
   
  $R:0$ 

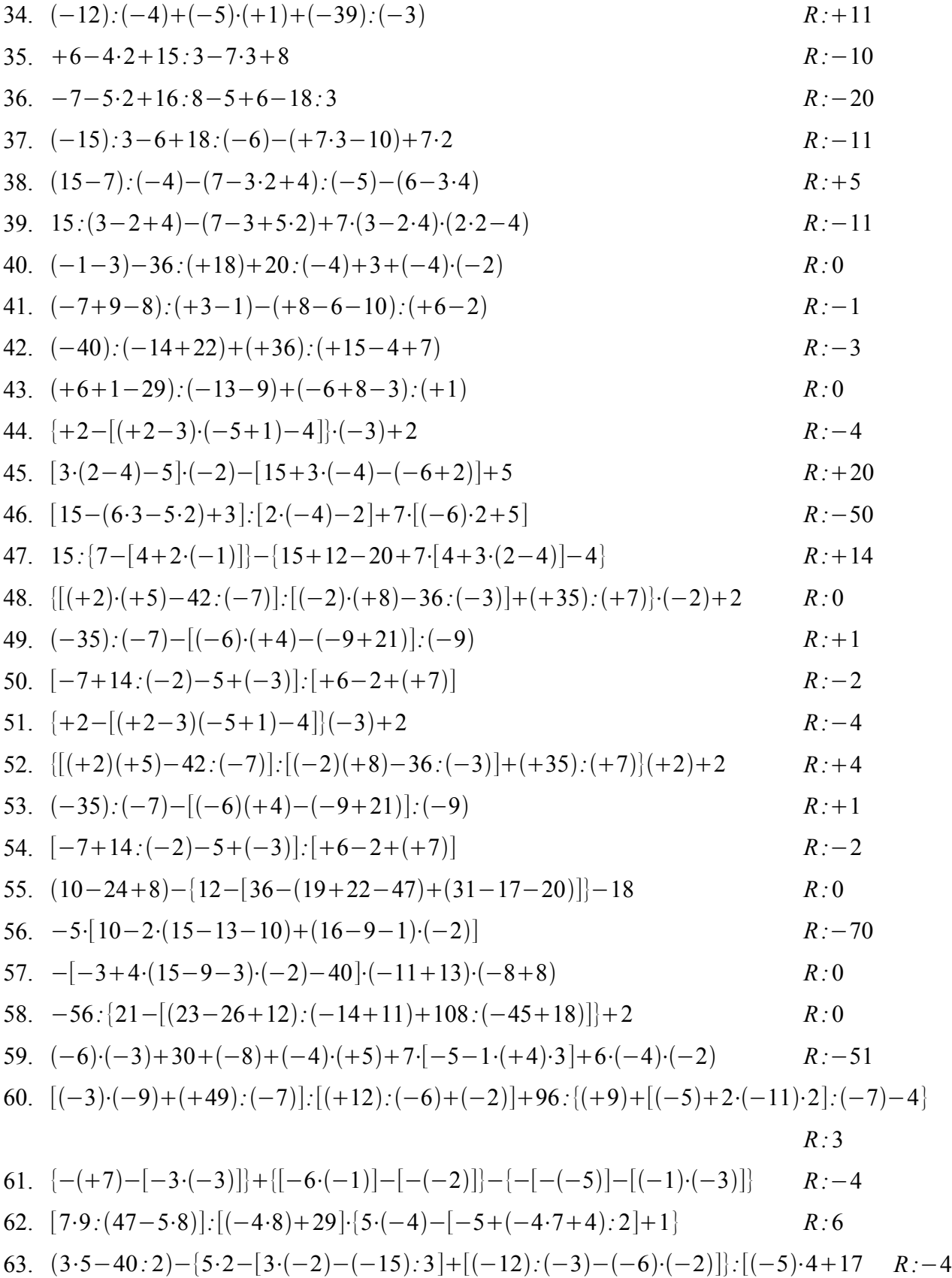

#### **Numeri razionali**

Il modo più semplice (spero) di vedere una **frazione**  $\frac{n}{d}$  è quello di considerarla come un *operatore* che, applicato ad una grandezza, la divide in *d* parti e ne prende *n*.

Ad esempio, i  $\frac{3}{4}$  $\frac{5}{4}$  di un'asta di legno si ottengono dividendo

l'asta in 4 parti e prendendone 3.

 $AB$ 

I numeri naturali *n* e *d* sono chiamati rispettivamente **numeratore** e **denominatore** della frazione, o anche *termini Fig. 1 - Frazione propria* della frazione.

Un altro metodo per introdurre le frazioni è quello di collegarle all'operazione di divisione: le due

scritture  $\frac{n}{l}$  $\frac{h}{d}$  e *n:d* sono due modi diversi di esprimere il *rapporto* tra i numeri *n* e *d*. Possiamo quindi associare ad ogni frazione un **numero decimale**, e viceversa. Nelle spiegazioni useremo entrambi i metodi, a seconda della convenienza.

Rinfreschiamo qualche vecchia definizione. Una frazione:

- si dice **propria** se il *numeratore è minore del denominatore*, e in tal caso rappresenta un numero
	- minore di 1. Nell'esempio precedente,  $\frac{3}{4}$  $\frac{5}{4}$  è una frazione propria, ed equivale ad una parte dell'asta di legno minore dell'unità. Inoltre  $3:4=0,75<1$ .
- si dice **impropria** se il *numeratore è maggiore del denominatore*, e rappresenta un numero maggiore di 1.
	- Ad esempio,  $\frac{5}{2}$  $\frac{5}{3}$  è una frazione impropria:  $\frac{5}{3}$  $\frac{3}{3}$  *AB* equivale a

$$
1 AB + \frac{2}{3} AB
$$
, che è maggiore dell'unità. Inoltre  $5:3=1,\overline{6}>1$ .

• una frazione impropria si dice **apparente** se il *numeratore è multiplo del denominatore*, nel qual caso la frazione è equivalente ad

un numero intero. Ad esempio,  $\frac{12}{2}$  $\frac{12}{3}$  è una frazione apparente:

12  $\frac{12}{3}$  *AB* equivale a 4*AB*, ovvero 12:3=4.

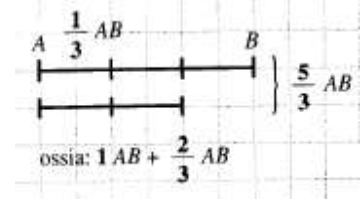

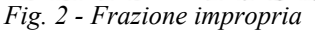

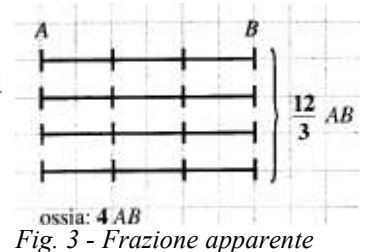

Osserva i seguenti casi particolari:

• una frazione avente denominatore zero è priva di significato.

Esempio:  $\frac{3}{8}$  $\frac{0}{0}$ =3:0 non ha significato (non posso dividere una grandezza in zero parti).

• una frazione avente numeratore zero (e denominatore diverso da zero) è uguale a zero.

Esempio:  $\frac{0}{4}$  $\frac{6}{4}$  = 0 (se divido una torta in 4 parti e ne prendo zero ho zero grammi di torta). • una frazione avente per denominatore l'unità è uguale al numeratore.

Esempio:  $\frac{5}{1}$  $\frac{5}{1}$ =5:1=5.

• una frazione avente il numeratore uguale al denominatore è uguale all'unità.

Esempio: 
$$
\frac{7}{7} = 7 : 7 = 1
$$
.

### **Frazioni equivalenti**

Diciamo che due frazioni sono **equivalenti** se, applicate ad una stessa grandezza, danno risultati uguali, ovvero se danno luogo allo stesso numero decimale.

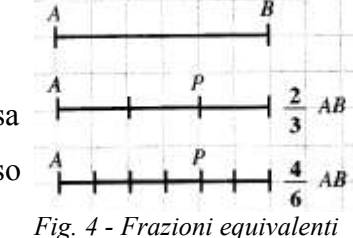

.

Ad esempio, le frazioni  $\frac{2}{3}$  e  $\frac{4}{6}$  $\frac{1}{6}$  sono equivalenti perché, applicate al segmento AB, producono

entrambe come risultato il segmento AP. Inoltre,  $\frac{2}{3}$  $\frac{2}{3}=0, \overline{6}$  e  $\frac{4}{6}$  $\frac{1}{6}$  = 0,  $\overline{6}$  . Per praticità, anziché

introdurre un simbolo apposito per l'equivalenza tra frazioni, scriveremo semplicemente  $\frac{2}{3}$  $\frac{2}{3} = \frac{4}{6}$  $\frac{1}{6}$ .

Come possiamo stabilire in maniera meccanica se due frazioni sono equivalenti, senza fare complicati disegni? Vale la seguente proprietà:

**Proprietà invariantiva delle frazioni:** *moltiplicando o dividendo sia il numeratore che il denominatore di una frazione per uno stesso numero naturale diverso da zero, si ottiene una frazione equivalente a quella data.*

*Esempi*:

$$
\frac{3}{5} = \frac{3 \cdot 2}{5 \cdot 2} = \frac{6}{10} \quad ; \qquad \frac{6}{4} = \frac{6 \cdot 2}{4 \cdot 2} = \frac{12}{8} \quad ; \qquad \frac{2}{5} = \frac{2 \cdot 3}{5 \cdot 3} = \frac{6}{15} \quad ;
$$

$$
\frac{18}{27} = \frac{18 \cdot 3}{27 \cdot 3} = \frac{6}{9} \quad ; \qquad \frac{6}{4} = \frac{6 \cdot 2}{4 \cdot 2} = \frac{3}{2} \quad ; \qquad \frac{52}{78} = \frac{52 \cdot 26}{78 \cdot 26} = \frac{2}{3}
$$

Naturalmente, se divido numeratore e denominatore per uno stesso numero, quest'ultimo deve essere un divisore comune dei termini della frazione.

#### **Insieme dei numeri razionali**

La proprietà invariantiva ci permette, partendo da una frazione, di ottenerne infinite, tutte equivalenti tra loro.

*Esempi*: 
$$
\frac{1}{2} = \frac{2}{4} = \frac{3}{6} = \frac{4}{8} = \frac{5}{10} = ... = 0,5
$$
;  $\frac{3}{5} = \frac{6}{10} = \frac{9}{15} = \frac{12}{20} = \frac{15}{25} = ... = 0,6$ .

Ciascun *insieme formato dalle infinite frazioni equivalenti tra loro* definisce un **numero razionale**.

Quindi le scritture  $\frac{1}{2}$  $\frac{1}{2}$ ,  $\frac{2}{4}$  $\frac{2}{4}$ ,  $\frac{3}{6}$  $\frac{5}{6}$ , ... 0,5 sono infiniti modi diversi di rappresentare un unico numero razionale (dal latino "ratio", cioè "rapporto, quoziente"). In altri termini, un unico numero razionale può essere rappresentato in infiniti modi diversi, sia sotto forma di frazione che di numero decimale.

L'insieme dei numeri razionali si indica con il simbolo ℚ (sempre da "quoziente"). In un certo senso, l'insieme dei numeri razionali relativi comprende al suo interno quello dei numeri interi relativi, in quanto posso scrivere ogni numero intero come una frazione avente denominatore uguale

all'unità: 
$$
3 = \frac{3}{1}
$$
,  $-5 = -\frac{5}{1}$ ; quindi:  $\mathbb{Z} \subset \mathbb{Q}$ .

*Attenzione*: ricordando la regola dei segni per il prodotto ed il quoziente tra numeri relativi, dovrebbe essere semplice capire che le frazioni  $-\frac{3}{4}$  $\frac{3}{4} = \frac{-3}{4}$  $\frac{-3}{4} = \frac{3}{4}$  $\frac{3}{-4}$  sono equivalenti, e quindi rappresentano lo stesso numero razionale. Tra queste, la prima è usata quasi sempre, la seconda raramente, la terza quasi mai. Ricapitolando, di solito si mette il segno "meno" davanti alla linea di frazione, ma è equivalente metterlo a numeratore; è invece meglio che il denominatore sia positivo. Allo stesso modo,  $+\frac{3}{4}$  $\frac{3}{4} = \frac{-3}{-4}$  $\frac{3}{-4}$ , ma la seconda scrittura non è quasi mai utilizzata.

# **Ridurre una frazione ai minimi termini**

Abbiamo detto che esistono infinite frazioni che rappresentano lo stesso numero razionale. Tra di esse, però, ce ne sarà una "più semplice" delle altre: come la si può ottenere?

Data una frazione, quando applico la proprietà invariantiva dividendo numeratore e denominatore per un loro divisore comune, dico anche che *semplifico* la frazione. Se poi continuo a dividere numeratore e denominatore per tutti i loro divisori comuni, arrivo ad una **frazione ridotta ai minimi termini** o **irriducibile**, cioè in cui *numeratore e denominatore non hanno più divisori comuni, e quindi sono primi tra loro, ovvero hanno MCD=1*.

Di solito, quindi, tra tutte le frazioni equivalenti tra loro, utilizzo per rappresentare un determinato numero razionale quella ridotta ai minimi termini.

Per ridurre una frazione ai minimi termini possiamo seguire due procedimenti:

*1° metodo.* Dividiamo successivamente numeratore e denominatore per un loro divisore comune (in genere un numero primo) fino a che i due termini della frazione siano primi tra loro.

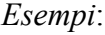

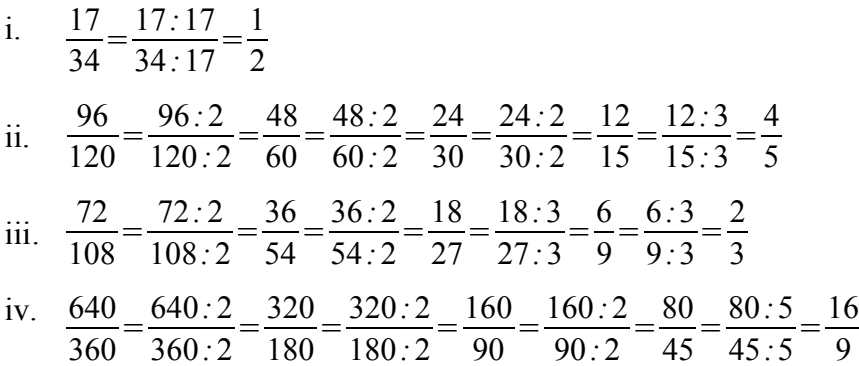

*2° metodo* (più elegante). Dividiamo direttamente numeratore e denominatore della frazione per il loro MCD, che comprende il prodotto di tutti i loro fattori primi comuni. *Esempi*:

i. 
$$
36=2^2 \cdot 3^2
$$
;  $60=2^2 \cdot 3 \cdot 5 \Rightarrow MCD(36,60)=2^2 \cdot 3=12 \Rightarrow \frac{36}{60}=\frac{36 \cdot 12}{60 \cdot 12}=\frac{3}{5}$   
\nii.  $24=2^3 \cdot 3$ ;  $40=2^3 \cdot 5 \Rightarrow MCD(24,40)=2^3=8 \Rightarrow \frac{24}{40}=\frac{24 \cdot 8}{40 \cdot 8}=\frac{3}{5}$   
\niii.  $30=2 \cdot 3 \cdot 5$ ;  $105=3 \cdot 5 \cdot 7 \Rightarrow MCD(30,105)=3 \cdot 5=15 \Rightarrow \frac{30}{105}=\frac{30 \cdot 15}{105 \cdot 15}=\frac{2}{7}$   
\niv.  $640=2^7 \cdot 5$ ;  $360=2^3 \cdot 3^2 \cdot 5 \Rightarrow MCD(640,360)=2^3 \cdot 5=40 \Rightarrow \frac{640}{360}=\frac{640 \cdot 40}{360 \cdot 40}=\frac{16}{9}$ 

# **Confronto di frazioni**

Cominciamo con alcuni casi particolari.

➢ Tra due frazioni con uguale denominatore, è maggiore quella che ha il numeratore maggiore.

*Esempi*: 
$$
\frac{5}{9} > \frac{4}{9}
$$
;  $\frac{3}{10} < \frac{7}{10}$ ;  $\frac{3}{8} > -\frac{5}{8}$ ;  $-\frac{18}{5} < \frac{7}{5}$ ;  $-\frac{1}{4} > -\frac{3}{4}$ .

Infatti, supponendo di prendere due torte uguali e di dividerle in 9 fette, 5 fette sono una quantità maggiore di 4 fette.

➢ Tra due frazioni che hanno uguale numeratore, è invece maggiore quella che ha il denominatore

minore.

*Esempi*: 
$$
\frac{1}{5} > \frac{1}{7}
$$
;  $\frac{10}{9} < \frac{10}{3}$ ;  $\frac{5}{8} > \frac{5}{12}$ ;  $-\frac{18}{5} < -\frac{18}{23}$ ;  $-\frac{3}{10} > -\frac{3}{4}$ 

Infatti, se divido una torta in 5 fette ed una in 7 fette, una fetta della prima torta rappresenta una quantità maggiore rispetto ad una della seconda.

Nel caso generale, però, posso trovarmi in imbarazzo: tra i numeri razionali  $\frac{3}{4}$  e  $\frac{5}{6}$  $\frac{5}{6}$ , sarà maggiore il secondo che "rappresenta più fette" o il primo che "rappresenta fette più grandi"? Una soluzione possibile è quella di trasformare le frazioni in numeri decimali.

Se invece preferisco continuare ad utilizzare le frazioni, in questo caso non è conveniente rappresentare i numeri razionali tramite delle frazioni irriducibili. E' preferibile piuttosto **ridurre**

**allo stesso denominatore** le frazioni interessate, ovvero sostituire le frazioni  $\frac{3}{4}$  e  $\frac{5}{6}$  $\frac{3}{6}$  con delle altre equivalenti ad esse, ma che abbiano lo stesso denominatore, riportandosi così al primo caso particolare visto in precedenza.

Esistono infiniti numeri che posso scegliere come denominatore comune: tutti i multipli comuni di 4 e 6. Conviene prendere il più piccolo tra di essi, detto *minimo comune denominatore*, cioè il mcm dei denominatori delle frazioni date.

Per *riportare allo stesso denominatore delle frazioni*, procedo quindi nella maniera seguente:

- riduco le frazioni date ai minimi termini(se non lo sono già)
- calcolo il mcm dei denominatori, che fornisce il denominatore comune
- divido il denominatore comune per ciascun denominatore delle frazioni date
- applicando la proprietà invariantiva, moltiplico il corrispondente numeratore di ciascuna frazione per il quoziente ottenuto; il risultato è il nuovo numeratore.

*Esempio 1:* Riduco a denominatore comune le frazioni  $\frac{5}{16}$  $\frac{8}{2}$ 3 ,  $\frac{7}{12}$ .

- calcolo il mcm dei denominatori: mcm(16,3,12)=48  $\Rightarrow \frac{5}{16}$  $\frac{5}{16} = \frac{...}{48}$ 48  $\frac{8}{2}$  $\frac{8}{3} = \frac{...}{48}$ 48  $\frac{7}{16}$  $\frac{7}{12} = \frac{...}{48}$ 48
- divido il denominatore comune per ciascun denominatore: 48:16=3; 48:3=16; 48:12=4.
- moltiplico ciascun numeratore per il quoziente ottenuto:

$$
\frac{5}{16} = \frac{5 \cdot 3}{16 \cdot 3} = \frac{15}{48} , \qquad \frac{8}{3} = \frac{8 \cdot 16}{3 \cdot 16} = \frac{128}{48} , \qquad \frac{7}{12} = \frac{7 \cdot 4}{12 \cdot 4} = \frac{28}{48} .
$$

.

*Esempio 2*: Riduco allo stesso denominatore le frazioni  $\frac{3}{4}$  $\frac{5}{7}$  $rac{5}{7}$ .

Calcolo mcm $(4, 7)=28$ 3  $rac{3}{4} = \frac{3 \cdot 7}{28}$  $rac{3\cdot 7}{28} = \frac{21}{28}$ ;  $rac{5}{7}$  $rac{5}{7} = \frac{5 \cdot 4}{28}$  $\frac{5.4}{28} = \frac{20}{28}$ .

*Esempio 3*. Riporto allo stesso denominatore le frazioni  $\frac{33}{30}$ ,  $\frac{18}{75}$ . Intanto riduco le frazioni ai minimi termini:  $\frac{33}{30} = \frac{11}{10}$ ;  $\frac{18}{75}$  $\frac{18}{75} = \frac{6}{25}$ .

Calcolo mcm $(10, 25) = 50$ 11  $\frac{11}{10} = \frac{11 \cdot 5}{50}$  $\frac{1\cdot 5}{50} = \frac{55}{50}$ ; 6  $\frac{6}{25} = \frac{6 \cdot 2}{50}$  $\frac{5 \cdot 2}{50} = \frac{12}{50}$  $rac{12}{50}$ .

*Esempio 4*. Riduco allo stesso denominatore le frazioni  $\frac{7}{5}$  $\frac{4}{2}$  $\frac{1}{3}$ , 3.

Poiché  $3=\frac{3}{1}$  $\frac{3}{1}$ , calcolo mcm(5, 3, 1)=15  $\Rightarrow$   $\frac{7}{5}$  $rac{7}{5} = \frac{7 \cdot 3}{15}$  $\frac{7 \cdot 3}{15} = \frac{21}{15}$ ;  $\frac{4}{3}$  $\frac{4}{3} = \frac{4 \cdot 5}{15}$  $\frac{4 \cdot 5}{15} = \frac{20}{15}$ ;  $3 = \frac{3 \cdot 15}{15}$  $\frac{15}{15} = \frac{45}{15}$ .

A questo punto sono in grado di rispondere alla domanda precedente: per confrontare due frazioni generiche (che non hanno né il numeratore né il denominatore uguale), devo prima ridurre le frazioni allo stesso denominatore, prendendo per semplicità come denominatore comune il mcm dei denominatori. La frazione maggiore è quella che, dopo la riduzione, ha numeratore maggiore.

*Esempio 5:* confronta le frazioni 
$$
\frac{3}{4}
$$
 e  $\frac{5}{6}$ .  
Calcolo mem(4,6)=12  $\Rightarrow \frac{3}{4} = \frac{9}{12}$ ;  $\frac{5}{6} = \frac{10}{12} \Rightarrow \frac{3}{4} < \frac{5}{6}$ .

*Esempio 6*: confronta le frazioni  $\frac{5}{6}$  e  $\frac{6}{7}$  $rac{0}{7}$ . Calcolo mcm(6, 7)=42  $\Rightarrow$   $\frac{5}{6}$  $\frac{5}{6} = \frac{35}{42}$ ;  $\frac{6}{7}$  $\frac{6}{7} = \frac{36}{42}$  $\frac{38}{42}$   $\Rightarrow$ 6  $\frac{6}{7} > \frac{5}{6}$  $\frac{5}{6}$ . *Esempio 7*: confronta le frazioni  $\frac{81}{60}$  e  $\frac{75}{30}$ . Intanto semplifico:  $\frac{81}{60}$  $\frac{81}{60} = \frac{27}{20}$ ;  $\frac{75}{30}$  $\frac{75}{30} = \frac{5}{2}$  $\frac{3}{2}$ . Calcolo mcm(20, 2)=20  $\Rightarrow$   $\frac{5}{2}$  $\frac{5}{2} = \frac{50}{20}$  $\frac{58}{20}$   $\Rightarrow$ 75  $\frac{75}{30} > \frac{81}{60}$ .

*Esempio 8*: confronta le frazioni  $-\frac{1}{2}$  $\frac{1}{2}$  e  $-\frac{2}{3}$  $rac{2}{3}$ .

Ho  $-\frac{1}{2}$  $rac{1}{2} = -\frac{3}{6}$  $\frac{3}{6}$  e  $-\frac{2}{3}$  $rac{2}{3} = -\frac{4}{6}$  $\frac{1}{6}$ . Ricordando come sono ordinati i numeri negativi, osservo che  $-3>-4$  e quindi  $-\frac{1}{2}$  $\frac{1}{2}$  >  $-\frac{2}{3}$  $rac{2}{3}$ .

*Esempio 9*. Disponi in ordine crescente le seguenti frazioni:  $\frac{11}{12}$  $\frac{7}{4}$ 6  $\frac{7}{2}$ 24  $\frac{3}{2}$ 2  $\frac{5}{6}$  $\frac{3}{8}$ , 2.

Calcolo mcm(12, 6, 24, 2, 8, 1)=24. Le frazioni date sono equivalenti alle seguenti:

22 24  $\frac{28}{24}$ 24  $\frac{7}{2}$ 24  $\frac{36}{24}$ 24  $\frac{15}{24}$ 24  $\frac{48}{24}$ , quindi:  $\frac{7}{24}$  $\frac{7}{24} < \frac{5}{8}$  $\frac{5}{8} < \frac{11}{12}$  $\frac{11}{12} < \frac{7}{6}$  $\frac{7}{6} < \frac{3}{2}$  $\frac{5}{2}$  < 2 .

#### **Somma algebrica di numeri razionali.**

Anche in questo caso, cominciamo con un caso particolare.

➢ La somma di due frazioni aventi lo stesso denominatore è una frazione avente lo stesso denominatore delle frazioni date e, come numeratore, la somma dei numeratori delle frazioni date. Il risultato va eventualmente ridotto ai minimi termini.

.

*Esempi*: 
$$
\frac{2}{7} + \frac{3}{7} = \frac{5}{7}
$$
;  $-\frac{1}{8} + \frac{3}{8} = \frac{2}{8} = \frac{1}{4}$ ;  $\frac{3}{4} + \frac{5}{4} + \frac{15}{4} = \frac{23}{4}$ 

Infatti, dividendo una torta in 7 fette e prendendone prima 2 e poi altre 3, ottengo 5 fette.

Nel caso generale, il risultato è meno intuitivo. Nell'operazione  $\frac{2}{3} + \frac{3}{4}$  $\frac{3}{4}$  sto sommando due "fette" più grandi con tre "fette" un po' più piccole. Devo allora, come in precedenza, riportarmi a considerare delle "fette" aventi tutte la stessa misura, ovvero ridurre le frazioni allo stesso denominatore.

Più esattamente, per svolgere una somma algebrica tra frazioni devo:

- ridurle ai minimi termini (se necessario)
- portarle allo stesso denominatore, prendendo per semplicità come denominatore comune il mcm dei denominatori
- sommare i numeratori
- ridurre il risultato ai minimi termini (se necessario).

*Esempi:*

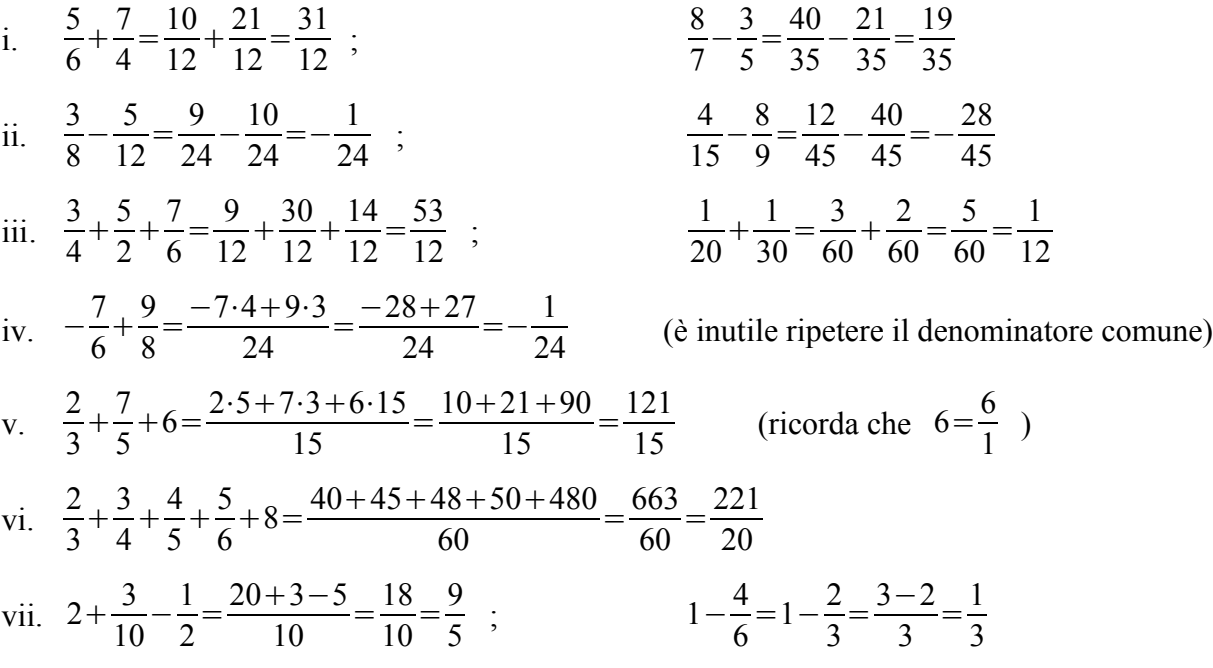

### **Moltiplicazione di numeri razionali.**

Diamo, senza giustificarla, la seguente definizione.

*Il prodotto di due numeri razionali è dato dalla frazione che ha per numeratore il prodotto dei numeratori e per denominatore il prodotto dei denominatori delle frazioni date.*

Prima di svolgere il prodotto risulta conveniente applicare la proprietà invariantiva per semplificare quei fattori che dovessero trovarsi sia a numeratore che a denominatore, anche di frazioni diverse (questo viene talvolta detto *semplificazione in croce*).

*Esempi*:

i. 
$$
\frac{2}{3} \cdot \frac{4}{5} = \frac{2 \cdot 4}{3 \cdot 5} = \frac{8}{15}
$$
  
\nii.  $\frac{3}{8} \cdot \frac{4}{9} = (semplifico per 3 e per 4) = \frac{1}{2} \cdot \frac{1}{3} = \frac{1}{6}$   
\niii.  $\frac{3}{6} \cdot \frac{20}{12} = (semplifico per 3 e per 4) = \frac{1}{2} \cdot \frac{5}{3} = \frac{5}{6}$   
\niv.  $\frac{5}{9} \cdot \frac{27}{25} \cdot \frac{15}{4} \cdot \frac{8}{11} = (semplifico per 5, per 9, per 5, per 4) = 1 \cdot 3 \cdot 3 \cdot \frac{2}{11} = \frac{18}{11}$ 

Provo a darti una specie di spiegazione del motivo per cui scegliamo questa definizione di prodotto tra frazioni. Supponi di avere un quadrato di lato *l*, la cui area è *l 2* . Prendi ora all'interno del

quadrato un rettangolo di lati  $\frac{3}{5}l$  e  $\frac{7}{10}$  $\frac{7}{10}l$  . Il rettangolo comprende 21 rettangolini sui 50 che

formano il quadrato, quindi la sua area è  $\frac{21}{50}$ 50 *l* 2 . D'altra parte l'area del rettangolo può essere ottenuta come il prodotto tra la misura della base e quella dell'altezza:  $\frac{3}{5}$  $\frac{3}{5}l \cdot \frac{7}{10}$  $\frac{7}{10}l$ . Volendo che i due risultati coincidano, siamo condotti a scegliere la nostra definizione di prodotto tra numeri razionali.

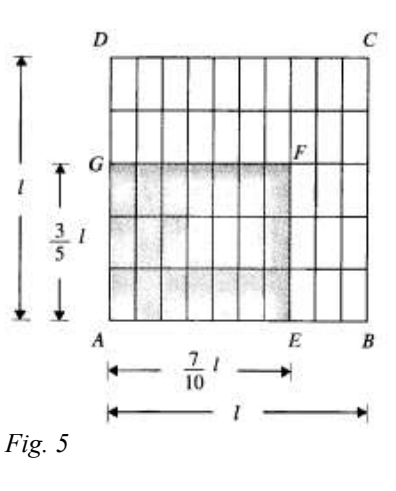

### **Divisione tra numeri razionali.**

Ricordiamo che uno dei motivi che ci hanno spinto ad introdurre i numeri razionali è stato il fatto che l'operazione di divisione non ammetteva sempre un risultato nell'insieme dei numeri interi, ma lo faceva solo quando il dividendo era multiplo del divisore.

Diamo intanto la seguente definizione: due numeri razionali sono **inversi** o **reciproci** l'uno dell'altro

se *il loro prodotto è uguale ad 1*. Più semplicemente, ciò equivale a dire che *l'inverso di*  $\pm \frac{a}{l}$  $\frac{a}{b}$  *è* 

 $+\frac{b}{c}$  $\frac{a}{a}$ , cioè la frazione che si ottiene da quella di partenza scambiando tra loro numeratore e

denominatore (e lasciando invariato il segno).

*Esempi*: 
$$
INV(\frac{3}{4}) = \frac{4}{3}
$$
;  $INV(-\frac{7}{6}) = -\frac{6}{7}$ ;  $INV(3) = \frac{1}{3}$ ;  $INV(-\frac{1}{5}) = -5$ .

A questo punto possiamo definire l'operazione di divisione tra numeri razionali: *il quoziente di due numeri razionali si calcola moltiplicando la prima frazione per l'inversa della seconda*.

In termini più semplici, ma meno rigorosi, trasformo la divisione in una moltiplicazione e "capovolgo" la seconda frazione.

*Esempi*:

i. 
$$
\frac{2}{3} \div \frac{5}{4} = \frac{2}{3} \div \frac{4}{5} = \frac{8}{15}
$$
  
\nii.  $\frac{3}{4} \div \frac{18}{20} = \frac{3}{4} \div \frac{20}{18} = \frac{5}{6}$   
\niii.  $-\frac{4}{7} \div (-\frac{12}{21}) = -\frac{4}{7} \cdot (-\frac{21}{12}) = 1$   
\n $\frac{2}{5} \div \frac{4}{15} = -\frac{2}{5} \cdot \frac{15}{4} = -\frac{3}{2}$   
\n $5 \div (-7) = 5 \cdot (-\frac{1}{7}) = -\frac{5}{7}$ 

Come possiamo vedere dall'ultimo esempio, nell'insieme dei numeri razionali l'operazione di

divisione ammette risultato anche se il dividendo non è multiplo del divisore. Infatti:  $a : b = \frac{a}{b}$  $\frac{a}{b}$ . Resta invece priva di significato la divisione per zero.

Anche stavolta, possiamo chiederci come mai abbiamo scelto proprio questa definizione per la divisione tra frazioni. La risposta è che vogliamo continuare a vedere la divisione come l'operazione inversa della moltiplicazione, quindi il risultato della divisione *a :b* è quel numero *c* che, moltiplicato per *b*, dà per risultato *a*:  $a : b = c \Leftrightarrow c \cdot b = a$ .

Controlliamo che questa proprietà sia soddisfatta dalla nostra definizione: il primo degli esempi

precedenti ci dice che  $\frac{2}{3}$ 3  $\frac{5}{1}$  $\frac{5}{4} = \frac{8}{15}$  . Infatti,  $\frac{8}{15} \cdot \frac{5}{4}$  $\frac{5}{4} = \frac{2}{3}$  $\frac{2}{3}$  *vero!*, quindi la divisione, definita nel modo che abbiamo imparato, risponde alla richiesta di essere l'operazione inversa della moltiplicazione.

# **Frazioni e numeri decimali**

Abbiamo già visto che un numero razionale può essere rappresentato sia sotto forma di frazione (in infiniti modi tra loro equivalenti), sia sotto forma di numero decimale. Precisiamo un po' meglio il tipo di corrispondenza che esiste tra frazioni e numeri decimali.

Sappiamo che, per trasformare una frazione in un numero decimale devo dividere il numeratore per il denominatore.

Se il numeratore è multiplo del denominatore, la frazione è equivalente ad un numero intero.

Ad esempio  $\frac{42}{6}$  = 7. Un numero intero può anche essere visto come un numero decimale la cui parte decimale è zero:  $7=7.0=7.00=7,000...$ 

Una frazione viene detta *frazione decimale* se ha per denominatore una potenza di 10.

Ad esempio, sono frazioni decimali: 
$$
\frac{3}{10}
$$
,  $\frac{62}{100}$ ,  $\frac{36}{1000}$ ,  $\frac{54}{10}$ .

Ogni frazione decimale genera un *numero decimale limitato*, ovvero con un numero finito di cifre decimali (dopo la virgola). Per ottenerlo, basta scrivere il numeratore come numero intero e spostare la virgola verso sinistra di tanti posti quanti sono gli zeri a denominatore.

*Esempi*: 
$$
\frac{3}{10} = 0.3
$$
;  $\frac{62}{100} = 0.62$ ;  $\frac{36}{1000} = 0.036$ ;  $\frac{54}{10} = 5.4$ ;  $\frac{3382}{100} = 33.82$ ;  $\frac{49}{1000} = 0.049$ .

Naturalmente, anche una frazione che non sia decimale, ma che sia equivalente ad una frazione decimale, può essere trasformata in un numero decimale limitato.

$$
Esempi: \ \ \frac{7}{5} = \frac{14}{10} = 1,4 \ ; \ \ \frac{3}{4} = \frac{74}{100} = 0,74 \ ; \ \ \frac{113}{50} = \frac{226}{100} = 2,26 \ ; \ \ \frac{7}{200} = \frac{35}{1000} = 0,035 \ \ .
$$

Una frazione è equivalente ad una frazione decimale se e soltanto se, ridotta ai minimi termini, il suo denominatore contiene come fattori primi soltanto il 2 o il 5, o entrambi. Infatti, il denominatore di una frazione decimale è una potenza di 10, e 10=2⋅5 .

Viceversa, ogni numero decimale limitato si può trasformare in una frazione decimale che ha:

- a numeratore, il numero dato scritto senza la virgola
- a denominatore, la cifra "uno" seguita da tanti zeri quante sono le cifre decimali (cioè dopo la virgola) del numero dato.

$$
Esempi: \quad 15,7 = \frac{157}{10}; \quad 2,314 = \frac{2134}{1000}; \quad 0,157 = \frac{157}{1000}; \quad 21,7 = \frac{217}{10}; \quad 0,0003 = \frac{3}{10000}.
$$

Naturalmente, tali frazioni andrebbero poi ridotte ai minimi termini.

Diciamo che un numero decimale è *illimitato* se ha infinite cifre decimali. Un numero decimale illimitato si dice *periodico* se possiede una o più cifre decimali che si ripetono indefinitamente. Le cifre che si ripetono formano il *periodo*.

Un numero periodico viene detto *semplice* se il periodo comincia subito dopo la virgola.

*Esempi*:  $2,\overline{3}=2,33333...$  è un numero periodico semplice in cui il periodo è 3;

 $0,14=0,141414...$  è un numero periodico semplice in cui il periodo è 14.

Un numero periodico viene invece detto *misto* se, tra la virgola e il periodo, vi sono una o più cifre che non si ripetono. Tali cifre che non si ripetono formano l'*antiperiodo*.

*Esempio*: 2,74 $\overline{3}$ =2,74333... è un numero periodico misto con antiperiodo 74 e periodo 3.

Una frazione che non è decimale, né equivalente ad una frazione decimale genera sempre un numero decimale periodico.

*Esempi*: 
$$
\frac{3}{11} = 3:11 = 0, \overline{27}
$$
;  $\frac{2}{3} = 2:3 = 0, \overline{6}$ ;  $\frac{311}{15} = 20,7\overline{3}$ ;  $\frac{15}{7} = 2, \overline{142857}$ .

Come faccio ad essere sicuro di quest'ultima affermazione? Chi mi dice che dividendo numeratore e denominatore otterrò un gruppo di cifre che si ripete indefinitamente?

Prendiamo l'ultimo esempio precedente: nello svolgere la divisione 15*:*7 ottengo via via una serie di quozienti, che formano le cifre decimali del risultato, ed una serie di resti (nel nostro caso 1, 3, 2, 6, 4, 5, ...). Quando spunta fuori uno dei resti già ottenuti in precedenza (nel nostro esempio è 1), deduco che da quel punto in poi la divisione si ripete sempre 15 uguale all'infinito, e capisco di avere ottenuto un numero periodico.

E' stato un caso che si sia ritrovato uno dei resti che si erano 20 già presentati prima? No, perché nella divisione il resto deve sempre essere minore del divisore, quindi dividendo un numero per 7 posso ottenere come resti solo i numeri da 1 a 6 (non zero, perché in quel caso il numero decimale sarebbe limitato e la frazione sarebbe decimale o equivalente ad essa). Quindi ero sicuro che, al massimo al settimo passaggio, *Fig. 6*dovevo riottenere uno dei resti già incontrati.

Possiamo anche fare la seguente distinzione (non fondamentale).

- Una frazione ridotta ai minimi termini dà origine ad un numero periodico semplice se il suo denominatore si scompone in fattori primi diversi da 2 e da 5.
- Una frazione ridotta ai minimi termini dà invece origine ad un numero periodico misto se il suo denominatore contiene come fattori primi anche il 2 o il 5 (o entrambi), insieme ad altri numeri.

Per trasformare un numero decimale periodico in una frazione, vale la vecchia e odiosa regola che conosci dalle scuole medie:

- il numeratore della frazione è la differenza tra il numero dato (scritto senza virgola e senza periodo) e il numero composto da tutte le cifre che precedono il periodo (senza virgola)
- il denominatore della frazione è il numero composto da tanti "nove" quante sono le cifre del periodo e tanti "zeri" quante sono le cifre dell'antiperiodo.

$$
Esempi: \quad 2, \overline{3} = \frac{23 - 2}{9} = \frac{21}{9} = \frac{7}{3} \quad ; \quad 13, \overline{6} = \frac{136 - 13}{9} = \frac{123}{9} = \frac{41}{3} \quad ; \quad 0, 1\overline{2} = \frac{12 - 1}{90} = \frac{11}{90} \quad ;
$$
\n
$$
15, 6\overline{21} = \frac{15621 - 156}{990} = \frac{15465}{990} = \frac{1031}{66} \quad .
$$

*Nota*: la regola non è odiosa perché è difficile, ma perché per il momento va presa per buona senza capire da dove deriva. In realtà non sarebbe difficile dimostrarla (lo fa il tuo libro nel riquadro azzurro a pagina 13), ma dovremmo ricordarci come si risolvono le equazioni di primo grado, che studieremo di nuovo solo al termine dell'anno scolastico.

 $: 7$ 

2.142857

10

30

60

40

50

10

Riepiloghiamo il contenuto del paragrafo.

Da una *frazione* posso ottenere:

- ➢ un *numero intero* (se la frazione è apparente)
- ➢ un *numero decimale limitato* (se la frazione è decimale o equivalente ad una frazione decimale)
- ➢ un *numero decimale illimitato periodico* (in tutti gli altri casi).

# Non manca qualcosa?

Certamente! Mancano i *numeri decimali illimitati non periodici*, cioè quelli che hanno infinite cifre decimali, che però non si ripetono indefinitamente. Come mai questi numeri non rientrano nel nostro schema? Perché non possono essere ottenuti dalle frazioni (ricorda la discussione sui resti della divisione che abbiamo fatto prima). Ma, siccome i numeri razionali sono tutti quei numeri che possono essere scritti sotto forma di frazione, abbiamo scoperto che esistono numeri non razionali, e sono appunto i numeri decimali illimitati non periodici. Da quali operazioni possono allora venire fuori questi numeri? Per esempio dalle radici, o da cose più esotiche come i logaritmi, ma esiste almeno un numero di questo genere che ti è molto familiare, ed è  $\pi$  ("pi greco"), che hai incontrato a proposito della circonferenza.

Il nostro percorso tra gli insiemi numerici, quindi non è ancora finito: lo riprenderemo all'inizio del terzo anno quando chiameremo *numeri irrazionali* i numeri decimali illimitati non periodici e **insieme dei numeri reali** l'unione tra l'insieme dei numeri razionali e quello dei numeri irrazionali.

Completa le seguenti uguaglianze, eventualmente dopo aver ridotto ai minimi termini:

1.  $\frac{7}{3} = \frac{21}{11}$ ...  $\frac{15}{2}$  $rac{15}{2} = \frac{...}{4}$ 4  $\frac{13}{2}$  $\frac{13}{8} = \frac{65}{...}$ ...  $\frac{3}{4}$  $\frac{3}{40} = \frac{...}{200}$ 200  $\frac{18}{7}$  $\frac{18}{7} = \frac{54}{...}$ ...  $\frac{1}{16}$  $\frac{1}{17} = \frac{...}{51}$ 51  $\frac{7}{4}$  $\frac{7}{4} = \frac{49}{4}$ ...  $\frac{5}{16}$  $\frac{5}{12} = \frac{...}{60}$ 60  $\frac{9}{16}$  $\frac{9}{10} = \frac{1800}{...}$ ... *R:*9 *;*30 *;* 40 *;*15 *;*21 *;*3 *;*28 *,*25 *;*2000 2.  $\frac{3}{6} = \frac{...}{8}$ 8  $\frac{5}{16}$  $\frac{5}{15} = \frac{3}{15}$ ...  $\frac{6}{2}$  $\frac{6}{9} = \frac{...}{6}$ 6  $\frac{11}{11}$  $\frac{11}{44} = \frac{5}{4}$ ...  $\frac{27}{72}$  $\frac{27}{72} = \frac{...}{40}$ 40  $\frac{90}{100}$  $\frac{90}{100} = \frac{81}{...}$ ...  $\frac{36}{10}$  $\frac{36}{48} = \frac{...}{40}$ 40  $\frac{27}{62}$  $\frac{27}{63} = \frac{24}{...}$ ...  $\frac{12}{14}$  $\frac{12}{144} = \frac{...}{60}$ 60

*R:* 4 *;*9 *;* 4 *;* 20 *,*15 *;*90 *;*30 *;*56 *;*5

Riduci ai minimi termini le seguenti frazioni:

- 3.  $\frac{56}{80}$  $\frac{180}{730}$ 720  $\frac{165}{263}$ 363  $\frac{18}{18}$ 48  $\frac{45}{20}$ 30  $\frac{16}{24}$ 24  $\frac{100}{140}$ 140  $\frac{125}{200}$ 300  $\frac{180}{204}$ 204  $\frac{280}{120}$ 420  $,\,\frac{60}{12}$ 124  $R: \frac{7}{16}$ 10  $\frac{1}{4}$ 4  $\frac{5}{11}$ 11  $\frac{3}{2}$ 8  $\frac{3}{2}$ 2  $\frac{2}{2}$ 3  $\frac{5}{7}$ 7  $\frac{5}{16}$ 12  $\frac{15}{17}$ 17  $\frac{2}{2}$ 3  $\frac{15}{21}$ 31
- 4.  $\frac{4}{20}$  $\frac{18}{12}$ 42  $\frac{102}{10}$ 48  $\frac{33}{116}$ 110  $\frac{70}{25}$ 56  $\frac{63}{100}$ 90  $\frac{6}{2}$ 9  $\frac{21}{21}$ 24  $\frac{80}{11}$ 44  $\frac{45}{6}$ 60  $\frac{26}{1}$ 4  $\frac{27}{10}$ 18  $\frac{24}{10}$ 40  $R: \frac{1}{5}$ 5  $\frac{3}{7}$ 7  $\frac{17}{6}$ 8  $\frac{3}{16}$ 10  $\frac{5}{4}$ 4  $\frac{7}{16}$ 10  $\frac{2}{2}$ 3  $\frac{7}{2}$ 8  $\frac{20}{11}$ 11  $\frac{3}{2}$ 4  $\frac{13}{12}$ 12  $\frac{3}{2}$ 2  $\frac{3}{2}$ 5
- 5.  $\frac{15}{20}$  $\frac{17}{2}$ 3  $\frac{15}{21}$ 81  $\frac{27}{2}$ 6  $\frac{18}{16}$ 16  $\frac{16}{2}$ 9  $\frac{300}{25}$ 25  $\frac{7}{2}$ 21  $\frac{45}{15}$ 15  $\frac{64}{10}$ 40  $\frac{11}{121}$ 121  $\frac{625}{75}$ 75  $\frac{49}{25}$ 35  $R: \frac{3}{4}$ 4  $\frac{17}{2}$ 3  $\frac{5}{2}$ 27  $\frac{9}{2}$ 2  $\frac{9}{2}$ 8  $\frac{16}{2}$ 9  $\frac{1}{2}$  :  $\frac{1}{2}$ 3 ; 3 ;  $\frac{8}{5}$ 5  $\frac{1}{1}$ 11  $\frac{25}{2}$ 3  $\frac{7}{2}$ 5
- 6.  $\frac{25}{75}$  $\frac{15}{10}$ 19  $\frac{70}{10}$ 10  $\frac{25}{50}$ 50  $\frac{36}{24}$ 24  $\frac{49}{14}$ 14  $\frac{63}{21}$ 21  $\frac{20}{21}$ 21  $\frac{45}{20}$ 20  $\frac{70}{14}$ 14  $\frac{52}{15}$ 15  $;\frac{16}{12}$ 124  $\frac{50}{15}$ 15  $\frac{30}{15}$ 45  $R:\frac{1}{2}$ 3  $\frac{15}{10}$ 19  $;7; \frac{1}{2}$ 2  $\frac{3}{2}$ 2  $\frac{7}{2}$ 2  $;3;\frac{20}{21}$ 21  $\frac{9}{2}$ 4  $;5; \frac{52}{15}$ 15  $\frac{4}{\sqrt{2}}$ 31  $\frac{10}{2}$ 3  $\frac{2}{2}$ 3
- 7.  $rac{55}{40}$  $\frac{30}{25}$ 25  $\frac{121}{22}$ 33  $\frac{26}{126}$ 130  $\frac{36}{20}$ 90  $\frac{60}{24}$ 84  $\frac{56}{70}$ 70  $\frac{72}{22}$ 336  $\frac{132}{221}$ 231  $\frac{64}{166}$ 160  $\frac{375}{558}$ 550  $\frac{450}{505}$ 525  $\frac{336}{700}$ 700  $\frac{104}{200}$ 390  $\frac{420}{750}$ 750  $R: \frac{11}{2}$ 8  $\frac{6}{2}$ 5  $\frac{11}{2}$ 3  $\frac{1}{2}$ 5  $\frac{2}{2}$ 5  $\frac{5}{7}$ 7  $\frac{4}{5}$ 5  $;\frac{3}{1}$ 14  $\frac{4}{7}$ 7  $\frac{2}{2}$ 5  $\frac{15}{22}$ 22  $\frac{6}{7}$ 7  $\frac{12}{25}$ 25  $\frac{4}{16}$ 15  $\frac{14}{25}$ 25
- 8.  $\frac{70}{175}$  $\frac{96}{22}$ 336  $\frac{168}{200}$ 288  $\frac{144}{248}$ 240  $\frac{108}{278}$ 378  $\frac{180}{204}$ 504  $\frac{510}{210}$ 210  $\frac{224}{126}$ 126  $\frac{210}{220}$ 330  $\frac{42}{216}$ 315  $\frac{72}{20}$ 396  $\frac{42}{100}$ 182  $\frac{54}{72}$ 72  $\frac{108}{267}$ 567  $\frac{110}{206}$ 286  $R: \frac{2}{5}$ 5  $\frac{2}{7}$ 7  $\frac{7}{16}$ 12  $\frac{3}{2}$ 5  $\frac{2}{7}$ 7  $\frac{5}{1}$ 14  $\frac{17}{7}$ 7  $\frac{16}{\cdot}$ 9  $\frac{7}{11}$ 11  $\frac{2}{\sqrt{1}}$ 15  $\frac{2}{11}$ 11  $\frac{3}{16}$ 13  $\frac{3}{2}$ 4  $\frac{4}{\sqrt{2}}$ 21  $\frac{5}{16}$ 13
- 9.  $\frac{126}{432}$  $\frac{612}{224}$ 234  $\frac{216}{200}$ 900  $\frac{506}{704}$ 704  $\frac{420}{278}$ 378  $\frac{156}{252}$ 252  $\frac{576}{711}$ 744 *;* 792 1044  $\frac{240}{525}$ 525  $\frac{1125}{1725}$ 1725  $\frac{60}{20}$ 80  $\frac{216}{150}$ 450  $\frac{125}{150}$ 150  $;\frac{56}{15}$ 154  $\frac{224}{504}$ 504

$$
R: \frac{7}{24}, \frac{34}{13}, \frac{6}{25}, \frac{23}{32}, \frac{10}{9}, \frac{13}{21}, \frac{24}{31}, \frac{22}{29}, \frac{16}{35}, \frac{15}{23}, \frac{3}{4}, \frac{12}{25}, \frac{5}{6}, \frac{4}{11}, \frac{4}{9}
$$
  
10.  $\frac{12}{20}$ ;  $\frac{10}{35}$ ;  $\frac{32}{88}$ ;  $\frac{60}{102}$ ;  $\frac{96}{156}$ ;  $\frac{12}{9}$ ;  $\frac{20}{25}$ ;  $\frac{32}{48}$ ;  $\frac{56}{70}$ ;  $\frac{55}{35}, \frac{42}{63}, \frac{72}{108}$ ;  $\frac{80}{64}, \frac{90}{105}$   
 $R: \frac{3}{5}, \frac{2}{7}, \frac{4}{11}, \frac{10}{17}, \frac{8}{13}, \frac{4}{3}, \frac{4}{5}, \frac{2}{5}, \frac{4}{3}, \frac{11}{5}, \frac{2}{7}, \frac{2}{3}, \frac{5}{3}, \frac{6}{4}$ 

Riduci le frazioni di ciascun gruppo allo stesso denominatore, eventualmente dopo aver ridotto ai minimi termini:

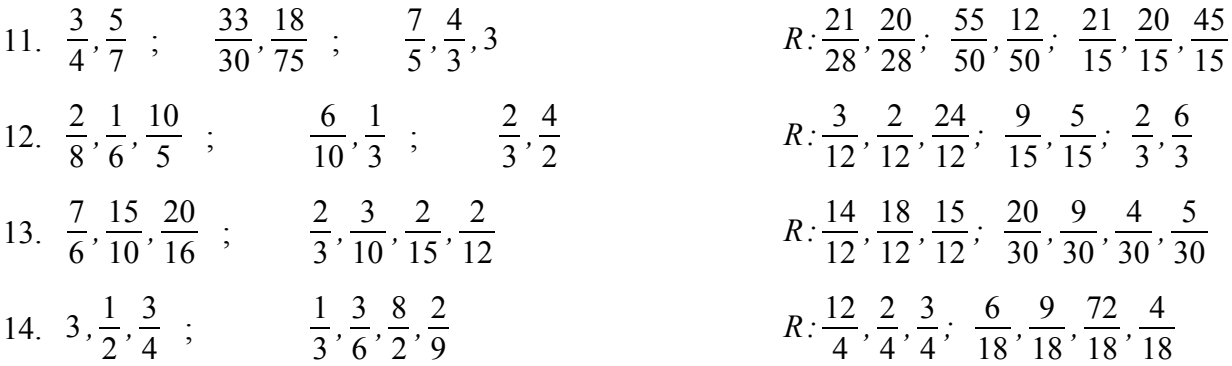

Scrivi in ordine crescente le frazioni di ciascun gruppo:

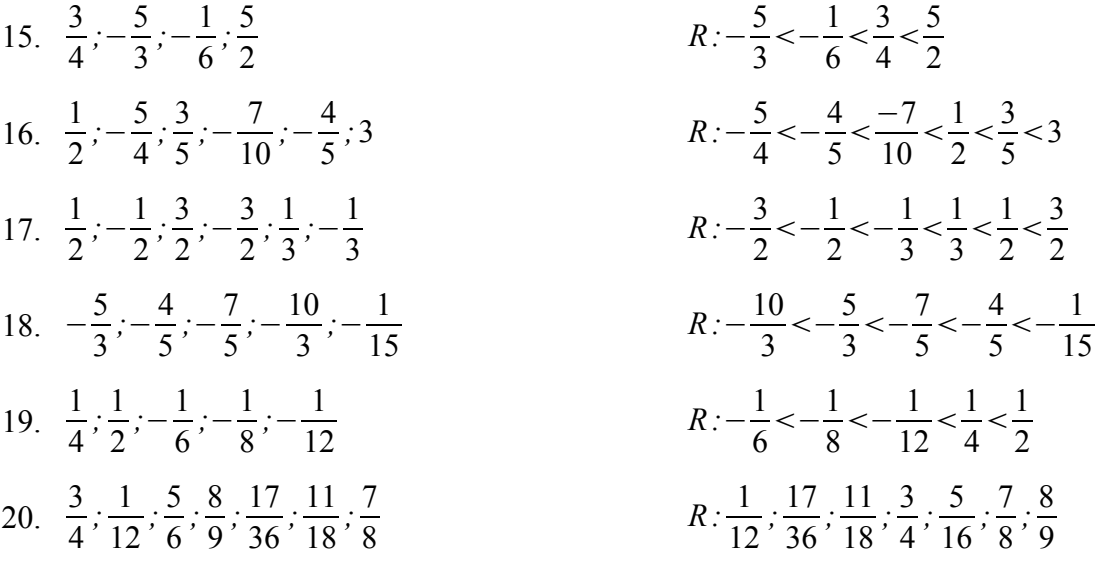

21.Confronta le seguenti frazioni, inserendo i simboli >, =, <:

$$
\frac{5}{18} \dots \frac{7}{12}; \frac{64}{40} \dots \frac{72}{45}; \frac{9}{10} \dots \frac{8}{9}; 5 \dots \frac{9}{2}; \frac{13}{15} \dots \frac{13}{17}; \frac{37}{75} \dots \frac{45}{29}; \frac{17}{32} \dots \frac{25}{48}; \frac{63}{27} \dots \frac{56}{24}; \frac{10}{15} \dots \frac{13}{12}
$$
  
R: <, =, >, >, >, <, >, =, <

22.Confronta le seguenti coppie di frazioni, inserendo il segno di maggiore o minore, senza riportare le frazioni allo stesso denominatore e senza svolgere calcoli:

| $rac{16}{5} \cdot \cdot \frac{3}{4}$ ;    | $\frac{18}{ }$ $\frac{2}{ }$         | 11 7                               | 21 4                               | $\frac{12}{ }$ 6 |
|-------------------------------------------|--------------------------------------|------------------------------------|------------------------------------|------------------|
|                                           | $\overline{7} \cdots \overline{3}$ , | $\frac{1}{4} \cdots \frac{1}{8}$ ; | $20$ $\degree$ 5 $\degree$         | $13 \cdot 5$     |
| $\frac{14}{11} \cdot \cdot \frac{3}{7}$ ; | $\frac{26}{9}$ $\frac{39}{9}$        | $\frac{45}{ }$ 60                  | $\frac{76}{9}$ 38                  | 7 7              |
|                                           | $13$ $13$ $13$                       | $15$ $15$ $\cdot$                  | $\frac{1}{19}$ $\cdots$ 19 $\cdot$ | $8^{\circ}$ 9    |
|                                           |                                      |                                    | R: >, >, >, <, >, <, <, >, >       |                  |

23.Determina tra quali numeri interi consecutivi è compresa ciascuna delle seguenti frazioni:

$$
\frac{15}{4}; -\frac{5}{3}; \frac{17}{3}; \frac{40}{7}; -\frac{15}{6}; -\frac{31}{5}; -\frac{23}{45}; \frac{15}{21}; -\frac{50}{26}; -\frac{17}{2}; -\frac{3}{5}; \frac{19}{4}; \frac{7}{9}; -\frac{1}{3}
$$
\n
$$
R: 3 < \frac{15}{4} < 4; -2 < -\frac{5}{3} < -1; 5 < \frac{17}{3} < 6; 5 < \frac{40}{7} < 6; -3 < -\frac{15}{6} < -2; -6 < -\frac{31}{5} < -5; -1 < -\frac{23}{45} < 0; 0 < \frac{15}{21} < 1; -2 < -\frac{50}{26} < -1; -9 < -\frac{17}{2} < -8; -1 < -\frac{3}{5} < 0; 4 < \frac{19}{4} < 5; -\frac{7}{2} < 1; -1 < -\frac{1}{3} < 0
$$

Svolgi le seguenti operazioni tra frazioni:

24. 
$$
\frac{1}{4} + \frac{1}{5}
$$
;  $\frac{1}{6} + \frac{1}{9}$ ;  $\frac{2}{5} + \frac{1}{10} + \frac{4}{15}$   
\n25.  $\frac{1}{8} + \frac{5}{16} + \frac{5}{4}$ ;  $\frac{1}{21} + \frac{3}{7} + \frac{2}{3}$ ;  $\frac{2}{3} + \frac{1}{27} + \frac{4}{9}$   
\n26.  $\frac{1}{9} + \frac{5}{18} + \frac{3}{2}$ ;  $\frac{2}{5} + \frac{1}{25} + \frac{1}{2}$ ;  $\frac{2}{7} + \frac{1}{5} + \frac{4}{35}$   
\n27.  $\frac{9}{4} + 3$ ;  $5 + \frac{3}{6}$ ;  $\frac{2}{5} + \frac{1}{25} + \frac{1}{2}$ ;  $\frac{2}{7} + \frac{1}{5} + \frac{4}{35}$   
\n28.  $2 + \frac{1}{2} + \frac{3}{4}$ ;  $1 + \frac{1}{3} + \frac{1}{6}$ ;  $3 + \frac{1}{3} + \frac{1}{9}$   
\n29.  $\frac{1}{3} - \frac{2}{5} + \frac{1}{5}$ ;  $-\frac{3}{4} + \frac{2}{3} - \frac{7}{12}$ ;  $\frac{3}{4} - \frac{1}{5} - \frac{3}{10}$   
\n20.  $-\frac{3}{7} - \frac{1}{4} + \frac{15}{14}$ ;  $-\frac{5}{4} - \frac{11}{4} + \frac{37}{8}$ ;  $\frac{3}{5} + \frac{19}{10} - \frac{3}{2}$   
\n21.  $(-\frac{5}{2}) \cdot (\frac{3}{5})$ ;  $(+\frac{7}{2}) \cdot (-\frac{4}{7})$ ;  $(+\frac{3}{5}) \cdot (-\frac{10}{3})$   
\n22.  $\frac{10}{7} \cdot (-\frac{3}{5})$ ;  $\frac{7}{2} \cdot (-\frac{2}{14})$ ;  $-\frac{2}{3} \cdot (-\frac{3}{10})$   
\n23.  $\frac{10}{7}$
33. 
$$
0.\frac{5}{3}
$$
 ;  
\n34.  $-\frac{3}{2}.\frac{1}{4}$  ;  
\n35.  $\frac{2}{3}.\frac{3}{5}.\frac{5}{2}$   $-\frac{3}{12}.\frac{6}{5}(-\frac{4}{3})$  ;  
\n36.  $-\frac{7}{4}(-\frac{3}{10})\cdot\frac{5}{14}$  ;  
\n37.  $(-\frac{5}{4}):(+\frac{10}{3})$  ;  
\n38.  $\frac{10}{27}:(-\frac{5}{3})$  ;  
\n39.  $0.\frac{6}{7}$  ;  
\n30.  $-\frac{42}{11}.\frac{7}{2}$  ;  
\n31.  $-\frac{11}{10}.\frac{5}{14}(-\frac{21}{10})$   $-\frac{11}{15}.\frac{5}{33}(-\frac{21}{10})$   $-\frac{11}{15}(-\frac{1}{3})$   $-\frac{11}{15}(-\frac{1}{3})$ 

Svolgi le seguenti espressioni contenenti somme algebriche tra frazioni:

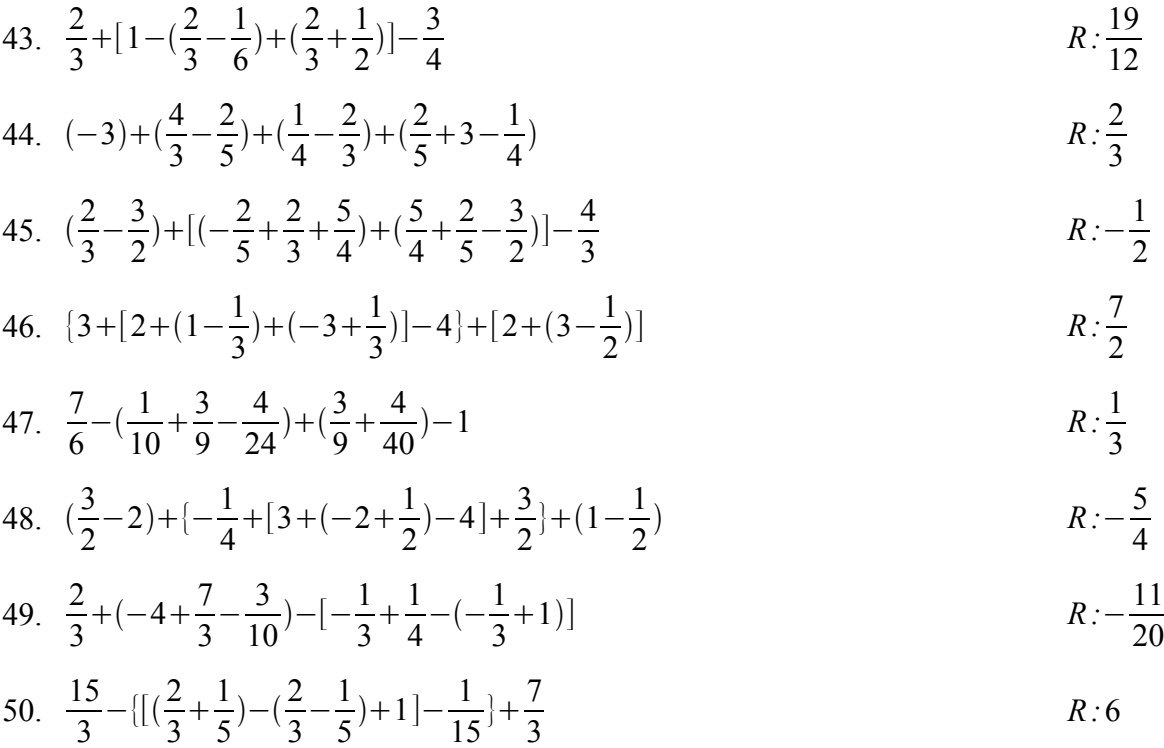

51. 
$$
\frac{2}{3}+1-\left\{-\frac{6}{5}+\frac{5}{6}-\left[-\frac{2}{3}+1-\frac{1}{6}+\left(-\frac{1}{5}+\frac{2}{3}-\frac{1}{3}\right)\right]\right\}
$$
  $R:\frac{7}{3}$ 

52. 
$$
\frac{47}{10} - \left\{ -\left[ \frac{4}{3} + \frac{7}{15} - \left( \frac{4}{5} + 5 - \frac{1}{3} \right) - \frac{3}{5} \right] - \left[ \frac{7}{5} - \left( \frac{3}{2} - \frac{8}{3} \right) - 1 \right] \right\}
$$
 R:2

53. 
$$
\{1 - \left[\left(\frac{3}{5} - \frac{1}{6} + \frac{9}{10}\right) + \frac{2}{5} - \left(\frac{2}{3} + \frac{1}{2}\right)\right] + \frac{1}{2}\} - \left(\frac{2}{3} + \frac{1}{15}\right)
$$

54. 
$$
\frac{8}{3} - (\frac{4}{5} + \frac{2}{3} - \frac{5}{2}) - \left\{ -[\frac{7}{2} + \frac{4}{5} - (-2 + \frac{3}{5} + \frac{9}{2}) - \frac{4}{5}] + \frac{3}{2} - \frac{14}{5} \right\}
$$
  $R: \frac{27}{5}$ 

55. 
$$
(1-\frac{1}{8}) - \{[(\frac{5}{8} + \frac{1}{36}) - (\frac{1}{4} + \frac{5}{18}) + \frac{2}{8}] - [3 - (2 + \frac{7}{10})]\}
$$

56. 
$$
\frac{12}{15} + 1 - \left\{\frac{14}{5} + \frac{17}{12} - \left[2 - \left(1 + \frac{1}{2}\right) + \frac{5}{3}\right] - \frac{3}{4}\right\} + \frac{5}{2}
$$

57. 
$$
\frac{8}{10} + 5 - \frac{14}{30} + (3 - \frac{5}{2}) - (\frac{2}{3} + \frac{1}{6}) + 8 - \frac{67}{15} + (\frac{14}{30} + 6)
$$

58. 
$$
11-(2+\frac{3}{4})-(1-\frac{2}{3})+(\frac{2}{3}+\frac{1}{4})-(1+\frac{2}{5})-\frac{13}{30}
$$
 *R*: 7

59. 
$$
\frac{45}{8} - \frac{16}{15} + [4 - (2 + \frac{3}{5}) - (2 - \frac{2}{3}) + \frac{1}{2}] - (\frac{5}{6} + \frac{13}{24})
$$
   
  $R: \frac{15}{4}$ 

Svolgi le seguenti espressioni contenenti somme e prodotti tra frazioni:

60. 
$$
\left(\frac{2}{3} + \frac{1}{2}\right) \cdot 6 + \left(\frac{4}{5} - \frac{2}{15}\right) \cdot \frac{5}{3}
$$
  $R: \frac{73}{9}$ 

61. 
$$
(1-\frac{9}{25}) \cdot (\frac{1}{2}-\frac{1}{4}) \cdot [2-\frac{5}{3}+(\frac{1}{4}+\frac{1}{2}) \cdot \frac{16}{9}]+\frac{5}{3}-\frac{3}{5}
$$

62. 
$$
\{[(2+\frac{2}{3})\cdot3+9\cdot(\frac{1}{9}+1)]-[(\frac{5}{2}+\frac{4}{3}-2)\cdot6-(\frac{2}{3}+\frac{4}{5}-1)\cdot15]\}\cdot\frac{5}{21}
$$
  $R:\frac{10}{3}$ 

63. 
$$
\frac{1}{31} \cdot \{[(1+\frac{7}{9}) \cdot (1-\frac{1}{2}) - (\frac{1}{4}+\frac{2}{3}) \cdot \frac{10}{11} \cdot (\frac{13}{42}+\frac{3}{28}-\frac{5}{12})] \cdot \frac{9}{2} + \frac{3}{7}\} - \frac{1}{7}
$$

64. 
$$
\left(-\frac{5}{3}\right) \cdot \left\{-\frac{1}{2} - \left[\frac{2}{5} + \left(-\frac{1}{3} + \frac{1}{2}\right) \cdot \left(-\frac{6}{5}\right)\right] \cdot \frac{5}{4}\right\} + \frac{1}{6}
$$
  $R: \frac{17}{12}$ 

65. 
$$
\left[ \left( \frac{3}{2} + \frac{4}{3} \right) \cdot \left( \frac{1}{6} - \frac{1}{2} \right) - \left( \frac{7}{9} - \frac{5}{2} \right) \right] \cdot \left( -\frac{18}{7} \right) - \frac{3}{5}
$$

66. 
$$
\left\{ \left[-\frac{1}{5} \cdot (+3) - \frac{3}{8} \right] + \left[-\frac{1}{8} \cdot \left(\frac{1}{2} - \frac{2}{5}\right) + \frac{1}{8} \right] \right\} \cdot \left(-\frac{40}{23}\right)
$$
  $R: \frac{3}{2}$ 

67. 
$$
\left\{3\cdot\left[-\frac{1}{2} + \left(-\frac{2}{11}\right)\cdot\left(\frac{3}{4} - \frac{1}{5}\right)\right] + \frac{7}{10}\right\}\cdot\left(-\frac{5}{22}\right) - \frac{1}{4}
$$

68. 
$$
\left\{-\frac{3}{2} + \left(-\frac{5}{6} + \frac{1}{3}\right) - \left[\frac{3}{4} - \frac{5}{3} - \left(\frac{1}{2} + \frac{1}{3}\right)\right]\right\} \cdot (-8) - \frac{1}{8}
$$

69. 
$$
\left(\frac{3}{4} + \frac{1}{2}\right) \cdot \left\{-\frac{1}{5} - \left[\frac{9}{5} \cdot \left(\frac{1}{4} - \frac{1}{2}\right) + \frac{1}{2} \cdot \left(\frac{2}{5} - \frac{1}{2}\right) \cdot (-3) - \frac{9}{10}\right]\right\}
$$
  
\n70.  $5 + \frac{1}{2} \cdot \left\{\frac{3}{4} + \frac{2}{17} \cdot \left[\frac{4}{5} - \frac{1}{2} \cdot \left(\frac{1}{4} + \frac{1}{2}\right)\right] - \frac{1}{5}\right\} \cdot \frac{15}{4}$   
\n $R \cdot \frac{49}{8}$ 

71. 
$$
\{-3+\frac{1}{4}-\left[\frac{3}{4}-(2+\frac{1}{3})\right]-\frac{1}{2}\}\cdot(3-\frac{3}{4})-\frac{5}{3}\cdot(-\frac{6}{5})
$$
  $R:-\frac{7}{4}$ 

72. 
$$
\{(-\frac{5}{9}+1)\cdot\left[\left(\frac{5}{4}+\frac{1}{2}+\frac{1}{3}\right)\cdot\left(\frac{3}{5}-\frac{7}{10}\right)-\frac{1}{6}\right]+\frac{2}{3}\}
$$

73. 
$$
\{6 - \frac{1}{10} \cdot [2 - (10 - \frac{3}{5}) \cdot (-\frac{3}{47})] \cdot (-6)\} \cdot \{-[12 + (3 - \frac{1}{2}) \cdot (-\frac{10}{3})] \cdot [\frac{6}{11} + (1 - \frac{2}{3}) \cdot (1 - \frac{4}{11})]\}
$$
  
\n $R = 21$ 

74. 
$$
\left[\frac{15}{4} - \left(\frac{9}{8} + \frac{1}{4}\right) \cdot \left(-\frac{2}{11}\right) - \left(\frac{3}{2} - \frac{1}{3}\right) \cdot \frac{3}{7}\right] - \frac{3}{4} + \left[\left[-\frac{1}{2} - \left(\frac{5}{4} - \frac{7}{6}\right) + \frac{3}{5}\right] \cdot \left(-5\right) + \frac{1}{3}\right]
$$

75. 
$$
\left(\frac{3}{4} - \frac{1}{2}\right) \cdot 4 - \left(\frac{2}{3} - \frac{1}{2}\right) \cdot \frac{6}{5} - \frac{4}{5} + \frac{12}{15} \cdot \left(2 + \frac{1}{7}\right)
$$

76. 
$$
[(\frac{3}{4} - \frac{3}{2} \cdot \frac{4}{16}) \cdot \frac{8}{3} + (\frac{5}{3} + \frac{8}{3} \cdot \frac{5}{4}) \cdot 2] \cdot \frac{3}{11} + 3
$$

77. 
$$
[15-(\frac{2}{5}-\frac{1}{7})\cdot 5-\frac{3}{14}+(2-\frac{3}{7})\cdot (5-\frac{1}{2})\cdot 21]\cdot \frac{1}{81}
$$
  $R:2$ 

78. 
$$
\left[ \left( \frac{15}{8} + \frac{15}{48} \cdot \frac{2}{5} \right) \cdot \left( \frac{5}{3} - \frac{5}{9} \right) - \frac{14}{9} \right] \cdot \left( 2 + \frac{1}{4} \right) + \frac{5}{2}
$$

79. 
$$
5 + \frac{1}{2} \cdot \left[ \frac{3}{4} + \frac{2}{17} \cdot \left[ \frac{4}{5} - \frac{1}{2} \cdot \left( \frac{1}{4} + \frac{1}{2} \right) \right] - \frac{1}{5} \right] \cdot \frac{15}{4}
$$

80. 
$$
\left(-\frac{4}{5} + \frac{3}{10} - \frac{1}{2}\right) \cdot \left(-\frac{3}{2}\right) + \left(\frac{1}{4} - \frac{7}{3}\right) \cdot \left(3 - \frac{3}{5}\right) + \left(\frac{1}{4} - \frac{5}{8}\right) \cdot \left(\frac{1}{6} + \frac{5}{12} + \frac{3}{4}\right)
$$
  $R: -4$ 

81. 
$$
-2 \cdot (-2 - \frac{4}{5} + 3) - (-\frac{5}{2} + \frac{1}{3} + \frac{11}{2}) + (-\frac{1}{2} + 3) \cdot \frac{14}{5} - \frac{14}{15}
$$
  $R: \frac{7}{3}$ 

82. 
$$
(2+\frac{1}{2})\cdot(3+\frac{5}{3}) - [1+\frac{1}{4}+2\cdot(\frac{3}{4}-1)]\cdot(\frac{5}{9}-5)
$$

83. 
$$
[(1-\frac{3}{4}) \cdot (1-\frac{1}{3}) \cdot 2 + (\frac{3}{5}-2) \cdot (-1+\frac{6}{7})] \cdot (1-\frac{5}{4}) + (1-\frac{1}{3}-\frac{3}{4}) \cdot (-4)
$$
  $R: \frac{1}{5}$ 

84. 
$$
\{-3+\frac{1}{4}-\left[\frac{3}{4}-(2+\frac{1}{3})\right]-\frac{1}{2}\}\cdot(3-\frac{4}{3})-\frac{5}{3}\cdot(-\frac{6}{5})
$$
  $R:-\frac{7}{9}$ 

85. 
$$
\{6 - \left[\frac{3}{4} - (2 + \frac{1}{3}) \cdot \frac{6}{5} + \frac{4}{5}\right] - \frac{1}{2} \cdot \{3 + \left[-2 + \frac{2}{3} \cdot \left(-\frac{3}{2}\right)\right]\}
$$
  $R:0$ 

86. 
$$
\left[\frac{1}{2} + \frac{2}{3} - \left(-\frac{1}{3} - 1 + \frac{4}{5}\right) - \left(\frac{1}{2} + \frac{1}{5}\right)\right] \cdot \left(-\frac{2}{3}\right) - \left(-\frac{7}{6}\right) \cdot \left[\frac{1}{3} - \left(\frac{13}{3} - 4\right)\right] + 1
$$

87. 
$$
\{(-\frac{5}{9}+1)\cdot\left[\left(\frac{5}{4}+\frac{1}{2}+\frac{1}{3}\right)\cdot\left(\frac{3}{5}-\frac{7}{10}\right)-\frac{1}{6}\right]+\frac{2}{3}\}\cdot\left(-\frac{4}{15}\right)\cdot\left[\left(-11+\frac{11}{2}\right)-\left(\frac{3}{2}-4\right)\right]
$$
  $R:\frac{2}{5}$ 

88. 
$$
[(2-\frac{2}{3})\cdot(-\frac{1}{2}-1)\cdot(-\frac{3}{4}+1)\cdot(\frac{3}{2}-1)+\frac{1}{4}]\cdot\{[-[-(-5+\frac{3}{2})+1]\}\cdot(-\frac{8}{5}-1)
$$
 *R*: 0

Svolgi le seguenti espressioni contenenti somme, prodotti e divisioni tra frazioni:

89. 
$$
\left[ \left( \frac{3}{2} : \frac{1}{7} - 3 \right) : \frac{1}{8} + 4 \cdot (7 : \frac{3}{2} - 3) \cdot 3 \right] : 160
$$

90. 
$$
\left(-\frac{1}{2} + \frac{4}{5}\right) \cdot \left(-\frac{3}{4} + 1 - \frac{1}{3}\right)
$$
  $R \cdot -\frac{18}{5}$ 

91. 
$$
\{(-3+\frac{1}{5}) : (-\frac{2}{5}) - [4 - (-\frac{4}{5})]\} : (-\frac{33}{10})
$$
  $R : -\frac{2}{3}$ 

92. 
$$
[(\frac{2}{3} - \frac{1}{2} - 1) \cdot (\frac{4}{3} - \frac{1}{6})] \cdot (-\frac{10}{7})
$$

93. 
$$
\left[\frac{1}{10} + \left(\frac{1}{2} + \frac{1}{6}\right) \cdot (1 + \frac{2}{3}) - \left(\frac{1}{3} + \frac{1}{6}\right) \cdot \left(\frac{3}{4} - \frac{5}{12}\right)\right] \cdot \frac{7}{6}
$$

94. 
$$
\frac{35}{12} - \{[(\frac{13}{10} + \frac{1}{5}) \cdot 2 - \frac{1}{2}] \cdot [(\frac{4}{5} - \frac{1}{8}) \cdot (\frac{3}{8} + \frac{3}{10}) - \frac{1}{4}]]
$$

95. 
$$
\left(-\frac{5}{12}\right): \left\{(1-\frac{1}{2}) : \left[(-\frac{1}{4}) \cdot (-2+\frac{1}{2})\right] - \frac{1}{2}\right\}
$$
  $R : -\frac{1}{2}$ 

96. 
$$
[[-3 + (\frac{1}{4} - 4) \cdot (-\frac{2}{15}) + \frac{3}{4}] \cdot (-\frac{7}{3})] \cdot [(2 - \frac{7}{3}) \cdot \frac{5}{2} - 1]
$$
  $R \cdot -\frac{9}{22}$ 

97. 
$$
\frac{5}{4}:\left[\frac{3}{5}:\left[-\frac{1}{2}-\left(-\frac{1}{2}+\frac{3}{10}\right)\right]-\left(-\frac{5}{3}\right)\right]+\frac{5}{4}+\frac{5}{2}
$$
   
  $R:0$ 

98. 
$$
\left(-\frac{12}{5}\right)\left\{\frac{1}{2}-\left[\frac{1}{2}+\left(\frac{2}{5}+\frac{1}{3}\right)\cdot\frac{11}{5}\right]\cdot\left(-\frac{1}{4}\right)\right\}
$$
  $R: -\frac{17}{10}$ 

99. 
$$
\frac{4}{5} - \{[(\frac{3}{5} \cdot 3 + \frac{1}{7}) \cdot (\frac{3}{2} + \frac{1}{4}) - \frac{9}{2} \cdot \frac{1}{15}]: 3 + \frac{1}{5}\}
$$

100. 
$$
\left(-\frac{1}{3}\right): \frac{1}{5} + \left[\frac{1}{5} + \left[\frac{3}{4} - \left(\frac{1}{2} + \frac{1}{9}\right)\right]\right] \cdot \left(-\frac{11}{6}\right)\right] \cdot \left(1 + \frac{9}{11}\right)
$$

101. 
$$
\frac{7}{6} \cdot \left\{ \frac{91}{2} \cdot \left[ \frac{3}{2} \cdot \left( \frac{5}{6} - \frac{4}{5} \right) + \frac{1}{2} \right] + \frac{65}{42} - \frac{5}{6} \right\}
$$

102. 
$$
8: \{25 + \frac{9}{12} \cdot (6 + \frac{2}{3}) - [4 - \frac{1}{2} \cdot (5 - \frac{7}{3})] : \frac{1}{10}\}
$$

103. 
$$
[5:(1+\frac{5}{2})-3:(1-\frac{5}{2})-10\cdot(\frac{5}{4}+1):(1-\frac{25}{4})]:\frac{9}{7}\cdot(-\frac{1}{3})
$$
  $R:-2$ 

104. 
$$
\left[ \left( \frac{13}{4} - \frac{7}{3} - \frac{5}{6} \right) : \frac{1}{4} + \left( \frac{3}{2} + \frac{3}{4} - 2 \right) : \left( \frac{3}{4} - \frac{3}{2} \right) \right] : \left[ \left( \frac{4}{5} - \frac{3}{4} + \frac{1}{2} \right) \cdot \left( -2 + \frac{1}{3} \right) \right]
$$
 R : 0

105. 
$$
\frac{4}{7}:[[(2-\frac{4}{7}):\frac{1}{5}-(\frac{1}{2}+\frac{3}{14})\cdot5]:(2+\frac{1}{2})-\frac{2}{3}\}-\frac{1}{4}
$$

106. 
$$
\{-\frac{2}{3} + [-20:(-2 + \frac{2}{3}) + 1]:(\frac{1}{16} - \frac{1}{12} \cdot \frac{99}{4}):\frac{52}{9}\}
$$
  
\n107.  $\{[-3 + (\frac{1}{4} - 4) \cdot (-\frac{2}{15}) + \frac{3}{4}]:(-\frac{7}{2})]:[(2 - \frac{7}{2}) \cdot \frac{5}{2} - 1]}$   
\n $R: -\frac{9}{25}$ 

107. 
$$
\{[-3+(\frac{1}{4}-4)(-\frac{2}{15})+\frac{3}{4}]:(-\frac{7}{3})\}:\left[(2-\frac{7}{3})\cdot\frac{5}{2}-1\right]
$$
  
\n108.  $\frac{23}{4}:\frac{1}{2}+(3-\frac{5}{4}):\left(\frac{1}{2}+\frac{2}{3}\right)+\frac{1}{4}\cdot(5-\frac{7}{3}):\frac{2}{3}$   
\n $R:14$ 

109. 
$$
[5-(5-\frac{3}{5}):(5-\frac{1}{5})]:[2-\frac{2}{3}:\frac{4}{3}]-\frac{49}{18}
$$
 R:0

110. 
$$
\frac{7}{6} \cdot \left\{ \frac{91}{2} \cdot \left[ \frac{3}{2} \cdot \left( \frac{5}{6} - \frac{4}{5} \right) + \frac{1}{2} \right] + \frac{65}{42} - \frac{5}{6} \right\}
$$

111. <sup>3</sup> *:* − *:* − ⋅5− *: R:* 

112. 
$$
(2-\frac{3}{2}:\frac{13}{5}:\frac{13}{5}):\left[5-\frac{7}{2}:\left(\frac{5}{4}-\frac{1}{5}\right)-\frac{22}{5}:\frac{24}{5}\right]
$$
  
\n113.  $8:\left[25+\frac{9}{12}\cdot(6+\frac{2}{3})-[4-\frac{1}{2}\cdot(5-\frac{7}{3})]:\frac{1}{10}\right]$   
\n $R:\frac{12}{5}$ 

114. 
$$
-\frac{2}{3}:[(-8)\cdot(-\frac{1}{4})-\frac{3}{4}:(-\frac{1}{4})]-\frac{1}{5}\cdot(-\frac{1}{3})+\frac{1}{3}
$$
 \nR:  $\frac{4}{15}$ 

115. 
$$
\left[\frac{3}{4}-(-2)\right] \cdot \left(-\frac{6}{5}\right) + \frac{3}{4} - \frac{5}{2} \cdot \left(-\frac{10}{3}\right) \cdot \left(3-\frac{2}{3}\right) \cdot \left(\frac{4}{5}-\frac{12}{15}\right)
$$
 R:0

116. 
$$
\{-[1-(\frac{1}{2}-\frac{3}{4}):(1-\frac{1}{6})]:((1+\frac{8}{5})+1)\cdot{\left[\left[\left(\frac{1}{2}-\frac{2}{5}\right)+\left(2-\frac{3}{4}\right)\right]\cdot\frac{10}{9}-\frac{3}{4}\cdot\frac{2}{3}+1\right\}
$$
 R: 1

117. 
$$
(-3:\frac{1}{3}-2:\frac{1}{4}+3:\frac{1}{5}):[-\frac{2}{3} \cdot (-\frac{5}{2})-\frac{4}{3}]
$$
  $R:-6$ 

118. 
$$
\frac{3}{5}[-8+3:(-2+\frac{4}{5})-\frac{2}{3}]+\frac{7}{10}
$$
   
  $R:=6$ 

119. 
$$
[-3 \cdot (-\frac{5}{6}) \cdot \frac{11}{5} - \frac{3}{2}] \cdot [\frac{1}{5} - (-3 + \frac{1}{3} - \frac{1}{2}) \cdot (1 + \frac{1}{19})] - \frac{7}{53} - 1
$$
 *R*:0

120. 
$$
\left[ -(-\frac{2}{3} + \frac{3}{4} + \frac{1}{12}) \right] \cdot \left[ -(-\frac{1}{4} + \frac{2}{3}) \right] \cdot \left[ \left( \frac{12}{25} + \frac{3}{5} \right) \cdot \left( \frac{61}{18} + \frac{1}{2} \right) + \frac{4}{5} \right] - 2
$$
 R:0

121. 
$$
\left[ \left( \frac{3}{4} - \frac{1}{2} \right) \cdot \left( -2 - \frac{1}{3} \right) \cdot \left( 2 + \frac{4}{3} \right) \cdot 4 + 4 \right] \cdot \left( -2 + \frac{1}{3} \right) - \frac{1}{5} \cdot \left( \frac{1}{2} - \frac{2}{5} \right)
$$
  $R: -2$ 

122. 
$$
(-5+\frac{1}{3}) : (-\frac{7}{6})+[-3-(-2+\frac{1}{2}) \cdot (-1+\frac{1}{2})] : [\frac{6}{5}+\frac{3}{5} \cdot (-\frac{10}{9})]+\frac{3}{20} \cdot (\frac{1}{3}-\frac{1}{8})
$$
  $R:-3$ 

123. 
$$
\frac{3}{8} - \frac{9}{17} \cdot \left[ \frac{2}{9} \cdot \left[ \frac{1}{6} - \frac{32}{15} \cdot \left( -\frac{1}{8} + \frac{7}{16} \right) \right] - \frac{5}{6} \right] - \left[ \left( 1 + \frac{3}{4} + \frac{2}{3} - \frac{5}{2} \right) \cdot \left( -3 + \frac{3}{2} \right) \right]
$$

### **Proprietà delle potenze**

Nei passaggi che seguono ricorda la definizione di potenza:

 $a^n$  è il prodotto di *n* fattori uguali ad *a*: *<sup>n</sup>*=*<sup>a</sup>*⋅*a*⋅*a*⋅**...**⋅*<sup>a</sup> n fattori* .

1) Il *prodotto di due potenze aventi la stessa base* è una potenza che ha:

- ➢ la *stessa base* delle potenze date
- ➢ come esponente la *somma degli esponenti.*

In formula:  $a^x \cdot a^y = a^{x+y}$ . *Esempi*:  $2^3 \cdot 2^5 = 2^{3+5} = 2^8$ ;  $4^2 \cdot 4^3 = 4^{2+3} = 4^5$ ;  $5^3 \cdot 5 = 5^{3+1} = 5^4$ . Infatti:  $2^3 \cdot 2$  $a^x \cdot a^y = a^{x+y}$ <br>  $2^5 = 2^{3+5} = 2^8$ ;  $4^2 \cdot 4^3 = 4^{2+3} = 4^5$ ; 5<br>  $\frac{5}{3 \text{ fattori}} = \frac{(2 \cdot 2 \cdot 2) \cdot (2 \cdot 2 \cdot 2 \cdot 2)}{5 \text{ fattori}} = \frac{2 \cdot 2 \cdot 2 \cdot 2 \cdot 2 \cdot 2 \cdot 2}{8 \text{ fattori}}$  $=2^8$ .

2) Il *quoziente di due potenze aventi la stessa base* è una potenza che ha:

- ➢ la *stessa base* delle potenze date
- ➢ come esponente la *differenza degli esponenti.*

In formula:  $a^x$  *:*  $a^y = a^{x-y}$ . *Esempi*:  $5^7:5^3 = 5^{7-3} = 5^4$ ;  $7^4:7^3 = 7^{4-3} = 7^1 = 7$ ;  $3^5:3 = 3^{5-1} = 3^4$ . Infatti:  $5^7:5^3 = \frac{5^7}{3^3}$  $=5^{7-3} = 5^4$ ;  $7^4$ :<br> $\frac{7 \text{ factor}}{5^3} = \frac{5 \cdot 5 \cdot 5 \cdot 5 \cdot 5 \cdot 5}{5 \cdot 5 \cdot 5}$ 7 *fattori*  $\frac{5.5.5}{\sqrt{2}}$ 3 *fattori*  $=\overbrace{5\cdot 5\cdot 5\cdot 5}^{4\text{ fattori}}$  $=5<sup>4</sup>$ , avendo semplificato i tre fattori uguali a 5 a

denominatore con tre dei sette fattori uguali a 5 a numeratore.

3) La *potenza di una potenza* è una potenza che ha:

- ➢ la *stessa base* della potenza data
- ➢ come esponente il *prodotto degli esponenti.*

In formula:  $(a^x)^y = a^{xy}$ . *Esempi*:  $(3^4)^2 = 3^{4 \cdot 2} = 3^8$ ;  $(4^2)^3 = 4^{2 \cdot 3} = 4^6$ ;  $(2^3)^3 = 2^{3 \cdot 3} = 2^9$ . Infatti:  $(3^4)^2 = 3^4 \cdot 3^4 = 3 \cdot 3 \cdot 3 \cdot 3 \cdot 3 \cdot 3 \cdot 3$ <br>  $\frac{3 \cdot 3 \cdot 3 \cdot 3}{4 \cdot 5 \cdot 3 \cdot 3}$  $=3^8$ .

4) La *potenza di un prodotto* si può svolgere elevando a potenza i singoli fattori del prodotto. In formula:  $(a \cdot b)^x = a^x \cdot b^x$ .

*Esempi*:  $(3.4)^2 = 3^2 \cdot 4^2$ ;  $(4.6)^3 = 4^3 \cdot 6^3$ ;  $2^4 \cdot 5^4 = (2.5)^4 = 10^4 = 10.000$ . Infatti:  $(3.4)$  $\begin{aligned} \n\mu^2 &= 3^2 \cdot 4^2 \quad ; \\
\mu^2 &= \underbrace{(3 \cdot 4) \cdot (3 \cdot 4)}_{2 \text{ factor} i}.\n\end{aligned}$  $= 3.3$ 2 *fattori*  $\cdot$  4.4 2 *fattori*  $=3^2.4^2$ .

5) La *potenza di un quoziente* si può svolgere elevando a potenza i singoli termini del quoziente.

In formula: 
$$
(\frac{a}{b})^x = \frac{a^x}{b^x}
$$
.  
\n*Esempi*:  $(\frac{5}{3})^2 = \frac{5^2}{3^2}$ ;  $(\frac{4}{7})^5 = \frac{4^5}{7^5}$ ;  $\frac{12^3}{4^3} = (\frac{12}{4})^3 = 3^3 = 27$ .  
\nInfatti:  $(\frac{5}{3})^2 = (\frac{5}{3}) \cdot (\frac{5}{3}) = \frac{5 \cdot 5}{3 \cdot 3} = \frac{5^2}{3^2}$ .

*Attenzione! Non esiste nessuna proprietà che si possa applicare alla somma di potenze o alla potenza di una somma.* Ad esempio:

$$
5^{3} + 5^{2} = 125 + 25 = 150
$$
 e non  
\n
$$
5^{5} - 5^{2} = 3125 - 25 = 3100
$$
 e non  
\ne non  
\n
$$
(4+3)^{2} = 7^{2} = 49
$$
 e non  
\n
$$
(12-6)^{3} = 6^{3} = 216
$$
 e non  
\n
$$
12^{3} - 6^{3} = 1728 - 216 = 1512
$$

In breve, possiamo dire che:

- *la potenza di un prodotto è uguale al prodotto delle potenze;*
- *la potenza di un quoziente è uguale al quoziente delle potenze;*
- *la potenza di una somma non è uguale alla somma delle potenze*.

# *Esercizi*

Calcola le seguenti potenze:

1. 
$$
(+2)^6
$$
 ;  $(-3)^4$  ;  $(+\frac{2}{3})^5$  ;  $(+\frac{1}{2})^6$  ;  $(-\frac{1}{2})^3$  ;  $(-\frac{3}{2})^4$  ;  $(+\frac{5}{7})^1$  ;  $(-\frac{3}{4})^1$   
\n $R: + 64; + 81; + \frac{32}{243}; + \frac{1}{64}; -\frac{1}{8}; + \frac{81}{16}; + \frac{5}{7}; -\frac{3}{4}$   
\n2.  $(-2)^4$  ;  $-2^4$  ;  $-3^2$  ;  $(-3)^2$  ;  $(-1)^4$  ;  $-1^4$  ;  $(-3)^3; 3^2; -(\frac{1}{2})^2; -5^2; 3^1; 1^5$   
\n $R: + 16; -16; -9; +9; +1; -1; -27; 9; -\frac{1}{4}; -25; 3; 1$   
\n3.  $-2^3$  ;  $(-2)^3$  ;  $-\frac{2^3}{5}$  ;  $-\frac{2}{5^3}$  ;  $+\frac{3^4}{2}$  ;  $+\frac{3}{2^4}$  ;  $-\frac{2^5}{3}$  ;  $-\frac{2}{3^5}$  ;  $(-\frac{2}{5})^3$   
\n $R: -8; -8; -\frac{8}{5}; -\frac{2}{125}; +\frac{81}{2}; +\frac{3}{16}; -\frac{32}{3}; -\frac{2}{243}; -\frac{8}{125}$ 

Calcola applicando, quando possibile, le proprietà delle potenze:

4. 
$$
3^2+2^2; 3^2 \cdot 2^2; (3^2)^4; 3^4 \cdot 3^3; 6^5 \cdot 3^5
$$
  
\n5.  $5^4-5^2; 3^4 \cdot 3^7; 5^2 \cdot 2^5; a^3 \cdot a^2; x^3 \cdot x^6$   
\n6.  $7^4 \cdot 7; (\frac{1}{2})^4 \cdot (\frac{1}{2})^6; (-\frac{3}{4})^5 \cdot (-\frac{3}{4})^2; \frac{5}{2} \cdot (\frac{5}{2})^3$   
\n7.  $2^7 \cdot 2^3; 3^2 \cdot 2^4; 5^{10} \cdot 5^2; (\frac{1}{2})^{10} \cdot (\frac{1}{2})^8$   
\n8.  $(\frac{3}{5})^3 \cdot (\frac{3}{5})^3; 6^5 \cdot 6^4; 4^3 \cdot 4; (\frac{6}{5})^4 \cdot (\frac{6}{5})^2$   
\n9.  $((\frac{2}{5})^3)^4; (3^2)^5; (2^2)^3; (2^3)^2; 2^{(3^3)}; (5^1)^2$   
\n10.  $(a^3)^4; 2^3 \cdot (\frac{1}{2})^5; 3^6 \cdot 3^7; 625 \cdot 25; 4^3 \cdot 16^5$   
\n11.  $(\frac{1}{9})^5 \cdot (\frac{1}{81})^7; 16^3; 2^5; 100.000 \cdot 1.0000.000$   
\n12.  $1.000; 10.000.000; 2^3; 16^4; 5^3 \cdot 2^3; 4^5 \cdot 5^5$   
\n13.  $3^4 \cdot 3^5; 7^3 \cdot 5^3; 30^5 \cdot 3^5; (\frac{3}{2})^5; (\frac{3}{2})^5$   
\n14.  $(\frac{1}{9})^5 \cdot (\frac{1}{81})^7; 16^3; 2^5; 100.000 \cdot 1.0000.000$   
\n15.  $3^4 \cdot 3^5; 7^3 \cdot 5^3; 30^5 \cdot 3^5; (\frac{3}{2})$ 

14. 
$$
x^5:x^5; 2^3+2^5; 2^3-2^5; 2^3 \tcdot 2^5
$$
  
\n15.  $2^5:2^3; (2^3)^3; (\frac{2}{3})^4; (\frac{2}{3})^4; (b^3)^2$   
\n16.  $a^8: a^4; (ab)^2; (\frac{x}{y})^2; 7^6: 7^4: 7$   
\n17.  $(25^3:5^3)^2:(5^2)^3$   
\n18.  $(5^4 \tcdot 5^2 \tcdot 5)^9 : (5^2)^3$   
\n19.  $[2^5 \tcdot (2^2)^4 \tcdot 2] : (2^7)^2$   
\n10.  $[2^5 \tcdot (2^2)^4 \tcdot 2] : (2^7)^2$   
\n11.  $[2^5 \tcdot (2^2)^4 \tcdot 2] : (2^7)^2$   
\n12.  $[2^5 \tcdot 5^3 \tcdot 5] : (5^2 \tcdot 5^3 \tcdot 5) : (5^4 \tcdot 5^3 \tcdot 5) : (5^4 \tcdot 5^3 \tcdot 5)]^5 : (5^4)^3$   
\n13.  $[2^5 \tcdot (2^2)^4 \tcdot 2] : (2^7)^2$   
\n14.  $[2^5 \tcdot 5^3 \tcdot 5] : (5^2 \tcdot 5^3 \tcdot 5) : (5^4 \tcdot 5^3 \tcdot 5^2)]^5 : (5^4)^3$   
\n15.  $[2^5 \tcdot (2^2)^4 \tcdot 2] : (2^7)^2$   
\n16.  $[2^5 \tcdot (2^2)^4 \tcdot 2] : (2^7)^2$   
\n17.  $[2^5 \tcdot 5^3 \tcdot 5] : (5^4)^3$   
\n18.  $[2^5 \tcdot 2^3 \tcdot 5] : (2^7)^2$   
\n19.  $[2^5 \tcdot (2^2)^4 \tcdot 2] : (2^7)^2$   
\n10.  $[2^5 \tcdot 2^3] : (2^7)^2$   
\n11.  $[2^5 \tcdot 2^3] : (2^7)^2$   
\n1

Completa, quando è possibile:

20. 
$$
2^5 \cdot 2^3 = 2^{10}
$$
;  $7^2 \cdot ... = 7^8$ ;  $2^4 \cdot (...)^4 = 16^4$ ;  $(5^-)^4 = 5^7$   
\n21.  $3^- \cdot 3^3 = 3^3$ ;  $2^- \cdot 2^8 = 2^5$ ;  $2^4 \cdot 2^- = 2^7$ ;  $8^4 \cdot (...)^4 = 2^4$   
\n22.  $15^2 \cdot (...)^2 = 5^2$ ;  $(4^-)^5 = 4^{10}$ ;  $2^3 \cdot (...)^3 = 16^3$ ;  $(5^-)^3 = 5^{15}$   
\n23.  $4^3 \cdot 4^- = 4^5$ ;  $2^4 \cdot (...)^4 = 6^4$ ;  $5^2 \cdot 5^- = 5^{10}$ ;  $5^3 \cdot (...)^3 = 5^3$   
\n24.  $4^- \cdot 4^5 = 4^8$ ;  $7^3 \cdot 7^- = 7^2$ ;  $5^3 \cdot (...)^3 = 20^3$ ;  $(6^-)^5 = 6^{15}$   
\n25.  $3^- \cdot 3^4 = 3^3$ ;  $(10^4)^2 = 10^{12}$ ;  $15^3 \cdot (...)^3 = 3^3$ ;  $(...)^2 \cdot 3^3 = 3^5$   
\n26.  $(...)^5 \cdot 5^5 = 3^5$ ;  $(2^-)^3 = 2^{12}$   
\n27.  $(10^3)^2 = 2^{12}$   
\n28.  $(10^3)^2 = 2^{12}$   
\n29.  $(10^3)^2 = 2^{12}$   
\n30.  $(10^3)^2 = 2^{12}$   
\n31.  $(10^2)^2 = 2^{12}$   
\n32.  $(10^2)^2 = 2^{12}$ 

Svolgi le seguenti espressioni contenenti potenze di numeri razionali:

27. 
$$
\left(\frac{3}{4} - \frac{5}{12}\right)^3 \cdot \left(-\frac{1}{2} + \frac{1}{3}\right)^2 - \left(1 - \frac{1}{3}\right)^2
$$
  
\n28.  $-\frac{1}{6} + \left(\frac{1}{2} - \frac{5}{4}\right)^3 \cdot \left(1 + \frac{3}{4} + \frac{1}{2}\right)^2$   
\nR.  $-\frac{1}{4}$ 

29. 
$$
-\frac{1}{3} - (-\frac{2}{3})^3 \cdot \frac{2}{9} + (-1 - \frac{1}{9}) \cdot (-\frac{3}{5})^2
$$
  $R \cdot \frac{3}{5}$ 

30. 
$$
\left(-\frac{1}{3}\right)^2 - \left(\frac{2}{3}\right)^3 - \left(\frac{1}{6} - \frac{1}{3} - \frac{1}{2}\right)^3 \cdot \left(\frac{1}{3} - \frac{3}{2} - \frac{5}{6}\right)^2
$$

31. 
$$
\frac{3}{5} + (1 - \frac{3}{5})^3 \cdot (-1 - \frac{3}{5}) + (1 - \frac{1}{5})^2
$$
   
  $R \cdot \frac{6}{5}$ 

32. 
$$
\left[ \left( \frac{1}{2} - \frac{3}{4} \right)^3 : \left( \frac{1}{8} - \frac{3}{4} \right) - \frac{2}{5} \right]^2 : \left( -\frac{3}{4} \right)^3
$$
  $R : -\frac{1}{3}$ 

33. 
$$
(1+\frac{5}{4}) : (-\frac{3}{2}-\frac{3}{4})^2 - (\frac{1}{2}-1)^3 \cdot (\frac{2}{3}-2) + (-\frac{1}{3})^2
$$
  $R : \frac{7}{18}$ 

34. 
$$
(1+\frac{4}{9}):[(\frac{1}{2}-2)^3:(\frac{3}{4})^2+(-2)^3\cdot(-\frac{5}{24})]
$$
  $R:-\frac{1}{3}$ 

35. 
$$
1 - (\frac{1}{4} - \frac{1}{2})^3 \cdot [\frac{5}{8} - (\frac{3}{4} - 1) \cdot (-\frac{1}{2})^2 - \frac{3}{2}]
$$
  
\n36.  $\{ [(-\frac{2}{3})^2 - (-\frac{1}{5})^2] \cdot (\frac{2}{3} + \frac{1}{5}) + \frac{2}{15}^2 \cdot (-\frac{3}{5})^3$   
\n $R \cdot \frac{5}{3}$ 

37. 
$$
\left(-\frac{1}{3}\right)^2 \cdot \left(\frac{1}{2} + \frac{3}{10} - 2\right) \cdot \left[(-3)^2 + \left(\frac{5}{4} - 1\right)^2 \cdot \left(-\frac{1}{2}\right)^3 - 6\right]
$$
  $R \cdot -\frac{1}{3}$ 

38. 
$$
(-2)^5: (-2)^3 + \{-2 + [\frac{1}{2} + (\frac{1}{5} + \frac{1}{6}) - 1] + \frac{2}{15}\}
$$
 R:-4

39. 
$$
\left(\frac{1}{6} + \frac{4}{3}\right) \cdot \left(\frac{5}{9} \cdot \left[1 - \left(\frac{3}{4} - \frac{1}{6} - \frac{5}{3}\right) \cdot \left(-\frac{6}{13}\right)\right]^2 - \frac{23}{9}\right]^3
$$
  
\n $R: -\frac{1}{18}$ 

40. 
$$
(-2)^4 + \{[-2^4 \cdot (3 + \frac{1}{5}) + 1]^2 \cdot (1 - \frac{7}{6})\}^2 \cdot (-\frac{3}{2})^3
$$
   
  $R := 8$ 

41. 
$$
\left(2-\frac{2}{3}\right)^2 \cdot \left(-\frac{2}{3}\right)^3 - \left(-2+\frac{1}{4}\right)^2 \cdot \left(-\frac{8}{7}\right) + \left(-2+\frac{3}{2}\right)^2
$$
  $R \cdot -\frac{1}{2}$ 

42. 
$$
\left(2-\frac{3}{2}+\frac{1}{3}\right)^3 \cdot \left(-3+\frac{1}{5}+\frac{5}{2}\right)^2 \cdot \left(\frac{1}{2}-\frac{1}{3}\right)
$$
  $R: \frac{15}{8}$ 

43. 
$$
\left(2-\frac{3}{2}\right) \cdot \left(-\frac{1}{2}+2\right)^2 - \left(-3+\frac{2}{5}\right)^2 \cdot \left(-\frac{5}{13}\right)^2 + \left(-\frac{1}{13}\right)^2
$$
  
\n44.  $\left(16\right) 36 \left(-7 + \frac{1}{13}\right)^2 \left(23 + 9\right) \left(-5\right)^2$ 

44. 
$$
\frac{16}{21} - \frac{36}{35} \cdot \left( -\frac{7}{33} + \frac{1}{22} - \frac{1}{4} \right)^2 - \left( \frac{23}{24} - \frac{9}{40} \right) \cdot \left( -\frac{5}{2} \right)
$$
   
  $R: -4$ 

45. 
$$
\left(-\frac{3}{35} + \frac{15}{28} - \frac{1}{5}\right)^3 \cdot \left(-\frac{3}{4}\right)^3 + \frac{1}{2} - \left(-\frac{2}{3}\right)^2 \cdot \frac{23}{48} +
$$

46. 
$$
-\frac{200}{27} \cdot \left(\frac{7}{10} - \frac{11}{30} - \frac{13}{12}\right)^2 \cdot \left(-\frac{5}{2}\right)^3 - \frac{9}{20} \cdot \left(\frac{4}{5} - \frac{2}{15}\right)^3 - \frac{1}{1}
$$

47. 
$$
\frac{2}{25} \cdot \left(\frac{1}{2} - \frac{1}{10}\right)^2 + \left[ \left(\frac{11}{12} - \frac{2}{3}\right)^2 \cdot \left(-\frac{1}{2}\right)^4 - \frac{2}{3} \right]^3 \cdot \left(-\frac{1}{2}\right)^4 = \frac{2}{30}
$$

48. 
$$
\frac{7}{6} - \frac{32}{3} \cdot \left[ \left( -\frac{3}{4} + \frac{3}{8} \right)^3 \cdot \left( -\frac{9}{20} \right)^3 - \left( -\frac{1}{3} + \frac{2}{9} + \frac{22}{27} \right) \right]
$$

49. 
$$
\left[\frac{1}{3} - \frac{25}{18} \cdot \left(-\frac{8}{15} + \frac{1}{12}\right)^2 \cdot \left(-\frac{27}{40}\right)\right]^2 \cdot \left[\left(\frac{29}{33} - \frac{1}{22}\right) \cdot \frac{10}{9} + \frac{12}{28}\right]
$$

50. 
$$
\left[ \left( \frac{2}{5} - \frac{1}{3} \right)^2 \cdot \left( -\frac{15}{2} \right) - \frac{2}{5} \cdot \left( \frac{1}{3} - 3 \right) - \frac{5}{6} \right]^2 \cdot \left( -2 + \frac{R - \frac{1}{30}}{2} \right)
$$

51. 
$$
\left[ \left( \frac{2}{3} + \frac{1}{2} - \frac{3}{4} \right)^2 \cdot \frac{12}{5} + \left( \frac{1}{2} + \frac{3}{4} - \frac{4}{3} \right)^2 \cdot \frac{1}{12} \right]^3 \cdot \left( -\frac{1}{2} \right)
$$
\n52. 
$$
\left[ \left( 5 - \frac{3}{2} \right)^2 \cdot \left( 2 - \frac{8}{7} \right)^2 - \left( \frac{3}{2} - \frac{5}{4} \right)^2 \cdot \left( -\frac{3}{4} \right) \right] \cdot \left( \frac{1}{2} - R \cdot \frac{109}{2} \right)
$$

53. 
$$
\left[ \left( -\frac{3}{5} + \frac{1}{4} \right)^2 \cdot \left( -\frac{10}{7} \right)^2 + \left( \frac{1}{2} - \frac{2}{5} \right)^2 \right] \cdot \left( -2 + \frac{1}{1} \right)
$$
 R :  $-\frac{2}{5}$ 

54. 
$$
\left[ \left( \frac{2}{3} - \frac{1}{4} \right)^2 \cdot \left( \frac{1}{6} - \frac{1}{3} \right)^2 - \left( \frac{2}{5} + \frac{1}{15} - \frac{2}{3} \right)^2 \cdot 100 \right] \cdot \left( - \frac{R - \frac{1}{2}}{2} \right)
$$

55. 
$$
-3 - \frac{5}{6} + \left[ 2 - \frac{75}{4} \cdot \left( \frac{1}{3} - \frac{1}{5} \right)^2 + \frac{9}{2} \cdot \left( - \frac{2}{3} \right)^3 \right] \left( - \frac{1}{2} \right)
$$
  $R: -4$ 

56. 
$$
\left\{ \left[ (-3+1)^3 \cdot \left( -2 + \frac{2}{5} \right) + (-2)^4 \cdot \left( +2 \right)^3 - 6 \right]^2 \cdot \left( \frac{5}{6} \right) - \frac{4}{5} \right\}^2 \cdot \left( .
$$
   
  $R := \frac{1}{10}$ 

57. 
$$
\left(\frac{5}{2}\right)^2 \cdot \frac{2}{5} - \frac{3}{4} \cdot \left(1 - \frac{1}{3}\right)^2 \cdot \frac{2}{5} - \frac{12}{5} \cdot \left(\frac{1}{2} + \frac{1}{3}\right)^2
$$
  $R: \frac{7}{10}$ 

58. 
$$
\frac{32}{5} + 3 \cdot (6 - \frac{3}{5}) \cdot (\frac{1}{3})^2 + \frac{7}{2} \cdot (2 - \frac{1}{4}) - (\frac{3}{5})^2 \cdot \frac{5}{3^2}
$$

59. 
$$
\frac{3}{20} \cdot \left(\frac{4}{3}\right)^2 + \left(\frac{1}{2} + \frac{5}{4}\right)^2 \cdot \frac{7}{16} + \frac{46}{5^2} + \frac{1}{3} - \left(1 - \frac{1}{2}\right)^2 \cdot \left(3 - \frac{3}{5}\right)^2
$$

60. 
$$
[(-1-\frac{1}{2})^3-\frac{1}{4}\cdot(-\frac{5}{3})-(-\frac{1}{2})^2] \cdot [(1+\frac{5}{6})\cdot(-2+\frac{1}{4})]
$$

61. 
$$
[(-1-\frac{1}{2})^2 + 2 \cdot (1-\frac{1}{4}) \cdot (-\frac{5}{2}) + (-\frac{1}{2})^2] \cdot (-1-\frac{1}{4})^2
$$
  $R \cdot -\frac{4}{5}$ 

62. 
$$
[(\frac{1}{6} + \frac{1}{2}) \cdot (6 - 2^2) - \frac{1}{4} \cdot (-3 + \frac{3}{5} - \frac{2}{3})] \cdot (-\frac{1}{3})^2 - \frac{21}{5} + \frac{3^2}{10}
$$

### **Insiemi e funzioni**

### **1. Gli insiemi**

Al nostro livello non è possibile dare una definizione rigorosa del concetto di**insieme**, ma possiamo solo trovarne alcuni sinonimi: diciamo quindi che "insieme" è qualcosa come "classe, aggregato, collezione", ovvero un gruppo di oggetti considerati collettivamente, anziché nella loro individualità. Ciascuno degli oggetti che appartengono ad un insieme viene detto **elemento** dell'insieme. Gli insiemi si indicano di solito con le lettere maiuscole dell'alfabeto, mentre i loro elementi si indicano con le lettere minuscole.

Per descrivere o rappresentare un insieme posso usare tre metodi.

- ➢ Il più semplice (detto *rappresentazione tabulare*) consiste nell'elencare i suoi elementi racchiudendoli tra parentesi graffe. Ad esempio, scrivendo  $V = \{a, e, i, o, u\}$  definisco l'insieme delle vocali del nostro alfabeto.
- ➢ In forma grafica (detta *diagramma di Eulero-Venn*) rappresento gli elementi come punti e li racchiudo entro una linea chiusa (fig.1).
- ➢ Infine, posso descrivere un insieme attraverso una *proprietà caratteristica* dei suoi elementi, ovvero una proprietà che sia *Fig. 1 Diagramma di Eulero-Venn* soddisfatta da tutti gli elementi dell'insieme e soltanto da loro. Ad esempio, l'insieme  $A = \{0, 1, 2, 3\}$  può essere descritto come l'insieme dei numeri naturali minori di 4.

La scrittura *x*∈*A* si legge: "l'elemento *x* **appartiene** all'insieme A". Invece, la scrittura *x*∉*B* si legge: "l'elemento *x* **non appartiene** all'insieme B".

Ricordiamo i simboli degli insiemi numerici fondamentali:

- ℕ={0,1, 2, 3,...} insieme dei *numeri naturali*
- ℤ={... *,*−3 *,*−2 *,*−1 *,*0 *,*1 *,*2 *,*3 *,*...} insieme dei *numeri interi relativi* •  $\mathbb{Q} = \left\{ \pm \frac{p}{p} \right\}$ *q*  $line$ e dei *numeri razionali*
- **EXECUTE:** insieme dei *numeri reali*

Per essi valgono, ad esempio, le seguenti relazioni:

5∈ℕ*;* −3∉ℕ*;* −3∈ℤ *;* 7 9 ∈ℚ*;* 2∉ℚ *;* ∈ℝ .

Un insieme privo di elementi si chiama **insieme vuoto**, e si indica con il simbolo ∅ .

V u o i e a

Se abbiamo due insiemi A e B tali che *tutti gli elementi* B *dell'insieme A appartengono anche all'insieme B*, diciamo che l'insieme A è un **sottoinsieme** dell'insieme B. Questo fatto si esprime con la notazione  $A \subseteq B$ , che si legge: "l'insieme A è **incluso** (o è contenuto) nell'insieme B". *Esempio*: dati gli insiemi *A*={2 *,* 4 *,*5} e *B*={1 *,* 2 *,*3 *,* 4 *,*5} , *insiemi* osservo che *A*⊂*B* (fig.2). *Fig. 2 Relazione di inclusione tra*  $\bullet$ <sup>1</sup>  $\Big\{$  2 3  $\overline{\Lambda}$ 5 A

Come facciamo con i numeri, possiamo definire delle **operazioni** tra insiemi, ovvero delle *leggi che, dati due insiemi, fanno loro corrispondere un terzo insieme*, che è il risultato dell'operazione applicata ai due insiemi di partenza.

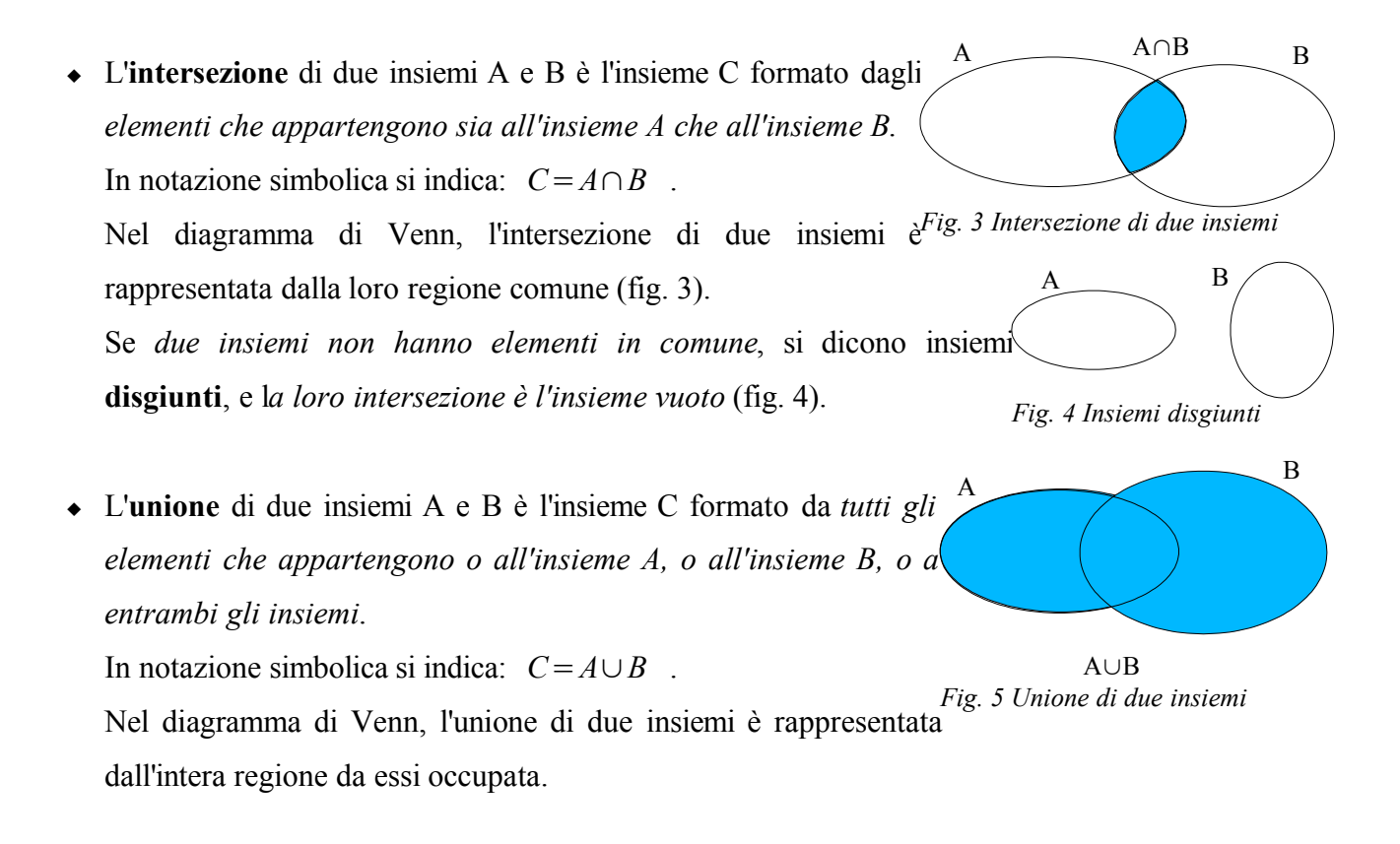

*Esempi* (sono più comprensibili tracciando i diagrammi di Eulero-Venn).

- Dati gli insiemi  $A = \{1, 2, 3, 4, 5\}$ ,  $B = \{4, 5, 6\}$ , avremo:  $A \cap B = \{4, 5\}$  e  $A \cup B = \{1, 2, 3, 4, 5, 6\}$ .
- Dati gli insiemi  $A = \{i, o\}$ ,  $B = \{e, a\}$ , avremo:  $A \cap B = \emptyset$  e  $A \cup B = \{a, e, i, o\}$ .

2

### **2. Le funzioni**

Dati due insiemi A e B, chiamiamo **relazione** o **corrispondenza** tra A e B una *legge che ad alcuni elementi del primo insieme associa degli elementi del secondo insieme*.

Spesso una relazione si rappresenta tramite un *diagramma sagittale* ("a frecce"), in cui i due insiemi vengono rappresentati tramite i loro diagrammi di Eulero-Venn, e gli elementi corrispondenti vengono collegati con delle frecce.

*Esempio*: dati gli insiemi  $A = \{2, 3, 5, 8\}$ ,  $B = \{4, 6, 7, 10\}$ considero la legge che fa corrispondere ad ogni elemento di A tutti i suoi multipli in B (fig. 6).

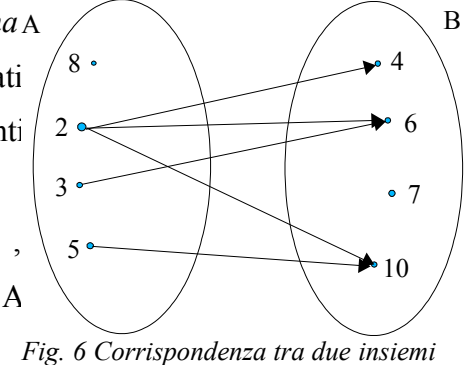

- Chiamo **dominio** (o *insieme di definizione* o *campo di esistenza*) di una relazione da A verso B l'*insieme formato da tutti gli elementi di A che hanno almeno un corrispondente nell'insieme B*.
- Chiamo invece **codominio** (senza la "enne"!) o *immagine* di una relazione da A verso B l'*insieme formato da tutti gli elementi di B che sono i corrispondenti di almeno un elemento di A*.

In parole povere, il dominio della relazione è quel sottoinsieme dell'insieme di partenza formato da tutti gli elementi dai quali parte almeno una freccia, mentre il codominio è quel sottoinsieme dell'insieme di arrivo formato da tutti quegli elementi sui quali cade almeno una freccia.

*Esempio*: la fig. 7 rappresenta una corrispondenza tra l'insieme  $A = \{1, 4, 5, 10\}$  e l'insieme

 $B = \{3, 5, 7, 12, 15\}$ , in cui il dominio della  $\boldsymbol{\mathscr{R}}$ relazione è l'insieme {1 *,* 4 *,*5}⊂*A* , mentre il  $1<sub>0</sub>$  $\mathscr{R}$  $*12$  $4<sub>o</sub>$ codominio della relazione è l'insieme  $_{dom(\mathcal{R})}$ 15  $codom(\mathcal{R})$ 50 {3 *,*12 *,*15}⊂*B* .

*Fig. 7 Dominio e codominio di una corrispondenza*

 Una relazione o corrispondenza tra due insiemi A e B viene detta **funzione** o *applicazione* o *corrispondenza univoca* se *ad ogni elemento dell'insieme di partenza A essa fa corrispondere uno ed un solo elemento dell'insieme di arrivo B*.

In altri termini, per una funzione:

- *il dominio coincide con l'insieme di partenza* (da ogni elemento parte qualche freccia);
- *la corrispondenza è univoca*, ovvero da ogni elemento dell'insieme di partenza parte una sola freccia.

Per indicare che *f* è una funzione dall'insieme A verso l'insieme B si può scrivere:  $f : A \rightarrow B$ . Se poi indico con *x* un generico elemento dell'insieme di partenza e con *y* il suo corrispondente nell'insieme di arrivo, scriverò:  $f: x \rightarrow y$  oppure  $y = f(x)$ , che si legge "y è uguale a effe di *x*" e significa: "l'elemento *y*∈*B* è funzione dell'elemento *x*∈*A* ".

Ad esempio, per rappresentare simbolicamente la legge che ad ogni numero razionale associa il suo doppio, scriverò  $x \rightarrow 2x$  oppure  $y=2x$ .

In questo caso, la *x* che indica un generico elemento del dominio è detta **variabile indipendente** (perché il suo valore dipende soltanto dalla nostra scelta), mentre la *y* che rappresenta il generico elemento del codominio è detta **variabile dipendente** (perché il suo valore dipende da quello della variabile indipendente).

- Una funzione da A verso B si dice **iniettiva** se *ad elementi diversi dell'insieme di partenza corrispondono elementi diversi dell'insieme di arrivo*, ovvero se *non accade mai che due elementi distinti di A abbiano la stessa immagine in B*.
- Una funzione da A verso B si dice **suriettiva** se il *codominio coincide con l'insieme di arrivo*, ovvero se *ogni elemento di B è il corrispondente di almeno un elemento di A*.
- Una funzione da A verso B si dice **biiettiva** o **corrispondenza biunivoca** se è *sia iniettiva che suriettiva*, ovvero se:
	- *ogni elemento dell'insieme A ha uno e un solo corrispondente nell'insieme B*, e inoltre
	- *ogni elemento dell'insieme B è il corrispondente di uno e un solo elemento dell'insieme A*.

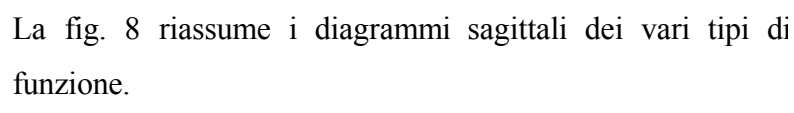

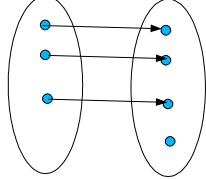

*Osservazione*: puoi renderti conto facilmente che tra due *funzione generica funzione iniettiva*

insiemi finiti A e B è possibile stabilire una corrispondenza biunivoca solo se essi hanno lo stesso numero di elementi. Il "semplice" atto di *contare* viene quindi visto da un matematico come lo stabilire una corrispondenza biunivoca<br>funzione suriettiva

tra l'insieme degli oggetti che dobbiamo contare e un *Fig. 8 Classificazione delle funzioni* opportuno sottoinsieme dei numeri naturali.

*Osservazione*: qualunque relazione o corrispondenza tra l'insieme A e l'insieme B ammette una *relazione inversa*, in cui B è l'insieme di partenza ed A è l'insieme di arrivo, che si ottiene semplicemente "invertendo le frecce" che nel diagramma sagittale collegano gli elementi di A a quelli di B.

Anche una funzione ammette una relazione inversa, che però in genere non è una funzione. Diciamo che una funzione è **invertibile** se *la sua relazione inversa è anch'essa una funzione*.

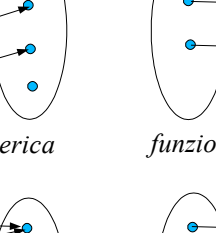

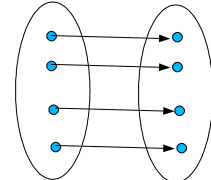

*funzione suriettiva funzione biiettiva*

Dalle figure precedenti ti dovresti convincere facilmente che *una funzione è invertibile se e soltanto se è biunivoca*.

### **3. Il piano cartesiano**

Come dovresti sapere dalle scuole medie, per definire un *sistema di riferimento cartesiano*, si scelgono nel piano due rette tra loro perpendicolari e, su ognuna di esse, si scelgono un *verso di percorrenza* ed una *unità di misura* (in genere uguale nelle due rette). Il verso di percorrenza, evidenziato da una freccia, indica la direzione lungo la quale aumenta il valore dei numeri rappresentati sulla retta. In questo modo, su ognuna delle due rette si può rappresentare un qualunque numero reale:

- la retta orizzontale è chiamata **asse delle ascisse**, oppure asse *x*;
- la retta verticale è chiamata **asse delle ordinate**, oppure asse *y*;
- il punto di intersezione degli assi, indicato con la lettera O, è chiamato **origine degli assi**.

Ogni punto del piano è individuato da due numeri, che sono chiamati **coordinate** del punto.

Quindi, *ad ogni punto corrisponde una coppia ordinata di numeri reali*: il primo numero è l'*ascissa* del punto (in orizzontale); il secondo numero è l'*ordinata* del punto (in verticale).

## *Esempi*

Il punto A ha coordinate  $(3; 2)$ ; si scrive  $A(3; 2)$ . Il punto B ha coordinate (2; 3); si scrive  $B(2,3)$ . Il punto C ha coordinate  $(4; 1)$ ; si scrive  $C(4; 1)$ .

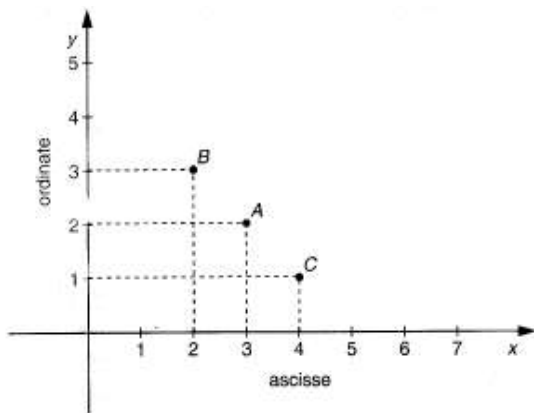

Viceversa, ad ogni coppia ordinata di numeri

corrisponde un punto sul piano cartesiano. Per *Fig. 9 Coordinate di un punto*

esempio, data la coppia (3; 2) ci si pone sull'asse delle ascisse in corrispondenza del 3: da questo punto si traccia idealmente una linea parallela all'asse *y*. Si va poi sull'asse delle ordinate in corrispondenza del 2 e da qui si traccia idealmente una linea parallela all'asse*x*. All'intersezione tra le due linee si trova il punto A di coordinate (3; 2).

## *Attenzione! Ad un punto corrispondono due numeri e a due numeri corrisponde un punto.*

Non si può dire «il punto del piano di coordinata 3». Questa espressione non ha senso perché ogni punto nel piano è individuato da due numeri.

*Attenzione!* Nel considerare i due numeri che individuano un punto si deve tener conto dell'ordine in cui sono scritti: il primo numero è l'ascissa; il secondo l'ordinata. Per esempio (5; 1) e (l; 5) indicano

due diversi punti dei piano.

Gli assi cartesiani dividono il piano in quattro zone, chiamate *quadranti*: *2° quadrante*

- i punti del primo quadrante sono quelli con ascissa positiva e ordinata positiva;
- i punti del secondo quadrante sono quelli con ascissa negativa e ordinata positiva;

• i punti del terzo quadrante sono quelli con ascissa negativa e ordinata negativa; *Fig. 10 Quadranti*

• i punti del quarto quadrante sono quelli con ascissa positiva e ordinata negativa.

L'asse delle ascisse divide il piano in due semipiani:

- quello delle ordinate positive (sopra l'asse *x*);
- quello delle ordinate negative (sotto l'asse *x*).

L'asse delle ordinate divide il piano in due semipiani:

- quello delle ascisse positive (a destra dell'asse *y*);
- quello delle ascisse negative (a sinistra dell'asse *y*).

# *Esempio*

Indica i punti in figura 11 che:

- i. sono sull'asse delle ascisse;
- ii. hanno uguale ascissa;

iii.sono nel semipiano delle ordinate positive;

- iv.sono nel semipiano delle ascisse negative;
- v. hanno ordinata minore di 0;
- vi. hanno entrambe le coordinate minori di 0;
- vii.hanno uguale ordinata;

viii.hanno ascissa minore di 3.

Risposte: i.C, G ; ii.F, G, H ; iii.B, H ; iv.A, B, C ; v.A, D, E, F ; vi.A ; *vii.C eG , Ae D , E ed F* ; *viii. A , B ,C , D , E* .

Le coordinate dei punti che appartengono agli assi cartesiani si trovano in maniera analoga a quelle degli altri punti:

• *i punti che appartengono all'asse x hanno la seconda coordinata (y) uguale a 0;*

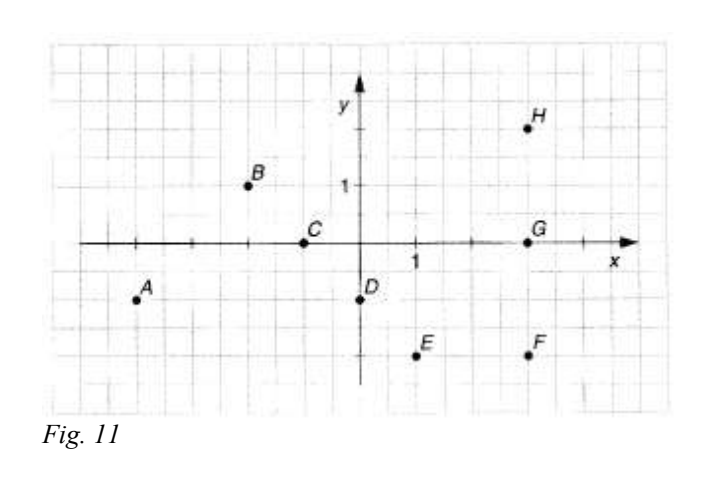

*1° quadrante (+ , +) 4° quadrante x*

*(- , +)*

*y*

*O*

*3° quadrante (- , -)*

$$
equarani
$$
  
 $(+, -)$ 

• *i punti che appartengono all'asse y hanno la prima coordinata (x) uguale a 0. Il punto O, origine degli assi, ha coordinate (0; 0).*

*Esempio.* In figura 11, si ha:  $C(-1,0)$ ;  $D(0,-1)$ ;  $G(3,0)$ .

*Esempio.* Considera il segmento AB in fig. 12. Determina dalla figura:

- i. le coordinate di A e di B;
- ii. l'ordinata del punto del segmento AB che ha ascissa 1;
- iii.le coordinate del punto comune al segmento AB e all'asse delle ascisse;
- iv. le coordinate del punto comune al segmento AB e all'asse delle ordinate;
- v. le coordinate di due punti del segmento AB che hanno ordinata positiva; *Fig. 12*

vi. le coordinate di due punti del segmento AB che hanno ordinata negativa;

vii.il quadrante in cui si trovano i punti del segmento AB che hanno ascissa minore di 0.

*Risposte*: *i.*  $A(-2, -4)$ ;  $B(4, 2)$ ; *ii.*  $y=-1$ ; *iii.*  $(2, 0)$ ; *iv.*  $(0, -2)$ ; *v.es.*  $(3, 1)$ ;  $(4, 2)$ ; *vi. es.*  $(-1, -3)$ ;  $(1, -1)$  ; *vii.* 3<sup>*°</sup> quadrante* .</sup>

# **4. Il grafico di una funzione**

Spesso in matematica abbiamo a che fare con delle funzioni in cui sia l'insieme di partenza A che quello di arrivo B coincidono con l'insieme dei numeri reali. Inoltre, la maggior parte delle volte, il valore della variabile dipendente *y* si ottiene da quello della variabile indipendente *x* per mezzo di una determinata legge matematica (ad esempio:  $y=2x-1$ ,  $y=x^2$ , eccetera).

Per queste funzioni, la rappresentazione sagittale non è particolarmente utile. Possiamo invece rappresentare una funzione nel piano cartesiano in questo modo:

- sull'asse delle ascisse rappresentiamo i valori dell'insieme di partenza;
- sull'asse delle ordinate rappresentiamo i valori dell'insieme di arrivo;
- per ogni valore di *x* appartenente al dominio della funzione, consideriamo il corrispondente valore di *y* e tracciamo un segno sul punto di coordinate (*x*,*y*).

L'insieme di tutti i punti ottenuti in questo modo forma sul piano cartesiano una linea, o curva, che viene detta **grafico** (o *diagramma*) **cartesiano** della funzione.

Consideriamo alcune funzioni numeriche da ℝ in ℝ che risultano essere di particolare importanza.

## **La funzione costante**

Una funzione si dice *costante* se ad ogni elemento del dominio associa sempre la stessa immagine.

Una funzione costante ha un'equazione della forma *y*=*k* , dove *k* ∈ℝ , cioè *k* è un numero reale.

# *Esempio*

Vogliamo tracciare il grafico cartesiano della funzione di equazione  $y=3$ .

Tale legge associa a qualunque valore di *x* il valore  $y=3$ . Ho quindi la tabella di corrispondenza:

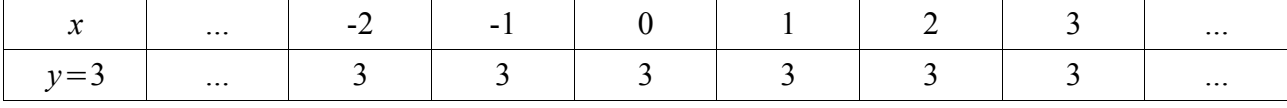

Riportando sul piano cartesiano i punti le cui coordinate sono state ricavate dalla tabella, osservo che *la funzione costante ha come grafico cartesiano una retta parallela all'asse x*.

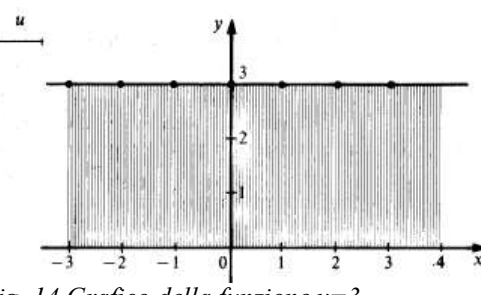

*Fig. 14 Grafico della funzione y=3*

### *Esercizio*

Traccia sul piano cartesiano i grafici delle funzioni di equazione:

$$
y=2;
$$
  $y=1;$   $y=\frac{1}{2};$   $y=0;$   $y=-\frac{5}{2}$ 

# **La funzione della proporzionalità diretta**

*Due grandezze x e y si dicono direttamente proporzionali se il loro rapporto è costante*:

*y*  $\frac{y}{x} = k$ , dove *k* è un numero reale qualunque, purché diverso da zero.

Moltiplicando entrambi i membri per *x*, otteniamo l'equazione:

*y*=*kx*

che è l'espressione analitica della legge di proporzionalità diretta.

Da qui vediamo che, se il valore di *x* raddoppia, altrettanto fa quello di *y*, e così via.

# *Esempio*

Voglio tracciare il grafico cartesiano della funzione di equazione  $y=3x$ , che è una funzione di proporzionalità diretta in cui ho posto *k*=3 .

Assegno ad *x* dei valori arbitrari e calcolo i corrispondenti valori di *y*. Ricavo quindi la seguente tabella:

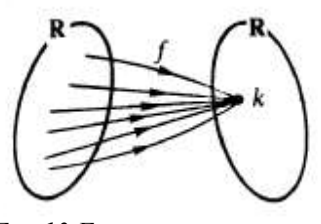

*Fig. 13 Funzione costante*

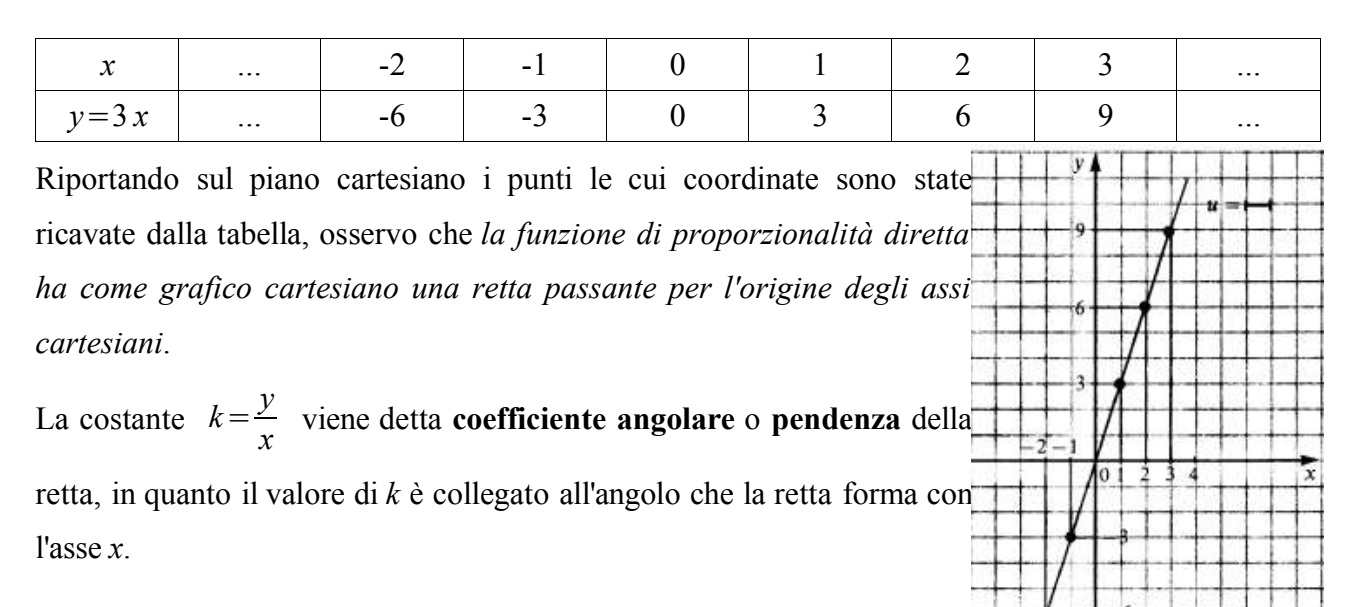

# *Esercizio*

Traccia sul piano cartesiano i grafici delle funzioni di equazione:

 $y=4x$ ;  $y=2x$ ;  $y=x$ ;  $y=\frac{1}{2}$  $\frac{1}{2}x$ ;  $y=0$ ;  $y=-\frac{1}{2}$ 2 *x ; y*=−*x ; y*=−2 *x*

### **La funzione della proporzionalità inversa**

*Due* grandezze *x e y si* dicono *inversamente proporzionali se il loro prodotto è costante*:  $xy = k$ , dove *k* è un numero reale qualunque, purché diverso da zero.

Dividendo entrambi i membri per *x* otteniamo l'equazione: *y*= *k*  $\frac{\pi}{x}$ , che è l'espressione analitica della legge di proporzionalità inversa.

Da qui vediamo che, se il valore di *x* raddoppia, quello di *y* viene dimezzato, e così via.

## *Esempio 1*

Voglio tracciare il grafico cartesiano della funzione

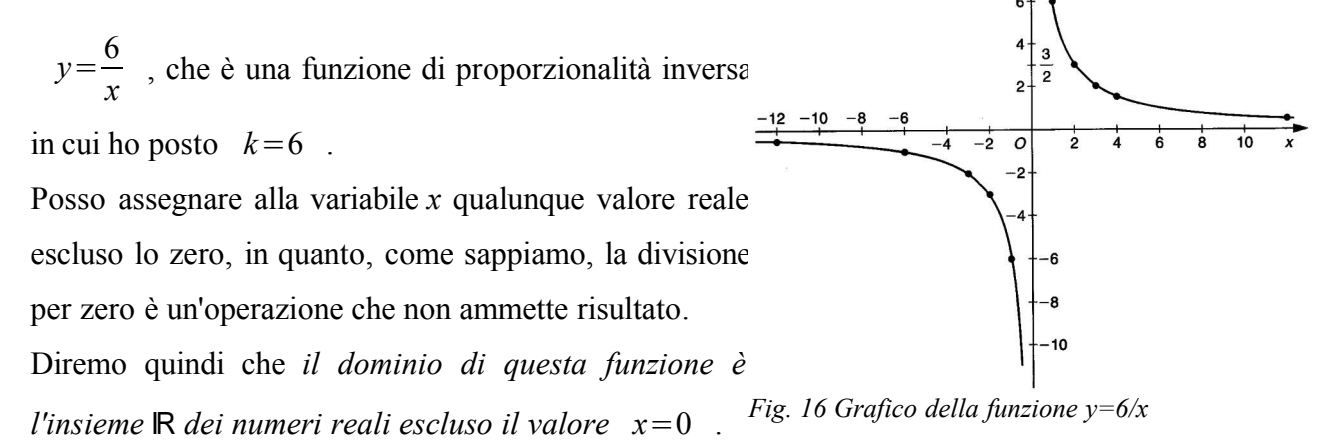

*Fig. 15 Funzione y=3x*

Ricavo la seguente tabella:

|  |  |  | $ -12  -6  -3  -2  -1  1  2   3 $ |  |  |
|--|--|--|-----------------------------------|--|--|
|  |  |  |                                   |  |  |

Riporto sul piano cartesiano i punti le cui coordinate sono state ricavate dalla tabella. Posso osservare che il grafico è una curva formata da due rami separati, che si trovano nel 1° e nel 3° quadrante (fig. 16). Tale curva viene detta **iperbole equilatera**.

# *Esempio 2*

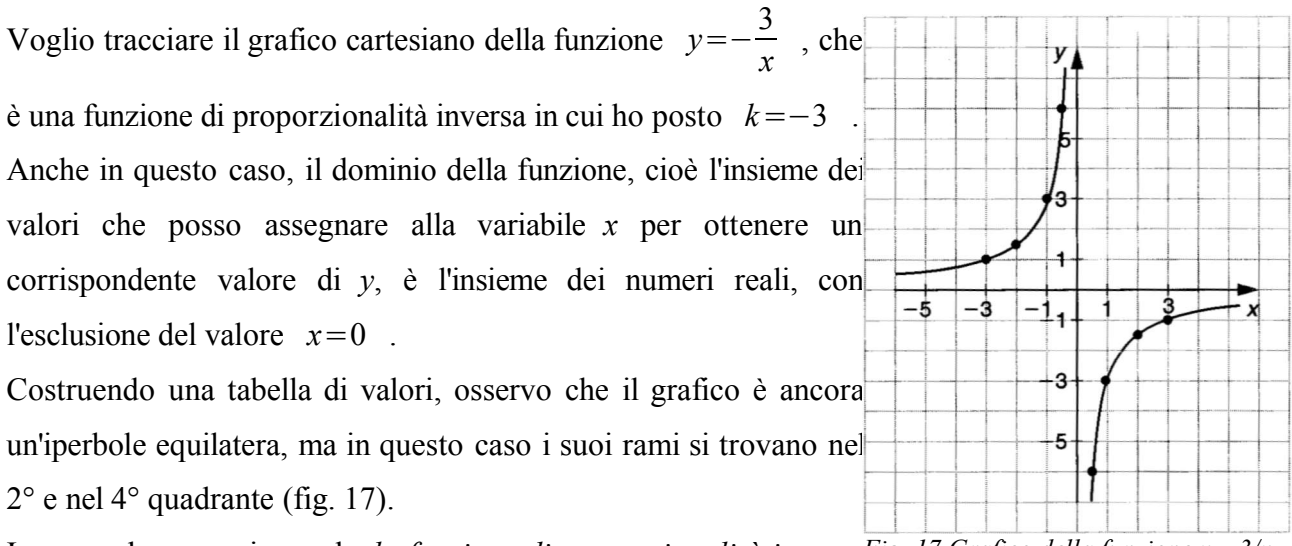

In generale, osserviamo che *la funzione di proporzionalità inversa Fig. 17 Grafico della funzione y=-3/x*

$$
y = \frac{k}{x}
$$
 ha come grafico cartesiano un'iperbole equilateral, e che:

- *per k>0 i due rami dell'iperbole si trovano nel 1° e nel 3° quadrante*
- *per k<0 i due rami dell'iperbole si trovano nel 2° e nel 4° quadrante*.

# *Esercizio*

Traccia sul piano cartesiano i grafici delle funzioni di equazione:

$$
y=\frac{30}{x}
$$
;  $y=-\frac{40}{x}$ ;  $xy=10$ 

### **5. Funzioni lineari e rette**

Ricordiamo che un'equazione di primo grado (o lineare) nelle due variabili*x* ed *y* può essere scritta sia in *forma implicita*  $ax + by + c = 0$  che in *forma esplicita*  $y = mx + q$ , se l'equazione di partenza contiene effettivamente la variabile *y*, cioè se  $b \neq 0$ .

*Esempio*: 
$$
3x-2y+7=0 \Rightarrow -2y=-3x-7 \Rightarrow 2y=3y+7 \Rightarrow y=\frac{3}{2}x+\frac{7}{2}
$$

Osserviamo anche che un'equazione in due incognite scritta in forma esplicita rispetto alla variabile*y* può essere vista come una funzione del tipo  $y = f(x)$ , cioè come una legge che ad ogni valore numerico assegnato alla variabile *x* fa corrispondere un valore di *y*.

*Esempio*: data l'equazione in forma esplicita *y*=3 *x*−7 , assegno alla variabile indipendente il valore  $x=2$  . Ricavo per sostituzione:  $y=3.2-7=6-7=-1$ .

Posso vedere questo risultato in due modi equivalenti:

- leggendo *y*=3 *x*−7 come una funzione, affermo che all'elemento *x*=2 corrisponde l'elemento *y*=−1 ;
- leggendo  $y=3x-7$  come una equazione, affermo che la coppia ordinata  $(2,-1)$  è soluzione dell'equazione data.

### *Esempio 1*

Vogliamo tracciare il grafico cartesiano della funzione lineare  $y = \frac{3}{2}$  $\frac{3}{2}x+1$ .

Sostituiamo alcuni valori numerici alla variabile *x* e calcoliamo i corrispondenti valori della variabile *y*, ottenendo così la tabella:

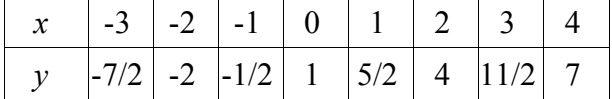

Sul piano cartesiano evidenziamo i punti che hanno come coordinate le coppie di valori in tabella:

$$
A(-3, -\frac{7}{2})
$$
;  $B(-2, -2)$ ;  $C(-1, -\frac{1}{2})$  e cos $\theta$  via.

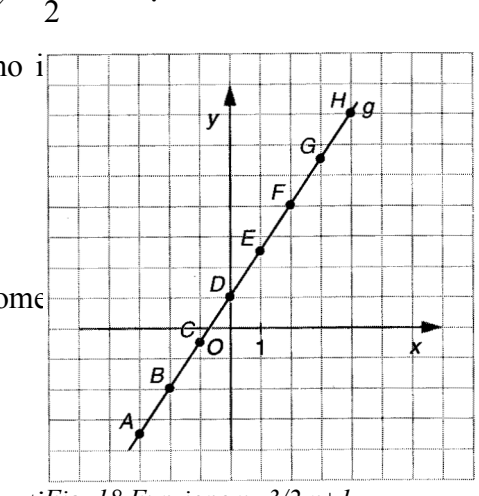

.

Dalla fig. 18 osserviamo (e potremmo dimostrare) che i punti *Fig. 18 Funzione y=3/2 x+1*ottenuti sono allineati; quindi *il grafico cartesiano di una funzione del tipo y*=*mxq è una retta*. E' per questo motivo che le funzioni di primo grado vengono dette *lineari*.

Osserviamo anche che, assegnando il valore  $x=0$ , abbiamo ricavato  $y=1$ , e quindi abbiamo determinato che la nostra retta interseca l'asse  $\gamma$  nel punto di coordinate  $(0, 1)$ .

Questa osservazione è del tutto generale: poiché ogni punto dell'asse delle *y* ha ascissa uguale a zero, per trovare dove la retta di equazione  $y=mx+q$  interseca l'asse *y*, devo sostituire nell'equazione della retta *x*=0 (in pratica, mettiamo a sistema l'equazione della retta con l'equazione dell'asse delle ordinate).

Si ottiene  $y = m \cdot 0 + q = q$ , quindi la retta di equazione  $y = mx + q$  interseca l'asse y nel punto di *coordinate*  $(0, q)$ . Per questo motivo il parametro q viene detto **ordinata all'origine**.

## *Esempio 2*

Vogliamo disegnare il grafico della funzione  $y = \frac{2}{3}$  $rac{2}{3}x-1$ .

Poiché la funzione è lineare, il suo grafico è una retta, che individuata da due suoi punti qualsiasi. E' sufficiente trovare du soluzioni dell'equazione:

$$
x=0 \Rightarrow y=-1
$$
;  
 $x=3 \Rightarrow y=\frac{2}{3}\cdot 3-1=2-1=1$ .

*Fig. 19 Funzione y=2/3 x-1*

La retta passa quindi per i punti  $A(0, -1)$  e  $B(3, 1)$  (fig. 19).

## **Coefficiente angolare**

una *direzione* costante.

# *Esempio 3*

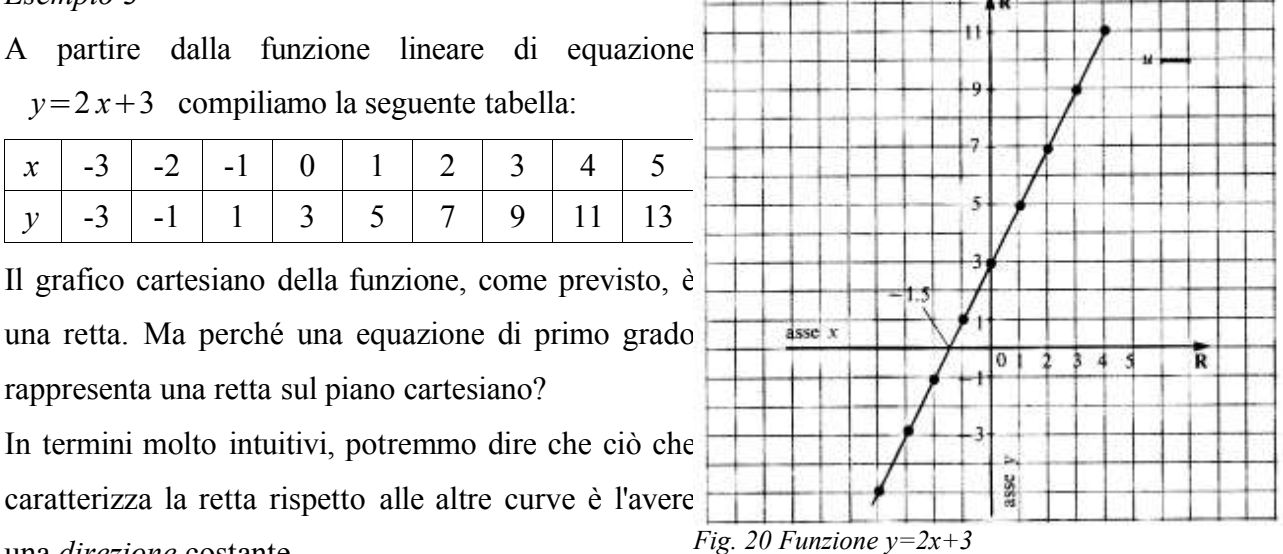

Un modo di esprimere numericamente l'idea astratta di "direzione" è il seguente:

- considera due punti  $P_1$  e  $P_2$  appartenenti alla retta (per semplicità prendi  $P_1$  a destra di  $P_2$ );
- immagina di muoverti da P<sub>1</sub> a P<sub>2</sub> compiendo prima uno spostamento orizzontale e poi uno spostamento verticale (fig. 21);
- dovresti vedere facilmente che lo spostamento orizzontale è dato dalla differenza delle ascisse  $\Delta x = x_2 - x_1$  e lo spostamento verticale dalla differenza delle ordinate  $\Delta y = y_2 - y_1$  (il simbolo  $\Delta$  si legge "delta"; è la "D" maiuscola dell'alfabeto greco, e viene spesso utilizzato per calcolare la differenza tra due quantità omogenee, ovvero la variazione di una certa grandezza);
- il rapporto *y x*  $=\frac{y_2-y_1}{y_2-y_1}$  $\frac{x_2 - x_1}{x_2 - x_1}$  tra spostamento verticale e spostamento orizzontale è lo stesso per tutte le coppie di punti di una retta. Nel nostro esempio: *Fig. 21*

se prendo  $P_1(0,3)$  e  $P_2(1,5)$ , ricavo:  $\frac{\Delta y}{4}$  *x*  $=\frac{5-3}{1}$  $\frac{5-3}{1-0} = \frac{2}{1}$  $\frac{2}{1}$ =2 ; se prendo  $P_3(-2,-1)$  e  $P_4(3,9)$ , ho sempre:  $\frac{\Delta y}{4}$  *x*  $=\frac{9-(-1)}{2(2)}$  $\frac{9-(-1)}{3-(-2)} = \frac{10}{5}$  $\frac{16}{5}$  = 2 ; e così via.

- questo rapporto *y x* che abbiamo calcolato individua la direzione della retta, perché ci dice come dobbiamo spostarci, sia in orizzontale che in verticale, per trovarne altri punti;
- se una retta ha equazione  $y=mx+q$ , il rapporto *y x* che caratterizza la direzione della retta è uguale al coefficiente *m* della variabile *x* nell'equazione in forma esplicita:

$$
m = \frac{\Delta y}{\Delta x}
$$

.

Anche nel nostro esempio, l'equazione della retta era  $y=2x+3$ , cioè  $m=2$ , e abbiamo

calcolato: 
$$
\frac{\Delta y}{\Delta x} = 2
$$
, quindi  $m = \frac{\Delta y}{\Delta x} = 2$ .

Cosa abbiamo voluto dire con questo lungo e complesso discorso? Che, quando ci viene data l'equazione di una retta in forma esplicita  $y=mx+q$ , i parametri *m* e *q* hanno un immediato significato geometrico:

➢ *q* è semplicemente l'ordinata del punto in cui la retta interseca l'asse delle *y* (detta **ordinata all'origine**);

p,

 $\Delta x$ 

 $\mathbf{x}_1$ 

 $x_2$ 

Δv

➢ *m* indica la *pendenza* o direzione della retta, in quanto *m*= *y x*  $=\frac{y_2 - y_1}{y_2 - y_1}$  $\frac{x_2 - x_1}{x_2 - x_1}$ . Tale parametro viene chiamato **coefficiente angolare** della retta, in quanto è collegato all'angolo che la retta forma con l'asse delle *x*.

Cerchiamo di comprendere meglio quale informazione ci fornisce il coefficiente angolare di una retta. Conviene percorrere il piano cartesiano da sinistra verso destra, cioè nel verso indicato dalla freccia sull'asse delle *x*. In questo modo P<sub>1</sub> è a sinistra di P<sub>2</sub> e quindi:  $\Delta x = x_2 - x_1 > 0$ .

Quindi il segno di *m*= *y*  $\frac{\Delta y}{\Delta x}$  coincide con il segno di  $\Delta y = y_2 - y_1$ .

Ne segue che:

- $\triangleright$  *se il coefficiente angolare è positivo*:  $m>0 \Rightarrow \Delta y>0 \Rightarrow y_2-y_1>0 \Rightarrow y_2>y_1$ , e quindi il punto P<sup>2</sup> si trova al di sopra del punto P1, quindi *la retta è "in salita"*.
- $\triangleright$  *se il coefficiente angolare è negativo*:  $m < 0 \Rightarrow \Delta y < 0 \Rightarrow y_2 y_1 < 0 \Rightarrow y_2 < y_1$ , e quindi il punto P<sup>2</sup> si trova al di sotto del punto P1, quindi *la retta è "in discesa"*.
- ➢ *all'aumentare del valore assoluto del coefficiente angolare, aumenta anche l'angolo che la retta forma con l'asse x* (ma non c'è proporzionalità diretta, in quanto raddoppiando il valore del coefficiente angolare, l'angolo non raddoppia).

Osserva che, data una funzione lineare del tipo  $y = mx + q$  con coefficienti *m* e *q* "semplici", puoi disegnare in pochi secondi la retta che è grafico di tale funzione. Infatti:

- l'ordinata all'origine *q* ti dice che la retta interseca l'asse *y* nel punto di coordinate  $(0, q)$ , e quindi ti fornisce un "punto di partenza" per tracciare la retta;
- poiché *m*= *y x* , se scrivi il coefficiente angolare sotto forma di frazione, puoi prenderne il

denominatore come spostamento orizzontale  $\Delta x$  e il numeratore come spostamento verticale

 $\Delta y$  per trovare un altro punto appartenente alla retta (e, ovviamente, puoi ripetere tale procedimento per trovare un numero qualunque di punti della retta).

## *Esempio 4*

Ammetto che se non prendiamo un esempio non ci si capisce niente.

Data la retta di equazione *y*=−3 *x*−1 , il fatto che *q*=−1 mi informa che la retta interseca l'asse delle ascisse nel punto di coordinate  $(0,-1)$ .

Se poi scrivo *m*= *y x*  $=\frac{-3}{1}$  $\frac{1}{1}$ , posso prendere  $\Delta y = -3$  e  $\Delta x = 1$ . Quindi, se parto dal punto trovato in precedenza e mi sposto di un quadretto verso destra e di tre quadretti verso il basso, ottengo un altro punto appartenente alla retta data. Ripetendo più volte tale procedimento, ottengo il grafico di fig. 22.

Abbiamo imparato che tutte le funzioni lineari del tipo  $y = mx + q$  hanno come grafico cartesiano una retta. *Fig. 22 Funzione y=-3x-1*

Ci chiediamo se è vero il contrario: data una retta sul piano cartesiano, le coordinate dei suoi punti verificano sempre un'equazione del tipo  $y = mx + q$  ? Non esattamente.

L'affermazione precedente diventa vera considerando le equazioni lineari in forma implicita:

- *un'equazione del tipo*  $ax + by + c = 0$  *rappresenta sempre una retta sul piano cartesiano;*
- *una retta sul piano cartesiano ha sempre un'equazione del tipo*  $ax + by + c = 0$  *(nel senso che le* coordinate dei suoi punti verificano tale equazione).

Ma l'equazione implicita  $ax + by + c = 0$  non può essere sempre scritta in forma esplicita? Non sempre. E' ovvio che posso ricavare la variabile *y* solo se questa compare nell'equazione; se invece l'equazione contiene solo un termine in *x* e un termine noto, posso solo scriverla nella forma

v

 $\overline{O}$ 

 $\overline{B}$ 

$$
x = k
$$

Cosa rappresenta questa equazione? Prendi come esempio il caso

 $x=1$ . L'equazione descrive tutti i punti che hanno ascissa uguale ad 1, e quindi i punti di coordinate (1,-1), (1,0), (1,1), (1,2), eccetera.

Evidenziando tali punti sul piano cartesiano, vedi che appartengono *Fig. 23 Retta di equazione x=1*ad una retta parallela all'asse delle *y* (fig. 23).

Quindi *l'equazione x*=*k rappresenta una retta parallela all'asse y*.

Lo schema di fig. 23 cerca di riepilogare quanto abbiamo detto sulle equazioni di primo grado in due incognite e il loro rapporto con le rette sul piano cartesiano.

### *Esercizio*

Disegna nella maniera più veloce i grafici delle seguenti funzioni lineari:

*y*=2*x*−1 ; *y*=−3*x*+1 ; *y*=4 ; *y*=2*x* ; *y*= $\frac{1}{2}$  $\frac{1}{3}x-4$  ;  $y=-\frac{1}{2}$  $\frac{1}{2}x-3$  7

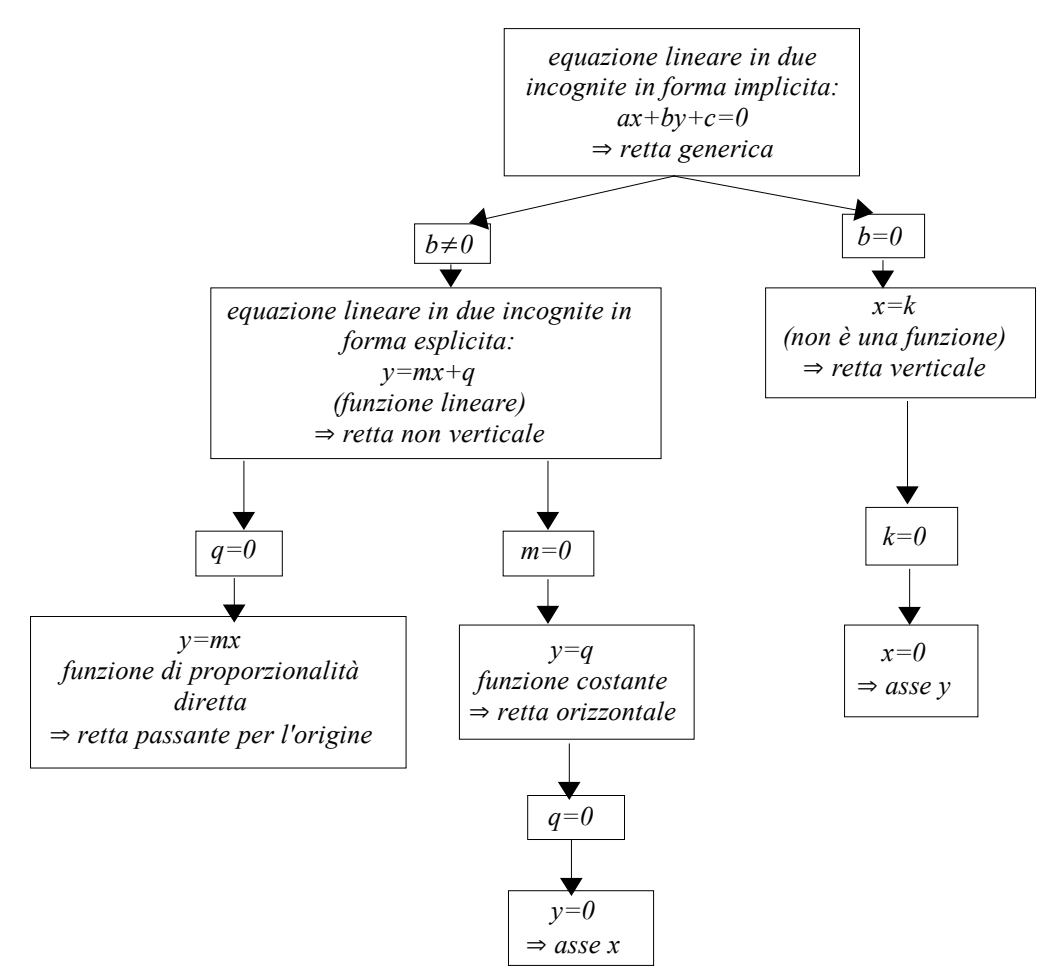

*Fig. 24 Equazioni lineari e rette sul piano cartesiano*

1. 
$$
5a^4b^3:(a^2b)+2a^3b^2:(-a)-a^5b^6:(-\frac{1}{2}a^3b^4)+(-2a^2b^2)
$$
  $R:3a^2b^2$ 

2. 
$$
\frac{3}{2}x^4y^2\left(\frac{1}{4}x^2y^2\right)+6x^2y\left(-y\right)-3x\left(-y\right)
$$
 R:3xy

3. 
$$
\left(-\frac{1}{2}z\right)^4 + \left[(-\frac{1}{2}z\right)^3 \cdot (-2z)\right](-z)^2 + \frac{7}{8}z^6 \cdot (-z)^2
$$
  $R:z^4$ 

4. 
$$
[2a^3:(-8a^3)](\frac{2}{5}a)+(-a^2)^2:(\frac{2}{3}a)^3-\frac{5}{4}a
$$
   
  $R:\frac{81}{40}a$ 

5. 
$$
(-2x^5y): (-2x^4y) + \frac{1}{2}x^3y^3: (\frac{2}{3}x^2y^3) - (-\frac{1}{2}x)^2: (-x) - 5x
$$
  $R: -3x$ 

6. 
$$
b^2 + \left[\left(2a\left(-\frac{3}{4}ab\right)^2\right]\right] \cdot \left[-3ab\left(-2a^2\right)\right]\right]^2 \cdot \left(-\frac{9}{8}b^2\right) + \left(\frac{1}{2}\right)^5
$$
  $R:b^2$ 

7. 
$$
\left[ \left( -\frac{1}{2}xy^3 \right)^2 \left( -\frac{3}{5}ax \right)^2 \right] \left( -\frac{33}{20}axy^4 \right) - \frac{6}{11}ax^3y^2 \right]^2 \left( -\frac{6}{5}ax^2y^2 \right)^2
$$

8. 
$$
\{(-\frac{2}{3}a^3b^2c)^2\}:(-2a^2c^2)+\frac{1}{3}a^4b^4-[-\frac{2}{15}a^4b^2x:(-\frac{2}{5}a^3bx)]^4:(-\frac{2}{9}ab^2)^2
$$
  $R:2a^2$ 

9. 
$$
\{[(7x^2-5x^2)^2 \cdot (-2x)^2]^3 + (4x-2x)^2(-x)^4\} \cdot (-\frac{1}{5}x^4)
$$
  $R \cdot -25x^2$ 

10. 
$$
\frac{2}{3}x^3y^5\left(\frac{2xy^2}{-1}\right)^2 - \left(-\frac{1}{2}xy^4\right)^3\left(\frac{1}{2}y^5\right)^2 - \left(-\frac{3}{2}x^5y^5\right)\left[\left(-\frac{3}{4}\right)\left(\frac{x^2y^2}{-1}\right)^2\right] - \frac{3}{8}x^2\left(-xy^2\right)
$$

11. 
$$
[(-\frac{9}{11}a^2b)^3 \cdot (-\frac{11}{9}ab^2)^3 - (-a^3b^3)^3] \cdot (-a^2b^2)^3 + \frac{3}{2}a^3b^3
$$
  
\n $R \cdot \frac{7}{8}x^3y^2 - \frac{11}{6}xy$   
\n $R \cdot -\frac{1}{2}a^3b^3$ 

12. 
$$
[(\frac{7}{5}x^3y)^5 \cdot (\frac{7}{10}x^2)^5 - xy(-4x^2y^2)^2] \cdot (-2xy)^4
$$
 R:xy

13. 
$$
\left[ \left( \frac{5}{6} a^2 b^3 \right)^4 \cdot \left( \frac{4}{5} a^3 b \right)^4 \cdot \left( \frac{4}{3} a^3 b^3 \right)^4 - \left( -a^2 \right) \left( -\frac{1}{2} a^3 b^2 \right)^2 \right] \cdot \left( -\frac{1}{8} a^7 b^3 \right)^5
$$
  $R: \left( -\frac{5}{2} ab \right)^5$ 

14. 
$$
\left[ -(-\frac{2}{3}x^2y)^2 \right] : (-\frac{2}{9}xy) + (-\frac{1}{2}xy)^3 \left[ \left(\frac{1}{2}y^2\right) \right]^2 : (\frac{7}{2}xy)^2 - \frac{1}{2}(-x^2)^2
$$
  $R : -\frac{1}{4}x^4$ 

15. 
$$
[(-9a^2)^6 \cdot (-27a^2)^4 - (-a^2b)^4 \cdot (-2ab)^4] \cdot (-a)^2 + (-\frac{1}{4}a)^2
$$
  $R : a^2$ 

16. 
$$
\left[(-\frac{3}{4}x^3y^2)^2\right](-\frac{3}{2}xy)^2 + (-\frac{1}{2}x^2y)^2 + (-\frac{1}{2}x^2y)^2 - 2x^2y \cdot (-\frac{1}{2}x^2y)^2
$$
  
\n17.  $(4a^2 + 2a^2)^2 \cdot (-3a)^2 - (2a^3b - 8a^3b) \cdot (-3ab)$   
\n*R*:  $2a^2$ 

18. 
$$
-2a^4: (\frac{2}{3}a)^3 + \frac{4}{3}a^3b^2: (-\frac{1}{3}ab)^2 + (-2ab)^2: (ab^2)
$$
  
2. 1 1 3 2 2 2 3 3

19. 
$$
-\frac{3}{4}a^3:[\frac{1}{2}\cdot(-2a)\cdot a^2] + (-\frac{1}{2}a^3)^3:[\frac{2}{3}a\cdot(-a^3)^2] - (-\frac{3}{4}a)^2
$$
  $R: \frac{3}{4} - \frac{3}{4}a^2$ 

20. 
$$
[a^6b^2 \cdot (-\frac{1}{4}ab^2) + \frac{3}{2}a^3b^2 \cdot (-\frac{1}{3}a^2b)^2] : [\frac{1}{4}ab \cdot (-a^3b)^2] + \frac{1}{3}b
$$
 R:0

21. 
$$
\left[ -(-\frac{2}{3}ax^2y) : (\frac{1}{2}x^2y) - \frac{1}{2}a^7 : (-\frac{1}{4}a^6) \right] : (-\frac{3}{2}a - \frac{5}{2}a)
$$
  $R : -\frac{5}{6}$ 

22. 
$$
\frac{1}{2}ab^2 + (3xy^2)^4 \cdot (ab^2)^3 \cdot [(xy)^3 \cdot (-2xy^5) \cdot (ab^2)^2]
$$
  $R \cdot -40ab^2$ 

23. 
$$
\frac{4}{3}m^3n^2 \cdot (-\frac{1}{2}mn^4) \cdot 2m - (-mn^3)^5 \cdot m^2n^9 - 2 \cdot (mn^2)^3
$$
  $R \cdot -\frac{4}{3}m^3n^6$ 

24. 
$$
\left(-\frac{1}{2}ax^3y^7\right)\left(\frac{7}{4}axy^2\right)^2\left(-\frac{7}{2}ab\right)+5\cdot (abx^2)^3\cdot (abx)^2\cdot\left(-\frac{1}{7}y^{10}\right)
$$
  $R\cdot - abx^4y^{10}$ 

25. 
$$
(am^3 \frac{r^6 \cdot 1}{3} ms) : (\frac{2}{3} m^2 r^2)^2 + \frac{1}{2} r^6 s^9 : (-2r^3 s^4)^2 \cdot 2ar^2
$$
  $R : ar^2 s$ 

26. 
$$
a^3 b^6 : [(-ab^2)(-ab^4)] + a^3 b^6 : [a^4 x^3 b^8 : [a \cdot (bx)^3]]
$$
   
  $R : a + b$ 

# *Prodotti notevoli*

1. 
$$
\{[(a-3)^2-(a-2)(a-4)+a]^2-(a+2)^2]^2-4a(a+3)
$$
  
\n2.  $(a-2b)(a+2b)(a^4+2a^2b^2+16b^4)$   
\n3.  $a^8-[(3ab-a^2)^2-[(2a+3b)^2-(a+3b)(4a+3b)]^2]^2$   
\n4.  $x(xy-3)(xy+1)-2x(1-x^2y^2)+3x(1-xy)(1+xy)$   
\n5.  $a^2(a+x)^3-(a+x)[2x(a-x)+(2x+a)(x-a)]^2$   
\n6.  $[(a^2+\frac{1}{2}b)(-a^2+\frac{1}{2}b)+(a^2-\frac{1}{3}b)(a^2+\frac{1}{3}b)][(2b-a^2)(2b+a^2)+(a^2-3b)(a^2+3b)]$   
\n7.  $-\frac{25}{36}b^4$   
\n8.  $-\frac{25}{36}b^4$ 

7. 
$$
[(2a-b)^2+4ab)^2-7a^2(2a^2+b^2)+(2a^2+b^2)(2a^2-b^2)
$$
  
\n8. 
$$
(-\frac{1}{2}xy+3x)(-\frac{1}{2}xy-3x)-(2xy-x)^2+(-2x)^2(\frac{1}{2}y^2-y)+(-x)^2(3-\frac{1}{2}y)^2
$$

9. 
$$
[(p+q)^{3} + (p-q)^{3} + 6p(p+q)(p-q) - 7p^{3} + 1]^{2} - (p^{3} - 1)^{2}
$$
  
\n10. 
$$
\left\{ \left[ \frac{1}{2} + \left( \frac{1}{3}x - \frac{3}{2}y \right) \left( \frac{1}{3}x + \frac{3}{2}y \right) - \left( \frac{1}{3}x - \frac{3}{2}y \right)^{2} + \frac{9}{2}y^{2} \right]^{3} - \frac{1}{2}xy \left( x^{2}y^{2} + 3xy + \frac{3}{2} \right) \right\} - \frac{1}{2}.
$$
  
\n
$$
R: \frac{1}{2}
$$

11. 
$$
(x+2)^2-3(x+2)(x-2)+(x-2)^3-x^2(x-8)
$$
  
\n12.  $[(2a+m)(a-4)-(a+m)^2+4(m+2a)+am]^2-(a+2m)^2(a-2m)^2$   $R:6a^2m^2-15m^4$   
\n13. 
$$
\left\{\left[\left(1-\frac{1}{2}m\right)^3+\frac{1}{4}m\left(\frac{1}{2}m^2-3m+2\right)\right]^2-m^2\right\}+2(2m^2+1)(2m-3)\right\}R:-2m
$$
  
\n14.  $(a-2b)^3(a+2b)^3+(a^3+8b^3)^2-4a^2b^2(-3a^2+12b^2+4ab)$   $R:2a^6$   
\n15.  $[4x^2+(x+1)^2(x-1)^2-(x^2+1)^2](x+y)^3+(x+2y)^3-6xy(x+2y)$   $R:x^3+8y^3$   
\n16.  $(x-2y)^3-(x-2y)(x+2y)^2+8xy(x+y)$   $R:24xy^2$   
\n17.  $[(\frac{1}{3}x+\frac{2}{3}y)^3-\frac{1}{9}xy(2x+4y)-\frac{8}{27}y^3]\cdot 3x+(\frac{1}{3}x^2+y^2)(y^2-\frac{1}{3}x^2)$   $R: y^4$   
\n18.  $(\frac{2}{3}a^2+b^2)^3+(\frac{2}{3}a^2-b^2)^3-\frac{4}{3}a^2(\frac{2}{3}a^2+b^2)(\frac{2}{3}a^2-b^2)-\frac{10}{3}a^2b^4$   $R:2a^2b^4$   
\n19.  $[a+3+(b-1)(2b+a+3)+b(b+2a-1)]a-(b+a)^3$   $R:-a^3-b^3$   
\n20.  $[[x^3-y^3+(x+y)^3+2x^2y-x(2x+3y)(x+y)]^2-2]^3$   $R:-8$ 

21. 
$$
[(x+y)^3 - (x+y)(x^2 - xy + y^2)]^2 - 2xy(-3xy)^2
$$
  
\n22.  $[(-x-2y)(-x+2y)(x^2+4y^2)+17y^4]^3 - (x^6 + y^6)^2 - 3x^4y^8$   
\n23.  $[x^2 - (x-y)(x+y)+y^3]^3 - (1+y)^3 \cdot [(y^3+1)(y^3-1)+1]$   
\n24.  $(x-3y)(2x^2 - xy - y^2) - (x^2 - xy - 3y^2)(2x - y)$   
\n25.  $(1+y+y^2)(1-y)(1+y^3)$   
\n26.  $(x+2)^2 - 3(x+2)(x-2) + (x-2)^3 - x^2(x-8)$   
\n27.  $(a-2b)^3(a+2b)^3 + (a^3+8b^3)^2 - 4a^2b^2(-3a^2+12b^2+4ab)$   
\n28.  $(x+1)^3 + 3(x+1)^2 + 3(x+1) + 1$   
\n29.  $(x+y)^2(x-y) - (\frac{2}{3}x-y)^3 + (\frac{2}{3}x+y)^3 + xy(y - \frac{11}{3}x)$   
\n20.  $(1-\frac{2}{3}a^3)^3 + (2a+\frac{1}{2}a^2)^2 - \frac{1}{3}(-a)^4(\frac{3}{4}-\frac{8}{9}a^5) - \frac{4}{3}a^6$   
\n21.  $[(\frac{1}{3}x+\frac{2}{3}y)^3 - \frac{1}{9}xy(2x+4y) - \frac{8}{27}y^3] \cdot 3x + (\frac{1}{3}x^2+y^2)(y^2 - \frac{1}{3}x^2)$   
\n22.  $(\frac{2}{3}a^2+b^2)^3 + (\frac{2}{3}a^2-b^2)^3 - \frac{4}{3}a^2(\frac{2}{3}a^2+b^2)(\frac{2}{3}a^2-b^2) - \frac{10}{3}a^2b^4$   
\n23.  $[(x+y)^3 - (x+y)(x^2 - xy + y^2)]^2 - 2xy(-3xy)^2$   
\n24.  $(x+y)^3 - (x+y)(x^2 - xy + y^2)^2 - 2xy(-3$ 

### **Equazioni di primo grado**

#### **1. Identità**

La maggior parte delle attività che abbiamo svolto quest'anno richiedeva di scrivere delle *uguaglianze*, cioè di affermare che due quantità erano uguali tra loro.

Fin quando siamo rimasti nell'ambito del calcolo numerico, con gli elementi degli insiemi ℕ, ℤ, ℚ, non avevamo molti dubbi: un'*uguaglianza numerica* può essere soltanto *vera*, come  $2+2=4$ , o *falsa*, come  $(-2)^{2} = -4$ . Naturalmente, nello svolgimento di un esercizio cerchiamo di fare in modo che tutte le uguaglianze che scriviamo siano vere!

Il discorso si complica un po' nel calcolo letterale; quando scriviamo delle uguaglianze come  $x+x=2x$ ,  $x^2 \cdot x^3 = x^5$ ,  $(x+1)^2 = x^2+2x+1$ , noi riteniamo che queste siano "giuste", ma cosa significa esattamente questa nostra affermazione?

Prendiamo in considerazione, ad esempio, l'uguaglianza  $x + x = 2x$ .

Noi sappiamo che la variabile *x* può rappresentare un qualunque numero reale; potremmo quindi, considerare le uguaglianze che otteniamo quando alla *x* sostituiamo dei valori numerici:

- se  $x=0$ , l'uguaglianza diventa  $0+0=2.0=0$  *vera!*
- se  $x=1$ , l'uguaglianza diventa  $1+1=2 \cdot 1=2$  *vera!*
- se  $x=2$ , l'uguaglianza diventa  $2+2=2.2=4$  *vera!*
- se  $x=3$ , l'uguaglianza diventa  $3+3=2.3=6$  *vera!*
- se  $x = -5$ , l'uguaglianza diventa  $-5 + (-5) = 2 \cdot (-5) = -10$  *vera !*
- se  $x = \frac{1}{2}$  $\frac{1}{3}$ , l'uguaglianza diventa  $\frac{1}{3}$  $\frac{1}{3} + \frac{1}{3}$  $\frac{1}{3} = 2 \cdot \frac{1}{3}$  $\frac{1}{3} = \frac{2}{3}$  $\frac{2}{3}$  *vera !* e così via.

Posso dunque affermare che l'uguaglianza  $x + x = 2x$  è "corretta" nel senso che, sostituendo alla variabile *x* un qualunque valore numerico, essa diventa un'uguaglianza numerica vera.

*Attenzione*: come abbiamo ripetuto diverse volte, per dimostrare che una certa proprietà è vera in generale, non è sufficiente verificare che essa sia valida per alcuni esempi particolari, ma bisogna svolgere un ragionamento logico che ci convinca che la proprietà è vera in *tutti* i casi particolari che possiamo considerare. Gli esempi precedenti, quindi, non servono a dimostrare che l'uguaglianza

 $x+x=2x$  è "corretta", ma soltanto a spiegare cosa vogliamo intendere dicendo che una certa uguaglianza algebrica è "giusta". La "dimostrazione" del fatto che i monomi simili si sommano lasciando invariata la parte letterale e sommando i coefficienti, ti è stata data dal tuo libro utilizzando la proprietà distributiva della moltiplicazione applicata "al contrario" (ma, a dire il vero, non abbiamo insistito molto su questo discorso).

Un'uguaglianza algebrica può contenere più di una variabile. Per esempio, quando sostengo che l'uguaglianza  $(a+b)^2 = a^2 + 2ab + b^2$  è "giusta", intendo dire che, ad esempio:

- se  $a=0$  e  $b=1$  , ottengo  $(0+1)^2=0^2+2\cdot0\cdot1+1^2 \Rightarrow 1=1$  *vera!*
- se  $a=2$  e  $b=3$  , ottengo  $(2+3)^2 = 2^2 + 2 \cdot 2 \cdot 3 + 3^2 \Rightarrow 5^2 = 4 + 12 + 9 \Rightarrow 25 = 25$  *vera*!
- se  $a=3$  e  $b=-1$ , ho  $(3-1)^2=3^2+2\cdot3\cdot(-1)+(-1)^2 \Rightarrow 2^2=9-6+1 \Rightarrow 4=4$  *vera*!

e così via. Anche in questo caso, gli esempi precedenti non servono a convincermi che l'uguaglianza  $(a+b)^2 = a^2 + 2ab + b^2$  è "giusta", ma soltanto a spiegare che cosa intendo dire con questa affermazione. Come dovresti ricordare, per dimostrare l'uguaglianza, l'abbiamo svolta come:

.

$$
(a+b)^2 = (a+b)(a+b) = a^2 + ab + ab + b^2 = a^2 + 2ab + b^2
$$

Siamo ora in grado di capire la seguente definizione: una **identità** è *una uguaglianza tra due espressioni algebriche (letterali) che risulta vera per qualunque valore numerico che attribuiamo alle variabili (lettere) contenute nell'uguaglianza*.

In parole povere, un'identità è un "riassunto", una "abbreviazione" per scrivere in maniera compatta infinite uguaglianze numeriche, tutte vere e tutte aventi la stessa forma.

Ad esempio, le uguaglianze algebriche che abbiamo scritto in precedenza, sono delle identità, perché, se alle lettere che vi compaiono sostituisco dei valori numerici, diventano delle uguaglianze numeriche vere. Così pure tutte le formule che abbiamo studiato nell'ambito del calcolo algebrico (proprietà delle potenze, regole di calcolo per monomi e polinomi, prodotti notevoli) sono delle identità, per lo stesso motivo esposto in precedenza. Le espressioni algebriche che hai svolto quest'anno non sono altro che delle "catene" di identità, tutte collegate tra di loro.

Ripetiamo meglio per quali motivi ci può essere utile scrivere un'identità:

- per "economia" di scrittura; ad esempio, l'identità *A*= *b*⋅*h*  $\frac{\pi}{2}$  fornisce in una sola formula l'area di
- tutti gli infiniti triangoli che possiamo considerare, sintetizzando infinite uguaglianze numeriche.
- per esprimere in maniera più semplice delle quantità complesse.

Se, tramite una serie di identità, svolgo l'espressione:

 $(x+2)^2-3(x+2)(x-2)+(x-2)^3-x^2(x-8)$ , arrivo al risultato 16 *x* + 8.

Queste due quantità sono uguali, nel senso che, se sostituisco alla variabile *x* lo stesso valore numerico sia nell'espressione di partenza che in quella finale, ottengo lo stesso risultato numerico. Chiaramente, mi conviene eseguire la sostituzione nella quantità più semplice!

Osserviamo, però, che un'identità può solo farci scrivere in maniera più semplice qualcosa che conosciamo già, ma non può farci trovare qualcosa che non conosciamo. Per fare questo ci serve un altro tipo di uguaglianze algebriche, che hai imparato a conoscere in terza media: le equazioni.

# **2. Equazioni**

Consideriamo la seguente uguaglianza algebrica: 3 *x*−2=*x*4 .

In questo caso non ha molto senso chiedersi se l'uguaglianza è vera o falsa, perché l'unica risposta ragionevole sarebbe: "dipende dal valore numerico che viene assegnato alla variabile *x*". Facciamo qualche esempio:

- se *x*=−1 , l'uguaglianza diventa −3−2=−14 ⇒ −5=3 *falsa !*
- se *x*=0 , l'uguaglianza diventa −2=4 *falsa !*
- se  $x=1$ , l'uguaglianza diventa  $3-2=1+4 \Rightarrow 1=5$  *falsa*!
- se  $x=2$ , l'uguaglianza diventa  $6-2=2+4 \Rightarrow 4=6$  *falsa !*
- se *x*=3 , l'uguaglianza diventa 9−2=34 ⇒ 7=7 *vera!*
- se *x*=4 , l'uguaglianza diventa 12−2=44 ⇒ 10=8 *falsa !*

Possiamo allora dire che, almeno tra i valori di *x* che abbiamo preso in considerazione, l'uguaglianza considerata risulti vera solo se *x*=3 , e falsa per tutti gli altri valori di *x*.

Quella che abbiamo considerato è una **equazione**, cioè *una uguaglianza tra due espressioni algebriche (letterali) che risulta vera solo per certi determinati valori numerici che attribuiamo alle variabili contenute nell'uguaglianza*.

Un po' di terminologia corretta:

- le lettere che compaiono in una equazione vengono chiamate **incognite**;
- le due espressioni algebriche che vengono uguagliate sono dette *membri* dell'equazione; esattamente il *primo membro* è l'espressione che si trova a sinistra del segno di uguaglianza ed il *secondo membro* è l'espressione di destra;
- i *valori numerici che, sostituiti alle incognite, rendono vera l'uguaglianza*, ovvero che rendono il primo membro uguale al secondo membro, vengono chiamati **radici** o **soluzioni** dell'equazione.

In realtà, quest'anno studieremo solo equazioni che hanno le seguenti caratteristiche:

- contengono un'unica incognita, che in genere indicheremo con la lettera *x*;
- contengono solo dei polinomi di primo grado, come  $3x-2$  e  $x+4$  nell'esempio precedente (questo vale dopo avere svolto i calcoli ed effettuate le opportune semplificazioni);
- l'incognita non può trovarsi a denominatore (si dice che l'equazione è *intera*).

#### Parleremo quindi di **equazioni intere di primo grado (o lineari) ad una incognita**.

Queste equazioni hanno "normalmente" un'unica soluzione (vedremo dopo cosa significa "normalmente"); quindi sono *uguaglianze algebriche che risultano vere solo per un particolare valore numerico dell'incognita*.

Sapendo questo, posso affermare che l'unica soluzione dell'equazione data 3 *x*−2=*x*4 è il valore  $x=3$ , perché questo numero, sostituito nell'equazione, la rende un'uguaglianza numerica vera: 7=7 .

In maniera molto libera, possiamo dire che tra una identità ed una equazione esiste una differenza simile a quella che, nel linguaggio comune, c'è tra una affermazione ed una domanda.

Ad esempio, l'identità  $(x+1)^2 = x^2 + 2x + 1$  *!* potrebbe essere letta: "ti avviso che la quantità  $(x+1)^2$  è sempre uguale alla quantità  $x^2+2x+1$ , qualunque valore venga sostituito alla variabile *x*". Ovviamente, una frase del genere non "attende" nessuna risposta.

Invece, l'equazione 3 *x*−2=*x*4 *?* ti sta chiedendo: "quale valore deve essere sostituito all'incognita *x* per fare in modo che la quantità 3 *x*−2 diventi uguale alla quantità *x*+4 ?"

Come abbiamo visto in precedenza, la risposta è: "le due quantità diventano uguali se all'incognita sostituisco il valore  $x=3$  ".

Da questo puoi capire che, a differenza delle identità, le equazioni non servono a scrivere in maniera più semplice cose che sappiamo, ma a farci "scoprire" delle informazioni di cui prima non eravamo a conoscenza; infatti, uno degli usi più tipici delle equazioni è quello della risoluzione di problemi.

#### **3. Principio di equivalenza**

Ti sarai accorto che al discorso precedente manca un piccolo particolare. Abbiamo detto che risolvere un'equazione di primo grado in una incognita significa trovare quell'unico valore numerico che, sostituito all'incognita, rende l'equazione una uguaglianza numerica vera.

Bene, ma come si trova il valore che rappresenta la soluzione dell'equazione? Certamente non per tentativi, come abbiamo fatto nell'esempio precedente. Per risolvere un'equazione ci servono essenzialmente due cose:

- tutte le regole di calcolo numerico e algebrico che abbiamo studiato finora
- una regola nuova, specifica delle equazioni, che viene chiamata *principio di equivalenza*.

Facciamo un'osservazione assolutamente ovvia: se due quantità *A* e *B* sono uguali tra loro, cioè  $A = B$ , allora tali quantità restano uguali anche se io:

• aggiungo ad entrambe una stessa quantità  $C: A + C = B + C$ ;

- sottraggo ad entrambe una stessa quantità *C*: *A*−*C*=*B*−*C* ;
- moltiplico entrambe per una stessa quantità  $C: A \cdot C = B \cdot C$ ;
- divido entrambe per una stessa quantità  $C: A:C=B:C$ .

Fondamentalmente il principio di equivalenza è tutto qui; infatti, esso afferma che, *se eseguo la stessa operazione con lo stesso numero sia a destra che a sinistra del segno di uguaglianza, ottengo una equazione equivalente (che ha la stessa soluzione) a quella di partenza*. In altre parole, posso:

- sommare ad entrambi i membri di un'equazione uno stesso numero,
- sottrarre ad entrambi i membri di un'equazione uno stesso numero,
- moltiplicare entrambi i membri di un'equazione per uno stesso numero,
- dividere entrambi i membri di un'equazione per uno stesso numero,

lasciando sempre invariata la soluzione dell'equazione.

*Nota*: in realtà sto facendo un piccolo imbroglio, in quanto ci sono alcune operazioni che non posso applicare ad entrambi i membri di un'equazione, ovvero:

- dividere per zero, perché è un'operazione che non ammette risultato;
- moltiplicare per zero, perché otterrei sempre l'identità  $0=0$ ;
- moltiplicare o dividere per quantità che contengono l'incognita, perché correrei il rischio di aggiungere o di perdere delle soluzioni. Ma su questo, almeno per il momento, sorvoliamo.

# *Esempio*

Vediamo in che modo il principio di equivalenza ci permette di risolvere un'equazione di primo grado in una incognita. Riprendiamo l'equazione 3 *x*−2=*x*4 .

Risolvere un'equazione significa portarla nella forma *x*=*numero* . Osservo che a primo membro non deve comparire nessun *termine noto* (senza l'incognita), e quindi devo "far scomparire" il termine costante −2 . Ottengo questo scopo se, applicando il principio di equivalenza, sommo

2 ad entrambi i membri dell'equazione:

 $3x-2+2=x+4+2 \Rightarrow 3x=x+6$ 

Osservo ancora che, per ottenere *x*=*numero* , a secondo membro non devono comparire termini contenenti l'incognita, e quindi devo "far scomparire" il termine *x*. Applicando il principio di equivalenza, sommo  $-x$  (o sottraggo *x*) ad entrambi i membri:

 $3x-x=x+6-x \Rightarrow 2x=6$ 

Infine, per giungere alla forma *x*=*numero* , osservo che il termine contenente l'incognita deve avere coefficiente uguale ad 1. Applicando il principio di equivalenza, divido allora per 2 entrambi i
membri:  $\frac{2x}{2} = \frac{6}{2}$  $\frac{0}{2}$   $\Rightarrow$   $x=3$ 

Il valore 3 è la soluzione dell'equazione, cioè è quel numero che, sostituito all'incognita nell'equazione di partenza, rende quest'ultima un'uguaglianza numerica vera.

Ripetiamo la *verifica* di questa affermazione:

- 1*° membro:* 3 *x*−2=3⋅3−2=9−2=7
- $2^{\circ}$  *membro:*  $x+4=3+4=7$

Quindi ottengo l'uguaglianza 7=7 *vera !*

*Attenzione*: se hai dei dubbi su quale operazione applicare in un passaggio, ricorda che, per "far scomparire" una certa quantità, devi eseguire l'operazione inversa di quella con cui quella quantità è collegata al resto dell'equazione.

Per esempio, nell'equazione 3 *x*−5=0 , il termine −5 fa parte di una somma algebrica, e quindi devo sommarne l'opposto ad entrambi i membri:  $3x-5+5=0+5$  ⇒  $3x=5$ .

Invece, il coefficiente 3 è collegato all'incognita con un prodotto; quindi, per eliminarlo, devo dividere entrambi i membri per 3:  $\frac{3x}{3} = \frac{5}{3}$  $rac{5}{3}$   $\Rightarrow$   $x=\frac{5}{3}$  $rac{5}{3}$ .

*Nota*: a differenza delle espressioni, in un'equazione è un errore collegare i diversi passaggi con il segno di uguaglianza. Infatti, se nell'esempio precedente io scrivessi:  $2x=6 = x=3$ , starei affermando che  $2x=x$  e che  $6=3$ , il che, ovviamente, è assurdo.

*Nota*: il principio di equivalenza ci autorizza a cambiare segno a tutti i termini di un'equazione con la sicurezza che la soluzione non cambi. Infatti, "cambiare segno" corrisponde a moltiplicare o dividere per −1 , ed è quindi una delle operazioni ammesse.

*Esempi*:  $-2x=10$   $\Rightarrow$   $2x=-10$  ;  $-x=-3$   $\Rightarrow$   $x=3$ .

## **4. Le "regole del trasporto"**

Forse ti sembra di ricordare che alle scuole medie le equazioni venivano risolte in maniera un po' più "agile" rispetto a quella che abbiamo appena esposto. Vediamo di cosa si tratta.

# *Esempio 1*

Considero l'equazione  $8x-3=6x-12$ .

Per "eliminare" il termine −3 devo sommare ad entrambi i membri il suo opposto:

 $8x-3+3=6x-12+3$  ⇒  $8x=6x-12+3$ 

Ora, se una persona che non conosce il principio di equivalenza si trova a confrontare l'equazione di partenza con quella a cui siamo giunti, potrebbe immaginare una spiegazione fantasiosa del tipo: "il termine −3 è stato trasportato da sinistra a destra ed è stato cambiato di segno".

Naturalmente questo non è un discorso accettabile dal punto di vista matematico, ma in pratica funziona. Sei quindi autorizzato ad utilizzarlo nello svolgimento degli esercizi, purché tu sia in grado di esporre il ragionamento corretto.

Arrivati all'equazione 8 *x*=6 *x*−9 , dobbiamo "far sparire" il termine 6 *x* , sommando ad entrambi i membri il suo opposto:

 $8x-6x=6x-9-6x$  ⇒  $8x-6x=-9$ 

Anche in questo caso, potremmo dire che tutto funziona come se avessimo preso il termine 6 *x* da destra e l'avessimo trasportato a sinistra, cambiandolo di segno.

Otteniamo quindi 2 *x*=−9 . Questa volta, per "eliminare" il coefficiente 2, devo dividere entrambi i membri per tale fattore:

$$
\frac{2x}{2} = -\frac{9}{2} \Rightarrow x = -\frac{9}{2}
$$

Confrontando i passaggi prima e dopo la divisione per 2, potrei ancora affermare che il fattore 2 è stato trasportato da sinistra a destra, ma è stato "capovolto": era a numeratore ed è stato portato a denominatore.

Generalizzando le osservazioni precedenti, potrei arrivare alle seguenti conclusioni:

➢ *Regola del trasporto per la somma*: un termine di una somma algebrica può essere "trasportato" da una parte all'altra del segno di uguaglianza, cambiandolo di segno (lo si trasforma nel suo opposto).

*Esempio*:  $7x-2=6x+1$  ⇒  $7x-6x=2+1$ 

➢ *Regola del trasporto per il prodotto*: un termine di un prodotto può essere "trasportato" da una parte all'altra del segno di uguaglianza, scambiandone numeratore e denominatore (lo si trasforma nel suo inverso).

*Esempi*: 
$$
5x=3 \Rightarrow x=\frac{1}{5} \cdot 3 = \frac{3}{5}
$$
;  $\frac{x}{4} = 6 = 10 \Rightarrow x = 4 \cdot 6 = 24$ ;  $\frac{2}{3}x = 10 \Rightarrow x = \frac{3}{2} \cdot 10 = 15$ 

In realtà, mentre la prima di queste cosiddette regole è usata universalmente, anche da studenti che non conoscono il principio di equivalenza, la seconda è scarsamente utilizzata, forse perché non consente un grande risparmio di tempo.

*Attenzione*: non confondere i casi in cui si usa la somma e quelli in cui è presente il prodotto:

$$
x+4=0 \Rightarrow x=-4
$$
, ma  $4x=0 \Rightarrow x=\frac{0}{4}=0$  (e non -4!)

Vediamo ora come queste scorciatoie possono aiutarci a risolvere un'equazione.

# *Esempio 2*

E' data l'equazione:  $(x-3)^2 + 2x+5=4x-9+(x-1)(x+1)$ . Svolgo i prodotti:  $x^2-6x+9+2x+5=4x-9+x^2-1$ 

Osserviamo che i termini in *x* 2 , che si trovano uno a primo membro e l'altro a secondo membro, possono essere "eliminati", in quanto, se uno dei due venisse trasportato dall'altra parte del segno di uguaglianza, essi diventerebbero opposti. A questo punto si usa dire: "trasporto tutti i termini contenenti l'incognita a primo membro e tutti i termini noti a secondo membro":

 $-6x+2x-4x=-9-5-9-1$ 

Sommo i termini simili: −8 *x*=−24

Cambio di segno entrambi i membri e divido per 8:  $8x=24$   $\Rightarrow$   $x=\frac{24}{8}$  $\frac{24}{8}$ =3

Eseguo la verifica:

1° *membro*: 
$$
(x-3)^2+2x+5=(3-3)^2+2\cdot3+5=0+6+5=11
$$
  
2° *membro*:  $4x-9+(x-1)(x+1)=4\cdot3-9+(3-1)(3+1)=12-9+2\cdot4=11$ 

Posso affermare che il valore  $x=3$  è la soluzione dell'equazione data perché, sostituendolo all'incognita, ottengo l'uguaglianza 11=11 *vera !*

## **5. Quando l'incognita "scompare"**

## *Esempio 1*

Consideriamo l'equazione  $2(x-1)=2x+1$ .

Svolgo il prodotto ed elimino i termini uguali 2x :

 $2x-2=2x+1 \Rightarrow -2=1$  *falsa*!

Essendo arrivato ad una uguaglianza numerica falsa, deduco che non esiste nessun valore numerico che, sostituito all'incognita, verifica l'equazione di partenza.

Tale equazione, quindi, non ha soluzioni, e viene detta *impossibile*.

La stessa cosa può essere vista, in maniera lievemente diversa, trasportando come al solito i termini contenenti l'incognita a sinistra e quelli noti a destra:

 $2x-2x=2+1 \Rightarrow 0 \cdot x=3$  ?

L'equazione ci sta chiedendo: "conosci un numero, qui indicato con l'incognita *x*, che, moltiplicato per zero, dà per risultato 3?" La risposta è, ovviamente, che non esiste nessun numero con questa proprietà, e quindi l'insieme delle soluzioni dell'equazione è vuoto.

Sul tuo libro, in casi del genere trovi scritto: *Sol* : Ø.

## *Esempio 2*

Consideriamo l'equazione  $2(x-1)=2x-2$ .

Svolgo il prodotto ed elimino i termini uguali  $2x$ :

 $2x-2=2x-2 \Rightarrow -2=-2$  *vera*!

Essendo arrivato ad una uguaglianza numerica vera indipendentemente dal valore di *x*, deduco che qualunque valore numerico, sostituito all'incognita, verifica sempre l'equazione di partenza.

Tale equazione, quindi, ha infinite soluzioni: tutte quelle facenti parte dell'insieme dei numeri reali. Un'equazione che possiede infinite soluzioni viene detta *indeterminata*, anche se sarebbe più corretto dire che si tratta di una *identità*, che esprime la proprietà distributiva del prodotto.

La stessa cosa può essere vista, in maniera lievemente diversa, trasportando come al solito i termini contenenti l'incognita a sinistra e quelli noti a destra:

 $2x-2x=2-2 \Rightarrow 0 \cdot x=0$  ?

L'equazione ci sta chiedendo: "conosci un numero, qui indicato con l'incognita *x*, che, moltiplicato per zero, dà per risultato 0?" La risposta è, ovviamente, che qualunque numero reale possiede questa proprietà, e quindi l'insieme delle soluzioni dell'equazione è quello dei numeri reali.

Sul tuo libro questo viene indicato: *Sol :* ℝ .

Le osservazioni precedenti possono essere schematizzate nel seguente modo: applicando il principio di equivalenza, qualunque equazione di primo grado può essere portata nella forma *ax*=*b* , dove *a* e *b* sono numeri reali. A questo punto:

- **►** se  $a \ne 0$ , esiste una sola soluzione:  $x = \frac{b}{a}$ *a* , e l'equazione viene detta *determinata*;
- ➢ se *a*=0 e *b*≠0 , l'equazione non ha soluzioni, e viene detta *impossibile*;
- $\ge$  se  $a=0$  e  $b=0$ , l'equazione ha infinite soluzioni, date dall'insieme dei numeri reali, e viene detta *indeterminata* (in realtà, è una *identità*).

*Nota*: le precisazioni contenute in questo paragrafo riguardano l'eventuale "scomparsa" dell'incognita, e non del termine noto.

Infatti, se  $b=0$ , ma  $a\neq 0$ , ho una equazione determinata che ha come soluzione  $x=0$ .

Esempi:  $2x=0$   $\Rightarrow$   $x=\frac{0}{2}$  $\frac{0}{2}=0$  ;  $\frac{3}{5}$  $rac{3}{5}x=0$   $\Rightarrow$   $x=\frac{5}{3}$  $\frac{3}{3} \cdot 0 = 0$ .

# *Esercizi*

Risolvi le seguenti equazioni di primo grado intere in una variabile:

1. 
$$
2x+(x-\frac{1}{2})^3=(x+\frac{1}{2})^3-3(x+\frac{1}{2})(x-\frac{1}{2})
$$
  $x=\frac{1}{2}$ 

2. 
$$
\frac{x}{2} + \left(\frac{x}{3} + \frac{1}{2}\right)^3 - \frac{1}{2}x(x+1) = \left(\frac{x}{3} - 1\right)^3 - \frac{9}{8}
$$
  $x = 3$ 

3. 
$$
\frac{3}{2}(x-\frac{1}{2})^2 + \frac{3(x-2)^2}{4} = \frac{1}{8}x(2x-1) - \frac{1}{6}(\frac{3}{2}-12x^2) + \frac{11}{4}
$$

4. 
$$
(t-1)^2 - \frac{(1-2t)^2}{3} = \frac{1}{3}(t+1)(1-t) - \frac{1}{2}
$$
  $t = \frac{5}{4}$ 

5. 
$$
2x(x+1)+(x-2)(2x-\frac{1}{2})=(2x-\frac{1}{3})^2-\frac{7}{6}x
$$

6. 
$$
\frac{9}{2}x - (x - \frac{1}{2})^2 - \frac{3}{4} = -(\frac{3}{2}x - 1)^2 + \frac{5}{4}x(x + 2)
$$
  $\forall x \in \mathbb{R}$ 

7. 
$$
\frac{2x-25}{5} + \frac{(9-x)^2}{3} + x^2 - 20 = 2 + \frac{4x(x-1)}{3}
$$
  $x = 0$ 

8. 
$$
\frac{5x+5}{3} - \frac{2(x+1)^2}{3} + \frac{2x(x-5)}{3} = 4
$$

9. 
$$
\frac{(x-3)^2}{2} + 2(x-3)(x+3) + 5x = x(x-3) + \frac{x(3x+1)}{2}
$$
  $x=3$ 

10. 
$$
\frac{(x+1)^2}{3} + \frac{(x+1)(x-1)}{2} - 3x = \frac{3(x+1)^2}{2} - \frac{2x^2 - 11}{3}
$$

11. 
$$
\left(\frac{x}{5} + 1\right)(1 - 5x) + (x + 5)^2 - \frac{3x}{5} = 3
$$

12. 
$$
(2x+1)^2 - (2x+1)(2x-1) + x + \frac{7}{2} = 3
$$
  $x = -\frac{1}{2}$ 

13. 
$$
(3x - \frac{1}{2})^2 + \frac{4}{3}(x - \frac{1}{6}) + 2 = (3x - \frac{1}{2})(3x + \frac{1}{2}) + 12x
$$
  $x = \frac{1}{6}$ 

14. 
$$
\frac{1}{2}(x-\frac{2}{3})^2 + x(x-\frac{2}{3})(x+\frac{2}{3}) - x^3 = \frac{x}{2}(x-\frac{2}{3}) - \frac{8}{27}
$$
  $x = \frac{2}{3}$ 

15. 
$$
\left(\frac{5x}{3} + \frac{10}{3}\right)^2 - x\left(\frac{25x}{9} + 3\right) + \frac{46}{9} = 0
$$

16. 
$$
(3x+2)(3x-2)-(x+\frac{2}{3})^2-8x^2=\frac{2}{3}(3x+2)-\frac{32}{9}
$$
  $x=-\frac{2}{3}$ 

17. 
$$
\frac{1}{3}(x-2)(x+2)-\frac{3x-2}{3}=\frac{(x-3)^2}{3}-\frac{2-5x}{3}
$$
  $x=-\frac{9}{2}$ 

18. 
$$
\frac{1}{10}(x+2)(x-2) - \frac{3x-2}{10} = \frac{(x-3)^2}{10} + \frac{1}{2}x - \frac{1}{5}
$$
  $x = -\frac{9}{2}$ 

19. 
$$
\frac{x+1}{2} - 3x(x-1) = \frac{-6(x-1)(x+1)-5}{2}
$$
 $x=0$ 

20. 
$$
\frac{1+x^2}{5} - \frac{1}{4}x - \frac{1}{20} = \frac{(x-1)^2}{5} + \frac{1}{2}
$$
  $x = \frac{11}{3}$ 

21. 
$$
\frac{2}{3}(x-7)^2 + 5(x-\frac{1}{3}) + \frac{2}{3} = \frac{2}{3}(x-1)(x+1) + \frac{43}{2}
$$

22. 
$$
4(x - \frac{3}{2})^2 - (2x + \frac{1}{3})(2x - \frac{1}{3}) + \frac{3}{4}x - \frac{13}{3} = 2(2x - 3) + \frac{227}{36}x
$$
  $x = \frac{1}{2}$ 

23. 
$$
(x - \frac{1}{3})^3 - (\frac{2}{5}x - 1)(2 - x) - x(\frac{2}{5}x + 3) = x^2(x - 1) - \frac{1}{3}(2 - x) - \frac{1}{27}
$$
  $x = \frac{5}{9}$ 

24. 
$$
(x - \frac{1}{4})^2 - (2x + \frac{1}{3})(2x - \frac{1}{3}) + 5x(x - \frac{1}{4}) - \frac{1}{144} = (x + \frac{1}{3})(2x - \frac{5}{2}) + \frac{2}{3}
$$
  $x = -4$ 

25. 
$$
\frac{7}{2}x - (x - \frac{1}{2})^2 - \frac{5}{4} = \frac{5}{4}x(x+2) - (\frac{3}{2}x - 1)^2
$$
  $x = -\frac{1}{2}$ 

26. 
$$
\frac{(x-4)^2}{3} + \frac{x}{5} = \frac{x+1}{2} + \frac{x^2}{3} - \frac{11}{10}
$$

27. 
$$
\frac{6x-3}{2} - \frac{2(3x+1)}{5} = \frac{12x-1}{5} - \frac{3x+7}{2}
$$
  
28. 
$$
\frac{3}{2} - \frac{1}{2} = \frac{3(x-2)^2}{2} - \frac{1}{2} = \frac{1}{2} - \frac{3}{2} = \frac{1}{2}
$$

28. 
$$
\frac{3}{2}(x-\frac{1}{2})^2 + \frac{3(x-2)^2}{4} = \frac{1}{8}x(2x-1) - \frac{1}{6}(\frac{3}{2}-12x^2) + \frac{11}{4}
$$
  $x = \frac{1}{5}$ 

29. 
$$
(x - \frac{1}{4})^3 - (x + \frac{1}{4})^3 + \frac{3}{4}x = 6x(\frac{1}{3} - \frac{1}{4}x) + \frac{3}{4}
$$
  $x = -\frac{5}{8}$ 

30. 
$$
\frac{3x+3}{14} - \frac{x-3}{6} = \frac{2x-9}{7} + \frac{x}{21}
$$

31. 
$$
\frac{(x-1)^2}{2} - \frac{2-x}{12} - \frac{(2x+1)(x-2)}{4} - 2 = 0
$$
  $x=-7$ 

32. 
$$
\frac{1}{9} - \frac{3-x}{2} = \frac{3}{4} - \frac{x-1}{6} - \frac{9x-5}{36}
$$

33. 
$$
\left(\frac{2x-1}{5} - \frac{x-8}{4}\right)^2 - \left(\frac{3}{20}x + \frac{11}{5}\right)^2 + 1 = 0
$$
  $x = -5$ 

34. 
$$
\frac{2}{3}(x-1) - \frac{5x-3}{2} = \frac{7}{3}(x-1) + \frac{x-3}{2}
$$
 x=1

35. 
$$
\frac{(x-1)^2}{3} - \frac{(1-2x)(1-x)}{6} = \frac{x-1}{2}
$$

$$
(x+2)^2 - (x-1)^2 - (x-2)^2 = (x+1)^2
$$

36. 
$$
\frac{(x+2)^2}{3} + \frac{(x-1)^2}{12} = \frac{(x-3)^2}{4} + 1 + \frac{(x+1)^2}{6}
$$

37. 
$$
\frac{(2x-1)^2}{20} - \frac{(x+2)(x-2)}{5} = 3 - \frac{x+1}{2}
$$
  
38. 
$$
\frac{(2x-1)^2}{3} - \frac{(1-4x)(1-2x)}{6} = \frac{2x-1}{2}
$$
 $x = \frac{1}{2}$ 

39. 
$$
(x-1)^2 - \frac{(3-2x)^2}{3} = \frac{1}{3}(x+2)(2-x) - \frac{1}{2}
$$
  $x = \frac{17}{12}$ 

40. 
$$
\left(\frac{x}{3} + \frac{3}{2}\right)\left(\frac{x}{3} - \frac{3}{2}\right) = \left(\frac{x}{3} - \frac{3}{2}\right)^2 - \frac{31}{6}
$$

41. 
$$
(x - \frac{1}{2})^2 - (\frac{3}{4} - x)^2 + \frac{x - 6}{8} - \frac{5x - 2}{16} = 0
$$
  $x = 3$ 

42. 
$$
(5-2x)(3+2x)+(2x+\frac{3}{2})(2x-\frac{5}{2})-\frac{3}{4}=9
$$
  $x=-\frac{3}{4}$ 

43. 
$$
\frac{2x-1}{2} - \frac{(1-2x)^2}{3} = \frac{(4x-1)(1-2x)}{6}
$$
  $x = \frac{1}{2}$ 

44. 
$$
\frac{(x+5)(1-5x)}{5} + 9\left[\left(\frac{x+5}{3}\right)^2 + 2x + 10\right] = 3 + \frac{3}{5}x
$$
  $x = -5$ 

45. 
$$
\frac{25}{9}(x+2)^2 - 3x(\frac{25}{27}x+1) + \frac{4}{3}(x+2) + \frac{46}{9} = 0
$$

46. 
$$
\left(\frac{1}{3}x - \frac{3}{2}\right)^3 - x = \left(\frac{1}{2} + \frac{1}{3}x\right)^3 - 6\left(\frac{1}{9}x^2 - \frac{1}{3}x - \frac{3}{4}\right)
$$
  $x = -8$ 

47. 
$$
\frac{(x+1)(x-1)}{4} + \left(\frac{2}{3}x + \frac{1}{2}\right)^2 + x = \frac{1}{9}\left(2 + \frac{5}{2}x\right)^2
$$

48. 
$$
2x + \frac{(2x-1)^3}{8} = \frac{(2x+1)^3}{8} - \frac{3(2x+1)(2x-1)}{4}
$$
  $x = \frac{1}{2}$ 

49. 
$$
\frac{2(2x+1)(9x+4)}{3} - \frac{(2x+1)^3}{2} + \frac{(2x+1)(2x-2)^2}{2} = 0
$$
  $x = -\frac{1}{2}$ 

50. 
$$
\left(\frac{3x-2}{5}\right)^2 + \frac{2}{5}\left(\frac{3x-2}{5}\right) = \left(\frac{3}{5}x+2\right)\left(\frac{3}{5}x-2\right)
$$
  $x=28$ 

51. 
$$
(x - \frac{1}{3})^2 + 2(x - \frac{1}{3})(x + \frac{1}{3}) + (x + \frac{1}{3})^2 = (2x + 1)^2
$$
  $x = -\frac{1}{4}$ 

52. 
$$
(x - \frac{1}{4})(x + \frac{1}{4}) - (x + \frac{1}{2})^2 - \frac{x}{2} + 1 = \frac{13}{48} - \frac{2x + 1}{6}
$$
  $x = \frac{1}{2}$ 

53. 
$$
(x-2)(x+2)-\frac{x-4}{2}=(x-\frac{1}{2})^2-2
$$
  
32 32 2<sup>2</sup>

54. 
$$
\frac{2}{3}(3x+2)-\frac{32}{9}+(x+\frac{2}{3})^2=(x-2)(x+2)
$$
  $x=-\frac{2}{3}$ 

- 1. Un commerciante vende  $\frac{1}{2}$  $\frac{1}{3}$  di una pezza di stoffa, poi la metà del rimanente, quindi altri 6 metri; Se gli rimangono ancora 12 metri, quanto misurava la pezza? [54 *m*]
- 2. In una classe gli allievi maschi sono la metà delle femmine più uno, e in tutto gli allievi sono 31. Quanti sono i maschi e quante le femmine? [11 *;* 20]
- 3. Un palo è piantato in terra per  $\frac{3}{5}$  $\frac{5}{5}$  della sua lunghezza; 2 metri sono sommersi nell'acqua e i  $\frac{3}{10}$  sono fuori dell'acqua. Quanto è alto il palo? [20*m*]

4. Da una botte piena di vino si toglie  $\frac{1}{2}$  $\frac{1}{3}$  del contenuto, poi  $\frac{1}{10}$  del vino rimanente e infine si tolgono i rimanenti 57 litri di vino. Quanto vino conteneva la botte? [95*l*]

- 5. In un emporio vi sono delle fiocine per pesca subacquea; alcune hanno tre punte e altre ne hanno quattro. In tutto vi sono 39 fiocine che hanno in totale 129 punte. Quante fiocine hanno tre punte e quante quattro? [27, **i**2]
- 6. Un tale acquista un impianto stereo e dà come acconto 300  $\epsilon$ ; poi estingue il debito in dodici rate, in ognuna delle quali versa un importo pari a  $\frac{1}{15}$  del prezzo totale. Quanto costa l'impianto?

7. In un sacchetto vi sono delle palline gialle e delle palline rosse e in tutto esse sono 75. Estraendo metà delle palline gialle e  $\frac{2}{3}$  $\frac{2}{3}$  delle rosse, nel sacchetto rimane un egual numero di palline dei due colori. Quante sono le palline gialle e quante le rosse? [30 *;* 45]

8. Dopo aver tolto da una botte prima  $\frac{1}{7}$  e poi i  $\frac{2}{9}$  $\frac{2}{9}$  del contenuto, si tolgono ancora 17 litri; rimane così nella botte la metà del contenuto iniziale. Quanti litri conteneva la botte?

[126]

 $[1.500 \,\text{E}]$ 

- 9. In un deposito vi sono delle barre di ferro, altre di rame e altre ancora di piombo; una barra di ferro pesa  $\frac{2}{3}$  $\frac{2}{3}$  di una di rame e una di piombo il doppio di una di rame. Il peso totale delle barre è di 19.650 kg. In tutto ci sono 320 barre, di cui quelle di ferro sono  $\frac{2}{3}$ 3 di quelle di piombo e  $\frac{10}{7}$  $\frac{1}{7}$  di quelle di rame. Quante barre di ferro, di piombo e di rame ci sono, e quanto pesa ciascuna? [100 *;*150 *;*70 *; kg* 30 *; kg* 90 *; kg* 451]
- 10.Un padre ha il triplo degli anni del figlio, mentre fra tredici anni ne avrà il doppio. Quanti anni hanno rispettivamente il padre e il figlio? [39, 13]
- 11.Un automobilista corre per un'ora ad una certa velocità, poi per 45 minuti a velocità doppia, e

infine per due ore a 75 km/h; in totale ha percorso 275 km. Qual era la sua velocità iniziale? [50 *km*/*h*]

- 12.Tre commercianti: A, B, C, riuniscono le loro possibilità costituendo un capitale di 64 milioni. Sapendo che B versa 15 milioni più di A, e C versa 4 milioni più di B, trovare quale somma ha versato ogni socio. [10 *;* 25 *;* 29]
- 13.In una classe di 40 alunni, i promossi senza debiti sono i  $\frac{2}{3}$  $\frac{2}{3}$  dei promossi con debito ed il numero di tutti i promossi è il triplo del numero dei respinti. Trova il numero dei promossi senza debito, con debito e dei respinti. [12 *;*18 *;*10]

# 14.In un mazzo di 56 fiori vi sono garofani, rose e gigli. Il numero dei garofani è eguale alla somma

dei numero delle rose e dei gigli. Il numero dei gigli è  $\frac{2}{5}$  $\frac{2}{5}$  del numero delle rose. Quante sono le rose, i gigli ed i garofani?  $[20, 8, 28]$ 

- 15.Un tale disse a suo figlio: se indovini quante noci ho in questo sacchetto, te ne darò la quarta parte e 9 in aggiunta, o, ciò che fa lo stesso, te ne darò la quinta parte più 15. Quante erano le noci?  $[120]$
- 16.Per un acquisto si usano monete da 1 € e da 2 €, e il numero delle monete da 1 € è  $\frac{3}{2}$ 2 del numero delle monete da 2  $\epsilon$ . Quante monete di ciascun tipo si sono usate, se si sono spesi

complessivamente  $28 \in$ ? [8 *;* 12] 17.Un numero ha queste proprietà: se da esso si sottrae 7, si divide la differenza per 7, poi si aggiunge al quoto 7 e infine si divide il risultato per 7, si ottiene 7. Qual è il numero? [301]

- 18.In un esame, un candidato impiega metà del tempo a disposizione per lo svolgimento del tema, un quarto per trascriverlo in bella copia ed un ottavo per rileggerlo. Egli consegna il lavoro mezz'ora prima del termine. Quanto tempo era assegnato per la prova? [4 *ore*]
- 19. Un commerciante acquista della merce e vuol ricavare i  $\frac{4}{3}$  $\frac{1}{3}$  di quanto ha speso. Se il guadagno è stato di 1.200  $\epsilon$ , quanto ha speso per acquistare la merce? [3.600  $\epsilon$ ]
- 20.In un'impresa edile è stato costituito un fondo di cassa, sufficiente per la paga settimanale di 54 manovali, oppure di 18 muratori specializzati. Dopo aver pagato la settimana a 12 manovali e a 3 muratori, restano in cassa ancora 4.752  $\epsilon$ . A quanto ammontava il fondo? [7.776  $\epsilon$ ]
- 21.Alle elezioni comunali di una cittadina, erano in lizza tre partiti. 1 voti validi sono stati 12.000. Il primo partito ha ricevuto la metà dei voti del secondo e questi un terzo della somma degli altri due. Quanti voti ha ricevuto ciascun partito? [1500 *;*3000 *;*7500]

1. Dividi un segmento di 30 m in due parti, di cui una sia i  $\frac{2}{3}$  dell'altra. [*m* 12; *m* 18] 2. Dividi un angolo di 75° in due parti di cui una sia i  $\frac{4}{11}$  dell'altra. [20°;55°] 3. Calcola le ampiezze di due angoli supplementari, sapendo che l'uno è i  $\frac{4}{5}$  dell'altro. [80*°;*100*°*] 4. Calcola le ampiezze di due angoli complementari, sapendo che l'uno è i  $\frac{4}{11}$  dell'altro. [24*°;*66*°*] 5. Due angoli sono adiacenti e uno è  $\frac{1}{9}$  dell'altro. Calcola le loro ampiezze. [18°;162°] 6. Un segmento di 43 cm è stato diviso in due parti tali che i  $\frac{3}{4}$  $\frac{3}{4}$  dell'una sono uguali ai  $\frac{7}{5}$ 5 dell'altra. Trova le due parti. [*cm*28 *; cm*15] 7. Trova due angoli tali che la differenza tra il primo ed il secondo sia 35° e la somma di  $\frac{2}{5}$ del primo con  $\frac{4}{15}$  del secondo sia 36°. [68°; 33°] 8. La somma di tre angoli consecutivi è un angolo giro. Trova le loro ampiezze, sapendo che il primo è  $\frac{1}{3}$  del secondo, e questo è  $\frac{3}{5}$  $[40°;120°;200°]$ 9. Internamente al segmento AB = cm 63, trova due punti R e S, in modo che risulti: *AR*=2 *RS* e  $RS = 3 SB$  .  $[AR = cm 14 : RS = cm 21]$ 10. Dividi un angolo piatto in tre parti, di cui due siano eguali e la terza sia  $\frac{2}{7}$  $\frac{2}{7}$  della loro somma. [70*°;*70*°;*40*°*] 11.In un triangolo che ha un angolo di 60°, l'angolo minore è  $\frac{3}{5}$  $\frac{5}{5}$  del maggiore. Calcola le misure degli angoli. [145*°;*75*°*] 12.L'angolo al vertice di un triangolo isoscele è i  $\frac{4}{7}$  $\frac{1}{7}$  di ciascuno degli angoli alla base. Calcola le misure dei tre angoli. [40*°;*70*°;*70*°*] 13.In un quadrilatero ABCD l'angolo minore *A* è 20° minore dell'angolo *B* ; questo è minore di

20° dell'angolo *C* , il quale, a sua volta, differisce da D di 20°. Calcola le misure dei quattro angoli. [60*°;*80*°;*100*°;*120*°*] 14.In un triangolo l'angolo  $\hat{A}$  è i  $\frac{33}{7}$  $\frac{33}{7}$  dell'angolo  $\hat{B}$ , che è i  $\frac{7}{5}$  $\frac{7}{5}$  dell'angolo  $\hat{C}$  . Calcola la misura di ciascun angolo.  $[132^\circ; 28^\circ; 20^\circ]$ 15.Trova i due angoli acuti di un triangolo rettangolo, sapendo che il minore supera di 6° la metà del maggiore. [34*°;*56*°*] 16.Calcola la misura di ciascun angolo di un triangolo sapendo che il secondo è i  $\frac{5}{6}$  $\frac{3}{6}$  del primo ed il terzo supera di 12<sup>°</sup> la metà del primo. [72<sup>°</sup>; 60<sup>°</sup>; 48<sup>°</sup>] 17.Calcola le misure dei lati di un triangolo sapendo che il perimetro è cm 100, il secondo lato è  $\frac{9}{10}$  del primo ed il terzo lato è  $\frac{2}{3}$  del secondo. [40;36;24] 18.Il perimetro di un triangolo isoscele è di cm 63 e la base è  $\frac{1}{2}$  $\frac{1}{3}$  del lato. Calcola la misura di ciascun lato del triangolo. [27 *;* 27 *;*9] 19.In un triangolo isoscele la somma della base e dell'altezza è di cm 14 e l'altezza è  $\frac{3}{4}$ 4 della base. Calcola l'area del triangolo. 2 ] 20.Il perimetro di un rettangolo è cm 360 e la base è il doppio dell'altezza. Calcola la misura dei lati del rettangolo. [120 *;* 60] 21.Il perimetro di un rettangolo è cm 26 e, se si tolgono alla base cm 3, si ottiene  $\frac{1}{4}$  $\frac{1}{4}$  dell'altezza. Calcola la misura dei lati e l'area del rettangolo. [5*cm;*8*cm;* 40 *cm*  $^{2}$ ] 22.L'area di un trapezio isoscele è 168 cm<sup>2</sup>, l'altezza è cm 8, la base maggiore è  $\frac{9}{5}$  $\frac{5}{5}$  della minore. Calcola le misure delle basi e del perimetro del trapezio. [15 *;*27 *;*62] 23. Un triangolo rettangolo ha la somma dei cateti di cm 28. Sapendo che il cateto maggiore è  $\frac{4}{3}$ 3 del minore, calcola il perimetro del triangolo. [*cm*48] 24.In un triangolo rettangolo la differenza dei cateti è di cm 4 ed il cateto minore è  $\frac{3}{4}$  $\frac{3}{4}$  del maggiore. Calcola le misure dei lati del triangolo. [12 *;*16 *;* 20] 25.In un triangolo rettangolo l'ipotenusa è  $\frac{5}{3}$  $\frac{3}{3}$  del cateto minore mentre la differenza tra

l'ipotenusa ed il cateto minore è di cm 8. Calcola il perimetro del triangolo. [*cm*48]

- 26.Un rettangolo ha l'altezza doppia della base e, se si aumenta l'altezza di 1 cm e si diminuisce la base di 2 cm, l'area diminuisce di 11 cm<sup>2</sup> . Calcola le misure dei lati del rettangolo. [3 *;*6]
- 27.Un rettangolo e un trapezio hanno la stessa area. Calcola la misura dell'altezza del rettangolo sapendo che la sua base è di cm 9, che l'altezza del trapezio è minore di cm 2 di quella del rettangolo e che le due basi del trapezio sono rispettivamente di cm 14 e cm 10. (Indica con *x* l'altezza del rettangolo). [ *x*=8*cm*]
- 28.Un trapezio isoscele ha il perimetro di cm 52 e la base maggiore di cm 24. Calcola la misura della base minore sapendo che essa è minore di 2 cm rispetto ai lati obliqui. [8*cm*]
- 29.Sapendo che la somma delle diagonali di un rombo è di cm 28 e che una diagonale è 3 4 dell'altra, calcola l'area e il perimetro del rombo.  $^{2}$ ; 40 *cm* ]
- 30.Calcola l'area di un trapezio isoscele in cui la base minore è  $\frac{5}{7}$  $\frac{5}{7}$  della maggiore, la differenza delle basi è di cm 12 ed il lato obliquo è di cm 10.  $^{2}$ ]
- 31. Sapendo che la diagonale maggiore di un rombo è  $\frac{12}{5}$  $\frac{12}{5}$  della minore e che la loro somma è di cm 170, calcola l'area del rombo e la misura del suo perimetro.  $2^{2}$ ; 260 *cm* ]
- 32.Un rombo ha la differenza delle diagonali di cm 4; sapendo che la diagonale maggiore è  $\frac{4}{3}$ 3 della minore, calcola il perimetro del rombo. [*cm*40]
- 33. Un trapezio isoscele ha l'altezza di cm 4; l'area è 30 cm<sup>2</sup>, il rapporto delle basi è di  $\frac{3}{7}$ . Calcola il perimetro. [*cm*25]
- 34.Calcola l'area di un rombo in cui la somma del lato e di una diagonale è di cm 130 ed il lato è

$$
\frac{5}{8} \quad \text{della diagonale.} \tag{2400} \text{cm}^2
$$

- 35.Calcola la distanza tra il centro dì una circonferenza ed una corda sapendo che il diametro e la corda hanno un rapporto di  $\frac{25}{7}$  e che la loro somma è di cm 48. [*cm* 18] 36.Calcola la misura della corda di una circonferenza sapendo che la sua distanza dal centro è  $\frac{2}{5}$ 5
- del diametro e che la somma del diametro e di tale distanza è di cm 126. [54 *cm*] 37.La somma delle basi di un trapezio isoscele è di cm 80, ed il loro rapporto è  $\frac{5}{11}$ . Sapendo che l'altezza è di cm 20, calcola la misura del perimetro del trapezio. [*cm*130]

38.In un triangolo rettangolo un cateto è  $\frac{12}{5}$  $rac{12}{5}$  dell'altro ed il perimetro è di cm 60. Calcola l'area del triangolo. 2 ] 39.Calcola le misure dei lati di un rettangolo sapendo che il perimetro è di cm 100 e che la base è

$$
\frac{7}{3} \quad \text{dell'altezza.} \tag{35;15}
$$

40.La somma della diagonale e del lato minore di un rettangolo è di cm 72, mentre il lato minore è i

- 3 5 della diagonale. Calcola il perimetro e l'area del rettangolo.  $^{2}$ ]
- 41.Il perimetro di un triangolo isoscele è cm 24 e il lato è  $\frac{3}{5}$  $\frac{5}{5}$  della misura della base diminuita di cm 2. Calcola la misura della base e del lato del triangolo. [12 *;*6] (Il risultato ottenuto è molto discutibile. Perché?)
- 42.La distanza tra i centri di due circonferenze, una esterna all'altra, è di cm 41 e la minima distanza tra i punti delle due circonferenze è di cm 5. Sapendo che un raggio è  $\frac{4}{5}$  $\frac{1}{5}$  dell'altro, calcola la misura dei raggi delle due circonferenze. [16 *;* 20]

43.Un rettangolo è equivalente ad un quadrato il cui lato è di cm 16. Sapendo che le dimensioni del

- rettangolo sono l'una  $\frac{1}{4}$  $\frac{1}{4}$  dell'altra, calcola la loro misura. [32,8]
- 44. Un triangolo isoscele ha la base che è i  $\frac{3}{4}$  $\frac{3}{4}$  dell'altezza. Sapendo che l'area del triangolo è 600 cm<sup>2</sup> , calcola la misura della base e dell'altezza del triangolo. [30 *;* 40]
- 45.Il perimetro di un triangolo è m 30, un lato è  $\frac{2}{3}$  $\frac{2}{3}$  di un altro ed il terzo è la semisomma dei primi due. Determinare la misura dei tre lati. [12,8;10]
- 46.Il perimetro di un trapezio isoscele è cm 47. Determina la misura dei lati del trapezio, sapendo che la base minore è  $\frac{3}{4}$  $\frac{3}{4}$  della maggiore ed il lato obliquo diminuito di cm 3 è  $\frac{10}{9}$ 9 della base minore.  $[12;9;13]$
- 47. In un trapezio la base maggiore supera di m 3 la base minore, l'altezza è m 6 e la superficie m 189. Trova le misure delle basi del trapezio. [30 *;*33]
- 48. Trova l'area di un rombo in cui una diagonale è  $\frac{24}{7}$  dell'altra, il lato è  $\frac{25}{31}$  della semisomma delle diagonali, e la differenza fra la somma delle diagonali ed il lato è m 74. [1344*m* 2 ]

49.Sul lato AB del rettangolo ABCD, determina un punto E in modo che, congiunto E con C il trapezio AECD abbia un'area che sia i  $\frac{5}{3}$  $\frac{3}{3}$  dell'area del triangolo EBC. Si sa che AB misura 12 m e BC 6 m. [*EB*=9*m*]

50.In un triangolo, un angolo esterno è  $\frac{5}{4}$  $\frac{3}{4}$  dell'angolo interno adiacente e gli altri due angoli

interni sono l'uno i  $\frac{2}{3}$  dell'altro. Trova le ampiezze dei tre angoli interni del triangolo.

$$
[40^{\,\circ}, 60^{\,\circ}, 80^{\,\circ}]
$$

51. Un quadrilatero ABCD ha la superficie di 65 cm<sup>2</sup> e la diagonale AC lo divide in due triangoli tali

che ABC è  $\frac{4}{9}$  di ADC. Trova le superfici di questi due triangoli. [20 *cm*<sup>2</sup> ; 45 *cm*<sup>2</sup>]

52.Dei quattro angoli di un quadrilatero, il primo è  $\frac{3}{4}$  $\frac{3}{4}$  del secondo, questi la metà del terzo, e il quarto uguaglia la metà della somma dei primi tre. Trova l'ampiezza di ciascun angolo.

[48*°;*64*°;*128*°;*120*°*]

53.E' dato il rettangolo ABCD con AB = cm 20 e AD = cm 9. Trova su AB un punto R in modo che

l'area del triangolo RBC risulti  $\frac{2}{3}$  dell'area del trapezio ARCD.  $[AR=cm4]$ 

54.I lati del rettangolo ABCD sono AB = m 22 e AD = m 10. Trova su AB un punto R tale che, preso su DC un secondo punto S in modo che SC risulti doppio di AR, il trapezio ARSD abbia

area equale ai 
$$
\frac{5}{6}
$$
 di quella del trapezio RBCS.  $[AR=m2]$ 

55. I cateti di un triangolo rettangolo stanno fra loro come 3 sta a 4 e la differenza tra i  $\frac{2}{3}$ 3 del

- cateto minore e  $\frac{1}{5}$  dell'altro è m 6. calcola le misure dei cateti. [15;20]
- 56.In un triangolo isoscele il lato supera di m 3 la metà della base e il perimetro è m 26. Calcola le misure dei lati del triangolo. [10 *;*8]
- 57.In un triangolo si sa che la differenza fra il primo lato ed il secondo è m 4, mentre il terzo lato supera il primo di m 3. Calcola la misura dei tre lati del triangolo sapendo che la somma dei quadrati del secondo e terzo lato eguaglia il doppio del quadrato del primo lato più 1 m<sup>2</sup>.  $[12:8:15]$

58.In un triangolo isoscele l'altezza è i  $\frac{12}{13}$  del lato e la somma di  $\frac{1}{3}$  del lato con  $\frac{5}{2}$ 2 dell'altezza è cm 206. Calcola la misura del perimetro e l'area del triangolo. [216 *;* 2160] 59.In un triangolo isoscele il perimetro è m 64 e ciascuno dei lati supera di m 11 la base. Determina la misura dei lati e l'area del triangolo. [14 *;* 25 *;*168] 60. Il lato di un triangolo isoscele è  $\frac{5}{4}$  $\frac{5}{4}$  dell'altezza e la semisomma del lato e dell'altezza è m 63. Trova l'area del triangolo. [2352] 61. In un trapezio rettangolo la base minore è  $\frac{4}{7}$  $\frac{1}{7}$  della maggiore, la somma delle basi è m 55 e la misura del lato obliquo è m 39. Trova l'area del trapezio. 2 ] 62.La somma delle diagonali di un rombo è cm 14 e la diagonale minore è  $\frac{3}{4}$  $\frac{3}{4}$  della maggiore. Determina la misura del lato del rombo. [5*cm*] 63.Il perimetro di un trapezio isoscele è cm 132; il lato obliquo è $\frac{13}{15}$  della base minore e la base maggiore supera di cm 5 i  $\frac{3}{2}$  della base minore. Calcola l'area del trapezio. [960 *cm* 2 ] 64.In un triangolo rettangolo un cateto è m 6 e la differenza dell'ipotenusa con l'altro cateto è m 2. Trova la misura del perimetro e l'area dei triangolo. [24 *;* 24] 65.In un triangolo isoscele il semiperimetro è m 18 e l'altezza m 6. Calcola l'area del triangolo.  $[48m^2]$ 66.Calcola l'ipotenusa di un triangolo rettangolo sapendo che un cateto è m 8, e che l'ipotenusa supera di m 2 l'altro cateto. [*m*17] 67.Calcola la misura dell'ipotenusa di un triangolo rettangolo sapendo che un cateto è m 12 e che la somma dell'altro cateto e dell'ipotenusa è m 18. [13*m*] 68.Un quadrilatero è formato da due triangoli rettangoli aventi l'ipotenusa in comune e lunga cm 65. In un triangolo un cateto è  $\frac{5}{12}$  dell'altro, nel secondo triangolo un cateto è  $\frac{3}{4}$ 4 dell'altro. Determina la misura del perimetro e l'area del quadrilatero. [176 *;*1764] 69.Un pentagono è formato da un quadrato e da un triangolo isoscele avente la base coincidente con un lato del quadrato. Il perimetro del pentagono è cm 84 e il lato del triangolo è  $\frac{5}{6}$  $\frac{3}{6}$  del lato del quadrato. Trova l'area del pentagono. [432*cm*  $^{2}$ ]

- 70.In un trapezio rettangolo ABCD, avente il perimetro di cm 36, la base AB è doppia della base
	- minore CD e il lato obliquo è  $\frac{5}{3}$  $\frac{3}{3}$  della base minore. Trova le misure dei lati. Stabilisci, poi, come deve essere scelto un punto P sulla base maggiore in modo che, congiunto questo con il vertice C, il trapezio risulti diviso in due parti equivalenti.  $\left[6, 8, 10, 12, \overline{AP} = 3\right]$
- 71.Il perimetro di un rettangolo ABCD è di cm 96 e la base AB è tripla dell'altezza BC. Trova le misure di AB e BC. Determina poi sui lati AB e DC, rispettivamente, due punti P e Q tali che sia QC = 2AP e che il trapezio PBCQ risulti doppio del trapezio APQD. [36 *;*12 *; AP*=12 *cm*] 72.In un quadrato ABCD di lato *l*, sia P il punto medio del lato AB. Determina su AP un punto Q in
	- modo che risulti:  $QC^2 QD^2 = \frac{1}{2}$ 2  $l^2$  $[AQ = \frac{1}{4}]$  $\frac{1}{4}l$ ]

1. Ci sono fattori comuni?

Se sì, fai un raccoglimento totale. Esempio:  $ax+ay+a=a(x+y+1)$ 

- 2. Quanti sono i termini del polinomio?
	- ➢ Due
		- Somma di quadrati: non si scompone.  $^{2}$  +  $b^{2}$
		- Differenza di quadrati  $a^2-b^2 = (a+b)(a-b)$
		- Somma o differenza di cubi  $a^3 \pm b^3 = (a \pm b)(a^2 \mp ab + b^2)$
	- ➢ Tre
		- Quadrato di binomio  $a^2+2ab+b^2=(a+b)^2$ • Trinomio particolare di secondo grado Esempio:  $x^2+5x+6=(x+2)(x+3)$
		- Falso quadrato: non si scompone  $\qquad$  Esempio:  $a^2+ab+b^2$
	- ➢ Quattro
		- Raccoglimento parziale

Esempio:  $ax+ay+bx+by=a(x+y)+b(x+y)=(x+y)(a+b)$ 

• Cubo di binomio **3** + 3  $a^2b + 3ab^2 + b^3 = (a+b)^3$ 

#### **Scomposizione del trinomio particolare di secondo grado**

Cominciamo svolgendo dei semplici prodotti tra polinomi:

$$
(x+3)(x+5) = x2+5x+3x+15 = x2+8x+15
$$
  
\n
$$
(a+7)(a-1) = a2-a+7a-7 = a2+6a-7
$$
  
\n
$$
(y-5)(y+2) = y2+2y-5y-10 = y2-3y-10
$$
  
\n
$$
(x-2)(x-3) = x2-3x-2x+6 = x2-5x+6
$$

I prodotti precedenti sono del tipo:  $(x+a)(x+b)$ , dove *a* e *b* sono numeri interi relativi (appartengono all'insieme ℤ), mentre la variabile *x* ha coefficiente uguale ad 1. Osserva che il risultato è un trinomio in cui:

- $\cdot$  il termine di secondo grado (cioè in  $x^2$ ) ha coefficiente uguale ad 1;
- $\cdot$  il termine di primo grado in *x* ha coefficiente uguale ad  $a+b$ , cioè alla somma dei termini noti dei binomi che abbiamo moltiplicato;
- il termine noto è uguale ad *a*⋅*b* , cioè al prodotto dei termini noti dei fattori di partenza.

Fin qui non sembra molto interessante; prova però a leggere le uguaglianze precedenti al contrario. Questa volta ci viene chiesto di scomporre in fattori un trinomio di secondo grado in una variabile del tipo *x* **<sup>2</sup>***sx p* , in cui *il coefficiente del termine di secondo grado è uguale all'unità* (per questo il trinomio viene detto *particolare*).

Per quanto osservato in precedenza, se riusciamo a trovare due numeri interi *a* e *b* tali che  $a+b=s$  e  $a \cdot b=p$ , possiamo scomporre il trinomio come:  $x^2+sx+p=(x+a)\cdot(x+b)$ .

Come dobbiamo procedere per determinare i due numeri *a* e *b*?

- ➢ Poiché *p* è il loro prodotto, *a* e *b* devono formare una coppia di divisori di *p*.
- ➢ Per quanto riguarda i segni:
	- se il prodotto *p* è positivo, *a* e *b* sono concordi ed hanno lo stesso segno della loro somma *s*;
	- se invece il prodotto *p* è negativo, *a* e *b* sono discordi e il segno della somma *s* è quello del numero più grande in valore assoluto tra *a* e *b*.

# *Esempi*

- i. Scompongo il trinomio  $y^2 + 13y + 22$ . I due numeri che hanno come somma 13 e come prodotto 22 sono 2 e 11. Ho quindi  $y^2 + 13y + 22 = (y+2)(y+11)$ .
- ii. Scompongo il trinomio *x* <sup>2</sup>−8 *x*12 . Cerco due numeri che abbiano come somma -8 e come

prodotto 12. Poiché il prodotto è positivo, i due numeri sono concordi e, poiché la somma è negativa, devono essere entrambi negativi; quindi *a*=−2 e *b*=−6 . La scomposizione *x*<sup>2</sup>−8 *x* + 12=  $(x-2)(x-6)$ .

- iii.Scompongo il trinomio  $a^2$ +a−2. Cerco due numeri che abbiano come somma +1 e come prodotto -2. Poiché il prodotto è negativo, i due numeri sono discordi e, poiché la somma è positiva, il maggiore dei due in valore assoluto è il numero positivo. Deve essere  $a=+2$  e *b*=−1, quindi la scomposizione richiesta è  $a^2+a-2=(a+2)(a-1)$ .
- iv. Scompongo il trinomio *x* <sup>2</sup>−4 *x*−12 . Cerco due numeri che abbiano come somma -4 e come prodotto -12. Poiché il prodotto è negativo, i due numeri sono discordi e, poiché la somma è negativa, il maggiore dei due in valore assoluto è il numero negativo. Deve essere  $a=+2$  e *b*=−6 , quindi la scomposizione richiesta è  $x^2-4x-12=(x+2)(x-6)$ .

#### *Esercizio*

Scomponi in fattori i seguenti trinomi particolari di secondo grado:

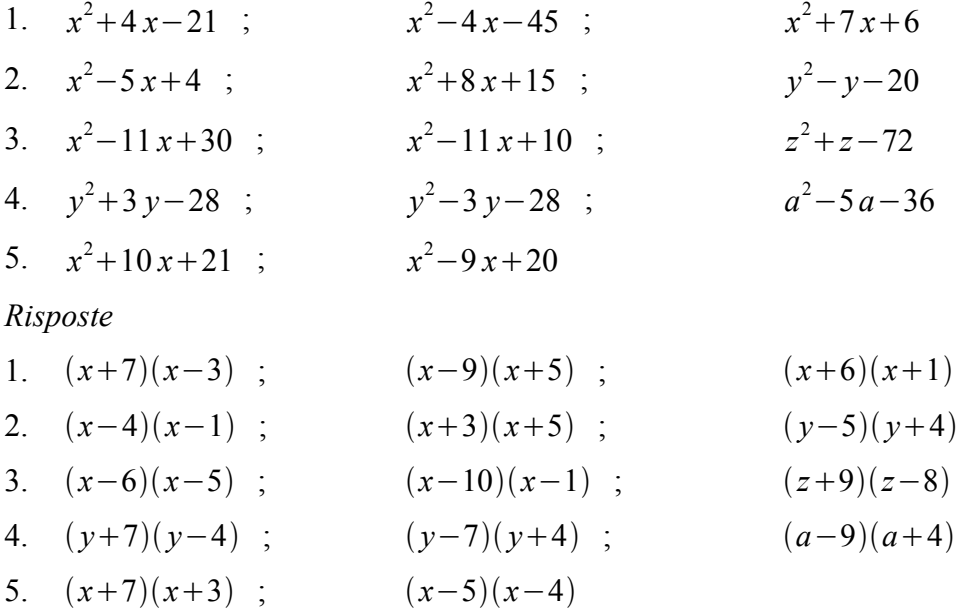

#### **Scomposizione della somma o differenza di due cubi**

Puoi verificare svolgendo i prodotti la validità delle seguenti scomposizioni:

$$
A^3 + B^3 = (A + B)(A^2 - AB + B^2)
$$
  

$$
A^3 - B^3 = (A - B)(A^2 + AB + B^2)
$$

che si possono enunciare nel seguente modo:

*Un binomio che sia somma o differenza di due cubi è scomponibile rispettivamente nella somma o differenza delle basi moltiplicata per il falso quadrato della differenza o della somma delle basi.*

Intendiamo per falso quadrato il trinomio composto dai quadrati delle due basi e dal semplice prodotto, anziché il doppio prodotto, delle due basi stesse. Pertanto i trinomi  $A^2 \pm AB + B^2$  non sono dei quadrati di binomi, e quindi non sono ulteriormente scomponibili.

# *Esempi*

- i. Scompongo il binomio  $x^3 + 8$ . Poiché  $x^3$  è il cubo di  $x \in 8$  è il cubo di 2, applico la prima delle formule precedenti sostituendo *A*  $\rightarrow$  *x* e *B* $\rightarrow$  2 . Ottengo:  $x^3 + 8 = (x+2)(x^2 - 2x + 4)$  .
- ii. Scompongo il binomio  $8a^3 27b^6$ . Poiché  $8a^3 = (2a)^3$  e  $27b^6 = (3b^2)^3$ , applico la seconda delle formule precedenti sostituendo  $A \rightarrow 2a$  e  $B \rightarrow 3b^2$ . Ho quindi la scomposizione:  $8a^3 - 27b^6 = (2a - 3b^2)(4a^2 + 6ab^2 + 9b^4)$ .

iii. 
$$
135x^4y - 5xy = 5xy(27x^3 - 1) = 5xy(3x - 1)(9x^2 + 3x + 1)
$$
.

iv.  $\frac{1}{27}$  $x^9 - \frac{1}{9}$ 8  $y^6 = (\frac{1}{2})$ 3  $x^3 - \frac{1}{2}$ 2  $(y^2)(\frac{1}{2})$ 9  $x^6 + \frac{1}{6}$ 6  $x^3y^2+\frac{1}{4}$ 4 *y*<sup>4</sup>).

## *Esercizio*

Scomponi in fattori le seguenti somme o differenze di cubi:

- 1.  $27x^3 + a^3$  $8a^3-b^3$ 2.  $8x^6 + 27y^3$  $125 x^3 - 1$ 3.  $a^4b - ab^4$  $2a^3+2$ 4.  $16x^4 - 2x$  27 *x* <sup>4</sup> – 64 *xy*<sup>3</sup> 5.  $2x^4 - 16a^3xy^3$  $x^3 + 8y^3$ 6.  $27a^3-1$  $135 a^5 b - 40 a^2 b^4$ 7.  $\frac{125}{8}$  $a^3 + 8$ 1 8  $x^6 - y^9$
- 8.  $a^6 b^6$  $x^6 - y^{12}$

9. 
$$
729x^6 - 1
$$
  $-125x^3y^3 - z^3$   
10.  $\frac{1}{27}a^3b^3c^6 + 1$   $0,064z^3 - 0,027$ 

Risposte

1. 
$$
(3x+a)(9x^2-3ax+a^2)
$$
 ;  $(2a-b)(4a^2+2ab+b^2)$   
\n2.  $(2x^2+3y)(4x^4-6x^2y+9y^2)$  ;  $(5x-1)(25x^2+5x+1)$   
\n3.  $ab(a-b)(a^2+ab+b^2)$  ;  $2(a+1)(a^2-a+1)$   
\n4.  $2x(2x-1)(4x^2+2x+1)$  ;  $x(3x-4y)(9x^2+12xy+16y^2)$   
\n5.  $2x(x-2ay)(x^2+2axy+4a^2y^2)$   $(x+2y)(x^2-2xy+4y^2)$   
\n6.  $(3a-1)(9a^2+3a+1)$  ;  $5a^2b(3a-2b)(9a^2+6ab+4b^2)$   
\n7.  $(\frac{5}{2}a+2)(\frac{25}{4}a^2-5a+4)$  ;  $(\frac{1}{2}x^2-y^3)(\frac{1}{4}x^4-\frac{1}{2}x^2y^3+y^6)$   
\n8.  $(a+b)(a-b)(a^2-ab+b^2)(a^2+ab+b^2)$  ;  $(x+y^2)(x-y^2)(x^2-xy^2+y^4)(x^2+xy^2+y^4)$   
\n9.  $(3x+1)(3x-1)(81x^4+9x^2+1)$  ;  $-(5xy+z)(25x^2y^2-5xyz+z^2)$   
\n10.  $(\frac{1}{3}abc^2+1)(\frac{1}{9}a^2b^2c^4-\frac{1}{3}abc^2+1)$  ;  $(\frac{2}{5}z-\frac{3}{10})(\frac{4}{25}z^2+\frac{3}{25}z+\frac{9}{100})$ 

# Esercizi

Scomponi in fattori i seguenti polinomi:

1. 
$$
4ab^3+12a^2b^2
$$
  
\n2.  $6ab+12ab^2-18a^2b^2$   
\n3.  $y^2-ay-by+ab$   
\n4.  $6ab^2-5a-6b^2+5$   
\n5.  $x^2y+y^3-x^3-xy^2$   
\n6.  $4x^2y-6xy+4x^2-6x$   
\n7.  $6xy^2-15y^3-2xy+5y^2$   
\n8.  $10a^3-15a^2b+20ab^2c$   
\n9.  $3ax+3ay+9x+9y$   
\n10.  $x^8+2x^6-x^4-2x^2$   
\n11.  $x^3y^3-xy-x^3y+xy^3$   
\n12.  $a^5-2a^4-a+2$   
\n13.  $a^3-9a^2+27a-27$   
\n14.  $a^4-a^3-a^2+a$   
\n15.  $3x^4-9x^3$   
\n16.  $ax^2+9ay^2-6axy$   
\n17.  $x^8+x^4-2x^6$   
\n18.  $36a^2b^4-1$   
\n19.  $ab^2+2ab+a$   
\n20.  $x^3-x$   
\n21.  $a^2b^2-2ab+2ab^2c$   
\n22.  $5x^6y^2-5x^2y^2$   
\n23.  $2a^4x^4+16a^4x^2+2a^4$   
\n24.  $32a^4x^4+16a^4x^2+2a^4$   
\n25.  $a^4+a^3-x^2-x^2$   
\n26.  $\frac{16}{25}x^2y^2-\frac{8}{15}ax^4+1a^2$   
\n27.  $x^4-a^2-x^2-x^2$   
\n28.  $2x^4(x+1)^2(x-1)^2$   
\n29.  $3x^2(x+1)(x-1)$   
\n20.  $x^3-x$   
\n21.  $a^2b^3-3a^2b^2+3$ 

28. 
$$
\frac{1}{100}a^2b - \frac{25}{4}b^5
$$
  
\n29. 
$$
x^2 - y^2 + x^2y^2 - 1
$$
  
\n30. 
$$
x^5 + xy^4 - 2x^3y^2
$$
  
\n31. 
$$
ax + 2bx + 3ay + 6by
$$
  
\n32. 
$$
a^5 + ab^2 + 2a^3b
$$
  
\n33. 
$$
\frac{1}{4}a^2b^2 + ab + 1
$$
  
\n34. 
$$
x^8 - y^8
$$
  
\n35. 
$$
a^2x^2 - a^2y^2 + abx^2 - aby^2
$$
  
\n36. 
$$
ax^2 + b - bx^2 - a
$$
  
\n37. 
$$
x^4 - 4x^2 - a^2x^2 + 4a^2
$$
  
\n38. 
$$
a^2x^5 - b^2x^5 - a^2x + b^2x
$$
  
\n39. 
$$
8a^3 + 12a^2b + 6ab^2 + b^3
$$
  
\n40. 
$$
16a^6 + 8a^3 + 1
$$
  
\n41. 
$$
x^4 - 10x^2y^2 + 25y^4
$$
  
\n42. 
$$
x^4 - 8x^2y^2 + 16y^4
$$
  
\n43. 
$$
x^6 - 3x^4y^2 + 3x^2y^4 - y^6
$$
  
\n44. 
$$
-a^2b^2 - 6ab - 9
$$
  
\n45. 
$$
\frac{1}{25}a^2 + \frac{25}{4} + a
$$
  
\n46. 
$$
x^3 - 2x^2 - x + 2
$$
  
\n47. 
$$
-a^2 + 4ab - 4b^2
$$
  
\n48. 
$$
8y^3 + 8y^2 - 2y - 2
$$
  
\n49. 
$$
20x^3 - 45x
$$
  
\n50. 
$$
3ax^3 - 6abx^2 - bx^3 + 2b^2x^2
$$
  
\n51. 
$$
100x^3 - 80x
$$

$$
R:b(\frac{1}{10}a-\frac{5}{2}b^2)(\frac{1}{10}a+\frac{5}{2}b^2)
$$
  
\n
$$
R.(x-1)(x+1)(y^2+1)
$$
  
\n
$$
R.(x-y)^2(x+y)^2
$$
  
\n
$$
R.(a+2b)(x+3y)
$$
  
\n
$$
R.(a+2b)(x+3y)
$$
  
\n
$$
R.(a^2+b)^2
$$
  
\n
$$
R.(\frac{1}{2}ab+1)^2
$$
  
\n
$$
R.(x^4+y^4)(x^2+y^2)(x+y)(x-y)
$$
  
\n
$$
R.(a+b)(x-y)(x+y)
$$
  
\n
$$
R.(x+1)(x-1)(a-b)
$$
  
\n
$$
R.(x-2)(x+2)(x-a)(x+a)
$$
  
\n
$$
R.(x-2)(x+2)(x-a)(x+a)
$$
  
\n
$$
R.(x-2)(x+2)(x-a)(x+a)
$$
  
\n
$$
R.(x-2)(x+2)(x-a)(x+a)
$$
  
\n
$$
R.(x-2)(x+2)(x-a)(x+a)
$$
  
\n
$$
R.(x^2+1)^2
$$
  
\n
$$
R.(a^3+1)^2
$$
  
\n
$$
R.(a^3+1)^2
$$
  
\n
$$
R.(a^3+1)^2
$$
  
\n
$$
R.(a^2+1)^2
$$
  
\n
$$
R.(x+2y)^2(x-2y)^2
$$
  
\n
$$
R.(x+2y)^2(x-y)^3
$$
  
\n
$$
R.(x+y)^3(x-y)^3
$$
  
\n
$$
R.(x+1)(x-1)(x-2)
$$
  
\n
$$
R.(x+1)(x-1)(x-2)
$$
  
\n
$$
R.(x+1)(x-1)(x-2)
$$
  
\n
$$
R.(x+1)(2x+1)(2y-1)
$$
  
\n
$$
R.(x+1)(2y+1)(2y-1)
$$
  
\n
$$
R.(x+1)(2y+1)(2y-1)
$$
  
\n
$$
R.(x+1)(2x+1)(2x-1)
$$
<

57. 
$$
5x^3 - 5x^3y - 45x + 45xy
$$
  
\n68.  $x^8 - 2x^4 + 1$   
\n69.  $16x^4 + 8x^2 + 1$   
\n60.  $16x^4 + 8x^2 + 1$   
\n61.  $-x^4 - 16x^2 - 64$   
\n62.  $-4a^2 + 4a - 1$   
\n63.  $2x^4 - 12x^3y + 24x^2y^2 - 16xy^3$   
\n64.  $16x^4 - 81y^8$   
\n65.  $16 - 8z^2 + z^4$   
\n66.  $729 - 243x^2 + 27x^4 - x^6$   
\n67.  $2a^3 - 8b^3$   
\n68.  $27x^3 + 1$   
\n69.  $125z^3 - 64e^{12}$   
\n70.  $x^2 - 5x + 6$   
\n71.  $y^2 - y - 90$   
\n72.  $x^2 - 11x + 10$   
\n73.  $z^2 - 4z - 21$   
\n74.  $3x^2 - 12x^3y + 2x^2y^2$   
\n75.  $81x^2 - 9y^4$   
\n76.  $a^4 - a^3$   
\n77.  $x^5y^2 - x^3y^3$   
\n78.  $(3+x)(9x^2-3x+1)$   
\n79.  $x^2 - 5x + 6$   
\n80.  $x^2 - 11x + 10$   
\n81.  $(5x - 4)(5x^2 + 20x^2 + 16x^8)$   
\n91.  $125z^3 - 64e^{12}$   
\n $R: (5z - 4c^4)(25z^2 + 20zc^4 + 16c^8)$   
\n $R: (x - 2)(x - 3)$   
\n79.  $x^2 - 5x + 6$   
\n $R: (x - 1)(x - 10)$   
\n<

88. 
$$
64a^3x^6 - 1
$$
  
\n89.  $p^2-11p-60$   
\n89.  $p^2-11p-60$   
\n80.  $6a^3+12a^2+6a$   
\n81.  $x^4-2x^2+1$   
\n82.  $a^2x^2-9a^2$   
\n83.  $a^8b^4-3a^6b^4+3a^4b^4-a^2b^4$   
\n84.  $3x^4-6x^3-3x^2+6x$   
\n85.  $2a^2x-18x-4a^2y+36y$   
\n86.  $4x^3-8x^2-x+2$   
\n87.  $a^3x^3-6a^3x^2y+12a^3xy^2-8a^3y^3$   
\n88.  $4a^4-16a^3b+16a^2b^2$   
\n89.  $6ax-18bx-12ay+36by$   
\n80.  $4x^3-2x^2-9a^2x+18a^2$   
\n81.  $2a^2$   
\n82.  $4a^2-9a^2x+18a^2$   
\n83.  $4a^4-16a^3b+16a^2b^2$   
\n84.  $4a^2-9a^2x+18a^2$   
\n85.  $2ax^3-4ax^2-30ax$   
\n86.  $4x^2-30ax$   
\n87.  $2a$   
\n88.  $4a^2-16a^2b+16a^2b^2$   
\n80.  $4a^2-16a^2b+16a^2b^2$   
\n81.  $4a^2$   
\n82.  $4a^2$   
\n83.  $4a^2$   
\n84.  $4a^2$   
\n85.  $2a^2x^2-9a^2x+18a^2$   
\n86.  $4a^2$   
\n87.  $4a^2$   
\n88.  $8a^2$   
\n89. 

$$
R:(4 ax2-1)(16 a2 x4+4 ax2+1)\nR:(p+4)(p-15)\nR:6 a(a+1)2\nR:(x+1)2(x-1)2\nR: a2(x+3)(x-3)\nR: a2b4(a+1)3(a-1)3\nR: 3 x(x-2)(x+1)(x-1)\nR: 2(x-2 y)(a+3)(a-3)\nR:(x-2)(2 x+1)(2 x-1)\nR: a3(x-2 y)3\nR: 4 a2(a-2 b)2\nR: 6(a-3 b)(x-2 y)\nR: a2(x-3)(x-6)\nR: x(x+6)(x-4)\nR: 2 ax(x-5)(x+3)\nR: -(x-5)(x-9)\nR: -3 a(x+1)(x+9)\nR: x3(x-10)(x+8)\nR: y(a-2)(b-3)\nR: 2 a(a+b)(x-y)\nR: ab(2 a-b)(x-y)
$$

*Esempio 1*

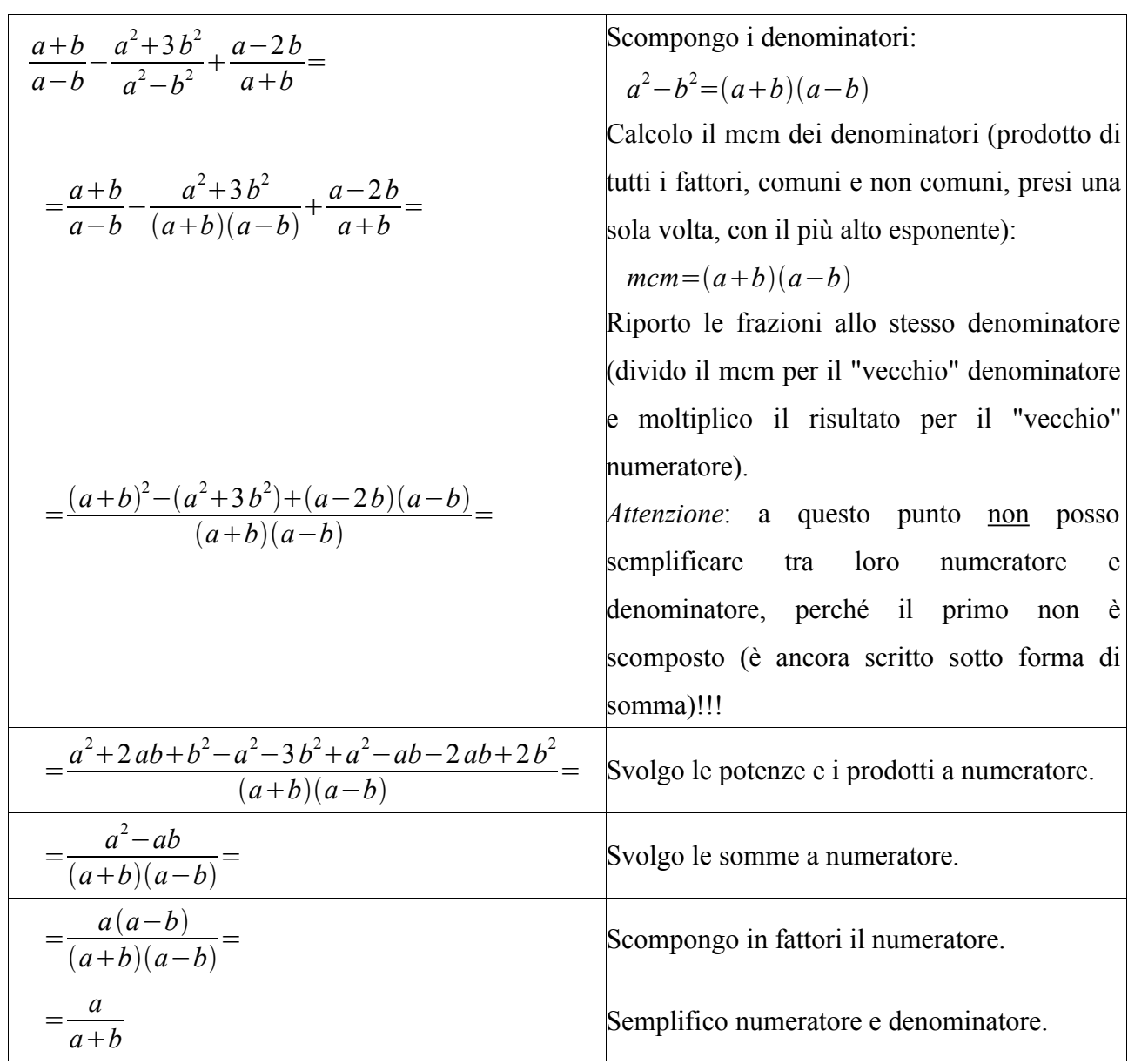

*Esempio 2*

$$
\frac{x+y}{x-y} + \frac{x-2y}{x+y} + \frac{2(x^2+y^2)}{y^2-x^2} = \frac{x+y}{x-y} + \frac{x-2y}{x+y} + \frac{2(x^2+y^2)}{(y+x)(y-x)} =
$$

Poiché il fattore *y*−*x* è l'opposto di *x*−*y* , posso sostituirlo cambiando il segno che precede l'ultima frazione:

$$
=\frac{x+y}{x-y}+\frac{x-2y}{x+y}-\frac{2(x^2+y^2)}{(x+y)(x-y)} = \frac{(x+y)^2+(x-2y)(x-y)-2(x^2+y^2)}{(x+y)(x-y)} =
$$

$$
= \frac{x^2 + 2xy + y^2 + x^2 - 2xy - xy + 2y^2 - 2x^2 - 2y^2}{(x+y)(x-y)} = \frac{y^2 - xy}{(x+y)(x-y)} = \frac{y(y-x)}{(x+y)(x-y)} =
$$

Osservo che  $y-x$  e  $x-y$  sono fattori opposti, quindi il loro quoziente è -1.

$$
=-\frac{y}{x+y} .
$$

Esempio 3

$$
\frac{3}{x-y} + \frac{3x-y}{xy-x^2} + \frac{x-2y}{xy-y^2} = \frac{3}{x-y} + \frac{3x-y}{x(y-x)} + \frac{x-2y}{y(x-y)} =
$$

Osservo che  $y-x$  è l'opposto di  $x-y$ :

$$
=\frac{3}{x-y} - \frac{3x-y}{x(x-y)} + \frac{x-2y}{y(x-y)} =
$$

Attenzione: il fattore  $x - y$  non contiene x e y come fattori (termini di un prodotto), ma come addendi (termini di una somma), quindi il denominatore comune è:  $mcm = xy(x - y)$ .

$$
=\frac{3xy-y(3x-y)+x(x-2y)}{xy(x-y)} = \frac{3xy-3xy+y^2+x^2-2xy}{xy(x-y)} = \frac{x^2-2xy+y^2}{xy(x-y)} = \frac{(x-y)^2}{xy(x-y)} = \frac{x-y}{xy}
$$

Esempio 4

$$
\frac{a-1}{a+1} - \frac{a^2 - 2a + 1}{a^2 + 2a + 1} + \frac{a^3 + a^2 + 3a + 3}{a^3 + 3a^2 + 3a + 1} = \frac{a-1}{a+1} - \frac{a^2 - 2a + 1}{(a+1)^2} + \frac{a^3 + a^2 + 3a + 3}{(a+1)^3} =
$$

Osserva: nel mcm devo prendere l'esponente più alto.

$$
=\frac{(a-1)(a+1)^2 - (a^2 - 2a + 1)(a+1) + a^3 + a^2 + 3a + 3}{(a+1)^3} =
$$
\n
$$
=\frac{(a-1)(a^2 + 2a + 1) - (a^3 + a^2 - 2a^2 - 2a + a + 1) + a^3 + a^2 + 3a + 3}{(a+1)^3} =
$$
\n
$$
=\frac{a^3 + 2a^2 + a - a^2 - 2a - 1 - a^3 - a^2 + 2a^2 + 2a - a - 1 + a^3 + a^2 + 3a + 3}{(a+1)^3} =
$$

$$
=\frac{a^3+3a^2+3a+1}{(a+1)^3} = \frac{(a+1)^3}{(a+1)^3} = 1.
$$

# *Esercizi*

Semplifica le seguenti frazioni algebriche:

1. 
$$
\frac{4a^2b}{ab^3}
$$
;  $\frac{x^2-3x}{2xy}$   $R: \frac{4a}{b^2}, \frac{x-3}{2y}$   
\n2.  $\frac{a^2-2ab}{a-2b}$ ;  $\frac{x^2-2xy+y^2}{x^2-y^2}$   $R: a, \frac{x-y}{x+y}$   
\n3.  $\frac{35a^2b^3}{21a^4b^2c}$ ;  $\frac{18a^3b^3x^2y}{12a^3b^3y^4}$   $R: \frac{5b}{3a^2c}, \frac{3b^3x}{2y^5}$   
\n4.  $\frac{x^2}{x^2-xy}$ ;  $\frac{a^2-b^2}{a^2+2ab+b^2}$   $R: \frac{x}{x-y}, \frac{a-b}{a+b}$   
\n5.  $\frac{4a^2b^2}{a^2b-ab^2}$ ;  $\frac{x^2-2xy+y^2}{x^2y-xy^2}$   $R: \frac{4ab}{x-y}, \frac{x-y}{a+b}$   
\n6.  $\frac{x^2-2x+1}{x^2+1}$ ;  $\frac{x^2-5x+6}{x^2-6x^2+12x-8}$   $R: \frac{x^2-2x+1}{x^2+1}, \frac{x-3}{(x-2)^2}$   
\n7.  $\frac{ax-x+3a-3}{a^2-1}$ ;  $\frac{x^3+3x^2+3x+1}{x^3+2x^2+x}$   $R: x+y, \frac{x+3}{x(x+2)}$   
\n9.  $\frac{a^2-2a-ab+2b}{a^2-b^2}$ ;  $\frac{a^3-8}{a^3+2a^2+4a}$   $R: x+y, \frac{x+3}{a(x+2)}$   
\n10.  $\frac{m^2+2m-15}{m^2-8m+15}$ ;  $\frac{k^3-3k^2+3k-1}{k^3-k^2-k+1}$   $R: \frac{m+5}{m-5}, \frac{k-1}{k+1}$   
\n11.  $\frac{25a^2b^2}{15ab^3c^4}$ ;  $\frac{-6x^3y^4z^5}{38a^3y^2z^2}$   $R: \frac{5a$ 

17. 
$$
\frac{x^2 - x + 1}{x^3 + 1}
$$
;  $\frac{x^4 + 8x}{x^3 - 2x^2 + 4x}$   
\n18.  $\frac{a^2 - 2a + 1}{1 - 3a + 3a^2 - a^3}$ ;  $\frac{a^2 - 1}{1 - 3a + 3a^2 - a^3}$   
\n19.  $\frac{a^2 - 2a + 1}{a^4 - 2a^2 + 1}$ ;  $\frac{ax^6 - 3ax^4 + 3ax^2 - a}{ax^4 - 2ax^2 + a}$   
\n20.  $\frac{a^2 - 3a - 4}{a^2 - 4a - 5}$ ;  $\frac{a^2 - 12a + 36}{a^2 - 3a - 18}$   
\n21.  $\frac{x^2 - 3x + 2}{x^3 - x^2 - 4x + 4}$ ;  $\frac{x^2 + 1}{(x + 1)^2}$   
\n22.  $\frac{4x^3y^2}{8xy^3}$ ;  $\frac{4a - 2b}{6a - 3b}$   
\n23.  $\frac{-25a^3b^2 - 5ab^4}{20a^3b + 4ab^3}$   
\n24.  $\frac{7x^2 - 14x + 7}{14x^2 - 14}$ ;  $\frac{x^3 - 27}{4x^2 + 12x + 36}$   
\n25.  $\frac{a^3 - 4a^2 - 5a}{a^3 - a}$ ;  $\frac{a^8 - 2a^4 + 1}{a^3 - a}$   
\n26.  $\frac{a^8 - 4a^2 - 5a}{a^3 - a}$ ;  $\frac{a^8 - 2a^4 + 1}{a^3 - a}$   
\n27.  $\frac{a^8 - 4a^2 - 5a}{a^3 - a}$ ;  $\frac{a^8 - 2a^4 + 1}{a^3 - a}$   
\n28.  $\frac{a^3 - 4a^2 - 5a}{a^3 - a}$ ;  $\frac{a^8 - 2a^4 + 1}{a^3 - a}$   
\n29.  $\frac{a^8 - 2a^4 + 1}{a^3 - a}$   
\n20.  $\frac{a^8 - 3ax^4 -$ 

# Svolgi le seguenti somme di frazioni algebriche:

26. 
$$
\frac{2}{3x} + \frac{1}{2x} - \frac{5}{6x}
$$
;  $\frac{3a}{2b} - \frac{3b}{2a} - \frac{3a^2}{2ab}$   $R: \frac{1}{3x}; -\frac{3b}{2a}$   
\n27.  $x - 1 + \frac{x^2 + 1}{x + 1}$ ;  $a - 1 + \frac{a - 1}{a^2 - 1}$   $R: \frac{2x^2}{x + 1}; \frac{a^2}{a + 1}$   
\n28.  $a + 1 - \frac{(a - 1)^2}{a + 1}$ ;  $x + 1 + \frac{x - 1}{x^2 - 2x + 1}$   $R: \frac{4a}{a + 1}; \frac{x^2}{x - 1}$   
\n29.  $\frac{x + y}{x - y} + \frac{x - y}{x + y}$ ;  $\frac{a + b}{a - b} + \frac{a^2 + 3b^2}{b^2 - a^2} + \frac{a - 2b}{a + b}$   $R: \frac{2(x^2 + y^2)}{x^2 - y^2}; \frac{a}{a + b}$   
\n30.  $\frac{a + 2}{a^2 + a} + \frac{a - 2}{a - a^2} - \frac{3}{a^2 - 1}$ ;  $\frac{b}{ab - a^2} + \frac{1}{a - b}$   $R: \frac{1}{1 - a^2}; \frac{1}{a}$   
\n31.  $\frac{2}{x^2 - 2x + 1} + \frac{x}{x - 1} - 1$ ;  $\frac{a + 2}{a + 3} - \frac{1}{2 - a} - \frac{3a - 1}{a^2 + a - 6}$   $R: \frac{x + 1}{(x - 1)^2}; \frac{a}{a + 3}$   
\n32.  $\frac{1}{2 - x} + \frac{3x - 1}{x^2 + x - 6} - \frac{2}{x + 3}$ ;  $\frac{1 - a}{1 + a} + \frac{1 - 3a}{a^2 - 1} - \frac{a + 1}{1 - a}$   $R: 0; \frac{1}{a - 1}$   
\n33.  $\frac{2x^2}{x^2 - y^2} + \frac{2x^2}{x^2 + y^2} - \frac{4x^2y^2}{y^$ 

34. 
$$
\frac{x+y}{x-y} + \frac{2x}{y-x}
$$
;  $\frac{x+y}{x-y} + \frac{x-2y}{x+y} + \frac{x^2+y+2y^2}{y^2-x^2}$   $R: -1: -\frac{y}{x+y}$   
\n35.  $\frac{3}{x-y} + \frac{3x-y}{xy-x^2} + \frac{x-2y}{xy-y^2}$ ;  $\frac{4}{x+2} + \frac{7}{x+3} - \frac{3x+10}{x^2+5x+6}$   $R: \frac{x-y}{xy} + \frac{x8}{x+3}$   
\n36.  $\frac{6}{a-3} + \frac{2}{3-a} - \frac{a+1}{a^2-5a+6}$ ;  $\frac{x-y}{2xy} + \frac{x+y}{xy} - \frac{2x+y}{3xy}$   $R: \frac{3}{a-2} \times \frac{5x+y}{6xy}$   
\n37.  $\frac{x-y}{x-y} - \frac{5y}{x^2 - xy}$ ;  $\frac{x+1}{x-1} - \frac{x+1}{x+1} - \frac{3x-1}{x^2-1}$   $R: \frac{5}{x} \times \frac{1}{x-1}$   
\n38.  $\frac{2y}{x^2-y^2} - \frac{x+y}{x^2 - xy}$ ;  $\frac{4a^2}{a^2-b^2} - \frac{a-b}{a+b}$   $R: \frac{-x^2-y^2}{(x+x)(y-x)^2}$   
\n39.  $\frac{2}{1-p} - \frac{p}{p-1} + \frac{2p^2+1}{p^2-p}$   $\frac{2}{1-a} - \frac{a}{a-1} + \frac{2a^2+1}{a^2-a}$   $R: \frac{p-1}{p} \times \frac{a-1}{a}$   
\n40.  $\frac{a-1}{a-5} - \frac{2a}{a-3} - \frac{12}{a^2-8a+15}$ ;  $\frac{b+2}{b-2} - \frac{b+1}{b-1} - \frac{2}{b^2-3b+2}$   $R: \frac{3-a}{a-5} \times \frac{2}{b-2}$   
\n41.  $\frac{a-1}{a+1} - \frac{a^2-2a+1}{a^2+2a+1} + \frac{a^3+3a^2+3a+$ 

52. 
$$
\frac{a}{9a^2-1} - \frac{2a}{9a^2-6a+1} + \frac{4a}{(3a-1)^2(3a+1)}
$$
   
  $R: \frac{a}{1-9a^2}$ 

Svolgi i seguenti prodotti tra frazioni algebriche:

53. 
$$
\frac{2a+b}{x^2}, \frac{3x^3}{4a^2-b^2}
$$
;  $\frac{x^2-1}{15x}, \frac{6x^3}{x-1}, \frac{12}{x^2+x}$   $R: \frac{3x}{2a-b}; \frac{24}{5x}$   
\n54.  $\frac{x^2-2x+1}{y^3}, \frac{xy+y^2}{x-1}, \frac{y}{x+1}$ ;  $\frac{a-1}{a+4}, \frac{a^2+a-12}{a^2-1}, \frac{a^3+a^2}{a-3}$   $R: x-1; a^2$   
\n55.  $\frac{a^2-ab}{a+b}, \frac{a^2+2ab+b^2}{a^2-b^2}$ ;  $\frac{x^2-y^2}{x^3+y^3}, \frac{x^2-xy+y^2}{x^2-xy}$   $R: a; \frac{1}{x}$   
\n56.  $\frac{a^2+5a+4}{a^2+1}, \frac{a^2-6a+16}{a^2-16}, \frac{a^2-8a+16}{6}$   $R: \frac{a-4}{6}$   
\n57.  $\frac{a^2-3a+2}{a^2-9}, \frac{a^2-a-12}{a^2-a-2}, \frac{a^2-2a-3}{a^2-5a+4}$   $R: 1$   
\n58.  $\frac{x^2-y^2}{x^2+2xy+y^2}, \frac{x^2+xy}{x^2-2xy+y^2}, \frac{y-x}{x}$   $R: -1$   
\n59.  $\frac{x-1}{x+4}, \frac{x^2+x^3}{3x+9}, \frac{x^2+7x+12}{x^2}, \frac{3x^4}{x^2-1}$   $R: x^4$   
\n60.  $\frac{a^3+4a^2+a+4}{a^2-a-6}, \frac{a^2-2a+1}{a^2-a^2+a^2+a-4}$   $R: \frac{a+4}{a+2}$   
\n61.  $\frac{a^3+8}{a^3-8}, \frac{a^2-4a+4}{a^2-2a+4}, \frac{a^2+2a+4}{a^2+4a+4}$   $R: \frac{a-2}{a-3}$   
\n62.  $\frac{6}{3a+3},$ 

Svolgi le seguenti divisioni tra frazioni algebriche:

66. 
$$
\frac{15x^3y^4}{8a^2b^2c^2} \cdot \frac{25x^2y^2}{24abc^4}
$$
; 
$$
\frac{a^3-1}{a^2-1} \cdot \frac{a^2+a+1}{a^2+a}
$$
  $R \cdot \frac{9c^2xy^2}{5ab}$ ; a

67. 
$$
\frac{a-2}{3a+6}:\frac{a^2-4}{12};
$$
  
\n68. 
$$
\frac{x^4-x}{x^4-3x^3+3x^2-x}:\frac{x^3+x^2+x}{x^2y^2-2xy^2+y^2}
$$
  
\n69. 
$$
\frac{a^2-6a+9}{a^2+3a}:\frac{3a+a^2}{a^2-5a+6}:\frac{9-a^2}{a-2}
$$
  
\n70. 
$$
\frac{8a^3-1}{3a+2}:\frac{4a^2+2a+1}{9a^2+12a+4}
$$
  
\n71. 
$$
\frac{x^2-4y^2}{a^2-3a}:\frac{ax-2ay}{a^2-1}:\frac{x^2+4y^2-4xy}{a^2-4a+3}
$$
  
\n81. 
$$
\frac{x^2y^2}{a^2+12a+4}
$$
  
\n82. 
$$
\frac{x^2y}{a+1}
$$
  
\n83. 
$$
\frac{x^2}{a+1}
$$
  
\n84. 
$$
\frac{x^2y}{a+1}
$$

Svolgi le seguenti espressioni di riepilogo sulle frazioni algebriche:

72. 
$$
(\frac{1}{x+1}-1)\cdot \frac{15}{x^2-x+1}\cdot \frac{x^3+1}{6x}
$$
;  $(\frac{2x}{x^2-1}-\frac{1}{x-1})\cdot (\frac{1}{x}+1)$   $R: -\frac{5}{2}, \frac{1}{x}$   
\n73.  $(\frac{a}{b}+\frac{b}{a}+1)\cdot \frac{a^3-b^3}{a^3b^3}$ ;  $(x-\frac{1-x}{2})\cdot (x-\frac{x}{1-x})\cdot \frac{5x-5}{3x-1}$   $R: \frac{5}{2x^2}, \frac{a^2b^2}{a-b}$   
\n74.  $(x-\frac{1}{x})(x+\frac{1}{x})\cdot \frac{8x^2}{x^4-1}$ ;  $(a+\frac{1}{a})\cdot (a-\frac{1}{a})\cdot (a^2-\frac{1}{a^2})$   $R: 8: 1$   
\n75.  $(\frac{a+b}{a-b}-\frac{a-b}{a+b})\cdot (\frac{a-b}{a+b}-1)$ ;  $(\frac{x}{x-y}-\frac{y}{x+y})\cdot \frac{x-y}{x^2}\cdot \frac{x^3+x^2y}{x^2+y^2}$   $R: \frac{2a}{b-a}; 1$   
\n76.  $(a-\frac{1}{a})^2\cdot (\frac{a}{a-1})^2$ ;  $(1+\frac{1}{x-1})^2\cdot \frac{x^3-3x^2+3x-1}{x^3}$   $R:(a+1)^2;\frac{x-1}{x}$   
\n77.  $(1-\frac{a^3}{b^3})\cdot \frac{b}{b-a}-(1+\frac{a}{b})^2$ ;  $(\frac{x}{1+x}-\frac{x}{1-x}+\frac{x^2}{x^2-1})\cdot \frac{1-x^2}{3x^2}$   $R: -\frac{a}{b}; -1$   
\n78.  $(\frac{1}{x-x^2}+\frac{2x}{1-x^2}+\frac{1}{x-1})\cdot (1-\frac{2}{x^2+1})\cdot \frac{x}{x-1}$   $R: \frac{1}{1-x}$   
\n79.  $(\frac{x^2+y^2}{2xy}+1)\cdot \frac{xy}{x^2+y^2}\cdot (\frac{x+y}{x-y}+\frac{x-y}{x+y})$   $R:$ 

84. 
$$
\left(\frac{2a^3}{a^3-b^3}-1\right) \cdot \left(1+\frac{2ab}{a^2-ab+b^2}\right) \cdot \frac{a^2+ab}{a^3+b^3} \cdot \frac{a^2-ab+b^2}{a+b}
$$
   
  $R: \frac{a}{a-b}$ 

85. 
$$
\left(\frac{x+y}{2x-2y} + \frac{2y}{x^2-y^2} - \frac{x-y}{2x+2y}\right) \cdot \frac{x-y}{2y}
$$

86. 
$$
\left(\frac{x^2y+xy^2}{x^3-y^3}+\frac{x^2+xy}{x^2+xy+y^2}-\frac{x+y}{x-y}\right)\cdot\frac{x^3-y^3}{x^3+y^3}\frac{x^2-xy+y^2}{y}
$$
   
  $R: -x-y$ 

87. 
$$
\frac{x^2+x-6}{x^2-x-6} \cdot (\frac{1}{x+3}-1) \cdot (\frac{1}{x-2}-1)
$$

88. 
$$
\left(\frac{a-b}{a+b}+1\right) \cdot \left(2a-\frac{a^2-ab}{a-b}\right) \cdot \frac{a-2b}{a+b} \cdot \frac{a-2b}{2a^2}
$$
 R: 1

89. 
$$
\left(\frac{x^2}{y^2} - 2 + \frac{y^2}{x^2}\right) \cdot \frac{x^4 y^4}{xy + y^2} \cdot \left(\frac{x}{y} - 1 + \frac{y}{x}\right) \cdot \left(x^3 - 2x^2 y + xy^2\right)
$$
  
\n
$$
R: x^3 + y^3
$$

90. 
$$
\left(\frac{a+b}{a^2-ab} + \frac{a-b}{a^2+ab}\right) \cdot \left(\frac{1}{a^2} - \frac{4}{a^2+b^2} + \frac{1}{b^2}\right) \cdot \left(\frac{a}{b} - \frac{b}{a}\right) \cdot \frac{a^2}{2}
$$

91. 
$$
\frac{a^2-4}{a^2-2a+1} \cdot \left[ \left( \frac{a-3}{a-2} - 2 \right) \cdot \left( \frac{4a-5}{1-a} + 3 \right) \right] \cdot \frac{1}{a^2+4a+4}
$$
  
\n $a+b$   $a-b$   $a+b$   $a-b$   $a+b$ 

92. 
$$
\left(\frac{a+b}{a-b} - 2 + \frac{a-b}{a+b}\right) \cdot \left(\frac{a+b}{a-b} - \frac{a-b}{a+b}\right) \cdot \left(\frac{a+b}{b} - 1\right)
$$

93. 
$$
\left(\frac{x^3}{x^2-2x+4}\right) \cdot \left(\frac{1}{x^2+2x}\right) \cdot \left(\frac{x^3+8}{x}\right)^2
$$
  $R \cdot \frac{x}{x+2}$ 

94. 
$$
\left(\frac{a}{b} + \frac{b}{a} - 2\right) \cdot \left(1 - \frac{a^2}{a^2 - b^2}\right) \cdot \left(\frac{2a}{a - b} - 1\right)
$$
   
  

$$
R := \frac{b}{a}
$$

95. 
$$
\frac{x}{x+y} + (1 + \frac{2x}{y} + \frac{x^2}{y^2}) \cdot (1 - \frac{x}{x+y})^3
$$
  
21. 
$$
\frac{1}{x+y} + \frac{3}{y^2} + \frac{x^2}{y^2} + \frac{x^2}{y^2} + \frac{x^2}{y^2} + \frac{x^2}{y^2}
$$

96. 
$$
\left(\frac{1}{x+y} - \frac{3}{x-y} + \frac{y}{x^2+xy} - \frac{x}{xy-y^2}\right) \cdot \frac{x^2y-xy^2}{x^2+2xy+y^2}
$$

97. 
$$
\left(\frac{4}{a-3} - \frac{3a-5}{a^2-4a+3}\right) \cdot \left(\frac{2}{a-1} + \frac{a+2}{a+1}\right) \cdot \frac{a^2-4a+3}{a^2+3a}
$$
  $R: \frac{1}{a-1}$ 

98. 
$$
\left(\frac{a-b}{a+b} - \frac{a+b}{a-b}\right) \cdot \left(\frac{a}{b} + \frac{b}{a} + 2\right) \cdot \left(\frac{a-3b}{a+b} + \frac{2ab+2b^2}{a^2+2ab+b^2}\right)
$$
 R:-4

99. 
$$
\left(\frac{x-1}{x^2+4x+3} - \frac{x-2}{x^2+6x+5}\right) \cdot \frac{x^2+8x+15}{9x^2-1} \cdot \left(\frac{4}{x+1} - 3\right) \cdot \left(\frac{1}{x^2} + \frac{2}{x} + 1\right)
$$
  $R \cdot -\frac{1}{x^2}$ 

100. 
$$
[(\frac{ab}{a^2+b^2}+1):(1-\frac{ab}{a^2+b^2})]\cdot\frac{a^3+b^3}{a^3-b^3}+\frac{a^2+b^2}{a-b}-\frac{a+b}{a-b}-\frac{2ab}{a-b}R:a-b
$$

101. 
$$
[(\frac{a^2+b^2}{ab}+2) : (\frac{a^2+b^2}{ab}-2)] : (\frac{a}{a-b} : \frac{b}{a+b})^2 + \frac{b^3+a^2-ab^2}{a^3-a^2b}
$$
  $R : \frac{1}{a-b}$ 

102. 
$$
\left[ \left( \frac{b}{a-1} \right)^2 - \left( \frac{b}{a+1} \right)^2 \right] \cdot \left( 1 - \frac{1}{a} \right) \cdot \left( \frac{1}{a} + 1 \right)^2 \cdot \left( \left( 2 \frac{b}{a-1} \right)^2 \cdot \left( 1 - \frac{1}{a} \right) \right]
$$
  
\n103.  $\left[ \left( 1 - \frac{2}{a} + \frac{1}{a^2} \right) \cdot \left( 1 - \frac{1}{a^2} \right) \right]^2 \cdot \left( \frac{1}{a^2 + a} - 2 + \frac{1}{a} + \frac{1}{a+1} \right)^2 \cdot \left( \frac{1}{a^2} + \frac{2}{a} + 1 \right)$   
\n104.  $\frac{a-b}{a+b} \cdot \frac{a^2 - 2ab + b^2}{a^2 - b^2} - \left( \frac{1}{a^2} + \frac{1}{b^2} - \frac{1}{ab} \right) \cdot \frac{a^3 + b^3}{a^3 b^2}$   
\n105.  $\left( \frac{a}{a^2 - 2a + 1} - \frac{2a}{a^2 - 1} + \frac{a}{a^2 + 2a + 1} \right) \cdot \left( a - \frac{1}{a} \right) \cdot \left( a - \frac{1}{a} \right)$   
\n106.  $\left( \frac{1}{x-y} - \frac{x-y}{x^2 + xy + y^2} - \frac{y^2}{x^2 - y^2} \right) \cdot \left( \frac{x}{x} + \frac{y}{x} + 1 \right) \cdot \left( \frac{1}{y} - \frac{1}{x} \right)$   
\n107.  $\left( \frac{x}{x-y} - \frac{y}{x+y} + \frac{x^2 + y^2}{x^2 - y^2} \right) \cdot \frac{x^2 + 2x^2y^2 + y^4}{x^4 + 2x^2y^2 + y^4}$   
\n108.  $\left( \frac{1}{x+1} - \frac{1}{x-1} \right) \cdot \left( \frac{1}{x-2} + \frac{1}{x+2} \right) (x+1-\frac{2}{x})$   
\n109.  $\left( \frac{y}{y^2 - 1} - \frac{1}{y^2 + y +$ 

120. 
$$
\left[ \left( \frac{x+y}{x} \right)^2 \cdot \left( \frac{x}{x-y} - \frac{y}{x+y} + \frac{x^2 - 2xy + y^2}{y^2 - x^2} \right) \cdot \frac{2x(x+y)}{y} \right] \cdot \frac{y^2}{x^3 - x^2 y}
$$
 R:1

121. 
$$
\left(\frac{1}{a-b} + \frac{1}{a+b} - \frac{a}{a^2-b^2}\right)
$$
:  $\frac{a}{a+b}$   $R: \frac{1}{a-b}$ 

122. 
$$
\left(\frac{x}{xy-y^2} - \frac{1}{x+y} + \frac{3}{x-y} - \frac{y}{x^2+xy}\right) \cdot \frac{x^2y-xy^2}{x^2+2xy+y^2}
$$

123. 
$$
1 - \frac{a-b}{a+b} : \frac{a^2 + b^2 - 2ab}{a^2 - b^2} + (\frac{1}{a^2} + \frac{1}{b^2} - \frac{1}{ab}) : \frac{a^3 + b^3}{a^3 b^2}
$$
  
\n124.  $[ (1 - \frac{2}{a} + \frac{1}{a^2}) : (1 - \frac{1}{a^2}) ]^2 : (\frac{1}{a^2 + a} - 2 + \frac{1}{a} + \frac{1}{a+1})^2 \cdot (\frac{1}{a^2} + \frac{2}{a} + 1)$   
\n*R*:  $\frac{a}{4}$ 

124. 
$$
\left[ (1 - \frac{2}{a} + \frac{1}{a^2}) \cdot (1 - \frac{1}{a^2}) \right]^2 \cdot \left( \frac{1}{a^2 + a} - 2 + \frac{1}{a} + \frac{1}{a + 1} \right)^2 \cdot \left( \frac{1}{a^2} + \frac{2}{a} + 1 \right)
$$

125. 
$$
\frac{a^3+3a^2-3a-9}{a^2-2a-3} \cdot \left[ \frac{a}{a^3+a^2-3a-3} + \frac{a^3-1}{a^4-9} \cdot \left( \frac{a+1}{a-1} - \frac{2}{a+1} \right) \right]
$$
   
  $R \cdot \frac{a+3}{a-3}$ 

126. 
$$
\left(\frac{1}{b^2 - ab} + \frac{2b}{ab^2 - a^3} - \frac{1}{ab + a^2}\right) \cdot \frac{ab^2 - a^2b}{a^3 + b^3}
$$
   
  $R: \frac{1}{a^2 - ab + b^2}$ 

127. 
$$
\left(\frac{a+b}{a-b} - \frac{a-b}{a+b} + \frac{4a^2}{b^2 - a^2}\right) \cdot \frac{a^2 + b^2 + 2ab}{4a}
$$
   
  $R: - (a+b)$ 

1. 
$$
\frac{x-2}{x+2} - \frac{2x}{x-2} = -1
$$
; 
$$
\frac{3x}{x^2 - 4} = \frac{1}{x+2}
$$
  $R: 0; -1$ 

$$
\frac{1}{x} - \frac{2}{3x-1} + \frac{4}{x-3x^2} = 0 \quad ; \qquad \frac{x+1}{x} - \frac{x-2}{x+1} = \frac{17}{x^2+x} \qquad R:5;4
$$

3. 
$$
\frac{4}{x+2} + \frac{7}{x+3} = \frac{37}{x^2+5x+6}
$$
; 
$$
\frac{2x+1}{x+3} = \frac{2x-5}{x-6} - \frac{1}{x^2-3x-18}
$$

$$
\frac{3x-1}{x^2-6x+8} - \frac{4}{x-4} = \frac{5}{4-2x} \quad ; \qquad \frac{3x+4}{x-1} + \frac{2-4x}{x+1} + 1 = \frac{10x+4}{x^2-1} \qquad R: \mathcal{B} \neq \mathcal{B}
$$

$$
\frac{x-1}{2-3x} = \frac{2x+3}{3x-2} - 3
$$

$$
\frac{x^2-2}{7-8x+x^2} - \frac{5-x}{7-x} = 1 - \frac{3-x}{1-x}
$$
  $R: \frac{1}{2}; -\frac{7}{4}$ 

$$
\frac{3}{x^2-9} + \frac{2}{x^2-4} = \frac{5}{x^2+5x+6}
$$
  $R: -\frac{9}{5}; \frac{12}{5}$ 

$$
\frac{2}{x^2+4x+4} - \frac{1}{x^2-4} = \frac{1}{x^2-4x+4}
$$
  $R: \frac{1}{9}, \frac{2}{3}$ 

$$
\frac{x+6}{1+3x} - \frac{3x^2-7}{1-9x^2} = 0 \quad ; \quad \frac{x-1}{2x-1} + \frac{8x^2-6x+3}{24x^2-24x+6} = \frac{5x}{6x-3}
$$

$$
\frac{x}{1-x^2} = \frac{1}{2+2x} + \frac{1}{4-4x}
$$
 *R*:  $\emptyset$ ;  $\frac{3}{5}$ 

$$
\frac{x}{x-1} + \frac{x-1}{x} = \frac{2x^2-1}{x^2-x}
$$
 *R*:  $\emptyset$ ;  $\emptyset$ 

$$
\frac{1}{x^2 - x} - \frac{1}{x^2 + x} = \frac{1}{x^2 - 1}
$$
 *R*:10;2

$$
\frac{x-1}{x-2} - \frac{x+2}{x-1} = \frac{x+1}{x^2 - 3x + 2}
$$
 *R*: 0;  $\frac{4}{3}$ 

$$
\frac{x-2}{x-1} + \frac{x+1}{x-2} = \frac{2x^2 - 5}{x^2 - 3x + 2}
$$
 *R: \mathcal{B}: \mathcal{B}*

$$
\frac{1}{x} + \frac{1}{x-1} + \frac{1}{x+1} = \frac{3x+1}{x^2-1}
$$
 *R*:  $\emptyset$ ;  $\emptyset$ 

$$
\left(\frac{x^3-1}{x^3+1}-\frac{x+1}{x-1}\right)\cdot\frac{1-x^2}{1+x^2}=\frac{2x^2+3}{x^3+1}
$$
 *R*:0;  $\frac{3}{2}$ 

$$
\frac{3 x - 1}{9 x} = \frac{x - 2}{3 x + 1}
$$
  $R: \frac{1}{2}; \frac{1}{18}$ 

$$
=3+\frac{x+12}{x-4} \quad ; \qquad \frac{3 x+1}{x+2}-\frac{3 x+26}{x^2-4}=\frac{3 x-1}{x-2} \qquad R:2;\mathcal{B}
$$

10. 
$$
\frac{3}{x+1} = \frac{2x}{x^2-1} + \frac{1}{1-x}
$$
; 
$$
\frac{x}{1-x}
$$
  
\n11. 
$$
\frac{x+1}{x} - \frac{x}{x+1} = \frac{1}{x^2+x}
$$
; 
$$
\frac{x}{x-1}
$$
  
\n12. 
$$
\frac{x-1}{x+2} - \frac{x-2}{x} + \frac{6}{x^2+2x} = 0
$$
; 
$$
\frac{1}{x^2-2x+1} - \frac{1}{x-1} = 0
$$
; 
$$
\frac{x-1}{x-1} - \frac{1}{x-1} = 0
$$
; 
$$
\frac{x-1}{x-1} - \frac{1}{x-1} = 0
$$
; 
$$
\frac{x-1}{x-1} - \frac{1}{x-1} = 0
$$

14. 
$$
\frac{x+2}{x-1} - \frac{x-1}{x+2} = \frac{9}{x^2 + x - 2}
$$
;

15. 
$$
\frac{x+2}{x^2-2x} + \frac{x-2}{x^2+2x} = \frac{2x+4}{x^2-4}
$$
;

16. 
$$
\frac{2x+3}{2x-3} = \frac{2x-3}{2x+3}
$$
;

17.  $\frac{2x-3}{2}$ 

2.

4.

6.

7.

10.

5.  $\frac{5}{2}$ 

2

8.  $\frac{7}{2}$ 

9.  $\frac{2x-4}{1}$ 

3

2  $\frac{2}{1-x} - \frac{3}{x+}$ 

 $\frac{5}{3+x} + \frac{15-x^2}{6+2x}$ 

 $\frac{2}{x} - \frac{6}{x^2 + 2}$ 

 $\frac{7}{3x-3} + \frac{2}{3x-3}$ 

 $\frac{2x-4}{1-3x} + \frac{x+6}{1+3x}$ 

 $\frac{15-x^2}{6+2x} = \frac{3-x}{2}$ 

 $\frac{6}{x^2+2x+1} = \frac{2}{x+1}$ 

 $\frac{3}{x+2} = \frac{8}{x^2+x}$ 

 $\frac{2}{3x-1} - \frac{5}{x-1}$ 

 $\frac{x}{2}+2$  ;

 $\frac{2}{x+1}$ ;

 $\frac{6}{x^2+x-2}$ ;

*x*−1

 $=0$ ;

1

17. 
$$
\frac{2x-3}{3x-2} = \frac{2x+1}{3x-1}
$$
;  
18. 
$$
\frac{3x+2}{x-4} - \frac{2-x}{x+1} = 3 + \frac{x+12}{x-4}
$$
;
19. 
$$
\frac{1}{3-2x} + \frac{3}{2x^2-3x} + \frac{5}{x} = 0 \quad ; \qquad \frac{1+x}{x+2} + \frac{x+1}{x-2} = \frac{2x^2+4}{x^2-4} - \frac{1}{x+2} \qquad R: \frac{4}{3}; \mathcal{B}
$$

$$
\frac{2x}{2x-1} + \frac{x+2}{2x+1} = \frac{3}{2} \quad ; \qquad \frac{1}{x^2+2x-3} + \frac{1}{x^2+x-6} = \frac{1}{x^2-3x+2} \qquad R: \frac{1}{10}; 6
$$

$$
\frac{x+4}{x+2} - \frac{2x+14}{4-x^2} = \frac{x+3}{x-2} \quad ; \qquad \frac{x+2}{x} + \frac{x}{x-1} - 2 + \frac{1}{x-x^2} = 0 \qquad R:0;\mathcal{B}
$$

22. 
$$
\frac{x}{1-x^2} = \frac{1}{2+2x} + \frac{2}{4-4x} ; \qquad \frac{1-7x}{6x+6} + \frac{2x^2-3x-45}{4x^2-4} = \frac{2x+1}{3-3x}
$$

23. 
$$
\frac{1}{3x+4} + \frac{5}{3x-4} = \frac{8}{16-9x^2}
$$
;  $\frac{2}{(x+2)^2} - \frac{1}{x^2-4} = \frac{1}{x^2-4x+4}$   $R: \mathcal{B} \neq \frac{2}{3}$ 

24. 
$$
\frac{2x-5}{x-3} - 3 + \frac{x-4}{x+4} + \frac{6x-25}{x^2+x-12} = 0
$$
 R: 0

25. 
$$
\frac{1}{x^2-9} - \frac{1}{x^2+2x-3} = \frac{2}{x^2-4x+3}
$$

26. 
$$
\frac{1}{2x-1} - \frac{1}{2x+1} = \frac{3}{4x^2 - 4x + 1}
$$

27. 
$$
\frac{5x-1}{3x+3} - \frac{x^2-10x+2}{6x^2-6} + \frac{3x+2}{2-2x} = 0
$$
   
  $R: -\frac{6}{17}$ 

28. 
$$
\frac{3}{x+3} - 3\frac{x}{x^2 - 3x + 9} + \frac{x+24}{x^3 + 27} = 0
$$

29. 
$$
\frac{x+1}{3x^2+2x} + \frac{2}{3x+2} - \frac{9x-1}{9x^2+12x+4} = 0
$$

$$
x = -\frac{1}{5}
$$

$$
x = -\frac{1}{5}
$$

30. 
$$
x - \frac{x - 48}{x^2 - 16x + 48} = \frac{12}{x - 12} + \frac{12 + 4x - x}{4 - x}
$$

$$
x = -48
$$

31. 
$$
\frac{3}{x^2+x} = \frac{15}{x^2-3x-4} + \frac{3}{4x-x^2}
$$

20.

 $21.$ 

32. 
$$
\frac{2}{x^2 - 3x + 2} = \frac{4}{x^2 - 2x} - \frac{3}{x - x^2}
$$
  
33. 
$$
\frac{3}{x^2 - 1} + \frac{3}{x^2 - x - 2} = \frac{1}{x^2 - 3x + 2}
$$
  
34. 
$$
x = 2 \text{ non acc.}
$$
  
35. 
$$
x = 2 \text{ non acc.}
$$

34. 
$$
\frac{x}{x^2 - 4} - \frac{1}{x - 2} + \frac{8}{x^2 + 4x + 4} = 0
$$

$$
x = \frac{1}{3}
$$

35. 
$$
\frac{1}{x^2+2x-3} + \frac{1}{x^2+x-6} = \frac{1}{x^2-3x+2}
$$

 $x = -1$  non acc.

$$
x=2\text{ non acc.}
$$

$$
=\frac{10}{3}
$$

$$
x\!=\!6
$$

### **Radicali quadratici**

#### **1. Numeri irrazionali e numeri reali**

Dal momento in cui hai iniziato a studiare matematica, l'insieme dei numeri che potevi utilizzare nei calcoli si è via via esteso.

- Inizialmente hai considerato solo i numeri interi privi di segno, o *assoluti*, che formano l'insieme ℕ dei **numeri naturali** ( 0 *,*1 *,*2 *,*3... ).
- All'interno dell'insieme dei numeri naturali, però, un'operazione come 3−5 non ammetteva risultato. Hai quindi dovuto considerare dei numeri dotati di segno, o *relativi*, che formano l'insieme  $\mathbb Z$  dei **numeri interi relativi** (  $0, \pm 1, \pm 2, \pm 3...$  ).
- Anche tra i numeri interi relativi, operazioni come 3*:*5 continuavano a non ammettere risultato. Hai pertanto dovuto introdurre l'insieme ℚ dei **numeri razionali**, che possono essere espressi sotto forma di frazione  $( \pm a/b)$ .

Riassumendo:

- nell'insieme N possiamo svolgere le addizioni e le moltiplicazioni, trovando sempre un risultato all'interno dell'insieme in cui operiamo; questo fatto si esprime dicendo che addizione e moltiplicazione sono *operazioni interne* all'insieme dei numeri naturali;
- nell'insieme **ℤ** anche la sottrazione è un'operazione interna;
- nell'insieme Q anche la divisione è un'operazione interna, escludendo il caso particolare della divisione per zero.

Probabilmente sai già che questa estensione dell'insieme numerico su cui operiamo non è ancora terminata, per vari motivi.

Osserviamo intanto che, se abbiamo a disposizione solo i numeri razionali, non possiamo sempre estrarre la radice di un numero, ovvero *l'estrazione di radice non è un'operazione interna nell'insieme dei numeri razionali*.

Nell'insieme Q possiamo svolgere operazioni come  $\sqrt{9}=3$  o  $\sqrt[3]{8}=2$ , ma non sappiamo trovare il risultato esatto in casi come  $\sqrt{2}$  o  $\sqrt[3]{5}$ , anzi, è possibile dimostrare che il risultato di tali operazioni non può essere scritto sotto forma di frazione.

*Dimostrazione*. Facciamo l'ipotesi che il risultato dell'operazione  $\sqrt{2}$  possa essere scritto sotto forma di una frazione,

che naturalmente potrà essere ridotta ai minimi termini, ovvero "semplificata":  $\sqrt{2} = \frac{a}{\hbar}$  $\frac{a}{b}$ . Se la frazione è ridotta ai minimi termini, allora i numeri *a* e *b* sono primi tra loro, cioè non hanno fattori primi in comune. Innalzando al quadrato l'uguaglianza precedente, osserviamo che  $(\sqrt{2})^2 = 2$ , perché l'elevamento al quadrato e l'estrazione di radice quadrata sono l'uno l'operazione inversa dell'altro.

Otteniamo quindi:  $2 = \frac{a^2}{2}$  $\frac{a}{b^2}$ .

•

Ma, se i numeri *a* e *b* non hanno fattori primi in comune, non possono averne neanche  $a^2 \text{ e } b^2$ .

Infatti, elevando al quadrato un numero, si elevano al quadrato i fattori primi in cui esso si scompone, e quindi si raddoppiano i loro esponenti, ma non si ottengono dei fattori primi diversi da quelli che si avevano in precedenza. Ad esempio:  $60=2^2 \cdot 3 \cdot 5$  e  $60^2 = 2^4 \cdot 3^2 \cdot 5^2$ .

Di conseguenza,  $a^2$  non può essere il doppio di  $b^2$ , e quindi l'ipotesi iniziale che  $\sqrt{2}$  possa essere scritto come frazione non può essere vera.

*Nota*: La precedente è un esempio di *dimostrazione per assurdo*. In questa categoria di dimostrazioni, si parte da una ipotesi e, mostrando che questa conduce a delle conseguenze false, si deduce che tale ipotesi deve essere falsa.

Ripetendo il ragionamento precedente, possiamo dimostrare in generale che:

• *a è un numero razionale se e solo se a è un quadrato perfetto;*

3 *a è un numero razionale se e solo se a è un cubo perfetto, e così via*.

Se il risultato dell'operazione  $\sqrt{2}$  non si trova tra i numeri razionali, forse potremmo arrenderci e dire semplicemente che questa operazione non ammette nessun risultato?

Se consideri il problema da un punto di vista geometrico ti accorgerai che un'affermazione del genere non è sostenibile: prendi un quadrato di lato 1 *cm* e calcola la lunghezza della diagonale applicando il teorema di Pitagora.

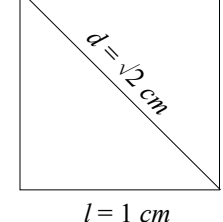

Otterrai:  $d = \sqrt{l^2 + l^2} = \sqrt{1^2 + 1^2} = \sqrt{2} \, \text{cm}$ .

*Fig. 1*

Quindi la lunghezza della diagonale non può essere rappresentata da un numero razionale. Evidentemente, però, deve esistere un numero di tipo diverso, che non possa essere scritto sotto forma di frazione e che esprima la misura di tale segmento.

*Nota*. Questo problema si esprime anche, in termini leggermente diversi, dicendo che esistono dei segmenti, come il lato e la diagonale di un quadrato, che sono *incommensurabili* (non entro nel significato preciso di questo termine). Storicamente, questa scoperta ha causato all'interno della scuola pitagorica una profonda crisi, riguardo la quale puoi chiedere informazioni al tuo insegnante di filosofia.

Accettiamo dunque il fatto che:

• *Esistono dei numeri che non possono essere espressi sotto forma di frazione* e che pertanto chiameremo numeri **irrazionali**.

• L'*unione tra gli insiemi dei numeri razionali e irrazionali* forma un nuovo insieme, detto dei **numeri reali**, che si indica con ℝ.

Se hai seguito il discorso fino a questo punto, dovresti avere in mente diversi dubbi. Provo a rispondere, in maniera abbastanza superficiale, ad alcuni di essi.

 L'unico motivo che ci spinge ad uscire dall'insieme dei numeri razionali è quello legato all'estrazione di radice?

No, abbiamo introdotto l'argomento per questa via solo per semplicità, ma la maggior parte dei numeri irrazionali non viene fuori come risultato di una estrazione di radice.

L'unico esempio di questo genere che posso farti, e che conosci da tempo, è quello di  $\pi$  (pi greco), il numero che esprime il rapporto tra la circonferenza ed il suo diametro, il cui valore approssimato è 3,14... e che non è esprimibile come frazione (e neanche come radice di una frazione).

 Se i numeri irrazionali non sono frazioni, cosa sono e come possiamo operare su di essi? Dovresti ricordare dal primo anno che i *numeri razionali*, oltre che come frazioni, si possono scrivere anche in forma decimale. Abbiamo visto che da una frazione si può ottenere:

- un numero decimale *limitato*, cioè con un numero finito di cifre dopo la virgola (es:  $\frac{2}{5}$  $\frac{2}{5}=0,4$  );
- un numero decimale *illimitato periodico*, con una o più cifre decimali che si ripetono all'infinito

(ad esempio: 
$$
\frac{1}{3} = 0, \overline{3}
$$
;  $\frac{5}{6} = 0, 8\overline{3}$ );

ma da una frazione non si può mai ottenere un numero decimale illimitato non periodico. In realtà, quindi, conoscevamo già la risposta, ovvero che:

• i *numeri irrazionali, scritti in forma decimale, sono decimali illimitati non periodici*, cioè hanno infinite cifre dopo la virgola, e queste non si ripetono periodicamente;

- i *numeri reali sono tutti i numeri che si possono rappresentare in forma decimale*, limitati o illimitati, periodici o non periodici.
- Le possibili estensioni degli insiemi numerici terminano con i numeri reali o dobbiamo aspettarci di trovare altri insiemi sempre più "grandi"?

In un certo senso, il discorso termina qui, perché la misura di un qualunque segmento, (o di una qualunque altra grandezza fisica o geometrica) può sempre essere espressa da un numero reale. In termini più formali:

*esiste una corrispondenza biunivoca tra l'insieme dei numeri reali e quello dei punti della retta*.

Potremmo dire che la retta formata dai soli punti di ascissa razionale

N ) z ) Q ) FR

era piena di "buchi", e che per renderla continua era necessario introdurre i numeri irrazionali. A questo punto la retta è "completa" nel senso che:

• ad ogni punto della retta corrisponde un numero reale, che è la sua ascissa;

• ad ogni numero reale corrisponde un punto della retta, che ha quel numero reale come ascissa. Quindi, se avremo bisogno di un ulteriore allargamento dell'insieme numerico su cui operiamo (cosa che in realtà avviene) non potremo realizzarlo sulla retta.

Se, nello svolgere un esercizio, ottengo un numero irrazionale, come devo operare su di esso?

Il fatto che i numeri irrazionali, scritti in forma decimale, siano illimitati e non periodici è interessante (almeno per me), ma poco pratico per svolgere gli esercizi, perché non possiamo scrivere esattamente dei numeri composti da infinite cifre non periodiche, né eseguire delle operazioni su di essi. La risposta, quindi, è articolata:

- Nelle scienze applicate (fisica, chimica, economia ...) generalmente siamo interessati a scrivere il risultato tramite un valore approssimato e facilmente utilizzabile in pratica. Puoi quindi utilizzare scritture del tipo:  $\sqrt{2} \approx 1.414$  ;  $\pi \approx 3.14$ , dove il numero di cifre decimali da utilizzare dipende dalla precisione che ti viene richiesta.
- In matematica, invece, di solito si chiede che il risultato sia "esatto", anche a costo di scriverlo in una forma meno utilizzabile per fini pratici. Quindi,  $\sqrt{2}$  o  $\pi$  sono delle risposte accettabili per un esercizio di matematica, mentre 2,414 o 3,14 generalmente non lo sono.
- Tra di noi varrà il seguente "contratto":

*negli esercizi scolastici di matematica non devi mai ricorrere a valori approssimati* a meno che il testo non lo richieda espressamente!

Chiarito questo, nel resto del capitolo cercheremo di imparare come si svolgono le operazioni che contengono al loro interno dei numeri irrazionali, ed in particolare dei "radicali".

## **2. Definizione di radice di un numero reale**

Partiamo dalla definizione di radice quadrata:

La radice quadrata di un numero reale *a* è il numero reale *b* che, elevato al quadrato, dà come risultato *a*. In simboli:  $\sqrt{a} = b \Leftrightarrow b^2 = a$ .

Osserviamo che:

• se  $a < 0$ , l'operazione non ammette risultato, perché non esiste un numero reale *b* il cui quadrato dia un numero negativo.

*Esempio*:  $\sqrt{-4}$  non ha risultato nell'insieme dei numeri reali. Infatti, se fosse  $\sqrt{-4} = b$ , allora

si avrebbe  $b^2 = -4$ , il che è impossibile nell'insieme ℝ.

*Nota*. Se continuerai a studiare la matematica a livello universitario, scoprirai che questo problema conduce ad una ulteriore estensione dell'insieme numerico di riferimento. In matematica, infatti, si definiscono dei numeri (detti *immaginari* e poi *complessi*) il cui quadrato può essere negativo. I numeri di questo genere sono fondamentali in molti problemi pratici di fisica o di ingegneria (soprattutto elettronica).

- se  $a=0$ , ho  $\sqrt{0}=0$ , in quanto  $0^2=0$ ;
- se  $a>0$ , la definizione precedente è lievemente ambigua.

Ad esempio, la radice quadrata di 9 potrebbe essere sia  $+3$  che  $-3$ , perché:  $(\pm 3)^2 = 9$ .

Stabiliamo allora che il segno che precede la radice quadrata serva ad indicare quale dei due risultati devo considerare. Nel nostro caso scriveremo:  $\sqrt{9} = +3$  e  $-\sqrt{9} = -3$ .

In altri termini, se troviamo l'espressione  $\sqrt{a}$ , dobbiamo ricordarci che:

- *a*≥0 perché altrimenti l'espressione non ammette risultato nell'insieme dei numeri reali;
- √a ≥0 perché la radice quadrata è preceduta da un segno positivo (che in questo caso è sottinteso).

Quindi, dalle uguaglianze  $\sqrt{a} = b$  e  $b^2 = a$ , possiamo ricavare:

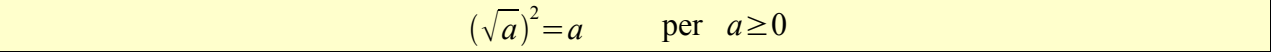

ovvero, per i numeri reali maggiori o uguali di zero, la radice quadrata è l'operazione inversa dell'elevamento al quadrato.

Consideriamo ora la radice cubica:

La radice cubica di un numero reale *a* è il numero reale *b* che, elevato al cubo, dà come risultato *a*. In simboli:  $\sqrt[3]{a} = b \Leftrightarrow b^3 = a$ .

In questo caso non ci sono problemi di segno, perché, elevando un numero al cubo, il risultato ha lo stesso segno della base. Quindi, ogni numero reale *a* ha la sua radice cubica, che ha lo stesso segno di *a*, e per la quale vale sempre l'uguaglianza  $(\sqrt[3]{a})^3 = a$ .

*Esempi*:  $\sqrt[3]{8} = 2$  perché  $2^3 = 8$ ;  $\sqrt[3]{-27} = -3$  perché  $(-3)^3 = -27$ .

Ora possiamo dare la definizione generale di radice di un numero reale:

La radice ennesima di un numero reale *a* è il numero reale *b* che, elevato all'esponente *n*, dà come risultato *a*. In simboli:  $\sqrt[n]{a} = b \Leftrightarrow b^n = a$ .

L'espressione  $\sqrt[n]{a}$  si chiama **radicale**, *n* è l'indice del radicale, *a* il **radicando**.

Se l'esponente *n* è pari, allora, come nel caso della radice quadrata, si ha che:

• se  $a < 0$  l'operazione di radice ennesima non ha risultato;

• se  $a > 0$  l'operazione avrebbe due risultati opposti, che indichiamo  $\pm \sqrt[n]{a}$ .

Se invece l'esponente *n* è dispari, come per la radice cubica, l'operazione di radice ennesima ha sempre un risultato, che ha lo stesso segno del radicando *a*.

## **3. Calcolare la radice di un numero reale**

Questo argomento non è troppo complicato sotto l'aspetto del calcolo, ma presenta alcune sottigliezze di ragionamento alle quali daremo solo un accenno.

In questo paragrafo ci limitiamo a svolgere una serie di esempi con lo scopo di:

- applicare le definizioni precedenti;
- capire in quali casi la radice "sparisce" dai calcoli e quando, invece, deve rimanere.
- *Esempi elementari*
- $\sqrt{25} = 5$  perché  $5^2 = 25$ ;
- $\sqrt{-25}$  non ammette risultato nell'insieme dei numeri reali, perché non esiste un numero reale che, elevato al quadrato, fornisce come risultato -25;
- $\sqrt[3]{64} = 4$  perché  $4^3 = 64$ ;  $\sqrt[3]{-64} = -4$  perché  $(-4)^3 = -64$ ;
- $\bullet$   $\frac{3}{1}$  $V<sub>12</sub>$ 27  $\frac{27}{125} = \frac{3}{5}$ 5 perché  $\left(\frac{3}{5}\right)$  $\frac{5}{5}$ 3  $=\frac{27}{126}$ 125 ; osserva che avrei ottenuto lo stesso risultato calcolando

separatamente la radice del numeratore e del denominatore.

- $\sqrt{6}$  è un numero irrazionale, perché 6 non è un quadrato perfetto. Se viene richiesto, se ne può determinare un valore approssimato con la calcolatrice:  $\sqrt{6} \approx 2,449$ .
- $\sqrt[3]{100}$  è un numero irrazionale, perché 100 non è un cubo perfetto. Se necessario, se ne può determinare un valore approssimato con la calcolatrice:  $\sqrt[3]{100} \approx 4,64$ .
- $\sqrt[1]{5}$ =5 perché 5<sup>1</sup>=5 ; in generale  $\sqrt[1]{a}$ =a perché  $a^1$ =a per ogni numero reale a;
- $\sqrt[3]{0}$  = 0 perché  $0^3$  = 0 ; in generale  $\sqrt[n]{0}$  = 0 perché  $0^n$  = 0 per ogni valore di *n*;
- $\sqrt[4]{1}$  = 1 perché  $1^4$  = 1 ; in generale  $\sqrt[n]{1}$  = 1 perché  $1^n$  = 1 per ogni valore di *n*;
- $\cdot \qquad \sqrt{0,04} = \sqrt{\frac{4}{10}}$  $\frac{4}{100} = \frac{2}{10}$  $\frac{2}{10} = \frac{1}{5}$  $\frac{1}{5}$  o anche  $\sqrt{0,04} = \sqrt{\frac{4}{10}}$  $\frac{4}{100} = \sqrt{\frac{1}{25}}$  $\frac{1}{25} = \frac{1}{5}$ 5 ;
- $\cdot \qquad \sqrt{0,4} = \sqrt{\frac{4}{10}}$  $\frac{4}{10} = \sqrt{\frac{2}{5}}$ 5 è un numero irrazionale, perché il radicando non è un quadrato perfetto. Se

necessario, si può trovare un valore approssimato con la calcolatrice;

•  $\sqrt{x^6} = x^3$  perché  $(x^3)^2 = x^6$ ;  $\sqrt{a^4} = a^2$  perché  $(a^2)^2 = a^4$ .

### *Semplificare un radicale*

Considera i seguenti esempi:

•  $\sqrt{9} = \sqrt{3^2} = 3$ ;  $\sqrt[3]{27} = \sqrt[3]{3^3} = 3$ ;  $\sqrt[5]{10^{10}} = 10^2 = 100$ ;  $\sqrt[3]{8^2} = \sqrt[3]{(2^3)^2} = \sqrt[3]{2^6} = 2^2 = 4$ ; •  $\sqrt[7]{2^7} = 2$ ;  $\sqrt[3]{8^5} = \sqrt[3]{(2^3)^5} = \sqrt[3]{2^{15}} = 2^5 = 32$ ;  $\sqrt[3]{5^6} = 5^2 = 25$ ;  $\sqrt[3]{7^{12}} = 7^4 = 2401$ .

In tutti i casi abbiamo utilizzato la definizione di radice: ad esempio  $\sqrt[3]{7^{12}} = 7^4$  perché  $(7^4)^3 = 7^{12}$ . Osserviamo, però, che avremmo sempre ottenuto il risultato corretto semplicemente dividendo l'esponente del radicando per l'indice del radicale: ad esempio  $\sqrt[3]{7^{12}} = 7^4$  perché 12*:*3=4. Controlliamo che questo ragionamento sia corretto in generale:

- usando la definizione di radice, ricaviamo:  $\sqrt[n]{a^{n-p}} = a^p$  . Infatti il risultato  $a^p$ , elevato all'indice *n* del radicale, diventa  $(a^p)^n$ . Da qui, per la proprietà della potenza di una potenza, otteniamo il radicando  $a^{n \cdot p}$ ;
- allora, più semplicemente, diciamo che, se l'esponente del radicando è multiplo dell'indice del radicale, possiamo semplificare tra loro queste due quantità:  $(n \cdot p) : n = p$ .

*Nota*. Questa regola viene chiamata *proprietà invariantiva dei radicali* e, in realtà, risulta valida anche quando l'esponente del radicando e l'indice del radicale hanno semplicemente un fattore in comune.

.

$$
\text{Ad esempio:} \quad \sqrt[4]{25} = \sqrt[4]{5^2} = \sqrt{5} \quad ; \quad \sqrt[6]{2^4} = \sqrt[3]{2^2} \quad .
$$

Noi ci limiteremo ad utilizzarla nei casi in cui ci permette di "mandare via" la radice.

Come caso particolare, osserva che, se  $a \ge 0$ , si ha:  $\sqrt[n]{a^n} = a$  per ogni valore di *n*:

$$
\cdot \qquad \sqrt{\left(1-\frac{3}{4}\right)^2} = 1 - \frac{3}{4} = \frac{1}{4} \quad ; \quad \sqrt[9]{\left(1-\frac{7}{8}\right)^3} = \sqrt[9]{\left(\frac{1}{8}\right)^3} = \sqrt[9]{\left(\frac{1}{2}\right)^9} = \frac{1}{2}
$$

## *Se il radicando è un prodotto o un quoziente*

Ci chiediamo se è ancora possibile utilizzare la semplificazione utilizzata negli esempi precedenti. La risposta è positiva, a patto che tutti i fattori del prodotto o del quoziente abbiano come esponenti dei multipli dell'indice del radicale.

Infatti, in questo caso posso utilizzare le proprietà delle potenze  $a^x \cdot b^x = (a \cdot b)^x$  e  $\frac{a^x}{b^x}$  $\frac{a^x}{b^x} = \left(\frac{a}{b}\right)$  $\frac{a}{b}$ *x* come negli esempi seguenti:

$$
\sqrt{324} = \sqrt{2^2 \cdot 3^4} = \sqrt{(2 \cdot 3^2)^2} = 2 \cdot 3^2 = 18 \quad ; \quad \sqrt{a^4 b^8} = \sqrt{(a^2 b^4)^2} = a^2 b^4 \quad ;
$$
  

$$
\sqrt{81} \quad \sqrt{3^4} \quad \sqrt{3^2 \quad 3^2} \quad 3^2 \quad 9 \quad . \quad \sqrt{3} \quad \sqrt{3^6} \quad \sqrt{3^6} \quad \sqrt{3^6} \quad \sqrt{3^6 \quad 3^6} \quad \sqrt{3^3 \quad 3^2} \quad 9
$$

$$
\int \frac{81}{64} = \sqrt{\frac{3}{2^6}} = \sqrt{(\frac{3}{2^3})^2} = \frac{3}{2^3} = \frac{9}{8} \quad ; \quad \sqrt[3]{\frac{3}{8^2}} = \sqrt[3]{\frac{3}{(2^3)^2}} = \sqrt[3]{\frac{3}{2^6}} = \sqrt[3]{(\frac{3}{2})^2} = (\frac{3}{2})^2 = \frac{9}{4} \quad ;
$$

 $\cdot \quad \sqrt{2^4 \cdot 3^3}$  per il momento non si semplifica, in quanto non è possibile scrivere il radicando come una potenza con esponente multiplo di 2 (l'indice del radicale). In termini più semplici, non è possibile "mandare via" la radice perché il fattore 3 è elevato ad un esponente che non è multiplo dell'indice del radicale.

Se abbiamo capito come funziona il ragionamento, possiamo anche "saltare" il passaggio in cui scriviamo il radicando sotto forma di un'unica potenza e dividere direttamente, se possibile, tutti gli esponenti dei singoli fattori del radicando per l'indice del radicale:

$$
\frac{\sqrt[3]{8a^3b^9c^6}}{\sqrt[3]{9a^3b^9c^6}} = \sqrt[3]{2^3a^3b^9c^6} = 2ab^3c^2 \quad ; \quad \sqrt[4]{a^8b^4} = a^2b \quad ; \quad \sqrt[5]{32a^{10}b^{30}} = \sqrt[5]{2^5a^{10}b^{30}} = 2a^2b^6 \quad ;
$$
\n
$$
\sqrt{\frac{0.09x^3y^4}{x^7}} = \sqrt{\frac{3^2y^4}{10^2x^4}} = \frac{3y^2}{10x^2} \quad ; \quad \sqrt{\frac{0.0081a^2b^4}{c^6}} = \sqrt{\frac{81a^2b^4}{10.000c^6}} = \frac{9ab^2}{100c^3} \quad ;
$$

$$
\cdot \qquad \sqrt{3^{-2} \cdot 5^{-4}} = \sqrt{\frac{1}{3^2} \cdot \frac{1}{5^4}} = \frac{1}{3} \cdot \frac{1}{5^2} = \frac{1}{75} \quad ; \text{oppure} \quad \sqrt{3^{-2} \cdot 5^{-4}} = \sqrt{3^{-1} \cdot 5^{-2}} = \frac{1}{3} \cdot \frac{1}{5^2} = \frac{1}{75} \quad ;
$$

ricorda la definizione di potenza con esponente intero negativo:  $a^{-n} = \frac{1}{a}$  $\frac{1}{a^n}$ ;

- $\sqrt[3]{3^3 a^6 b^9 c}$  per il momento non si semplifica, in quanto l'esponente del fattore *c* non è multiplo dell'indice del radicale;
- $\sqrt[4]{a^3}$  non si svolge perché l'esponente del radicando non è multiplo dell'indice del radicale.

## *Se il radicando è una somma*

Anche in questo caso ci chiediamo se è possibile semplificare, come negli esempi precedenti, tutti gli esponenti dei singoli termini del radicando per l'indice del radicale.

La risposta, questa volta, è assolutamente negativa!

- Sarà vero che  $\sqrt{3^2+4^2}=3+4$  ? No, perché  $\sqrt{3^2+4^2}=\sqrt{9+16}=\sqrt{25}=5$ , mentre  $3+4=7$ !
- In generale, sarà vero che  $\sqrt{a^2+b^2}=a+b$  ? No, perché questo significherebbe che  $a+b$  è quella quantità che, elevata al quadrato, dà per risultato  $a^2 + b^2$ . Ma sappiamo perfettamente (spero!) che questa affermazione è falsa, in quanto:  $(a+b)^2 = a^2 + 2ab + b^2$ , e quindi nel radicando mancherebbe il doppio prodotto.

Concludiamo quindi che:  $\sqrt[n]{a^n + b^n} \neq a + b$  !

ovvero che *la radice di una somma non è uguale alla somma delle radici*.

Come è possibile, allora, semplificare un radicale che contiene la somma di diversi termini?

- se i termini sono numerici, dobbiamo svolgerne la somma prima di estrarre la radice;
- se, invece, essi contengono delle variabili letterali, dobbiamo trasformare la somma in prodotto utilizzando i metodi di scomposizione che conosci dal secondo anno.

Ad esempio:

$$
\sqrt{1+\frac{11}{25}} = \sqrt{\frac{36}{25}} = \frac{6}{5} \quad ; \quad \sqrt{10^2 - 6^2} = \sqrt{100 - 36} = \sqrt{64} = 8 \quad ; \quad \sqrt{1+\frac{144}{25}} = \sqrt{\frac{169}{25}} = \frac{13}{5} \quad ;
$$

$$
\sqrt{\frac{169}{25} - 1} = \sqrt{\frac{144}{25}} = \frac{12}{5} \quad ; \quad \sqrt{(\frac{13}{5})^2 - (\frac{12}{5})^2} = \sqrt{\frac{169}{25} - \frac{144}{25}} = \sqrt{\frac{25}{25}} = \sqrt{1} = 1 \quad ;
$$

$$
\sqrt{a^2 + 2ab + b^2} = \sqrt{(a+b)^2} = a+b \quad ; \quad \sqrt{a^4 - 2a^2 + 1} = \sqrt{(a^2 - 1)^2} = a^2 - 1 \quad ;
$$

• 
$$
\sqrt{a^2-2a+1} = \sqrt{(a-1)^2} = a-1
$$
;  $\sqrt[3]{\frac{x^3+3x^2+3x+1}{8x^3}} = \sqrt[3]{\frac{(x+1)^3}{8x^3}} = \frac{x+1}{2x}$ ;

- $\sqrt{a^2+1}$  non si svolge perché il radicando non può essere scritto come un quadrato;
- $\sqrt[3]{a^3+b^3}$  non si svolge perché il radicando non può essere scritto come un cubo.

### *Problemi con i segni*

Riprendiamo l'uguaglianza  $\sqrt[n]{a^n} = a$  che abbiamo ricavato in precedenza e chiediamoci in quali casi essa è valida. Considera i seguenti esempi:

- $\sqrt{7^2} = 7$ ;  $\sqrt[3]{4^3} = 4$ ;  $\sqrt[3]{(-3)^3} = \sqrt[3]{-27} = -3$ ;
- $\sqrt{(-3)^2} = \sqrt{9} = 3$ ! Se, invece, avessi semplificato distrattamente l'esponente del radicando con l'indice del radicale, avrei ottenuto  $\sqrt{(-3)^2} = -3$  *falso !* Infatti, come abbiamo detto in precedenza, il segno positivo sottinteso davanti alla radice quadrata, mi dice che anche il risultato deve essere positivo.

Sembra quindi di capire che l'uguaglianza  $\sqrt[n]{a^n} = a$  è vera:

- se *n* è dispari, per ogni valore reale di *a*;
- se *n* è pari, solo per *a*≥0 , come avevo detto in precedenza senza spiegarne il motivo.

Questo non ci dà particolari problemi se il radicando è un numero. Le cose si complicano parecchio se, invece, il radicando è una quantità algebrica (contenente delle lettere).

• Posso dire che  $\sqrt{x^2} = x$  ? In generale no! Infatti, questa uguaglianza è vera soltanto se  $x \ge 0$ .

Se, invece, la variabile *x* assumesse un valore negativo, ad esempio  $x = -3$ , otterrei:  $\sqrt{(-3)^2} = -3$  *falso !* come abbiamo appena visto. Per rendere l'uguaglianza vera, dovrei scrivere  $\sqrt{(-3)^2} = 3$  e quindi, in generale

$$
\sqrt{x^2} = -x \quad \text{se} \quad x < 0 \quad .
$$

Abbiamo quindi scoperto che  $\sqrt{x^2} = \begin{cases} x & \text{se} \quad x \ge 0 \\ -x & \text{se} \quad x < 0 \end{cases}$  $\begin{array}{ccc} x & 3e & x \leq 0 \\ -x & se & x < 0 \end{array}$ 

I matematici preferiscono però scrivere questa uguaglianza nella forma: *x* **<sup>2</sup>**=∣*x*∣ , dove il simbolo ∣*x*∣ si legge **valore assoluto** di *x* e, detto in maniera approssimativa, significa che la quantità *x* va considerata sempre come positiva. Ad esempio:  $|+3|=3$  ;  $|-5|=5$  .

Considerazioni di questo genere andrebbero fatte in tutti gli esercizi contenenti delle variabili

letterali, compresi quelli che abbiamo già svolto, il che renderebbe il nostro lavoro estremamente complesso. Ci limiteremo quindi a svolgere le semplificazioni in maniera "ingenua", ricordandoci che, nel caso delle radici di indice pari, le nostre risposte saranno corrette solo per quei valori delle variabili che rendono il risultato positivo.

## **4. Operazioni con i radicali quadratici**

Poiché utilizzeremo quasi sempre radici quadrate, cioè con indice uguale a 2, nell'enunciare le regole di calcolo faremo riferimento solo a questo caso. In realtà, le seguenti proprietà sono valide anche per radicali con indice diverso da 2, purché questo indice sia lo stesso per tutti i radicali che compaiono in una data operazione. Lo svolgimento è invece più complesso se in una stessa operazione compaiono radicali con indici diversi.

 *Il prodotto di due o più radicali quadratici è uguale ad un unico radicale quadratico che ha come radicando il prodotto dei singoli radicandi. In simboli:*  $\sqrt{a} \cdot \sqrt{b} = \sqrt{a \cdot b}$ .

*Dimostrazione.* Se innalzo al quadrato entrambi i membri dell'uguaglianza, ottengo:  $(\sqrt{a}\cdot\sqrt{b})^2 = (\sqrt{a})^2 \cdot (\sqrt{b})^2 = a \cdot b$ ;

 $(\sqrt{a\cdot b})^2 = a\cdot b$ . Poiché ho ottenuto risultati uguali, anche le quantità che ho elevato al quadrato, che erano entrambe positive, devono essere uguali.

•  $\sqrt{2}\cdot\sqrt{7} = \sqrt{14}$ ;  $\sqrt{5}\cdot\sqrt{3}\cdot\sqrt{60} = \sqrt{900} = 30$ ;  $\sqrt{24}\cdot\sqrt{54} = \sqrt{2^3}\cdot3\cdot\sqrt{2}\cdot3^3 = \sqrt{2^4}\cdot3^4 = 2^2\cdot3^2 = 36$ .

Se la leggiamo "al contrario", l'uguaglianza precedente ci informa che la radice quadrata di un prodotto è uguale al prodotto delle radici quadrate.

Osserva in particolare che, moltiplicando un radicale quadratico per sé stesso, si ottiene il radicando:  $\sqrt{2} \cdot \sqrt{2} = \sqrt{2^2 - 2}$  e, in generale:  $\sqrt{a} \cdot \sqrt{a} = \sqrt{a^2 - a}$ .

 *Il quoziente di due radicali quadratici è uguale ad un unico radicale quadratico che ha per radicando il quoziente dei radicandi. In simboli: <sup>a</sup>*  $\frac{\sqrt{a}}{\sqrt{b}} = \sqrt{\frac{a}{b}}$ *b* .

*Dimostrazione.* E' analoga alla precedente. Se innalzo al quadrato entrambi i membri dell'uguaglianza, ottengo:  $(\sqrt{a}/\sqrt{b})^2 = (\sqrt{a})^2 / (\sqrt{b})^2 = a/b$  ;  $(\sqrt{a/b})^2 = a/b$  . Poiché ho ottenuto risultati uguali, anche le quantità che ho elevato al quadrato, che erano entrambe positive, devono essere uguali.

$$
\frac{\sqrt{12}}{\sqrt{6}} = \sqrt{2} \; ; \; \frac{\sqrt{32}}{\sqrt{2}} = \sqrt{16} = 4 \; ; \; \frac{\sqrt{3}}{\sqrt{3}} = \sqrt{1} = 1 \; ; \; \frac{\sqrt{24}}{\sqrt{54}} = \frac{\sqrt{2^3 \cdot 3}}{\sqrt{2 \cdot 3^3}} = \sqrt{\frac{2^2}{3^2}} = \frac{2}{3} \; .
$$

Anche in questo caso, letta al contrario, questa uguaglianza afferma che la radice quadrata di un quoziente è uguale al quoziente delle radici quadrate.

Osserva che non ha importanza se i fattori che si trovano sia a numeratore che a denominatore

vengono semplificati prima o dopo avere portato l'operazione sotto un'unica radice.

 *La potenza di un radicale quadratico è uguale ad un radicale quadratico in cui il radicando è la*  $p$ otenza del radicando dato. In simboli:  $\left(\sqrt{\bm{a}}\right)^{\bm{n}} = \sqrt{\bm{a}^{\bm{n}}}$  .

*Dimostrazione*. Elevando al quadrato entrambi i membri dell'uguaglianza, ottengo risultati uguali:

 $[(\sqrt{a})^n]^2 = (\sqrt{a})^{2n} = [(\sqrt{a})^2]^n = a^n$ ;  $(\sqrt{a^n})^2 = a^n$ .

In altri termini, le operazioni di estrazione di radice e di elevamento a potenza possono essere svolte in qualunque ordine; si dice anche che tali operazioni *commutano*.

• 
$$
(\sqrt{2})^3 = \sqrt{2^3} = \sqrt{8}
$$
;  $(\sqrt{5})^4 = \sqrt{5^4} = 5^2 = 25$ ;  $(\sqrt{3})^2 = \sqrt{3^2} = 3$ ;  $(\sqrt{x})^2 = \sqrt{x^2} = x$ , se  $x \ge 0$ .

### **Trasportare un fattore sotto una radice quadrata.**

*Se un radicale quadratico è moltiplicato per un numero positivo, tale fattore si può trasportare sotto il segno di radice a moltiplicare il radicando, purché lo si elevi al quadrato*: *a*⋅ *b*= *a* **2** *b* . *Dimostrazione.* Basta considerare che, se  $a \ge 0$  :  $a = \sqrt{a^2}$  e  $\sqrt{a^2} \cdot \sqrt{b} = \sqrt{a^2} b$  perché il prodotto di radici è uguale alla radice del prodotto.

$$
\bullet \qquad 2 \cdot \sqrt{5} = \sqrt{4 \cdot 5} = \sqrt{20} \quad ; \quad \frac{3}{\sqrt{3}} = \sqrt{\frac{9}{3}} = \sqrt{3} \quad ; \quad 2 \sqrt{3} \, x = \sqrt{4 \cdot 3} \, x = \sqrt{12} \, x \quad ; \quad a^2 \sqrt{a} = \sqrt{a^4 \cdot a} = \sqrt{a^5}
$$

• Per confrontare i numeri  $2\sqrt{3}$  e  $3\sqrt{2}$  senza utilizzare la calcolatrice, posso scrivere:

 $2\sqrt{3} = \sqrt{2^2 \cdot 3} = \sqrt{12}$ ;  $3\sqrt{2} = \sqrt{3^2 \cdot 2} = \sqrt{18}$ . Quindi:  $2\sqrt{3} < 3\sqrt{2}$ .

*Nota*: nel dimostrare la regola, abbiamo utilizzato il fatto che il prodotto di radici è uguale alla radice del prodotto. Questa proprietà non è valida per la somma. Di conseguenza, espressioni come  $2+\sqrt{3}$  o  $a+\sqrt{b}$  non possono essere scritte come un unico radicale.

*Attenzione*: se cerchi di applicare questa regola ad un fattore esterno negativo, ottieni un'uguaglianza falsa: ad esempio  $-2\sqrt{3}$  è un numero negativo, mentre  $\sqrt{(-2)^2 \cdot 3} = \sqrt{12}$  è positivo.

In questi casi, devi lasciare il segno meno fuori dalla radice e portare dentro solo il valore assoluto:

$$
\cdot \qquad -2\cdot\sqrt{3} = -\sqrt{2^2\cdot 3} = -\sqrt{12} \quad .
$$

Come sempre, se il fattore esterno contiene una variabile, il procedimento sarebbe molto più complesso, perché dovrei tenere conto del segno che tale variabile può assumere:

•  $a\sqrt{2} = \sqrt{2}a^2$  se  $a \ge 0$  ; mentre  $a\sqrt{2} = -\sqrt{2}a^2$  se  $a < 0$ . Negli esercizi non terremo conto di tale eventualità.

Considera, comunque, che la regola appena enunciata va usata molto raramente, perché i matematici preferiscono mantenere sotto il segno di radice il minimo numero possibile di fattori.

La proprietà successiva permette di raggiungere tale obiettivo.

.

### **Trasportare un fattore fuori da una radice quadrata***.*

Se prendi una quantità positiva *a*, puoi verificare le seguenti uguaglianze:

$$
\sqrt{a^2} = a \quad ; \qquad \qquad \sqrt{a^3} = \sqrt{a^2} \cdot \sqrt{a} = a \cdot \sqrt{a}
$$

$$
\sqrt{a^4} = a^2 \quad ; \qquad \qquad \sqrt{a^5} = \sqrt{a^4} \cdot \sqrt{a} = a^2 \cdot \sqrt{a}
$$

$$
\sqrt{a^6} = a^3 \quad ; \qquad \qquad \sqrt{a^7} = \sqrt{a^6} \cdot \sqrt{a} = a^3 \cdot \sqrt{a}
$$

e così via. Generalizzando gli esempi precedenti puoi osservare che:

• *se un fattore (cioè un termine di un prodotto) compare sotto il segno di radice quadrata con esponente pari, può essere portato fuori dal segno di radice con un esponente uguale alla metà di quello di partenza.*

• *se il fattore sotto radice quadrata ha esponente dispari, rimane sotto il segno di radice con esponente 1, e la sua "parte rimanente" viene (come prima) portata fuori dimezzandone l'esponente*.

Questa regola va utilizzata tutte le volte che è possibile: un'operazione tra radicali si considera completa solo quando nel risultato non è più possibile portare dei fattori fuori dal segno di radice; si dice allora che il radicale ottenuto è **irriducibile**.

• 
$$
\sqrt{8} = \sqrt{2^3} = 2\sqrt{2}
$$
;  $\sqrt{63} = \sqrt{3^2 \cdot 7} = 3\sqrt{7}$ ;  $\sqrt{\frac{5}{4}} = \sqrt{\frac{5}{2^2}} = \frac{\sqrt{5}}{2}$ ;  $\sqrt{600} = \sqrt{2^3 \cdot 3 \cdot 5^2} = 2 \cdot 5\sqrt{2 \cdot 3} = 10\sqrt{6}$ ;

• 
$$
\sqrt{a^{10}b^6c} = a^5b^3\sqrt{c}
$$
;  $\sqrt{\frac{a^6}{b}} = \frac{a^3}{\sqrt{b}}$ ;  $\sqrt{a^5b^3c^2} = a^2bc\sqrt{ab}$ ;  $\sqrt{27x^2y} = \sqrt{3^3x^2y} = 3x\sqrt{3y}$ .

*Nota*. Se non conosco il segno del fattore da portare fuori dal segno di radice, ho gli stessi problemi visti in precedenza:

• 
$$
\sqrt{2a^2} = \begin{cases} a\sqrt{2} & \text{se} \quad a \ge 0 \\ -a\sqrt{2} & \text{se} \quad a < 0 \end{cases}
$$
 e quindi  $\sqrt{2a^2} = |a|\sqrt{2}$ .

Come sempre, non terremo conto di questa eventualità.

*Nota*. Come per la proprietà del "portare dentro", anche per portare un fattore fuori da una radice è fondamentale il fatto di poter "spezzare" la radice di un prodotto nel prodotto delle singole radici. Ricorda che questa proprietà non è valida per la somma, quindi:

in un radicale della forma  $\sqrt{a^2+b^2}$  non è possibile portare nessun termine fuori dal segno di radice, perché *a*<sup>2</sup> e *b*<sup>2</sup> sono termini di una somma, e non fattori.

Ricordiamo come si opera quando il radicando contiene la somma di vari termini:

- se i termini sono numerici, svolgiamo la somma e scomponiamo in fattori primi il risultato;
- se contengono delle variabili letterali, trasformiamo la somma in un prodotto utilizzando i metodi di scomposizione che conosci dal secondo anno.

Ad esempio:

$$
\cdot \qquad \sqrt{1+\frac{3}{4}} = \sqrt{\frac{7}{4}} = \sqrt{\frac{7}{2^2}} = \frac{\sqrt{7}}{2} \quad ; \quad \sqrt{4^2 + 6^2} = \sqrt{16 + 36} = \sqrt{52} = \sqrt{2^2 \cdot 13} = 2\sqrt{13} \quad ;
$$

• 
$$
\sqrt{3x^2 - 6x + 3} = \sqrt{3(x^2 - 2x + 1)} = \sqrt{3(x - 1)^2} = (x - 1)\sqrt{3}
$$
 ;  
\n•  $\sqrt{a^5 + 3a^4 + 3a^3 + a^2} = \sqrt{a^2(a^3 + 3a^2 + 3a + 1)} = \sqrt{a^2(a + 1)^3} = a(a + 1)\sqrt{a + 1}$ .

## **5. Somma di radicali simili**

Ripetiamo ancora che:

la somma algebrica di due radicali non è uguale ad un unico radicale che contenga la somma dei due radicandi.

- $\sqrt{9} + \sqrt{16} = 3 + 4 = 7$ , mentre  $\sqrt{9+16} = \sqrt{25} = 5$ ;
- in generale  $\sqrt{a} + \sqrt{b} \neq \sqrt{a+b}$  perché, elevando al quadrato entrambi i membri dell'uguaglianza, ottengo risultati diversi:

$$
(\sqrt{a} + \sqrt{b})^2 = (\sqrt{a})^2 + 2\sqrt{a}\sqrt{b} + (\sqrt{b})^2 = a + 2\sqrt{ab} + b
$$
, mentre  $(\sqrt{a+b})^2 = a+b$ 

Di solito, perciò, la somma algebrica di due radicali (o di un radicale e un numero razionale), non può essere svolta, ma deve essere lasciata indicata:

- $\sqrt{2} + \sqrt{3}$  non si svolge;  $\sqrt{2} + \sqrt[3]{2}$  non si svolge;  $3 + 2\sqrt{2}$  non si svolge.
- Invece:  $5\sqrt{3}+2\sqrt{3}=\sqrt{3}(5+2)=7\sqrt{3}$ .

## Diamo allora la seguente definizione:

*due radicali si dicono simili se hanno lo stesso indice (che per noi sarà generalmente* 2*) e lo stesso radicando, e possono differire per il coefficiente che li moltiplica.*

*La somma algebrica di due radicali può essere svolta solo se questi sono simili, ed ha per risultato un radicale simile a quelli dati ed avente come coefficiente la somma algebrica dei coefficienti*.

Osserva la forte somiglianza con la regola della somma di monomi:

- $a+b$  non si svolge;  $\sqrt{a} + \sqrt{b}$  non si svolge;
- $a^2 + a^3$  non si svolge;  $\sqrt{a} + \sqrt[3]{a}$  non si svolge;
- $2a+3a=5a$  ;  $2\sqrt{a}+3\sqrt{a}=5\sqrt{a}$ .

Considera i seguenti esempi:

- $3\sqrt{7}+2\sqrt{7}-4\sqrt{7}=\sqrt{7}$ ;  $5\sqrt{a}-\sqrt{a}-2\sqrt{a}=2\sqrt{a}$ ;
- $\sqrt{3}+\sqrt{3}=2\sqrt{3}$  perché il coefficiente sottinteso a  $\sqrt{3}$  è +1;

Per decidere se la somma può essere svolta, devi rendere i radicali irriducibili, ovvero portare fuori dal segno di radice tutti i fattori per cui questo è possibile:

- $\sqrt{8} + \sqrt{32} + \sqrt{128} = \sqrt{2^3} + \sqrt{2^5} + \sqrt{2^7} = 2\sqrt{2} + 4\sqrt{2} + 8\sqrt{2} = 14\sqrt{2}$ ;
- $\sqrt{8}+\sqrt{18}-3\sqrt{50}+\sqrt{3}=\sqrt{2^3}+\sqrt{2\cdot3^2}-3\sqrt{2\cdot5^2}+\sqrt{3}=2\sqrt{2}+3\sqrt{2}-15\sqrt{2}+\sqrt{3}=-10\sqrt{2}+\sqrt{3}$ .

In alcune espressioni utilizziamo sia la regola della somma che quella del prodotto, anche applicata a prodotti notevoli:

- $2\sqrt{3}\cdot(5\sqrt{2}-4\sqrt{3})=10\sqrt{6}-8\cdot3=10\sqrt{6}-24$  (prodotto tra monomio e polinomio);
- $(4\sqrt{2}-\sqrt{3})\cdot(2\sqrt{5}+3\sqrt{2})=8\sqrt{10}+24-2\sqrt{15}-3\sqrt{6}$  (prodotto tra polinomi);
- $(3+2\sqrt{5})(3-2\sqrt{5})=3^2-(2\sqrt{5})^2=9-4\cdot 5=-11$  (somma per differenza);
- $(3\sqrt{5}-\sqrt{7})^2 = (3\sqrt{5})^2 2\cdot 3\sqrt{5}\cdot \sqrt{7} + (\sqrt{7})^2 = 45 6\sqrt{35} + 7 = 52 6\sqrt{35}$  (quadrato di binomio);

$$
\begin{aligned} \bullet \qquad (2\sqrt{2}-5)^3 &= (2\sqrt{2})^3 - 3 \cdot (2\sqrt{2})^2 \cdot 5 + 3 \cdot 2\sqrt{2} \cdot 5^2 - 5^3 = \\ &= 8\sqrt{8} - 120 + 150\sqrt{2} - 125 = 16\sqrt{2} + 150\sqrt{2} - 245 = -245 + 166\sqrt{2} \quad \text{(cubo di binomio).} \end{aligned}
$$

## **6. Razionalizzare il denominatore di una frazione**

Quando svolgiamo delle operazioni o risolviamo dei problemi, possiamo ottenere come risultato delle frazioni i cui denominatori contengono dei radicali.

Se non si possiede una calcolatrice, avere un denominatore irrazionale rende i calcoli abbastanza complessi: immagina ad esempio di sapere che  $\sqrt{2} \approx 2.4142$  e di dover calcolare mentalmente quanto vale la frazione  $1/\sqrt{2}$ ; ti accorgerai che è molto più semplice calcolare il valore della frazione  $\sqrt{2}/2$ , che è equivalente alla precedente.

Anche oggi che non siamo obbligati a svolgere i calcoli con carta e penna, i matematici preferiscono scrivere sempre i risultati in modo che abbiano il denominatore razionale. Naturalmente, però, se il risultato è un numero irrazionale, dovrà rimanere tale, e quindi le radici che spariscono dal denominatore ricompaiono a numeratore.

Questo procedimento viene chiamato *razionalizzazione del denominatore*, e si effettua applicando la proprietà invariantiva delle frazioni, cioè moltiplicando sia il numeratore che il denominatore della frazione data per un opportuno *fattore razionalizzante*.

Vediamo come si sceglie questo fattore nei casi più semplici.

➢ **I°caso.** La frazione contiene *a denominatore soltanto un radicale quadratico* irriducibile (in cui non c'è nessun fattore da portare fuori dal segno di radice), eventualmente moltiplicato per un

 $c \sqrt{b}$ 

 $\sqrt{b}$ 

.

fattore razionale, cioè la frazione è della forma *a*  $\sqrt{\bm{b}}$ , oppure *a*  $c \vee b$ In questo caso *il fattore razionalizzante* è  $\sqrt{b}$ .

 $c \sqrt{b}$ 

Infatti: *a*  $=\frac{a}{\sqrt{2}}$  $\cdot \frac{\sqrt{b}}{b}$  $=\frac{a\sqrt{b}}{b}$  $rac{\sqrt{b}}{b}$ , oppure:  $rac{a}{c\sqrt{b}}$  $=\frac{a}{a}$  $\cdot \frac{\sqrt{b}}{b}$  $=\frac{a\cdot\sqrt{b}}{cb}$ .

 $\sqrt{b}$ 

 $\sqrt{b}$ 

 $\sqrt{b}$ 

$$
\frac{3}{\sqrt{2}} = \frac{3}{\sqrt{2}} \cdot \frac{\sqrt{2}}{\sqrt{2}} = \frac{3\sqrt{2}}{2} \; ; \; \frac{5+\sqrt{3}}{\sqrt{3}} = \frac{5+\sqrt{3}}{\sqrt{3}} \cdot \frac{\sqrt{3}}{\sqrt{3}} = \frac{5\sqrt{3}+3}{3} \; ;
$$
\n
$$
\frac{10}{\sqrt{5}} = \frac{10}{\sqrt{5}} \cdot \frac{\sqrt{5}}{\sqrt{5}} = \frac{10\sqrt{5}}{5} = 2\sqrt{5} \; ; \; \frac{7a^2}{\sqrt{a^3}} = \frac{7a^2}{a\sqrt{a}} = \frac{7a^2}{a\sqrt{a}} \cdot \frac{\sqrt{a}}{\sqrt{a}} = 7\sqrt{a} \; ;
$$
\n
$$
\frac{2}{3\sqrt{6}} = \frac{2}{3\sqrt{6}} \cdot \frac{\sqrt{6}}{\sqrt{6}} = \frac{2\sqrt{6}}{3\cdot 6} = \frac{\sqrt{6}}{9} \; ; \; \frac{3x+9}{\sqrt{x+3}} = \frac{3(x+3)}{\sqrt{x+3}} \cdot \frac{\sqrt{x+3}}{\sqrt{x+3}} = \frac{3(x+3)\sqrt{x+3}}{x+3} = 3\sqrt{x+3} \; .
$$

\n- **Il'caso.** La frazione contiene a *denominatore la somma algebrai di due termini*, almeno uno dei quali è un radicale quadratico, ed è quindi della forma 
$$
\frac{c}{\sqrt{a} \pm \sqrt{b}}
$$
, oppure  $\frac{c}{a \pm \sqrt{b}}$ .
\n- In questo caso *il fattore razionalizzante è*  $\sqrt{a} - \sqrt{b}$  se *il denominatore è*  $\sqrt{a} + \sqrt{b}$ ;
\n- *è invece*  $\sqrt{a} + \sqrt{b}$  se *il denominatore*  $e$   $\sqrt{a} - \sqrt{b}$ .
\n

Infatti:  $(\sqrt{a} + \sqrt{b}) \cdot (\sqrt{a} - \sqrt{b}) = \sqrt{a^2} - \sqrt{b^2} = a - b$ , che non contiene radici.

$$
\frac{6}{\sqrt{5}-\sqrt{2}} = \frac{6}{\sqrt{5}-\sqrt{2}} \cdot \frac{\sqrt{5}+\sqrt{2}}{\sqrt{5}+\sqrt{2}} = \frac{6 \cdot (\sqrt{5}+\sqrt{2})}{5-2} = 2(\sqrt{5}+\sqrt{2})
$$
;

$$
\frac{15}{3\sqrt{2}+\sqrt{3}} = \frac{15}{3\sqrt{2}+\sqrt{3}} \cdot \frac{3\sqrt{2}-\sqrt{3}}{3\sqrt{2}-\sqrt{3}} = \frac{15\cdot(3\sqrt{2}-\sqrt{3})}{18-3} = 3\sqrt{2}-\sqrt{3}
$$
;

$$
\frac{2}{\sqrt{3}-1} = \frac{2}{\sqrt{3}-1} \cdot \frac{\sqrt{3}+1}{\sqrt{3}+1} = \frac{2 \cdot (\sqrt{3}+1)}{3-1} = \sqrt{3}+1 \quad ;
$$

$$
\frac{2}{\sqrt{3}+\sqrt{2}} = \frac{2}{\sqrt{3}+\sqrt{2}} \cdot \frac{\sqrt{3}-\sqrt{2}}{\sqrt{3}-\sqrt{2}} = \frac{2(\sqrt{3}-\sqrt{2})}{3-2} = 2(\sqrt{3}-\sqrt{2}) ;
$$

$$
\frac{3}{\sqrt{11}-\sqrt{8}} = \frac{3}{\sqrt{11}-\sqrt{8}} \cdot \frac{\sqrt{11}+\sqrt{8}}{\sqrt{11}+\sqrt{8}} = \frac{3(\sqrt{11}+\sqrt{8})}{11-8} = \sqrt{11}+\sqrt{8}
$$
;

$$
\frac{6}{10+\sqrt{7}} = \frac{6}{10+\sqrt{7}} \cdot \frac{10-\sqrt{7}}{10-\sqrt{7}} = \frac{6(10-\sqrt{7})}{100-7} = \frac{6(10-\sqrt{7})}{93} = \frac{2(10-\sqrt{7})}{31}
$$
  

$$
\frac{7}{4-\sqrt{2}} = \frac{7}{4-\sqrt{2}} \cdot \frac{4+\sqrt{2}}{4+\sqrt{2}} = \frac{7(4+\sqrt{2})}{16-2} = \frac{7(4+\sqrt{2})}{14} = \frac{4+\sqrt{2}}{2}
$$

# **Esercizi sui radicali quadratici**

Ricorda che per svolgere i seguenti esercizi non devi utilizzare la calcolatrice.

Calcola le seguenti radici quadrate:

1. 
$$
\sqrt{16}
$$
;  $\sqrt{0,04}$ ;  $\sqrt{100}$ ;  $\sqrt{10^{-4}}$ ;  $\sqrt{49}$ ;  $\sqrt{12,25}$   
\n2.  $\sqrt{0,01}$ ;  $\sqrt{12100}$ ;  $\sqrt{0,0064}$ ;  $\sqrt{0,16}$ ;  $\sqrt{1,69}$ ;  $\sqrt{\frac{9}{25}}$   
\n3.  $\sqrt{2^2 \cdot 5^2}$ ;  $\sqrt{64 \cdot 121}$ ;  $\sqrt{10^2}$ ;  $\sqrt{10^{-2}}$ ;  $\sqrt{5^2}$ ;  $\sqrt{1}$   
\n*R*:  $\frac{1}{10}$ ;  $110$ ;  $\frac{2}{25}$ ;  $\frac{2}{5}$ ;  $\frac{13}{10}$ ;  $\frac{3}{5}$   
\n*R*:  $\frac{1}{10}$ ;  $110$ ;  $\frac{2}{25}$ ;  $\frac{2}{5}$ ;  $\frac{13}{10}$ ;  $\frac{3}{5}$ 

4. Calcola, se esiste, il valore di  $\sqrt{a}$ :

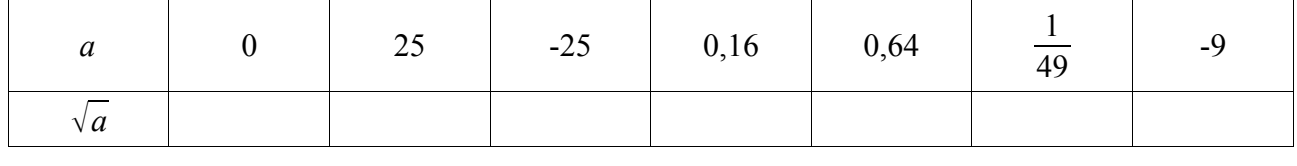

*R*: 0; 5; non esiste ; 
$$
\frac{2}{5}
$$
;  $\frac{4}{5}$ ;  $\frac{1}{7}$ ; non esiste

5. Verifica che i seguenti radicali sono equivalenti ad una frazione, e quindi sono numeri razionali:

$$
\sqrt[4]{\frac{81}{16}} \; ; \; \sqrt[3]{\frac{27}{125}} \; ; \; \sqrt{0,36} \; ; \; \sqrt[3]{\frac{54}{2}} \; ; \; \sqrt[5]{\frac{3}{96}} \; ; \; \sqrt{\frac{125}{5}} \qquad R : \frac{3}{2} ; \frac{3}{5} ; \frac{3}{5} ; 3 ; \frac{1}{2} ; 5
$$

6. Determina tra i seguenti radicali quelli che sono equivalenti ad una frazione, e quindi sono numeri razionali:  $\sqrt{8}$ ;  $\sqrt[3]{9}$ ;  $\sqrt[5]{32}$ ;  $\sqrt[3]{100}$ ;  $\sqrt{441}$ ;  $\sqrt{343}$ ;  $\sqrt[3]{100}$  $V<sub>25</sub>$ 49 25 ;  $\sqrt[4]{81}$  ;  $\sqrt[3]{0,064}$ *R*: *no ; no ;* 2 *; no ;* 21 *; no ; no ;* 3 *;*  $\frac{2}{5}$ 5

Calcola, se possibile, le seguenti radici:

7. 
$$
\sqrt[3]{8}
$$
;  $\sqrt[5]{32}$ ;  $\sqrt[4]{0,0001}$ ;  $\sqrt[5]{10^{-5}}$ ;  $\sqrt[3]{\frac{1}{27}}$ ;  $\sqrt[4]{\frac{16}{81}}$   
\n8.  $\sqrt[5]{\frac{1}{32}}$ ;  $\sqrt[6]{0,000001}$ ;  $\sqrt[4]{81}$ ;  $\sqrt[3]{27x^6y^3}$ ;  $\sqrt[4]{(x-y)^8}$   
\n9.  $\sqrt[4]{\frac{16a^8}{(a-1)^4}}$ ;  $\sqrt[3]{(a-b)^6}$ ;  $\sqrt[5]{\frac{a^5}{243}}$ ;  $\sqrt[4]{a^8}$   
\n10.  $\sqrt[6]{64}$ ;  $\sqrt[4]{\frac{1}{16}}$ ;  $\sqrt{27}$ ;  $\sqrt[4]{0,0081}$ ;  $\sqrt[3]{\frac{125}{8}}$   
\n11.  $\sqrt[6]{64}$ ;  $\sqrt[4]{\frac{1}{16}}$ ;  $\sqrt{27}$ ;  $\sqrt[4]{0,0081}$ ;  $\sqrt[3]{\frac{125}{8}}$   
\n12.  $\frac{1}{2}$ ;  $\ln 0$ ;  $\frac{3}{2}$ ;  $\frac{5}{2}$ 

11. 
$$
\sqrt[4]{16a^8b^{12}}
$$
;  $\sqrt{8a^{10}}$ ;  $\sqrt[3]{\frac{x^6}{27}}$ ;  $\sqrt[3]{\frac{1}{32}}$   
\n12.  $\sqrt{5^2-4^2}$ ;  $\sqrt{12^2+5^2}$ ;  $\sqrt{(2-\frac{2}{9})^2}$ ;  $\sqrt[4]{1296}$   
\n13.  $\sqrt[4]{2^4.5^8}$ ;  $\sqrt[3]{2^9.3^6}$ ;  $\sqrt[9]{27a^3}$ ;  $\sqrt[9]{a^6}$   
\n14.  $\sqrt{0.09x^4(x-y)^8}$ ;  $\sqrt{\frac{12a^5}{27ab^4}}$ ;  $\sqrt[4]{\frac{16}{(a-1)^4}}$   
\n15.  $\sqrt[3]{27a^6(a-1)^3}$ ;  $\sqrt[5]{\frac{32a^{10}b^5}{(x+1)^5}}$   
\n16.  $\sqrt{\frac{3a^4x+a^4y}{12b^2x+4b^2y}}$ ;  $\sqrt{a^4+9b^8+6a^2b^4}$   
\n17.  $\sqrt{x^2-y^2}$ ;  $\sqrt{a^2+1}$ ;  $\sqrt[3]{x^6+y^6}$   
\n18.  $\sqrt[4]{16x^4y^{12}(a^4+a^2+4)^2}$ ;  $\sqrt{4x^2+2x+1}$   
\n19.  $\sqrt{a^4+6a^2x^2+9x^4}$ ;  $\sqrt{1+\frac{2x^2+1}{x^4}}$   
\n20.  $\sqrt{\frac{a^5+4a^3+4a}{a^3b^6}}$ ;  $\sqrt{\frac{81x^4y^{10}}{9x^4-6x^2+1}}$   
\n21.  $\sqrt[3]{\frac{(1-x)^4}{(1-x^2)(x+1)^5}}$ ;  $\sqrt{\frac{(a^2-4b^2)^2}{a^2b^2}+16}$   
\n22.  $\sqrt{\frac{a^3-4a^2+4a}{4a^3-12a^2+9a}}$ ;  $\sqrt{\frac{20x^2y^2}{5x^2y^2-10xy^2+5y^2}}$   
\n23.  $\$ 

R: 
$$
2a^2b^3
$$
; no;  $\frac{x^2}{3}$ ;  $\frac{1}{2}$   
\nR: 3; 13;  $\frac{16}{9}$ ; 6  
\nR: 50; 72; no; a  
\nR:  $\frac{3}{10}x^2(x-y)^4$ ;  $\frac{2a^2}{3b^2}$ ;  $\frac{2}{a-1}$   
\nR:  $3a^2(a-1)$ ;  $\frac{2a^2b}{x+1}$   
\nR:  $\frac{a^2}{2b}$ ;  $a^2+3b^4$   
\nR: no; no; no  
\nR:  $2xy^3(a^2+2)$ ; no  
\nR:  $a^2+3x^2$ ;  $\frac{x^2+1}{x^2}$   
\nR:  $\frac{a^2+2}{ab^3}$ ;  $\frac{9x^2y^5}{3x^2-1}$   
\nR:  $\frac{1-x}{(1+x)^2}$ ;  $\frac{a^2+4b^2}{ab}$   
\nR:  $\frac{1-x}{2a-3}$ ;  $\frac{2x}{x-1}$   
\nR: no;  $\frac{1}{100}$ ;  $\frac{y^3}{a^2}(a^2+y^2)$   
\nR:  $x-1$ ;  $a^2+1$   
\nR:  $\frac{2x^2y}{z^3}$ ;  $\frac{a+1}{a+3}$   
\nR:  $(\frac{2a+1}{2a-1})^2$ ;  $\frac{x+2}{2(x-2)}$   
\nR:  $\frac{1}{10}a^5x^4$ ; 72; 8  
\nR:  $\frac{5}{2}$ ;  $\frac{5}{6}$ ;  $\frac{17}{15}$ ;  $\frac{8}{15}$ ; 12

29. 
$$
\sqrt[4]{(\frac{17}{15})^2 - (\frac{8}{15})^2}
$$
;  $\sqrt[4]{(1-\frac{8}{9})^2}$ ;  $\sqrt[4]{a^6b^1}$ ;  $\sqrt[3]{a^{16}b^5}$ ;  $\sqrt[3]{a^{16}}$   $R:1:\frac{1}{3};ab^2;ab^2a^2b;ab^2$   
\n30.  $\sqrt[4]{\frac{0.0016x^2y^8}{x}}; \sqrt[4]{\frac{a^6b^8}{(0.08)}}; \sqrt{x^2+2x+1}$   
\n31.  $\sqrt[4]{\frac{16(a^2-2ab+b^2)^2}{a^6b^8}}; \sqrt[4]{\frac{(a^2-6a+9)^3}{(a^2+6a^2+12a+8)^2}}$   
\n32.  $\sqrt[4]{4a^2}; \sqrt[4]{b^2b^2}^2; \sqrt[4]{8x^3y^3}; \sqrt[4]{9x^2+1}$   
\n33.  $\sqrt{x^2+2xy+y^2}$ ;  $\sqrt{x^2+y^4-2xy^2}$   
\n34.  $\sqrt{\frac{a^2}{4} + \frac{4}{a^2}-2}$ ;  $\sqrt[3]{(4x^2-4x+1)^2}$   
\n35.  $\sqrt{1+\frac{7}{9}}$ ;  $\sqrt[3]{25}$ ;  $\sqrt{1-\frac{5}{9}}$ ;  $\sqrt{0.01a^2b^6}$   
\n36.  $\sqrt{2+\frac{7}{9}}$ ;  $\sqrt{1-\frac{7}{16}}$ ;  $\sqrt[3]{0.008}$   
\n37.  $\sqrt{\frac{1}{16}x^{-3}y^{-4}}$ ;  $\sqrt{\frac{4}{x^2+2xy+y^2}}$   
\n38.  $\sqrt{1+9a^2+6a}$ ;  $\sqrt[3]{a^2+1+3a^2+3a}$   
\n39.  $\sqrt{\frac{4(x+1)^2}{9}}$ ;  $\sqrt{\frac{x-1}{x^2+2x+1}}$   
\n30.  $\sqrt{\frac{4(x+1)^2}{9}}$ ;  $\sqrt{\frac{x-1}{x^2+2x+1}}$   
\n31.  $\sqrt[3]{\frac{1}{a^2}x^2-2x+$ 

Esegui le seguenti moltiplicazioni tra radicali quadratici:

47. 
$$
\sqrt{2}\cdot\sqrt{3}
$$
;  $\sqrt{3}\cdot\sqrt{27}$ ;  $\sqrt{8}\cdot\sqrt{18}$ ;  $\sqrt{\frac{3}{2}}\cdot\sqrt{\frac{4}{27}}\cdot\sqrt{2}$   
\n48.  $\sqrt{\frac{5}{12}}\cdot\sqrt{\frac{3}{4}}\cdot\sqrt{\frac{8}{75}}$ ;  $\sqrt{a^3b}\cdot\sqrt{a^5b}$ ;  $\sqrt{3b^3}\cdot\sqrt{\frac{b}{3}}$   
\n49.  $\sqrt{\frac{11}{2}a^2}\cdot\sqrt{\frac{a}{22}}\cdot\sqrt{\frac{1}{a^5}}$ ;  $\sqrt{x^2-y^2}\cdot\sqrt{x^2+y^2}\cdot\sqrt{x^4-y^4}$   
\n40.  $\sqrt{\frac{11}{2}a^2}\cdot\sqrt{\frac{a}{22}}\cdot\sqrt{\frac{1}{a^5}}$ ;  $\sqrt{x^2-y^2}\cdot\sqrt{x^2+y^2}\cdot\sqrt{x^4-y^4}$   
\n41.  $\sqrt{\frac{1}{2}a^2}\cdot\sqrt{\frac{a^2}{22}}\cdot\sqrt{\frac{a^2+a-2}{a^2}}\cdot\sqrt{a^2+\sqrt{\frac{b}{a^2}}}$   
\n52.  $\sqrt{\frac{x^2-xy}{x^2+y^2}}\cdot\sqrt{\frac{x}{x-y}}\cdot\sqrt{\frac{x-2}{x+y^2}}\cdot\sqrt{\frac{x-2}{x^2}\cdot\sqrt{\frac{3a}{x+1}}}$   
\n53.  $\sqrt{\frac{a^2-b^3}{a^2+b^2}}\cdot\sqrt{\frac{(a+b)^3}{(a-b)^3}}\cdot\sqrt{\frac{a^2-ab+b^2}{a^2+ab+b^2}}$ ;  $\sqrt{\frac{x^2-y^2}{x^2+y^2}}\cdot\sqrt{\frac{x^2+xy+y^2}{x^2+2xy+y^2}}$   
\n54.  $\sqrt{(a+b)^2}\cdot\sqrt{a^2-b^2}\cdot\sqrt{(a-b)^3}$ ;  $\sqrt{\frac{a^2+b^2}{a-b^2}}\cdot\sqrt{\frac{x^2+xy+y^2}{x^2+2xy+y^2}}$   
\n55.  $\sqrt{\frac{3ab-a^2}{b^2-a^2}+\frac{3a}{a-b}\cdot\sqrt{\frac{a^2-b^2}{a^2-b^2}}}$ ;  $\sqrt{\frac{x^2-y^2}{x^2+y^2}}$ 

*a*−*b*

$$
R: \sqrt{6}, 9; 12; \frac{2}{3}
$$
  
\n
$$
R: \sqrt{\frac{1}{30}}, a^{4}b^{5}; b^{2}
$$
  
\n
$$
R: \frac{1}{2}a; x^{4} - y^{4}
$$
  
\n
$$
R: 1; \sqrt{x^{2} + y^{2}}; \sqrt{ab}
$$
  
\n
$$
R: 1; a+b
$$
  
\n
$$
R: \sqrt{\frac{x}{x+y}}, \frac{x-2}{x+1}
$$
  
\n
$$
R: \frac{a+b}{a-b}; \sqrt{\frac{1}{x+y}}
$$
  
\n
$$
R: (a+b)^{4}(a-b)^{3}; a+b
$$
  
\n
$$
R: \sqrt{\frac{ab}{a+b}}; \sqrt{\frac{x}{1+x}}
$$
  
\n
$$
R: 1
$$
  
\n
$$
R: 1
$$
  
\n
$$
R: 1
$$
  
\n
$$
R: 1
$$
  
\n
$$
R: 1
$$
  
\n
$$
R: 1
$$
  
\n
$$
R: 1
$$
  
\n
$$
R: \sqrt{\frac{2a}{a+2}}
$$
  
\n
$$
R: \sqrt{\frac{a(2a^{2}-3b^{2})}{a-3b}}
$$
  
\n
$$
R: \sqrt{\frac{a(2a^{2}-3b^{2})}{a-3b}}
$$
  
\n
$$
R: \sqrt{\frac{a(2a^{2}-3b^{2})}{a-3b}}
$$

63. 
$$
\sqrt{2+x+\frac{2x^2}{2+x}}\cdot\sqrt{\frac{ax^2-4a}{3x^2+4x+4}}
$$
  
\n64.  $\sqrt{\frac{(2x-y)(4x^2-y^2)}{3x+y}}\cdot\sqrt{\frac{9x+3y}{4x^2-4xy+y^2}}$   
\n*R*:  $\sqrt{3(2x+y)}$ 

Esegui le seguenti divisioni tra radicali quadratici:

65. 
$$
\sqrt{27}
$$
:  $\sqrt{3}$ ;  $\sqrt{112}$ :  $\sqrt{7}$ ;  $\sqrt{\frac{1}{5}}$ :  $\sqrt{\frac{1}{500}}$ ;  $\sqrt{\frac{5}{7}}$ :  $\sqrt{\frac{15}{14}}$   
\n70.  $\sqrt{\frac{x^2-x-20}{x^2+x-12}}$ :  $\sqrt{\frac{x-5}{x-3}}$ ;  $\sqrt{\frac{x-5}{x-12}}$ ;  $\sqrt{\frac{x-5}{x-12}}$ ;  $\sqrt{\frac{x-5}{x-12}}$ ;  $\sqrt{\frac{x-5}{x-12}}$ ;  $\sqrt{\frac{x-5}{x-12}}$ ;  $\sqrt{\frac{x-5}{x^2+2}}$ ;  $\sqrt{\frac{1}{1+x^2} + \frac{x^2}{1-x^2}}$   
\n71.  $\sqrt{\frac{a+b-a-b}{a}} - 2$ :  $\sqrt{\frac{1}{a^2} + \frac{1}{b^2}}$   
\n72.  $\sqrt{\frac{1}{b^2} + \frac{1}{c^2}}$   
\n73.  $\sqrt{a^2 + a^2 + a^2}$ ;  $\sqrt{\frac{a^2 + b^2}{a^2} - \frac{a^2 - b^2}{b^2} - 2}$ :  $\sqrt{\frac{1}{a^4} - \frac{1}{b^4}}$   
\n74.  $\sqrt{a^2 - 2xy + y^2}$ :  $\sqrt{\frac{x^2 + y^2}{x^2 - xy}}$ ;  $\sqrt{\frac{1}{1+x^2} + \frac{x^2}{1-x^2}}$ :  $\sqrt{\frac{1}{1-x^2} - \frac{x^2}{1+x^2}}$   
\n75.  $\sqrt{2 + a + \frac{2a^2}{2+a}}$ :  $\sqrt{\frac{3a^2 + 4a + 4}{a^2b - 4b}}$   
\n76.  $\sqrt{\frac{x^2 - x - 20}{x^2 + x - 12}}$ :  $\sqrt{\frac{x - 5}{x - 3}}$ ;  $\sqrt{2 + a + \frac{2a^2}{2+a}}$ :  $\sqrt{\frac{3a^2 + 4a + 4}{a^2b - 4b}}$   
\n77.  $\sqrt{\frac{a + b}{a} - \frac{a - b}{b} - 2}$ :  $\sqrt{\frac{1}{a^2} - \frac{$ 

Porta sotto radice il fattore esterno nei seguenti prodotti e semplifica:

72. 
$$
5\sqrt{\frac{3}{5}}
$$
;  $3\sqrt{\frac{2}{3}}$ ;  $\frac{1}{2}\sqrt{40}$ ;  $2\sqrt{\frac{1}{10}}$ ;  $(1-\frac{1}{3})\sqrt{\frac{3}{8}}$   
\n73.  $-3\sqrt{\frac{1}{6}}$ ;  $-\frac{1}{3}\sqrt{\frac{27}{2}}$ ;  $a\sqrt{\frac{1}{a}}$ ;  $\frac{1}{a+b}\sqrt{a^2-b^2}$   
\n $R:\sqrt{15};\sqrt{6};\sqrt{10};\sqrt{\frac{2}{5}};\sqrt{\frac{1}{6}}$   
\n $R:\sqrt{\frac{3}{2}};\sqrt{a};\sqrt{\frac{a-b}{a+b}}$ 

Trasporta fuori dal segno di radice i fattori per cui ciò è possibile:

74. 
$$
\sqrt{18}
$$
;  $\sqrt{40}$ ;  $\sqrt{\frac{1}{25} + \frac{4}{9}}$ ;  $\sqrt{9a^2b}$   
\n75.  $\sqrt{50}$ ;  $\sqrt{300}$ ;  $\sqrt{\frac{25}{36} - \frac{1}{4}}$ ;  $\sqrt{a^9b^8}$   
\n76.  $\sqrt{20}$ ;  $\sqrt{72}$ ;  $\sqrt{147}$ ;  $\sqrt{\frac{12}{25}}$ ;  $\sqrt{\frac{50}{27}}$   
\n77.  $\sqrt{147}$ ;  $\sqrt{\frac{12}{25}}$ ;  $\sqrt{\frac{50}{27}}$   
\n78.  $2\sqrt{5}$ ;  $6\sqrt{2}$ ;  $7\sqrt{3}$ ;  $\frac{2}{5}\sqrt{3}$ ;  $\frac{5}{3}\sqrt{\frac{2}{3}}$ 

77. 
$$
\sqrt{\frac{8}{5}}
$$
;  $\sqrt{0,008}$ ;  $\sqrt{\frac{5}{27}}$ ;  $\sqrt{0,027}$ ;  $\sqrt{\frac{32}{75}}$   
\n78.  $\sqrt{\frac{2x^3y}{z^2}}$ ;  $\sqrt{72a^3b^5}$ ;  $\sqrt{32a^7b^2}$   
\n79.  $\sqrt{81(x+y)^7}$ ;  $\sqrt{64a^5b^9c^{11}}$   
\n80.  $\sqrt{x^3+2x^2y+xy^2}$ ;  $\sqrt{\frac{4}{xy^2}-\frac{8}{x^2y}}$ ;  $\sqrt{45a^5}$   
\n81.  $\sqrt{(x^2-y^2)(x+y)}$ ;  $\sqrt{4a+\frac{8ax}{y}+\frac{4ax^2}{y^2}}$   
\n82.  $\sqrt{a^3+2a^2b+ab^2}$ ;  $\sqrt{x^3+3x^2+3x+1}$   
\n83.  $\sqrt{x^2+x+\frac{1}{4}}$ ;  $\sqrt{(x^6-y^6)(x^3+y^3)}$   
\n84.  $\sqrt{20a^2c+60abc+45b^2c}$ ;  $\sqrt{\frac{a^2}{b^2}+\frac{b^2}{a^2}+2}$   
\n85.  $\sqrt{\frac{a^3+6a^2+9a}{(x^2-y^2)(x+y)}}$ ;  $\sqrt{\frac{x^2+10x+25}{x^2+1}}$   
\n86.  $\sqrt{\frac{9}{a^2b}+\frac{81}{ab^2}}$ ;  $\sqrt{\frac{x^3+x^2y}{4a^2b+8ab^2+4b^3}}$   
\n87.  $\sqrt{\frac{(a+b)^5}{(a-b)^3}}$ ;  $\sqrt{(\frac{1}{y}+\frac{1}{x})(\frac{x^2}{y}+\frac{y^2}{x})}$   
\n88.  $\sqrt{\frac{4x^2+12xy+9y^2}{a^3+a^2}}$ ;  $\sqrt{a^3+a^2b-ab^2-b^3}$   
\n90.  $\sqrt{(a^2-4)(a^2+3a+2)}$ ;  $\sqrt{\frac{(1+a)^3}{7a^5b^4}}$   
\n91.  $\sqrt{(a^2-1)(a^2+4a+3)}$ ;

$$
R: 2\sqrt{\frac{2}{5}}; \frac{1}{5}\sqrt{\frac{1}{5}}; \frac{1}{3}\sqrt{\frac{5}{3}}; \frac{3}{10}\sqrt{\frac{3}{10}}; \frac{4}{5}\sqrt{\frac{2}{3}}
$$
\n
$$
R: \frac{x}{z}\sqrt{2xy}; 6ab^{2}\sqrt{2ab}; 4a^{3}b^{10}\sqrt{2ab}
$$
\n
$$
R: 9(x+y)^{3}\sqrt{x+y}; 8a^{2}b^{4}c^{5}\sqrt{abc}
$$
\n
$$
R:(x+y)\sqrt{x}; \frac{2\sqrt{x-2y}}{xy}; 3a^{2}\sqrt{5a}
$$
\n
$$
R:(x+y)\sqrt{x-y}; \frac{2(x+y)\sqrt{a}}{y}
$$
\n
$$
R:(a+b)\sqrt{a}; (x+1)\sqrt{x+1}
$$
\n
$$
R:x+\frac{1}{2}; (x^{3}+y^{3})\sqrt{x^{3}-y^{3}}
$$
\n
$$
R:(2a+3b)\sqrt{5}c; \frac{a^{2}+b^{2}}{ab}
$$
\n
$$
R: \frac{a+3}{x+y}\sqrt{\frac{a}{x-y}}; \frac{x+5}{\sqrt{x^{2}+1}}
$$
\n
$$
R: \frac{3}{ab}\sqrt{b+9a}; \frac{x}{2(a+b)}\sqrt{\frac{x+y}{b}}
$$
\n
$$
R: \frac{(a+b)^{2}}{a-b}\sqrt{\frac{a+b}{a-b}}; \frac{x+y}{xy}\sqrt{x^{2}-xy+y^{2}}
$$
\n
$$
R: \frac{2x+3y}{a\sqrt{a+1}}; (a+b)\sqrt{a-b}
$$
\n
$$
R: \frac{a^{2}+b}{a\sqrt{a+1}}; (a+b)\sqrt{a-b}
$$
\n
$$
R:(a+2)\sqrt{(a+1)(a-2)}; \frac{1+a}{a^{2}b^{2}}\sqrt{\frac{1+a}{7a}}
$$
\n
$$
R:(a+1)\sqrt{(a-1)(a+3)}; \frac{5a+3b}{\sqrt{15ab}}
$$
\n
$$
R: \frac{a+5}{x+1}\sqrt{\frac{a}{x}}; (a+1)(a+3)\sqrt{a+1}
$$
\n
$$
R: \frac{a+7}{x+1}\sqrt{\frac{a}{x}}; (a+1)(a+3)\sqrt{a+1}
$$
\n
$$
R
$$

95. 
$$
\sqrt{\frac{6a^3 - 2a^2}{27a^2 + 18a + 3}}
$$
;  $\sqrt{\frac{a^3 - a^2x - ax^2 + x^3}{b^5c^3d}}$   $R: \frac{a}{3a + 1}\sqrt{\frac{2(3a - 1)}{3}}$ ;  $\frac{a - x}{b^2c}\sqrt{\frac{a + x}{bcd}}$   
\n96.  $\sqrt{\frac{a^6 + a^5b}{5a^2 + 5ab}}$ ;  $\sqrt{(a^2 + a)(a^2 - 1)}$   $R: \frac{a^2}{\sqrt{5}}$ ;  $(a + 1)\sqrt{a(a - 1)}$   
\n97.  $\sqrt{(\frac{1}{y} - \frac{1}{x})(\frac{x^2}{y} - \frac{y^2}{x})}$ ;  $\sqrt{\frac{x}{x^2yz - 2xy^2z + y^3z}}$   $R: \frac{x - y}{xy}\sqrt{x^2 + xy + y^2}$ ;  $\frac{1}{x - y}\sqrt{\frac{x}{yz}}$   
\n98.  $\sqrt{\frac{a^3 + a^2b - ab^2 - b^3}{9(a - b)}}$ ;  $\sqrt{\frac{18a^3b^2c}{25xy^3}}$   $R: \frac{a + b}{3}$ ;  $\frac{3ab}{5y}\sqrt{\frac{2ac}{xy}}$ 

Esegui le seguenti moltiplicazioni e divisioni tra radicali quadratici e semplifica i risultati, portando fuori dal segno di radice tutti i fattori per cui questo è possibile:

99. 
$$
\sqrt{5} \cdot \sqrt{15} \cdot \sqrt{9}
$$
;  $\sqrt{2a^3b} \cdot \sqrt{10ab^3} \cdot \sqrt{5a}$ ;  
\n100.  $\sqrt{5x^3y} \cdot \sqrt{7xy^5}$ ;  $\sqrt{2a^2} \cdot \sqrt{\frac{8}{a}}$ ;  $\sqrt{\frac{ax}{b}} \cdot \sqrt{\frac{6a^3}{b}} \cdot \sqrt{\frac{3x}{c^2}}$   
\n101.  $\sqrt{a} \cdot \sqrt{5a^5} \sqrt{15a^3}$ ;  $\sqrt{1-\frac{1}{x^2}} \cdot \sqrt{\frac{5}{x-1}}$   
\n102.  $\sqrt{a+5} \cdot \sqrt{\frac{1}{a^2+3a-10}}$ ;  $\sqrt{\frac{x-y}{x+y}} \cdot \sqrt{3(x^2-y^2)}$   
\n103.  $\sqrt{27ab^3} \cdot \sqrt{18a^3b^3}$ ;  $\sqrt{1-\frac{a^3}{x^3}} \cdot \sqrt{\frac{x^3}{x-a}} \cdot \sqrt{\frac{4a}{x^2+ax+a^2}}$   
\n104.  $\sqrt{\frac{a+2b}{a^2-25b^2}} \cdot \sqrt{\frac{a+5b}{a-5b}} \cdot \sqrt{a^2+2ab}$   
\n165.  $\sqrt{a+2b}$   
\n167.  $\sqrt{a+2b}$   
\n168.  $\sqrt{a+2b}$   
\n169.  $\sqrt{\frac{a+2b}{a^2-25b^2}} \cdot \sqrt{\frac{a+5b}{a-5b}} \cdot \sqrt{a^2+2ab}$   
\n160.  $\sqrt{a+2b}$   
\n161.  $\sqrt{a+2b}$   
\n162.  $\sqrt{a+2b}$   
\n163.  $\sqrt{27ab^3} \cdot \sqrt{18a^3b^3}$ ;  $\sqrt{1-\frac{a^3}{x^3}} \cdot \sqrt{\frac{x^3}{x-a}} \cdot \sqrt{\frac{4a}{x^2+ax+a^2}}$   
\n164.  $\sqrt{\frac{a+2b}{a^2-25b^2}} \cdot \sqrt{\frac{a+5b}{a-5b}} \cdot \sqrt{a^2+2ab}$   
\n165.  $\sqrt{a+2b}$ 

Esegui le seguenti somme algebriche: 105.  $\sqrt{18} + \sqrt{32} - \sqrt{50}$ ;  $\sqrt{8} - \sqrt{48} + \sqrt{75} + \sqrt{18}$  $R \cdot 2\sqrt{2} \cdot 5\sqrt{2} + \sqrt{3}$ 106.  $\sqrt{125} - \sqrt{45} + \sqrt{20}$ ;  $2\sqrt{12} - \sqrt{27} + \sqrt{3}$  $R\cdot 4\sqrt{5}\cdot 2\sqrt{3}$ 107.  $\sqrt{45} + \sqrt{80} - \sqrt{180}$ ;  $\sqrt{48} + \sqrt{98} - \sqrt{75} + \sqrt{50}$  $R:\sqrt{5}:12\sqrt{2}-\sqrt{3}$ 108.  $3\sqrt{50} - 5\sqrt{8} + 7\sqrt{18} - \sqrt{32}$ ;  $7\sqrt{54} - \sqrt{150} + 2\sqrt{6} - \sqrt{24}$  $R: 22\sqrt{2}: 16\sqrt{6}$ 109.  $\sqrt{\frac{4}{3}} + \sqrt{\frac{1}{3}} - \sqrt{\frac{9}{8}} + \sqrt{\frac{1}{8}}$  ;  $\sqrt{1,08} - \sqrt{0,48} + \sqrt{0,02} + \sqrt{1,62}$  $R:3\sqrt{\frac{1}{3}}-\sqrt{\frac{1}{2}};\frac{1}{5}\sqrt{3}+2\sqrt{\frac{1}{2}}$ 110.  $\sqrt{\frac{9}{4}ab} - \sqrt{4xy} + \sqrt{\frac{1}{4}ab} - \sqrt{9xy}$ ;  $\sqrt{ax^4} + \sqrt{4ax^2} + \sqrt{a}$  $R: 2\sqrt{ab}-5\sqrt{xy}; (x+1)^2\sqrt{a}$ 111.  $\sqrt{500} - \frac{2}{5}\sqrt{125} + \frac{3}{4}\sqrt{80} - \frac{1}{3}\sqrt{45}$  $R:10\sqrt{5}$ 

112. 
$$
\frac{8}{3}\sqrt{63}-\frac{7}{2}\sqrt{28}+5\sqrt{7}-\frac{6}{5}\sqrt{175}
$$
  
\n113.  $3\sqrt{\frac{25}{7}}-2\sqrt{\frac{16}{7}}+5\sqrt{\frac{9}{7}}-\sqrt{\frac{64}{7}}$   
\n114.  $\sqrt{\frac{27}{4}}+\sqrt{\frac{75}{16}}-\sqrt{\frac{25}{18}}-\sqrt{\frac{49}{18}}$   
\n115.  $\sqrt{\frac{9}{8}}-\sqrt{20}+\sqrt{\frac{45}{4}}-\sqrt{\frac{245}{36}}-\sqrt{98}+\frac{5}{4}\sqrt{50}$   
\n116.  $\sqrt{\frac{1}{5}}+\sqrt{1,8}-\frac{4}{5}\sqrt{5}-0,5\sqrt{180}+2\sqrt{\frac{1}{20}}$   
\n117.  $\frac{2}{5}\sqrt{75}+3\sqrt{12}-7\sqrt{3}+\frac{8}{3}\sqrt{27}-\frac{5}{4}\sqrt{48}-\sqrt{3}$   
\n118.  $2\sqrt{275}-3\sqrt{99}-7\sqrt{88}+3\sqrt{198}-\sqrt{704}+\sqrt{539}$   
\n119.  $\sqrt{4a}+\sqrt{25b}-\sqrt{9a}+\sqrt{4b}$ ;  $\sqrt{a^5}-\sqrt{4a^3}+\sqrt{a}$   
\n120.  $\sqrt{ax^4}+\sqrt{4ax^2}+\sqrt{a}$ ;  $\sqrt{49ax^3}-\sqrt{16a^3x}$   
\n121.  $\sqrt{x^2+y^2}+\sqrt{9x^2+9y^2}-2\sqrt{4x^2+4y^2}+\sqrt{25(x^2+y^2)}$   
\n122.  $\sqrt{12a+8b}+\sqrt{75a+50b}-2\sqrt{27a+18b}$   
\n123.  $\sqrt{x-y}+\sqrt{16x-16y}+\sqrt{a^2x-a^2y}-2\sqrt{9x-9y}$   
\n124.  $\sqrt{4+4b^2}+\sqrt{9+9b^2}+\sqrt{a^2+a^2b^2}-5\sqrt{1+b^2}-\sqrt{1+b^2}$   
\n125.  $\sqrt{x+y}+\sqrt{4x+4y}+\sqrt{9$ 

Svolgi le seguenti operazioni tra radicali quadratici ed esprimi i risultati nella forma più semplice:

 $\overline{ }$ 

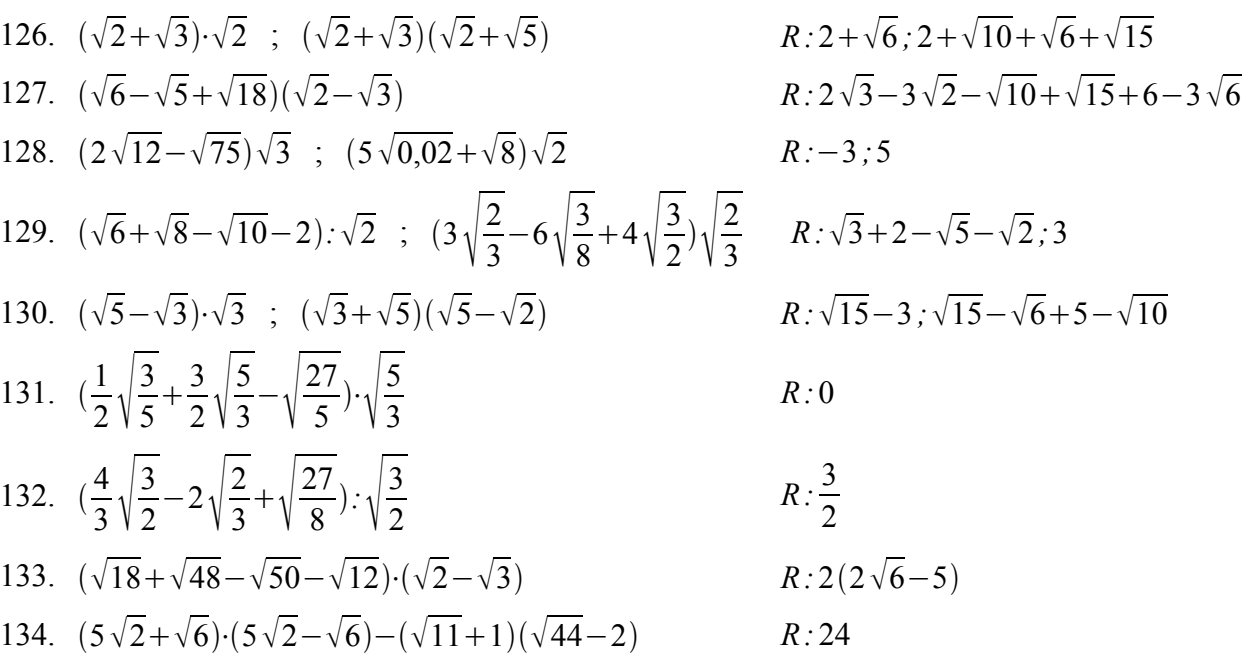

135. 
$$
(\sqrt{10} + \sqrt{5} - 2)(\sqrt{5} + \sqrt{2})
$$
  
\n136.  $(\frac{3}{4}\sqrt{\frac{2}{3}} - \frac{1}{2}\sqrt{\frac{3}{2}} + \sqrt{\frac{8}{27}}, \sqrt{\frac{2}{3}}$   
\n137.  $(\sqrt{2} + \sqrt{3})(3\sqrt{2} - \sqrt{3})$ ;  $(5\sqrt{3} + 2)(5\sqrt{3} - 2)$   
\n138.  $(2\sqrt{3})^2$ ;  $(-3\sqrt{2})^3$ ;  $(\frac{3}{4}, \frac{3}{4}\frac{4}{3})^6$ ;  $(a\sqrt{a})^2$   
\n139.  $(\frac{1}{b}\sqrt{b})^3$ ;  $(\sqrt{a+b})^2$ ;  $(\sqrt{x-1})^3$   
\n140.  $(3\sqrt{2})^4$ ;  $(\frac{2}{3}\sqrt{\frac{3}{4}})^2$ ;  $(-\frac{1}{2}\sqrt[3]{2})^6$   
\n141.  $(x\sqrt{\frac{1}{x}})^4$ ;  $(\frac{1}{a}\sqrt{ab}^2)^3$ ;  $(\sqrt{a})^3\sqrt{\frac{1}{a}}$   
\n142.  $(\sqrt{x+y})^3$ ;  $(x\sqrt{x-y})^2$ ;  $(\sqrt{x-xy})^2)^3$   
\n143.  $(a\sqrt{a-2})^2$ ;  $(\sqrt{2} + \sqrt{3})^2$ ;  $(\sqrt{5} - \sqrt{3})^2$   
\n144.  $(2+\sqrt{2})^2$ ;  $(1-\sqrt{2})^2$ ;  $(\sqrt{a} + \sqrt{b})^2$   
\n145.  $(\sqrt{7} + \sqrt{2})^2$ ;  $(3-\sqrt{2})^2$ ;  $(-\sqrt{a} + \sqrt{b})^2$   
\n146.  $(\sqrt{2} + \sqrt{5})^3$ ;  $(-\sqrt{3} - \sqrt{5})^3$   
\n147.  $(\sqrt{x} - \sqrt{2}y)^2$ ;  $(2\sqrt{5} - 3\sqrt{2})^3$   
\n149.  $(x-\sqrt{x-1})^2$ 

R: 
$$
3\sqrt{2}+5+\sqrt{10}
$$
  
\nR:  $\frac{4}{9}$   
\nR:  $3+2\sqrt{6}$ ; 71  
\nR:  $12; -54\sqrt{2}$ ;  $\frac{81}{256}$ ;  $a^3$   
\nR:  $\frac{\sqrt{b}}{b^2}$ ;  $a+b$ ;  $(x-1)\sqrt{x-1}$   
\nR:  $324$ ;  $\frac{1}{3}$ ;  $\frac{1}{16}$   
\nR:  $x^2$ ;  $\frac{b^3\sqrt{a}}{a^2}$ ;  $a$   
\nR:  $(x+y)\sqrt{x+y}$ ;  $x^2(x-y)$ ;  $x^2 - xy$   
\nR:  $a^2(a-2)$ ;  $5+2\sqrt{6}$ ;  $8-2\sqrt{15}$   
\nR:  $6+4\sqrt{2}$ ;  $3-2\sqrt{2}$ ;  $a+b+2\sqrt{ab}$   
\nR:  $9+2\sqrt{14}$ ;  $11-6\sqrt{2}$ ;  $3+2\sqrt{2}$   
\nR:  $17\sqrt{2}+11\sqrt{5}$ ;  $-18\sqrt{3}-14\sqrt{5}$   
\nR:  $x+2y-2\sqrt{2}xy$ ;  $148\sqrt{5}-234\sqrt{2}$   
\nR:  $2a-b-2\sqrt{a^2-ab}$ ;  $22\sqrt{2}-25$   
\nR:  $x^2+x-1-2x\sqrt{x-1}$   
\nR:  $\frac{x^2}{x-1}$ ;  $xy-xy^3$   
\nR:  $2x+y+2\sqrt{x^2+xy}$   
\nR:  $a^2+a+2-2a\sqrt{a+2}$   
\nR:  $a^2+a+2-2a\sqrt{a+2}$   
\nR:  $\frac{1}{a}+a-2$ ;  $3a-2b$   
\nR:  $-12\sqrt{6}+12$ ;  $12\sqrt{6}-26$   
\nR:  $-2$ ;  $76$   
\nR:  $30\sqrt{2}+4\sqrt{10}-3\sqrt{5}-2$ ;  $$ 

159. 
$$
(\sqrt{2}+2\sqrt{5})^3
$$
;  $(3\sqrt{2}-1)^3$   
\n160.  $(\sqrt{5}-2\sqrt{3})(\sqrt{5}+2\sqrt{3})$ ;  $(3\sqrt{x}-2\sqrt{y})(3\sqrt{x}+2\sqrt{y})$   
\n161.  $(3\sqrt{2}-1)^2-(2\sqrt{2}+2)(2\sqrt{2}-2)-(\sqrt{6}-\sqrt{27})\sqrt{3}$   
\n162.  $(2\sqrt{3}+2)^2-(\sqrt{6}-\sqrt{8})\sqrt{2}-(2\sqrt{3}+3\sqrt{2})(2\sqrt{3}-3\sqrt{2})$   
\n163.  $(4+\sqrt{3})(4-\sqrt{3})-(2+\sqrt{3})^2-(2-\sqrt{2})^2$   
\n164.  $(4+\sqrt{2})(4-\sqrt{2})-(2+\sqrt{2})^2-(2-\sqrt{2})^2$   
\n165.  $\sqrt{18}\cdot\sqrt{36}\cdot\sqrt{6}$ ;  $\sqrt{18}\cdot\frac{3}{\sqrt{2}}$ ;  $\sqrt{4+\frac{9}{4}}$   
\n166.  $\sqrt{a^4+2a^2+1}$ ;  $\sqrt[3]{a^3+b^3}$ ;  $(3\sqrt{3})^2$   
\n167.  $(\frac{\sqrt{2}}{2})^3$ ;  $(2+\sqrt{2})^2$ ;  $(\sqrt{2}-3)^2$   
\n168.  $(\sqrt{x}+\frac{1}{\sqrt{x}})^2$ ;  $8-2\sqrt{16}$ ;  $\sqrt{x^3+x^2}$   
\n169.  $\sqrt{x^2+4}$ ;  $\sqrt{\frac{a}{x^2}+\frac{2a}{xy}+\frac{a}{y^2}}$ ;  $\sqrt{12}:\sqrt{15}$   
\n170.  $\sqrt{\frac{a}{b}-\frac{b}{a}}\cdot\sqrt{\frac{ab}{a-b}}$ ;  $\sqrt{a^5+a^3}$ ;  $\sqrt{243}$   
\n171.  $\sqrt{x^3+2x^2y+xy^2}$ ;  $\sqrt{16a^{10}+16a^8}$   
\n172.  $\sqrt{(9x^2-9)(x-1)}$ ;  $\sqrt{2}\cdot\sqrt{\frac{1}{6}}\sqrt{15$ 

R: 62
$$
\sqrt{2}
$$
+52 $\sqrt{5}$ ; 63 $\sqrt{2}$ -55  
\nR:-7; 9x-4y  
\nR:24-9 $\sqrt{2}$   
\nR:6 $\sqrt{3}$ +26  
\nR:-1  
\nR:2  
\nR:36 $\sqrt{3}$ ; 2;  $\frac{5}{2}$   
\nR: a<sup>2</sup>+1; resta cosi; 27  
\nR:  $\frac{\sqrt{2}}{4}$ ; 6+4 $\sqrt{2}$ ; 11-6 $\sqrt{2}$   
\nR: x+2+ $\frac{1}{x}$ ; 0; x $\sqrt{x+1}$   
\nR: resta cosi;  $\frac{x+y}{xy}\sqrt{a}$ ;  $\frac{2}{\sqrt{5}}$   
\nR:  $\sqrt{a+b}$ ; a $\sqrt{a(a^2+1)}$ ; 9 $\sqrt{3}$   
\nR: (x+y) $\sqrt{x}$ ; 4a<sup>4</sup> $\sqrt{a^2+1}$   
\nR: 3(x-1) $\sqrt{x+1}$ ;  $\frac{5}{\sqrt{6}}$   
\nR:  $\frac{8xy^2}{3a}\sqrt{\frac{xy}{3b}}$ ;  $\frac{x-2}{2x}\sqrt{\frac{x-2}{2x}}$   
\nR: 25; 16 $\sqrt{2}$ ; 54 $\sqrt{2}$   
\nR: (x-1)<sup>2</sup> $\sqrt{x+1}$ ;  $\frac{a+1}{\sqrt{a^2-a+1}}$   
\nR:  $\sqrt{\frac{x+y}{x-y}}$   
\nR:  $\frac{4}{27}\sqrt{2}$ ;  $\frac{1}{10\sqrt{10}}$ ; 36 $\sqrt{2}$   
\nR: 2ab<sup>7</sup> $\sqrt{2ab}$ ;  $\frac{2a^3b}{x+1}\sqrt{\frac{2b}{x+1}}$ ; 30 $\sqrt{30}$   
\nR: 1;  $\frac{a-1}{2}$ 

180. 
$$
\sqrt{x^3-3x^2+3x-1}\cdot\sqrt{x^2-1}
$$
;  $\sqrt{150}$   
\n181.  $\sqrt{\frac{1-x}{1+x}}\cdot\sqrt{\frac{1+x^3}{1-x^2}}\cdot\sqrt{\frac{x^2+x}{x^2}}$ ;  $\sqrt{40}$   
\n182.  $\sqrt{\frac{1}{5}+\frac{3}{25}}$ ;  $\frac{1}{2}\sqrt{\frac{4}{27}}$ ;  $\sqrt{a(a-1)^2}$   
\n183.  $3-2\sqrt{9}$ ;  $\sqrt{\frac{1}{a^4}+\frac{1}{a^2b^2}}$ ;  $\sqrt{(a^2+b^6)c}$   
\n184.  $\sqrt{0.9}$ ;  $\sqrt{(1-\frac{1}{4})^3}$ ;  $\sqrt{2}\cdot\sqrt{\frac{1}{8}}$ ;  $(\sqrt{a}-\sqrt{a-b})^2$   
\n185.  $\sqrt{20}\cdot\sqrt{2}\cdot\sqrt{25}$ ;  $\sqrt{10}\cdot\sqrt{20}$ ;  $(-3\sqrt{2})^3$   
\n186.  $\sqrt{1-\frac{3}{a^2+1}}\cdot\sqrt{\frac{a^2+ab}{a^2-4a+4}}\cdot\sqrt{a^2-2a}$ ;  $(a\sqrt{a})^2$   
\n187.  $\sqrt{\frac{a-b}{a^2+2ab+b^2}}\cdot\sqrt{\frac{a^2+ab}{a^2-2ab+b^2}}\cdot\sqrt{\frac{a}{a-b}}$ ;  $(\sqrt{a}-\sqrt{a-b})^2$   
\n188.  $(\sqrt{a+b})^2$ ;  $(\sqrt{x-1})^3$ ;  $(a\sqrt{a})^2$   
\n189.  $(\sqrt{2}+\sqrt{3})^2$ ;  $(\sqrt{5}-\sqrt{3})^2$ ;  $(2+\sqrt{2})^2$   
\n180.  $(1-\sqrt{2})^2$ ;  $(\sqrt{a}+\sqrt{b})^2$   
\n181.  $(\sqrt{a}+\sqrt{b})^2$ ;  $(\sqrt{a}+\sqrt{b})^2$   
\n182.  $\sqrt{a^2+2ab+b^2}\cdot\sqrt{\frac{a^2+ab}{a^2-2ab+b^2}}\cdot\sqrt{\frac{a$ 

Rendi razionale il denominatore di ciascuna delle seguenti frazioni:

191. 
$$
\frac{4}{\sqrt{2}}; \frac{5}{\sqrt{7}}; \frac{5}{\sqrt{10}}; \frac{3}{2\sqrt{3}}
$$
  
\n192.  $\frac{4}{\sqrt{8}}; \frac{3}{\sqrt{18}}; \frac{5}{\sqrt{32}}; \frac{ax}{\sqrt{ax}}$   
\n193.  $\frac{3}{\sqrt{3}}; \frac{2}{\sqrt{5}}; \frac{5}{2\sqrt{10}}; \frac{bx}{\sqrt{27}}$   
\n194.  $\frac{2}{\sqrt{12}}; \frac{9}{\sqrt{243}}; \frac{a}{\sqrt{5}}; \frac{a+2b}{\sqrt{a^5b}}; \frac{a+2b}{\sqrt{a+2b}}$   
\n195.  $\frac{2}{\sqrt{2}}; \frac{3}{\sqrt{3}}; \frac{5}{\sqrt{5}}; \frac{1}{\sqrt{2}}; \frac{1}{\sqrt{3}}$   
\n196.  $\frac{2}{\sqrt{8}}; \frac{3}{\sqrt{12}}; \frac{15}{\sqrt{20}}; \frac{6}{\sqrt{3}}; \frac{6}{\sqrt{2}}$   
\n197.  $\frac{4a}{\sqrt{12a}}; \frac{3ab}{2\sqrt{6ab}}; \frac{5xy^2}{3\sqrt{x^3y}}; \frac{xy^2}{3\sqrt{x^3y}}$   
\n198.  $\frac{2}{\sqrt{3}}; \frac{3}{\sqrt{12}}; \frac{15}{\sqrt{20}}; \frac{6}{\sqrt{3}}; \frac{6}{\sqrt{2}}$   
\n199.  $\frac{4a}{\sqrt{12a}}; \frac{3ab}{2\sqrt{6ab}}; \frac{5xy^2}{3\sqrt{x^3y}}; \frac{xy^2}{\sqrt{8x^3}}$   
\n190.  $\frac{2}{\sqrt{12a}}; \frac{3ab}{2\sqrt{6ab}}; \frac{5xy^2}{3\sqrt{x^3y}}; \frac{xy^2}{\sqrt{8x^3}}$   
\n191.  $\frac{2}{3}$   
\n192.  $\frac{4}{\sqrt{2}}; \frac{3}{\sqrt{2}}$   
\n193.  $\frac{3}{\sqrt{2}}; \frac{2}{\sqrt{3}}$   
\n194.  $\frac{2}{\sqrt{2}}; \frac{9$ 

198. 
$$
\frac{6ab}{\sqrt{2ab}}
$$
;  $\frac{a^2b}{\sqrt{ab^3}}$ ;  $\frac{3x}{\sqrt{3xy}}$ ;  $\frac{ab^2}{\sqrt{4ab}}$   
\n199.  $\frac{b}{\sqrt{a^3x}}$ ;  $\frac{x-y}{\sqrt{x+y}}$ ;  $\frac{(x-1)\sqrt{x+1}}{\sqrt{x^2-1}}$   
\n200.  $\frac{3}{\sqrt{5}+\sqrt{2}}$ ;  $\frac{\sqrt{6}+\sqrt{2}}{\sqrt{6}-\sqrt{2}}$ ;  $\frac{1}{2\sqrt{3}+\sqrt{5}}$   
\n201.  $\frac{3-\sqrt{2}}{3+\sqrt{2}}$ ;  $\frac{3}{2\sqrt{3}-3}$ ;  $\frac{\sqrt{x}+y}{\sqrt{x}-y}$   
\n202.  $\frac{1}{\sqrt{6}+\sqrt{5}}$ ;  $\frac{\sqrt{8}+\sqrt{6}}{\sqrt{8}-\sqrt{6}}$ ;  $\frac{11}{2\sqrt{5}-3}$   
\n203.  $\frac{6}{2\sqrt{3}+3\sqrt{2}}$ ;  $\frac{a^2-4b^2}{\sqrt{a+2b}}$ ;  $\frac{4\sqrt{2}}{\sqrt{32}-2\sqrt{2}}$   
\n204.  $\frac{90}{2\sqrt{27}+4\sqrt{3}}$ ;  $\frac{3}{\sqrt{2}+1}$ ;  $\frac{7}{3+\sqrt{2}}$   
\n205.  $\frac{1}{3+2\sqrt{2}}$ ;  $\frac{4}{5-\sqrt{21}}$ ;  $\frac{3+\sqrt{2}}{3-\sqrt{2}}$   
\n206.  $\frac{5-7\sqrt{3}}{1+\sqrt{3}}$ ;  $\frac{1+\sqrt{2}}{1-\sqrt{2}}$ ;  $\frac{a-\sqrt{b}}{\sqrt{a}+\sqrt{b}}$ 

R: 
$$
3\sqrt{2ab}
$$
;  $\frac{a\sqrt{ab}}{b}$ ;  $\frac{\sqrt{3xy}}{y}$ ;  $\frac{b\sqrt{ab}}{2}$   
\nR:  $\frac{b\sqrt{ax}}{a^2x}$ ;  $\frac{(x-y)\sqrt{x+y}}{x+y}$ ;  $\sqrt{x-1}$   
\nR:  $\sqrt{5}-\sqrt{2}$ ;  $2+\sqrt{3}$ ;  $\frac{2\sqrt{3}-\sqrt{5}}{7}$   
\nR:  $\frac{11-6\sqrt{2}}{7}$ ;  $2\sqrt{3}+3$ ;  $\frac{x+y^2+2y\sqrt{x}}{x-y^2}$   
\nR:  $\sqrt{6}-\sqrt{5}$ ;  $7+4\sqrt{3}$ ;  $2\sqrt{5}+3$   
\nR:  $3\sqrt{2}-2\sqrt{3}$ ;  $(a-2b)\sqrt{a+2b}$ ;  $2$   
\nR:  $3\sqrt{3}$ ;  $3(\sqrt{2}-1)$ ;  $3-\sqrt{2}$   
\nR:  $3-2\sqrt{2}$ ;  $5+\sqrt{21}$ ;  $5+2\sqrt{6}$   
\nR:  $6\sqrt{3}-13$ ;  $-(3+2\sqrt{2})$ ;  $\sqrt{a}-\sqrt{b}$ 

Svolgi le seguenti espressioni contenenti radicali quadratici:

207. 
$$
\frac{\sqrt{2}}{\sqrt{5}} - \frac{1 + (\sqrt{5} - \sqrt{2})^2}{\sqrt{10}} + \frac{\sqrt{10}}{2} + \frac{1}{\sqrt{10}}
$$
  
\n208.  $\frac{3 + \sqrt{3}}{3 - \sqrt{3}} \cdot \frac{1}{2 + \sqrt{3}} - (1 - \sqrt{2})^2$   
\n209.  $\frac{1 - \sqrt{3}}{\sqrt{2} - 1} - (\sqrt{2} + \sqrt{3})^2 + \sqrt{3}(3\sqrt{2} + 1)$   
\n210.  $(\frac{1}{\sqrt{3} - 1} - \frac{1}{\sqrt{3} + 1}) \cdot \frac{2}{\sqrt{3} - 2} - \frac{\sqrt{3}}{2} + 1$   
\n211.  $\frac{1}{\sqrt{3}} + \frac{2}{\sqrt{3}} (\frac{2}{2 + \sqrt{3}} - \frac{1}{2 - \sqrt{3}}) \cdot (\frac{\sqrt{2}}{\sqrt{3} - \sqrt{2}} + \frac{\sqrt{3}}{\sqrt{3} + \sqrt{2}})$   
\n212.  $(\frac{\sqrt{x}}{\sqrt{x} + \sqrt{y}} - \frac{\sqrt{y}}{\sqrt{x} - \sqrt{y}}) + \frac{2\sqrt{xy}}{x - y}$   
\n213.  $\frac{\sqrt{x + 3}}{\sqrt{x + 3} - \sqrt{x - 3}} - \frac{\sqrt{x - 3}}{\sqrt{x + 3} + \sqrt{x - 3}}$   
\n217.  $\frac{\sqrt{x + 3}}{\sqrt{x + 3} - \sqrt{x - 3}} - \frac{\sqrt{x - 3}}{\sqrt{x + 3} + \sqrt{x - 3}}$   
\n218.  $\frac{\sqrt{x + 3}}{\sqrt{x + 3} - \sqrt{x - 3}} - \frac{\sqrt{x - 3}}{\sqrt{x + 3} + \sqrt{x - 3}}$ 

214. 
$$
\left(\frac{2\sqrt{a+5}\sqrt{b}}{2\sqrt{a-5}\sqrt{b}}+\frac{2\sqrt{a-5}\sqrt{b}}{2\sqrt{a+5}\sqrt{b}}\right)+\frac{8a+50b}{25b-4a}
$$
 R:0

215. 
$$
\left(\frac{1}{\sqrt{1-2x}} - \sqrt{1-2x}\right) \cdot \frac{\sqrt{1-4x^2}}{x}
$$
  $R:2\sqrt{1+2x}$ 

216. 
$$
(\sqrt{2a+b} + \frac{1}{\sqrt{2a-b}}) : (1 + \frac{1}{\sqrt{4a^2-b^2}}) + 2\sqrt{2a+b}
$$
  $R: 3\sqrt{2a+b}$ 

217. 
$$
(\sqrt{\frac{2x-y}{2x+y}} - \sqrt{\frac{2x+y}{2x-y}}) \cdot \sqrt{4x^2 - y^2} + \frac{4x}{4x^2 - y^2}
$$

218. 
$$
\left(\frac{2a+\sqrt{4a^2-1}}{2a-\sqrt{4a^2-1}}-\frac{2a-\sqrt{4a^2-1}}{2a+\sqrt{4a^2-1}}\right): \frac{8a^3-2a}{\sqrt{4a^2-1}}
$$
 R:4

219. 
$$
\left(\sqrt{\frac{a-3}{a+3}} + \sqrt{\frac{a+3}{a-3}}\right)^2
$$
 :  $\left(\sqrt{\frac{a-3}{a+3}} - \sqrt{\frac{a+3}{a-3}}\right)^2$   $R: \frac{a^2}{9}$ 

220. 
$$
\left(\frac{x+\sqrt{x^2-1}}{x-\sqrt{x^2-1}}-\frac{x-\sqrt{x^2-1}}{x+\sqrt{x^2-1}}\right): \frac{\sqrt{x^2-1}}{2}
$$
 R:8 x

221. 
$$
\left(\frac{a-\sqrt{a+2}}{a+\sqrt{a+2}} - \frac{a+\sqrt{a+2}}{a-\sqrt{a+2}}\right) \left(\sqrt{a+2} - \frac{4}{\sqrt{a+2}}\right)
$$
  
  $R: -\frac{4a}{a+1}$ 

222. 
$$
\left(\frac{1}{\sqrt{3}+1}+\frac{\sqrt{3}+1}{\sqrt{3}-1}\right)(1+\frac{1}{\sqrt{3}}):\frac{3+2\sqrt{3}}{\sqrt{3}}
$$

### **Equazioni di secondo grado.**

### **Definizioni**

Ricordiamo che un'equazione è una uguaglianza tra due espressioni algebriche che risulta vera solo per alcuni particolari valori delle variabili (in questo caso dette *incognite*) che compaiono nell'uguaglianza. I valori delle incognite che rendono vera l'equazione si chiamano *radici* o *soluzioni* dell'equazione stessa.

- Un'uguaglianza come  $(x+1)^2 = x^2 + 2x + 1$  viene detta *identità* e corrisponde nel linguaggio comune alla *affermazione*: "qualunque sia il valore reale sostituito alla variabile *x*, il primo membro risulta sempre uguale al secondo membro".
- Invece, un'*equazione* come  $x(x-2)=15$  corrisponde nel linguaggio comune alla *domanda* "quali valori reali, sostituiti alla variabile *x*, rendono vera l'uguaglianza"? In questo caso, l'uguaglianza è resa vera dalle due soluzioni  $x_1 = -3$  e  $x_2 = 5$ , come puoi verificare per sostituzione.

Applicando il *principio di equivalenza* (cioè eseguendo la stessa operazione su entrambi i membri dell'equazione) tutte le equazioni che conosciamo possono essere scritte nella *forma normale* o *canonica* in cui il secondo membro è uguale a zero, mentre il primo membro è un polinomio che contiene le incognite: il grado di tale polinomio è detto anche *grado dell'equazione*.

• Ad esempio:  $2x-3=0$ ;  $3x^2-5x+2=0$  sono equazioni in forma normale; la prima è di 1° grado e la seconda di 2° grado.

Finora abbiamo imparato a risolvere equazioni di primo grado in una incognita, che potevamo scrivere nella forma normale  $ax+b=0$ .

Dicimo che un'equazione è **di secondo grado**, o *quadratica*, se, applicando il principio di equivalenza, possiamo scriverla in forma normale come:  $ax^2 + bx + c = 0$ 

dove *a*, *b*, *c* sono numeri reali, di cui almeno *a* è diverso da zero.

L'equazione si dice **completa** quando, ridotta in forma normale, presenta tutti e tre i termini; in caso contrario è incompleta, ed esattamente:

 $\cdot$  se  $b=0$ , e quindi manca il termine di primo grado in *x*, l'equazione si dice *pura*;

• se *c***=0**, cioè se manca il termine noto, si dice *spuria*;

• se *b***=***c***=0**, ovvero se compare solo il termine di secondo grado, l'equazione è detta *monomia*.

# *Esempi:*

- $x^2-11x+24=0$  è un'equazione completa in cui  $a=1$ ,  $b=-11$ ,  $c=24$ ;
- $5x^2-2x-1=0$  è un'equazione completa in cui  $a=5$ ,  $b=-2$ ,  $c=-1$ ;
- $2x^2-9=0$  è un'equazione pura in cui  $a=2$ ,  $b=0$ ,  $c=-9$ ;
- $\cdot$   $-x^2-5x=0$  è un'equazione spuria in cui  $a=-1$ ,  $b=-5$ ,  $c=0$ ;
- $\cdot$   $\frac{x^2}{x^2}$  $\frac{x^2}{4} = 0$  è un'equazione monomia avente  $a = \frac{1}{4}$  $\frac{1}{4}$ ,  $b=0$ ,  $c=0$ ;
- l'equazione  $x^2 + \frac{x}{2}$  $\frac{x}{2} = \frac{3}{2}$  $\frac{3}{2}$  non è in forma normale; pertanto non posso determinarne subito i coefficienti. Applicando il principio di equivalenza, posso scriverla come 2 *x* <sup>2</sup>*x*−3=0 , e quindi osservo che si tratta di una equazione completa con *a*=2 , *b*=1 , *c*=−3 .

Come abbiamo ricordato, risolvere un'equazione significa determinare, se esistono, quei numeri reali che sostituiti all'incognita rendono vera l'uguaglianza, ovvero rendono il primo membro uguale al secondo membro. Tali numeri sono detti *soluzioni o radici* dell'equazione.

• Verifico che l'equazione  $x^2+2x-3=0$  ammette le soluzioni  $x_1=-3$  e  $x_2=1$ . Sostituendo tali valori nell'equazione al posto dell'incognita, ottengo:

$$
(-3)^{2}+2\cdot(-3)-3=9-6-3=0 \quad \text{vera}! \quad ; \quad 1^{2}+2\cdot1-3=1+2-3=0 \quad \text{vera}!
$$

• Verifico che l'equazione  $x^2-3\sqrt{3}x+6=0$  ammette le soluzioni  $x_1 = \sqrt{3}$  e  $x_2 = 2\sqrt{3}$ :

 $(\sqrt{3})^2 - 3\sqrt{3}\cdot\sqrt{3} + 6 = 3 - 9 + 6 = 0$  *vera*! ;  $(2\sqrt{3})^2 - 3\sqrt{3}\cdot2\sqrt{3} + 6 = 12 - 18 + 6 = 0$  *vera*!

Gli esempi precedenti ci fanno capire che, a differenza delle equazioni di primo grado, quelle di secondo grado possono avere due soluzioni.

Si può infatti dimostrare (non a livello di scuola superiore!) che in generale:

*il grado di un'equazione (o di un sistema) è uguale al numero massimo di soluzioni reali che può avere l' equazione (o il sistema).*

## **Legge di annullamento del prodotto**

La **legge di annullamento del prodotto** afferma che *se il prodotto di due (o più) numeri reali è uguale a zero, allora almeno uno dei fattori è uguale a zero*.

In simboli:  $a \cdot b = 0 \Rightarrow a = 0$  *oppure*  $b = 0$ .

Questa proprietà ci permette di risolvere facilmente l'equazione di secondo grado  $ax^2 + bx + c = 0$ ogni volta che sappiamo scomporre il trinomio  $ax^2 + bx + c$  in fattori di primo grado.

Considera i seguenti esempi:

• Applico il raccoglimento a fattore comune:

$$
3x^2-4x=0
$$
  $\Rightarrow$   $x \cdot (3x-4)=0$   $\Rightarrow$   $x=0$  *oppure*  $3x-4=0$   $\Rightarrow$   $x_1=0$  *o*  $x_2=\frac{4}{3}$ .

• Riconosco una differenza di quadrati:

$$
4x^2 - 1 = 0 \Rightarrow (2x+1)(2x-1) = 0 \Rightarrow 2x+1 = 0 \text{ oppure } 2x-1 = 0 \Rightarrow x_1 = -\frac{1}{2} \text{ or } x_2 = \frac{1}{2}.
$$

- Ho un'equazione monomia:  $5x^2=0$   $\Rightarrow$   $x^2=0$   $\Rightarrow$   $x \cdot x=0$   $\Rightarrow$   $x=0$  oppure  $x=0$ ; in questo caso si dice che la radice  $x=0$  è *doppia*, oppure che l'equazione ha due soluzioni coincidenti:  $x_1 = x_2 = 0$ .
- Riguardo all'esempio precedente, è forse più semplice osservare che un'equazione monomia, della forma *ax* <sup>2</sup>=0 , equivale alla domanda "quale numero, indicato con *x*, elevato al quadrato e moltiplicato per un altro numero *a*, dà come risultato zero?", che evidentemente ammette solo la soluzione banale  $x=0$ .
- Riconosco un quadrato di binomio:

$$
x^2-6x+9=0
$$
  $\Rightarrow$   $(x-3)^2=0$   $\Rightarrow$   $x-3=0$  *oppure*  $x-3=0$ ;

anche in questo caso ho due soluzioni coincidenti:  $x_1 = x_2 = 3$ .

• Osserva che, in presenza di un quadrato di binomio, l'equazione è del tipo  $(ax+b)^2=0$ . Questa equivale alla domanda: "in quale caso la quantità  $ax + b$ , elevata al quadrato, dà come risultato zero?" E' ovvio che questo può accadere solo se la stessa quantità valeva zero già prima di essere elevata al quadrato.

Posso quindi risolvere l'equazione così:  $(ax+b)^2=0$  ⇒  $ax+b=0$  ⇒  $x=-\frac{b}{a}$  $\frac{a}{a}$ .

In conclusione, se il primo membro è uguale al quadrato di un binomio, l'equazione ha sempre una sola soluzione (o due soluzioni coincidenti).

• Riconosco un trinomio particolare di secondo grado:

$$
x^2 - 3x + 2 = 0 \Rightarrow (x - 1)(x - 2) = 0 \Rightarrow x - 1 = 0 \text{ oppure } x - 2 = 0 \Rightarrow x_1 = 1 \text{ or } x_2 = 2.
$$

• Dal primo esempio dovrebbe risultare chiaro che la legge di annullamento del prodotto può essere sempre applicata alle equazioni spurie secondo il seguente schema:

$$
ax^2 + bx = 0 \Rightarrow x \cdot (ax + b) = 0 \Rightarrow x_1 = 0 \text{ oppure } x_2 = -\frac{b}{a} .
$$

Possiamo quindi concludere che:

*un'equazione spuria ha sempre due soluzioni reali, una delle quali è uguale a zero*.

### **Equazione pura**

Per risolvere un'equazione pura, possiamo provare ad applicare la legge di annullamento del prodotto scomponendo il primo membro come una differenza di quadrati:

•  $x^2-2=0$  ⇒  $(x+\sqrt{2})(x-\sqrt{2})=0$  ⇒  $x_1=-\sqrt{2}$ ;  $x_2=\sqrt{2}$ ;

•  $16-9x^2=0$  ⇒  $(4+3x)(4-3x)=0$  ⇒  $x_1=-\frac{4}{3}$  $\frac{4}{3}$ ;  $x_2 = \frac{4}{3}$ 3

Se, invece, non ci sentiamo troppo sicuri con questo metodo, possiamo basarci sull'osservazione che due numeri opposti hanno lo stesso quadrato:  $(\pm N)^2 = N^2$ .

• Considera l'equazione pura  $x^2-9=0$  ⇒  $x^2=9$ .

Leggila come una domanda: "quali sono i numeri, indicati con *x*, che elevati al quadrato danno per risultato 9?". Evidentemente la risposta è data dalla radice quadrata di 9, ovvero 3, sia con il segno positivo che con quello negativo.

Quindi l'equazione ha le due soluzioni opposte  $x_1 = -3$ ,  $x_2 = 3$ .

## *Esempi*:

- $4x^2-25=0$  ⇒  $x^2=\frac{25}{4}$  $\frac{25}{4}$   $\Rightarrow$   $x=\pm\frac{5}{2}$  $\frac{5}{2}$ ;
- $x^2-2=0$   $\Rightarrow$   $x^2=2$   $\Rightarrow$   $x=\pm\sqrt{2}$ ;
- $3x^2-1=0$   $\Rightarrow$   $x^2=\frac{1}{2}$  $\frac{1}{3}$   $\Rightarrow$   $x=\pm \frac{1}{\sqrt{3}}$  $\sqrt{3}$  $=\pm \frac{\sqrt{3}}{2}$ 3

osserva che è preferibile razionalizzare il denominatore;

$$
\bullet \qquad x^2 + 9 = 0 \quad \Rightarrow \quad x^2 = -9 \quad .
$$

Questa volta l'uguaglianza ottenuta è falsa, perché il quadrato di un numero reale non può assumere un valore negativo! Quindi l'equazione non ha soluzioni reali, ovvero è impossibile.

Gli esempi precedenti possono essere generalizzati: la generica equazione pura  $ax^2+c=0$  può sempre essere portata nella forma  $x^2 = -\frac{c}{x}$  $\frac{c}{a}$ . A questo punto:

• se i coefficienti *a* e *c* sono discordi, la quantità a secondo membro è positiva e l'equazione ha due soluzioni opposte:  $x = \pm \sqrt{-\frac{c}{a}}$ *a* ;

• se i coefficienti *a* e *c* sono concordi, la quantità a secondo membro è negativa e l'equazione non ha soluzioni reali;

• se ho  $x^2=0$ , l'equazione ha la soluzione doppia  $x=0$ .

*Nota*: spero che tu non pensi che *−<i>c*/*a* sia una quantità negativa solo perché è preceduta dal segno meno.

Se hai un simile dubbio, ti faccio notare che una variabile come *x* può indicare sia un numero positivo che negativo, e che quindi −*x* (l'opposto di *x*) sarà un numero negativo se *x* è positivo, ma positivo se *x* è negativo.

Ad esempio, se  $c=-4$  e  $a=+2$  , allora  $-\frac{c}{a}$  $\frac{c}{a} = -\frac{-4}{2}$  $\frac{1}{2}$ =+2.

## **Formula risolutiva dell'equazione completa**

Nel caso generale in cui l'equazione di secondo grado  $ax^2 + bx + c = 0$  è completa, potremmo dimostrare che le sue soluzioni sono date dalla seguente formula risolutiva, che purtroppo dovrai ricordare alla perfezione:

$$
x=\frac{-b\pm\sqrt{b^2-4ac}}{2a}.
$$

Il simbolo  $\pm$  significa che devi svolgere due calcoli distinti, usando una volta il segno positivo e l'altra quello negativo e ricavando, in generale, due soluzioni diverse.

*Nota*. Provo a darti un'idea, su un semplice esempio numerico, di come andrebbe svolta la dimostrazione generale della formula risolutiva. Considero l'equazione  $x^2+6x+5=0$ . Osservo che, aggiungendo +4 ad entrambi i membri, a sinistra ottengo un quadrato di binomio:  $x^2+6x+9=4$   $\Rightarrow$   $(x+3)^2=4$ . Puoi interpretare questa uguaglianza come una domanda: "in quali casi la quantità  $x+3$ , elevata al quadrato, dà come risultato 4?" La risposta ovvia è che questa quantità deve assumere il valore +2 oppure -2:  $x+3=\pm 2$  ⇒  $x=-3\pm 2$ , da cui ottengo le due soluzioni  $x_1 = -5$  e  $x_2 = -1$  .

Applichiamo la formula risolutiva ai seguenti esempi:

• L'equazione  $6x^2 - 7x + 2 = 0$  ha come coefficienti  $a=6$ ,  $b=-7$ ,  $c=2$ . Sostituendoli nella formula precedente, ottengo:

$$
x = \frac{7 \pm \sqrt{49 - 48}}{12} = \frac{7 \pm 1}{12} \Rightarrow x_1 = \frac{7 - 1}{12} = \frac{1}{2}; x_2 = \frac{7 + 1}{12} = \frac{2}{3}.
$$

L'equazione ha quindi due soluzioni reali distinte.

•  $4x^2+4x+1=0$   $\Rightarrow$   $a=4$ ,  $b=4$ ,  $c=1$  . Sostituisco nella formula:

$$
x = \frac{-4 \pm \sqrt{16 - 16}}{8} = -\frac{4}{8} \implies x_1 = x_2 = \frac{-4 \pm 0}{8} = -\frac{1}{2}
$$

L'equazione ha quindi una sola soluzione (o due soluzioni reali coincidenti).

• 
$$
5x^2-3x+1=0
$$
  $\Rightarrow$   $a=5$ ,  $b=-3$ ,  $c=1$   $\Rightarrow$   $x=\frac{3\pm\sqrt{9-20}}{10}$ 

In questo caso dovrei calcolare la radice quadrata di un numero negativo, che non esiste nell'insieme dei numeri reali. L'equazione perciò non ha soluzioni reali.

.

.

Dagli esempi precedenti puoi vedere che l'esistenza ed il numero di soluzioni reali dipendono dal segno dell'espressione *b* <sup>2</sup>−4 *ac* , che compare sotto la radice quadrata nella formula risolutiva. Tale quantità ci permette di distinguere tra i diversi casi possibili e viene perciò chiamata **discriminante** dell'equazione di secondo grado. Di solito viene indicata con la lettera  $\Delta$  (si legge

*delta*, ed è la *d* maiuscola dell'alfabeto greco):  $\Delta = b^2 - 4ac$ . Riassumendo:

- ➢ *Se >0, l'equazione ammette due soluzioni reali e distinte*, che ottengo dalla formula risolutiva prendendo il segno positivo o quello negativo davanti alla radice quadrata.
- $\triangleright$  *Se*  $\Delta$ =0, *l'equazione ha due soluzioni reali e coincidenti* (in pratica una sola soluzione). Infatti, nella formula risolutiva ottengo  $\sqrt{0}=0$ , e quindi, sia considerando il segno positivo che quello negativo, ho sempre *x*=−*b*/2 *a* .
- ➢ *Se <0, l'equazione non ha soluzioni reali*, perché nella formula risolutiva compare un numero negativo sotto la radice quadrata.

Per applicare correttamente la formula risolutiva, può essere utile qualche consiglio pratico.

- ➢ Se il coefficiente *a* dell'equazione è negativo, è estremamente consigliabile cambiare segno all'equazione, per non ritrovarsi con un segno negativo a denominatore.
- L'equazione  $-x^2+4x+5=0$  darebbe la formula risolutiva  $x=\frac{-4\pm\sqrt{16+20}}{2}$ −2 , che può metterci in imbarazzo. Cambiando segno all'equazione, otteniamo *x* <sup>2</sup>−4 *x*−5=0 , da cui, più

semplicemente: 
$$
x = \frac{4 \pm \sqrt{16 + 20}}{2} = \frac{4 \pm 6}{2}
$$
  $\Rightarrow$   $x_1 = -1$ ;  $x_2 = 5$ .

- ➢ Se i coefficienti *a*, *b*, *c* sono tutti divisibili per uno stesso numero, è consigliabile dividere l'equazione per il massimo comune divisore dei coefficienti, in modo da avere calcoli più semplici nella formula risolutiva.
- Nell'equazione  $2x^2-12x+18=0$ , conviene dividere entrambi i membri per 2, ottenendo:

$$
x^2-6x+9=0
$$
  $\Rightarrow$   $x=\frac{6\pm\sqrt{36-36}}{2}=\frac{6\pm 0}{2}$   $\Rightarrow$   $x_1=x_2=3$ .

- ➢ Se qualche coefficiente è frazionario, è estremamente consigliabile riportare tutto a denominatore comune ed "eliminare" il denominatore prima di applicare la formula risolutiva.
- L'equazione  $x^2 \frac{1}{2}$  $\frac{1}{3}x-\frac{2}{3}$  $\frac{2}{3}$ =0 può essere scritta nella forma  $3x^2 - x - 2x = 0$ , da cui ottengo:  $x = \frac{1 \pm \sqrt{1 + 24}}{6}$  $\frac{1+24}{6} = \frac{1\pm5}{6}$  $\frac{\pm 5}{6}$  ⇒  $x_1 = -\frac{2}{3}$  $\frac{2}{3}$ ;  $x_2=1$ .
- ➢ Alcuni trovano utile calcolare separatamente il valore del discriminante e poi, se questo è positivo o nullo, sostituirlo nella formula risolutiva.
- Per risolvere l'equazione  $x^2-4x+3=0$ , posso prima calcolare il discriminante:

 $\Delta = (-4)^2 - 4 \cdot 1 \cdot 3 = 16 - 12 = 4$  e poi determinare le soluzioni:

$$
x = \frac{4 \pm \sqrt{4}}{2} = \frac{4 \pm 2}{2} \implies x_1 = \frac{4 - 2}{2} = 1; \quad x_2 = \frac{4 + 2}{2} = 3.
$$

- Invece, nell'equazione  $x^2+2x+5=0$ , il discriminante vale  $\Delta=4-20=-16<0$ . Posso quindi concludere subito che tale equazione non avrà soluzioni.
- ➢ La formula risolutiva può essere applicata anche alle equazioni incomplete (pura e spuria), ma non è conveniente farlo: si rischia di commettere errori gravi.
- Nell'equazione spuria  $x^2-3x=0$ , si ha  $c=0$ , e quindi la formula risolutiva fornisce le

soluzioni corrette: 
$$
x = \frac{3 \pm \sqrt{9 - 0}}{2} = \frac{3 \pm 3}{2} \implies x_1 = 0; x_2 = 3
$$
.

E' purtroppo frequente vedere alunni che sostengono che *c* "non c'è", per cui: −4 *ac*=−4⋅1=−4 !

- Nell'equazione pura  $x^2-4=0$ , si ha  $b=0$ , per cui:  $x=\frac{0\pm\sqrt{0+16}}{2}$  $\frac{0+16}{2} = \pm \frac{4}{2}$  $\frac{1}{2}$ = $\pm 2$ .
- ➢ Ricorda che, se il primo membro dell'equazione è scomposto in fattori, è decisamente conveniente utilizzare la legge di annullamento del prodotto.
- Nell'equazione  $5(x-\frac{1}{2})$  $\frac{1}{3}$ )(x+2)=0, è evidente che le soluzioni sono  $x_1 = \frac{1}{3}$  $\frac{1}{3}$  e  $x_2=-2$ , che si ottengono uguagliando a zero ciascuno dei fattori contenenti l'incognita. Sarebbe assurdo svolgere il prodotto ed applicare la formula risolutiva!
- Nell'equazione  $\frac{4}{9}(2x+5)^2=0$ , è evidente che l'unica soluzione è  $x=-\frac{5}{2}$  $\frac{3}{2}$ .

Infatti, un quadrato è uguale a zero solo se la base è uguale a zero.

Sarebbe del tutto controproducente svolgere il quadrato del binomio e il successivo prodotto!

## **Equazioni fratte**

Ricordiamo che un'equazione si dice *frazionaria* o *fratta* se l'incognita compare a denominatore dell'equazione.

Come sai dall'anno scorso, in una equazione fratta devi imporre le cosiddette *condizioni di esistenza*, ovvero determinare per quali valori dell'incognita il denominatore si annulla (assume il valore zero). Se tali valori compaiono tra le soluzioni dell'equazione, andranno scartati (si dice che tali soluzioni non sono accettabili).

*Esempio 1*

$$
\frac{x-12}{x-6} - \frac{8}{x+6} + 1 = 0 \Rightarrow
$$
$$
\frac{(x-12)(x+6)-8(x-6)+x^2-36}{(x+6)(x-6)} = \frac{0}{(x+6)(x-6)}
$$
  
\n
$$
\Rightarrow x^2-7x-30=0 \Rightarrow x_1=-3; x_2=10.
$$
 C.E.: $x \neq \pm 6$ 

Entrambe le soluzioni sono accettabili, in quanto verificano le condizioni di esistenza.

# *Esempio 2*

$$
\frac{7-x^2}{x^2-1} + \frac{3}{x+1} = \frac{2}{x-1} \implies
$$
\n
$$
\frac{7-x^2+3(x-1)}{(x+1)(x-1)} = \frac{2(x+1)}{(x+1)(x-1)} \qquad C.E: x \neq \pm 1
$$
\n
$$
\implies x^2 - x - 2 = 0 \implies x_1 = -1; \ x_2 = 2.
$$

La prima soluzione non è accettabile, in quanto non soddisfa le condizioni di esistenza. L'equazione ha quindi l'unica soluzione *x*=2 .

# *Esempio 3*

$$
x + \frac{64}{x-8} + 8\frac{x}{8-x} = 0 \implies
$$
  

$$
\frac{x(x-8) + 64 - 8x}{x-8} = 0
$$
  

$$
\implies x^2 - 16x + 64 = 0 \implies (x-8)^2 = 0 \implies x_1 = x_2 = 8.
$$

La soluzione trovata non è accettabile, perché non verifica la condizione di esistenza. Di conseguenza, l'equazione non ha soluzioni.

# *Esercizi*

Risolvi le seguenti equazioni di secondo grado in forma normale (o quasi):

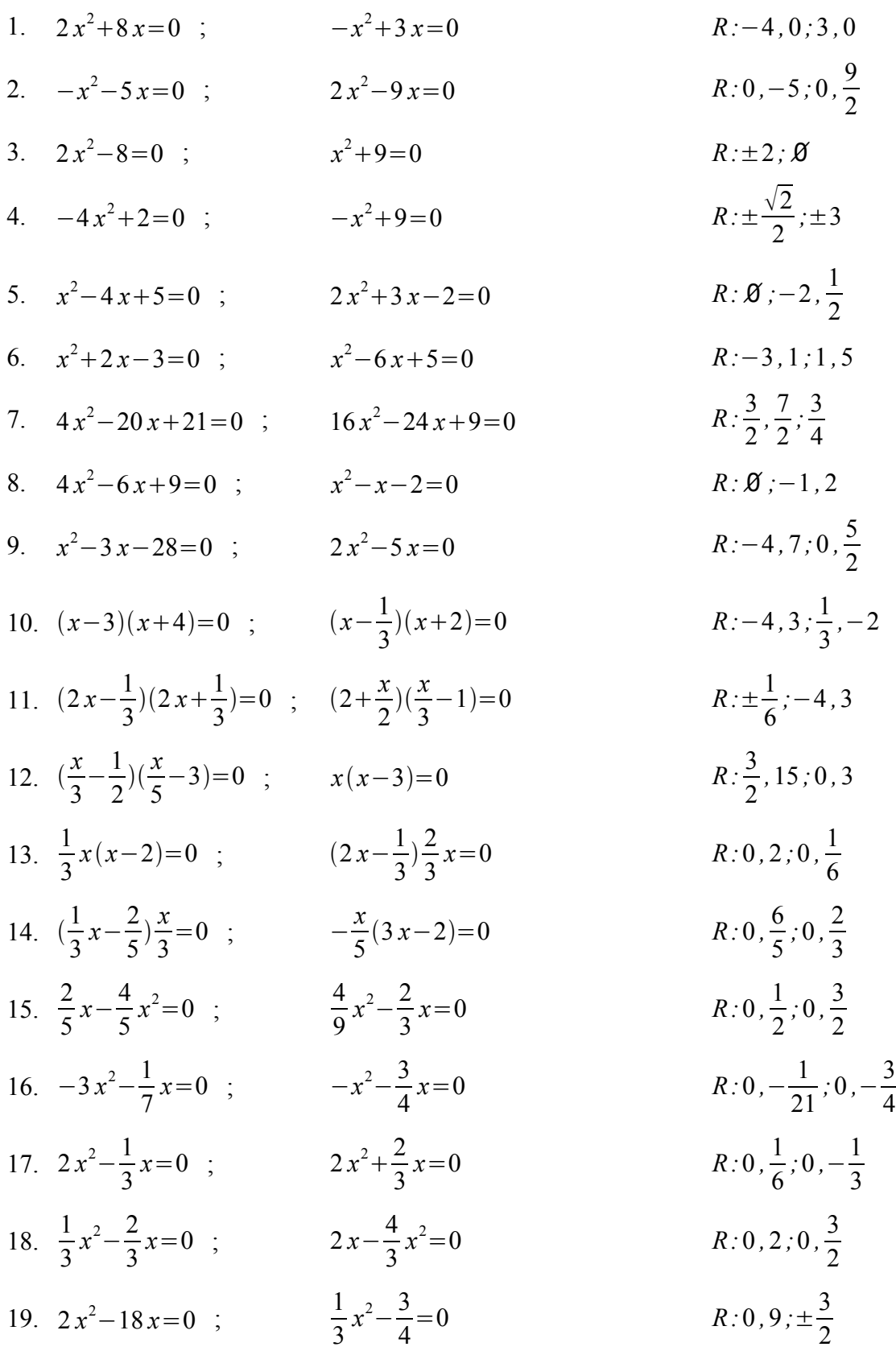

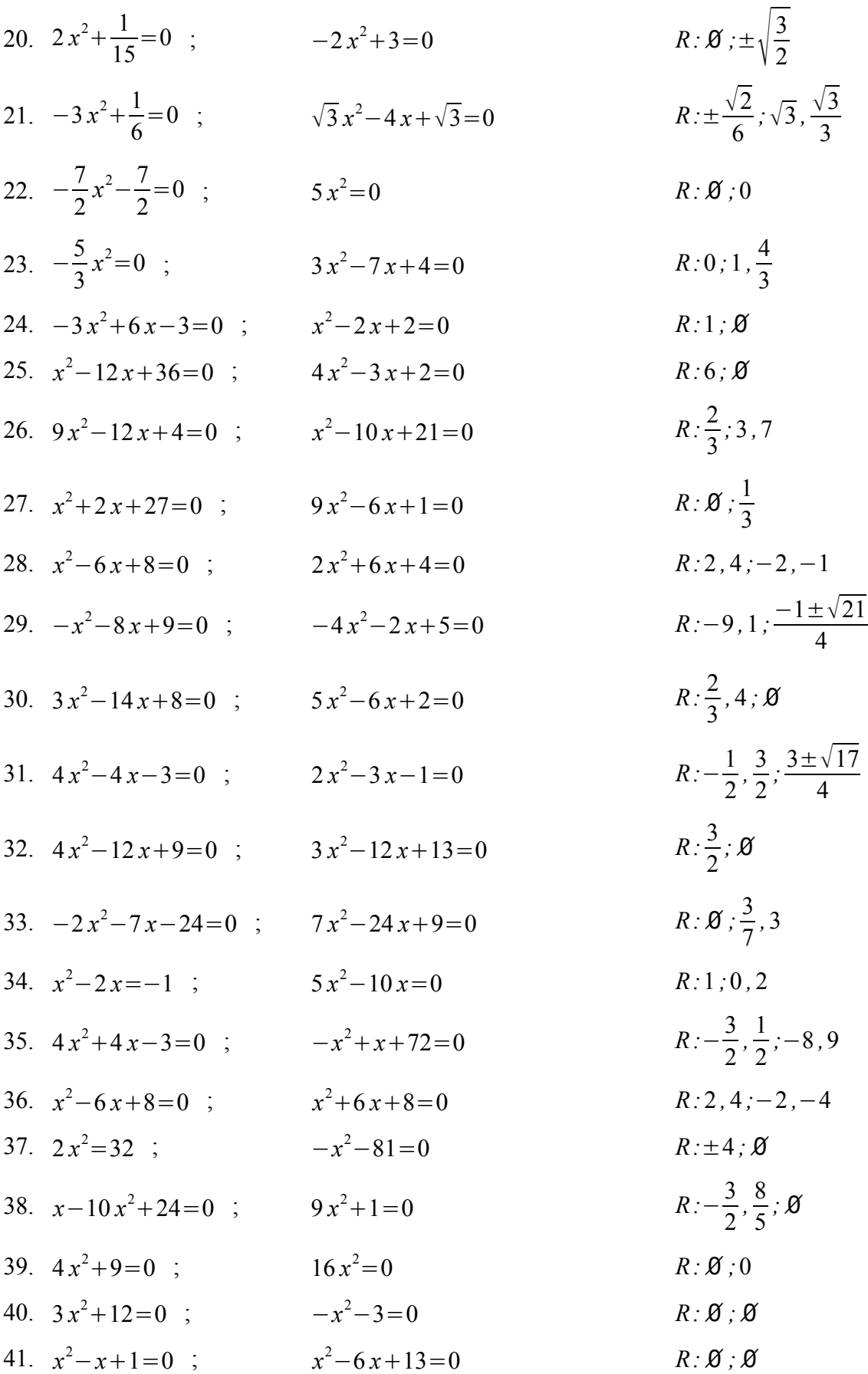

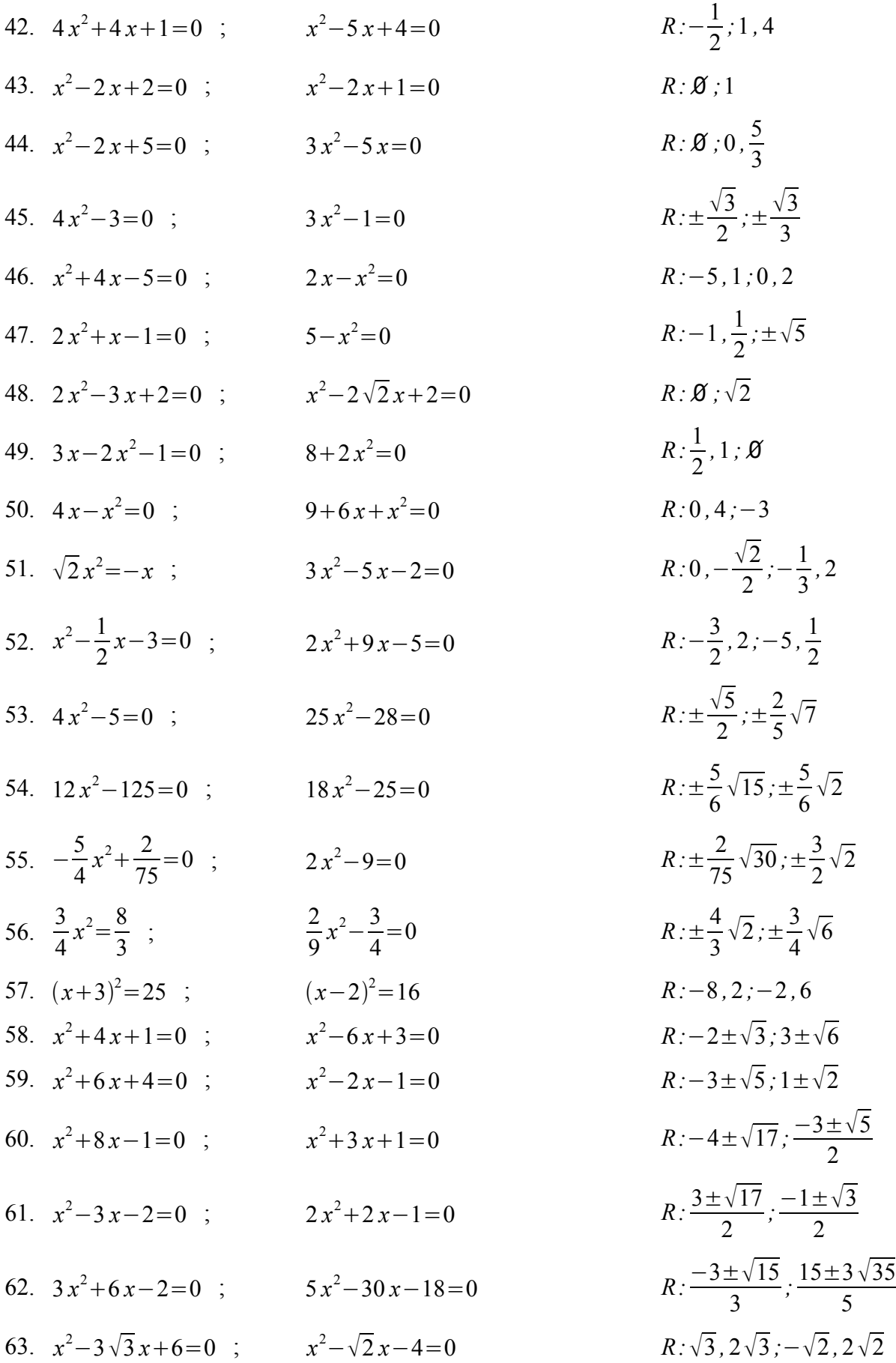

64. 
$$
2x^2-2\sqrt{2}x-3=0
$$
 ;  $\sqrt{2}x^2-3x+\sqrt{2}=0$   
\n65.  $x^2-2\sqrt{2}x+1=0$  ;  $4x^2-4\sqrt{3}x+3=0$   
\n66.  $\frac{4}{9}(2x+5)^2=0$  ;  $2x(x-1)=3$   
\n67.  $\frac{x^2}{2}-x-4=0$  ;  $x^2+\frac{x-2}{3}=0$   
\n68.  $x^2+2x+5=0$  ;  $x^2-2\sqrt{2}x+2=0$   
\n69.  $(x+1)^2=25$  ;  $(x+5)^2=-16$   
\n70.  $x(x-2)=15$  ;  $x(1-x)=-6$   
\n71.  $4x^2-20x+24=0$  ;  $5x^2+25x+30=0$   
\n72.  $\frac{1}{9}x^2-\frac{2}{3}x+1=0$  ;  $\frac{1}{2}x^2-\frac{1}{2}x-1=0$   
\n73.  $3x^2-24x+21=0$  ;  $\frac{1}{2}x^2+\frac{1}{6}x-\frac{1}{6}=0$   
\n74.  $x^2-\frac{1}{3}x-\frac{2}{3}=0$  ;  $x^2+\frac{1}{6}x-6=0$   
\n75.  $3x^2-6=0$  ;  $3x^2-6x=0$   
\n76.  $x^2+\frac{1}{2}x^2-1$  ;  $x^2+\frac{1}{2}x-1=0$   
\n77.  $3x^2-6=0$  ;  $x^2+\frac{1}{6}x-\frac{1}{6}=0$   
\n78.  $3x^2-6=0$  ;  $x^2+\frac{1}{6}x-\frac{1}{6}=0$   
\n79.  $x^2-\frac{1}{3}x-\frac{2}{3}=0$  ;  $x^2+\frac{1}{6}x-\frac{1}{6}=0$   
\n70.  $x(x-2)=15$  ;  $x^2+\frac{1}{6}x-6=0$ 

# Risolvi le seguenti equazioni di secondo grado intere:

76. 
$$
3(x-1)^2-5(x^2-1)=2(x+1)^2
$$
  $R: -3, \frac{1}{2}$ 

77. 
$$
(1-x)^2 + 2 - 3x = \frac{x-5}{3} - x^2 - \frac{x^2 - 5x}{3}
$$

78. 
$$
(1+x)^2 + (1-x)^2 = 2x
$$
  
\n79.  $(-7)^2 + 2 = 2 \times 12$ 

79. 
$$
(x-7)^2+9x=2x^2+49
$$
   
 80.  $(2-x)^2+(2-x)^2+26$ 

80. 
$$
(3x-2)^2 + (2x+3)^2 = 26
$$
 *R*: -1, 1

81. 
$$
(1-3x)^2 - x = 2 - (1-5x)^2
$$
  $R:0, \frac{1}{2}$ 

82. 
$$
(3-x)(2x+5)+11x=26-(2x-3)^2
$$
   
  $R: -1, 1$ 

83. 
$$
(x-2)^2 + (x-3)^2 = 26 - 8x - (x-4)^2
$$
  $R: \frac{1}{3}, 3$ 

84. 
$$
x+2-\frac{x^2-4}{2}=\frac{x^2-2x-8}{5}
$$
 R:-2,4

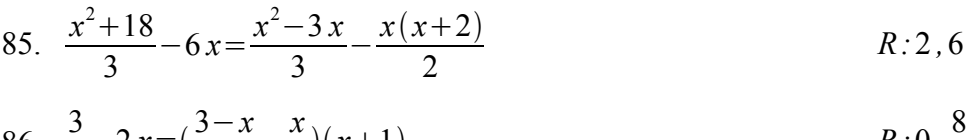

86. 
$$
\frac{3}{4} - 2x = (\frac{3-x}{4} - \frac{x}{2})(x+1)
$$
   
  $R: 0, \frac{8}{3}$ 

87. 
$$
\frac{2x}{5} = \frac{x^2 - 12x}{15} - \frac{x}{3}
$$
 R:0,23

88. 
$$
\frac{x^2-8}{3} = \frac{x^2-7}{2} - \frac{2}{3}
$$

89. 
$$
2x^2 - \frac{x^2 + 2}{2} = 5 - \frac{x^2 + 8}{2}
$$
  $R: \pm 1$ 

90. 
$$
\frac{7x^2+5}{12} - \frac{(x-1)^2}{2} = \frac{2x(x-2) - (x-2)^2}{3}
$$
   
  $R: -1, 5$ 

91. 
$$
(3x-5)^2-24x+47=0
$$
  
\n $R:2,4$   
\n $R:2,4$ 

92. 
$$
5x(x+1)+x-32=0
$$
  $R: -\frac{16}{5}, 2$ 

93. 
$$
(2x+3)^2-(x-1)^2=0
$$
   
  $R: -4, -\frac{2}{3}$ 

94. 
$$
(x - \frac{1}{3})(x + \frac{1}{2}) + \frac{1}{2}x - \frac{1}{6} = 0
$$
  $R: -1, \frac{1}{3}$ 

95. 
$$
\frac{(x+1)(x+2)}{5} - \frac{(x-1)(x-2)}{2} - 3 = 0
$$
 *R*:3,4

96. 
$$
5(x+2)(x-1)-3x(x+1)=5x-1
$$
  $R: -\frac{3}{2}, 3$ 

97. 
$$
x(x-2)-2(x-\frac{1}{2})=0
$$
   
  $R:2\pm\sqrt{3}$ 

98. 
$$
(3+2x)(x-2)-(3x-1)(3x+2)=(2x-1)(x+3)
$$
  $R: \frac{-3 \pm \sqrt{5}}{6}$ 

99. 
$$
(2x+1)^2-6(x-1)-5=(2x+1)(x-2)
$$
  
\n100.  $3(2x-3)^2-4x(2x-5)=27$   
\n $8x+1$   
\n $8x+1$   
\n $8x+1$ 

101. 
$$
\left(\frac{x}{2}+1\right)^2 - \frac{5}{4} = \frac{5}{8}x
$$
  $R: -2, \frac{1}{2}$ 

102. 
$$
\frac{2(x^2+1)}{3} - \frac{x^2+3}{2} = -\frac{1}{6}
$$
  $R: -2, 2$ 

103. 
$$
(3x-5)^2 - (2x+5)^2 = -45x
$$
  
\n104.  $(5x-1)^2 + 9(1-2x)^2 = 2(127-23x)$   
\n*R*: -2, 2

105. 
$$
(3x-2)^2 + (4x-1)^2 = 35 - (5x)^2
$$
  $R: -\frac{3}{5}, 1$ 

106. 
$$
(x-2)^2 + (x-\sqrt{3})(x+\sqrt{3}) = x^2-12
$$
 *R*:  $\emptyset$ 

107. 
$$
(x - \frac{3}{2})(x + \frac{3}{2}) - x^2 = \frac{3}{4}x - 1 - 2(x + \frac{1}{2})^2
$$
  $R: -1, \frac{3}{8}$ 

108. 
$$
\frac{(x-1)^2}{2} - \frac{7x^2+5}{12} + \frac{(x-2)(x+2)}{3} = 0
$$
 R:-1,5

109. 
$$
\frac{5x^2+13x+6}{4} - \frac{(2-x)(x+1)}{2} = \frac{x^2-1}{4}
$$
  $R: -\frac{3}{2}, -\frac{1}{3}$ 

Risolvi le seguenti equazioni di secondo grado fratte:

110. 
$$
x-2=\frac{1}{x-2}
$$
  
\n111.  $\frac{x}{x-1} + \frac{2x}{1-x^2} + \frac{3}{x+1} = 0$   
\n112.  $\frac{2x+2}{x-1} + \frac{3x-2}{x} = 1$   
\n113.  $\frac{(2x+3)(x+1)}{x^2-9} - \frac{x+3}{x-3} = \frac{1-2x}{x+3}$   
\n114.  $\frac{1}{x^2} + \frac{1}{x^2-x} = \frac{1}{x^2-2x+1}$   
\n115.  $\frac{x}{5+x} - \frac{x}{5-x} = 8$   
\n116.  $\frac{2x^2+11}{x^2+x-2} + \frac{4x-3}{x-1} = \frac{7x+10}{x+2}$   
\n117.  $\frac{9}{x-3} + x = \frac{3x}{x-3}$   
\n118.  $\frac{x}{x-1} + \frac{x-1}{x-5} = 3-5\frac{x-2}{x-1}$   
\n119.  $\frac{x}{x-6} + \frac{x}{x+6} = \frac{x^2+6x-45}{36-x^2}$   
\n120.  $\frac{x^2-8x+1}{1-x^2} - 5 = \frac{2x}{x^2-1} + \frac{4x-6}{1-x}$   
\n121.  $1-\frac{4x^2-2x}{x^2-1} = \frac{3}{x+1} + \frac{x}{x-1}$   
\n122.  $\frac{x-1}{x-3} - \frac{5x-1}{x^2-1} = \frac{x^2}{x+1} + \frac{x}{x-1}$   
\n123.  $\frac{x-26}{7} = 3-\frac{21}{x+5}$   
\n13.  $\frac{x-26}{7} = 3-\frac{21}{x+5}$   
\n14.  $\frac{1}{x^2-1} - \frac{5x-1}{x+1} = \frac{x^2}{x-1}$   
\n15.  $\frac{x}{x-1} - \frac{5x-1}{x-2} = \frac{x^2}{x^2-1} + \frac{4x-6}{1-x}$   
\n16.  $\frac{x}{x-1} - \frac{5x-1}{$ 

124. 
$$
2 - \frac{1}{2x-7} = \frac{1}{x-3}
$$
  
\n125.  $\frac{x+3}{x} - 4\frac{x-1}{x+1} = 4$   
\n126.  $\frac{8}{3} + \frac{x}{1-x} = 1 - \frac{1}{x+1}$   
\n127.  $\frac{3(10x^2-31x+15)}{5x-6} = 3x-15$   
\n128.  $\frac{1}{3-x} - 1 = \frac{5-x}{x^2-9}$   
\n129.  $\frac{4}{x^2-4x+4} - \frac{3}{2x^2} = \frac{5}{4x-2x^2}$   
\n110.  $\frac{4}{x^3+x^2-4x-4} + \frac{7}{x^2+3x+2} = \frac{1}{x-2}$   
\n131.  $\frac{3}{x-2} + \frac{2}{x-3} + \frac{3}{x-7} = \frac{23-5x}{x^2-10x+21}$   
\n132.  $\frac{2}{x^2-4} + \frac{x+4}{x^2+2x} = \frac{1}{x^2-2x}$   
\n133.  $\frac{x-1}{x-2} + \frac{x-4}{x-1} = \frac{x^2-4}{x^2-3x+2}$   
\n134.  $\frac{6x}{16x^2-9} - 1 = \frac{2x-3}{6-8x}$   
\n135.  $\frac{x-4}{x^2+2x} - \frac{1}{x^2-2x} + 1 = \frac{x^2-6}{x^2-2x}$   
\n136.  $1 + \frac{8}{3x-3} + \frac{4x+1}{2-2x} = \frac{7}{6x}$   
\n137.  $\frac{9x+12}{3x-12} + \frac{x-5}{x-8} = \frac{22x-48}{x^2-12x+32}$   
\n138.  $\frac{1}{x+1} + \frac{x-8}{x-1} = \frac{6}{x^2-3}$   
\n139.  $\frac{1+x}{x+1} + \frac{x-1}{3} = \frac{4}{3}$   
\n130.  $\frac{1+x}{x+1} + \frac{x+1}{x+2} = \frac$ 

*,* 4

*,* 5

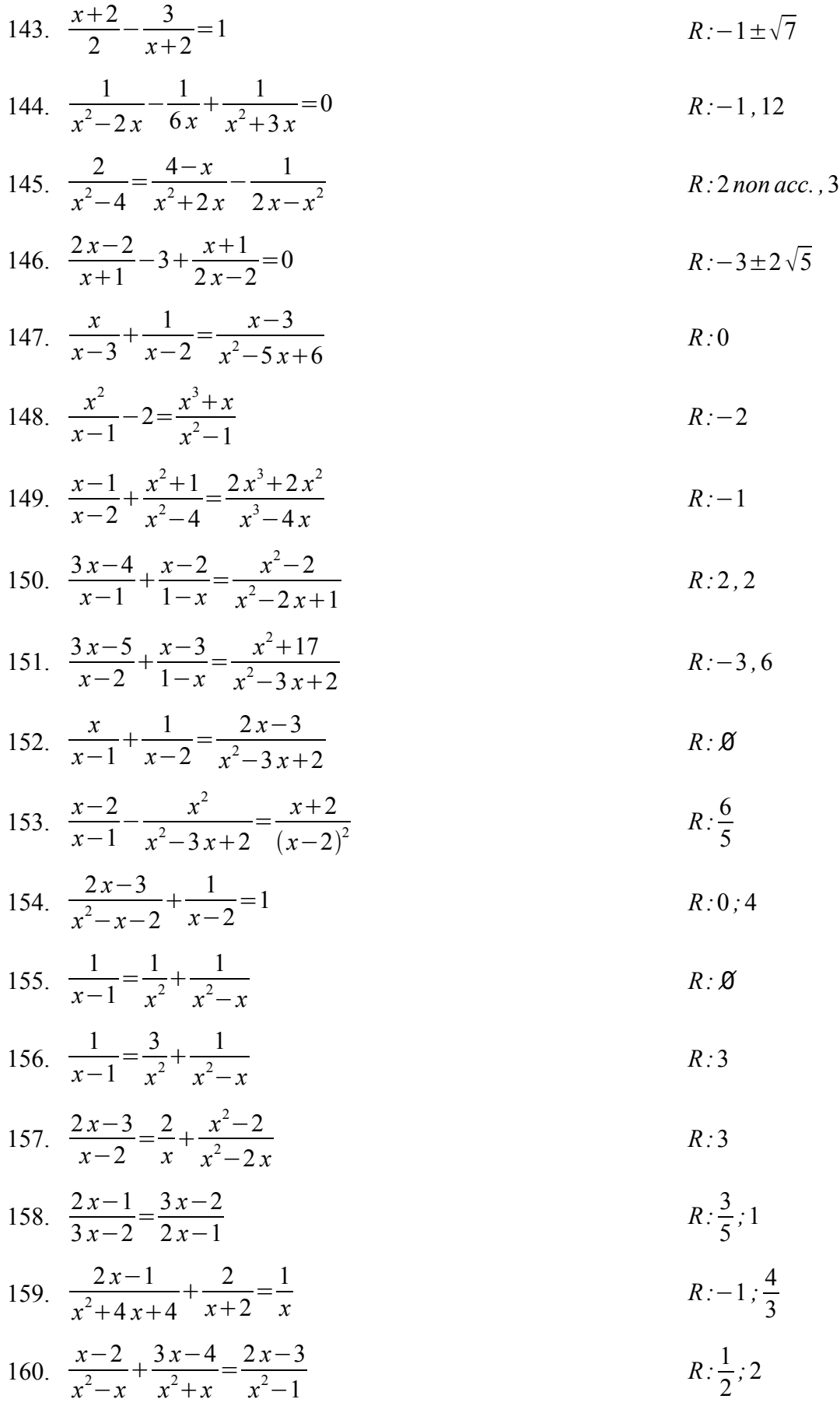

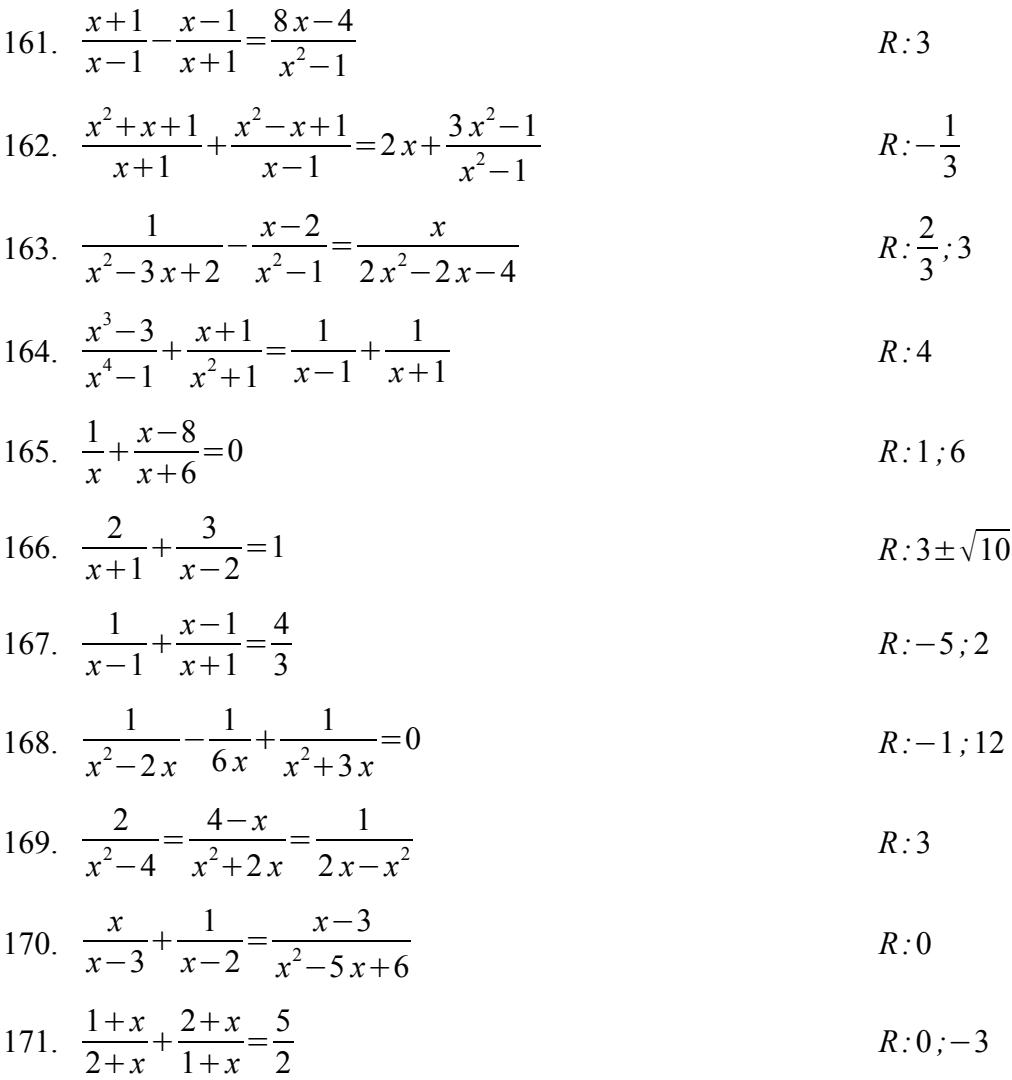

### **Disequazioni di primo e di secondo grado**

#### **1. Risoluzione algebrica delle disequazioni di primo grado**

Alla fine del primo anno abbiamo riflettuto sul fatto che, mentre un'*uguaglianza numerica* può essere soltanto *vera*, come  $2+2=4$ , o *falsa*, come  $(-2)^2=-4$ , un'*uguaglianza tra espressioni algebriche*, che contiene delle variabili letterali, può risultare *vera per ogni valore delle variabili* che vi compaiono, come  $(x+1)^2 = x^2 + 2x + 1$ , o solo *per alcuni valori delle stesse variabili*, come  $3x-2=x+4$ .

Nel primo caso, l'uguaglianza veniva detta *identità* e, nel linguaggio comune, corrispondeva all'*affermazione* che due quantità sono uguali tra loro. Nel secondo caso, invece, l'uguaglianza era detta *equazione*, e corrispondeva alla *domanda* "per quale valore (o per quali valori) dell'incognita l'uguaglianza risulta vera?"

In maniera analoga, chiamiamo **disequazione** una *disuguaglianza tra due espressioni algebriche* che noi interpretiamo come una domanda o, più precisamente, *in cui ci chiediamo per quali valori delle variabili che vi compaiono, dette incognite, la disuguaglianza risulta vera*.

Tali valori sono detti *soluzioni* della disequazione.

Ad esempio, sono disequazioni in una incognita:

•  $x^2 > 2x$ ;  $2x-5 < 0$ ;  $3x-1 \ge 2x+3$ ;  $5x^3-2x \le 0$ .

Dal punto di vista del linguaggio, mentre il *predicato* di una equazione è sempre lo stesso:

- *A*=*B* ⇔ *Aè uguale a B* , il predicato di una disequazione può essere uno dei seguenti:
- $A > B \Leftrightarrow A \hat{e}$  *maggiore di B*
- $A < B \Leftrightarrow A$ è minore di B
- *A*≥*B* ⇔ *Aè maggiore oppure uguale a B*
- $A \leq B \Leftrightarrow A \cdot \text{ } A$  *A e* minore oppure uguale a B.

Il simbolo che separa i due membri di una disequazione (maggiore, minore, maggiore o uguale, minore o uguale) viene chiamato *verso* della disequazione.

E' semplice convincersi che per le disequazioni vale fondamentalmente il *principio di equivalenza* già visto per le equazioni, per cui, *se eseguo la stessa operazione su entrambi i membri, ottengo una disequazione equivalente (che ha le stesse soluzioni) a quella di partenza*.

Si ha però un'importante differenza. Considera la disuguaglianza:  $2 < 3$  *vero!* :

- $\cdot$  se moltiplico entrambi i membri per 2, ottengo:  $4 < 6$  *vero!*
- se, invece moltiplico entrambi i membri per -2, ricavo: −4−6 *falso!*
- se moltiplico entrambi i membri per -2, ma cambio verso, trovo: −4−6 *vero!* .

*Nota*. Ricorda che i numeri negativi sono ordinati "al contrario" di quelli positivi, ovvero sono maggiori quelli che hanno valore assoluto minore (quelli che si trovano più a destra sulla retta ordinata).

Generalizzando l'esempio precedente, puoi capire che:

• *quando moltiplichi o dividi entrambi i membri di una disuguaglianza per uno stesso numero positivo, ottieni una nuova disuguaglianza il cui verso è uguale a quello iniziale;* • *se, invece, il fattore per cui moltiplichi o dividi entrambi i membri è negativo, ottieni una disuguaglianza di verso opposto a quello dato.*

In pratica, devi ricordarti che:

*quando cambi segno ad entrambi i membri di una disequazione, devi anche cambiarne verso*.

Possiamo quindi risolvere una disequazione intera di primo grado ad una incognita applicando il principio di equivalenza, come facevamo per le equazioni, ma ricordandoci di cambiare verso alla disequazione ogni volta che le cambiamo segno:

$$
\bullet \quad 2x-6>0 \quad \Rightarrow \quad 2x>6 \quad \Rightarrow \quad x>3 \quad ;
$$

 $-3x+3>0$  ⇒  $-3x>-3$  ⇒  $3x<3$  ⇒  $x<1$  ;

$$
\bullet \quad 4x+10 \le 0 \quad \Rightarrow \quad 4x \le -10 \quad \Rightarrow \quad x \le -\frac{5}{2} \quad ;
$$

• −5 *x*−10≤0 ⇒ −5 *x*≤10 ⇒ 5 *x*≥−10 ⇒ *x*≥−2 .

Dagli esempi precedenti, puoi vedere che *una disequazione di primo grado possiede in genere infinite soluzioni*, ovvero tutti i numeri reali maggiori o minori di un certo valore, che a sua volta può far parte o meno delle soluzioni.

Il senso dei calcoli svolti può essere espresso in vari modi:

- la disequazione  $2x-6>0$  è vera per tutti i valori reali dell'incognita *x* strettamente maggiori di 3;
- i numeri reali che, sostituiti ad *x*, rendono positiva la quantità  $-3x+3$  sono tutti quelli strettamente minori di 1;
- la disequazione  $4x+10\le 0$  è verificata se alla variabile *x* sostituisco i valori reali minori o uguali di −5/2 ;
- l'insieme delle soluzioni della disequazione −5 *x*−10≥0 è formato da tutti i numeri reali maggiori o uguali di -2.

Se la disequazione contiene delle frazioni, devi riportare entrambi i membri allo stesso denominatore, e quindi "eliminarlo":

$$
\frac{3x-7}{8} - \frac{x+5}{4} \ge \frac{x}{3} - 4 \implies \frac{3(3x-7) - 6(x+5)}{24} \ge \frac{8x-96}{24} \implies 9x - 21 - 6x - 30 \ge 8x - 96 \implies -5x \ge -45 \implies 5x \le 45 \implies x \le 9
$$

Come per le equazioni, devi prestare attenzione ai casi particolari in cui "scompare" l'incognita:

- $x+1 \geq x \implies 1>0$ . La disuguaglianza ottenuta è vera; di conseguenza, la disequazione data è verificata da qualunque valore reale di *x*. Soluzione: ∀ *x*∈ℝ .
- *x*−1*>x* ⇒ −1*>*0. La disuguaglianza ottenuta è falsa; di conseguenza, la disequazione data non è verificata da nessun valore reale di *x*. Soluzione: ∅ .

### **2. Risoluzione grafica delle disequazioni di primo grado**

Prevenendo le tue obiezioni, ammetto subito che l'argomento di questo paragrafo sembra fatto apposta per complicare le cose semplici; ti assicuro, però, che tra poco questo tipo di considerazioni risulterà indispensabile. Proveremo a risolvere le disequazioni di primo grado con un *metodo grafico*, richiamando le nostre conoscenze relative alle funzioni lineari ed al loro grafico cartesiano.

Ricordiamo quindi che:

- ➢ Un'equazione lineare (cioè di primo grado) in due incognite ha come grafico cartesiano una retta.
- $\triangleright$  Se l'equazione è scritta in forma esplicita  $y=mx+q$ , allora:
- Il parametro *m* è detto **coefficiente angolare** ed è legato alla pendenza della retta, ovvero:
	- al crescere di *m* aumenta l'angolo che la retta forma con l'asse delle *x*;
	- se *m*>0 l'equazione rappresenta una retta "in salita", che attraversa il 1° ed il 3° quadrante;
	- se *m*<0 l'equazione rappresenta una retta "in discesa", che attraversa il 2° ed il 4° quadrante.

• Il parametro *q* è detto **ordinata all'origine**, perché la retta data interseca l'asse delle *y* nel punto di coordinate  $(0, q)$  (sostituendo  $x=0$  nell'equazione della retta, ottengo  $y=q$ ).

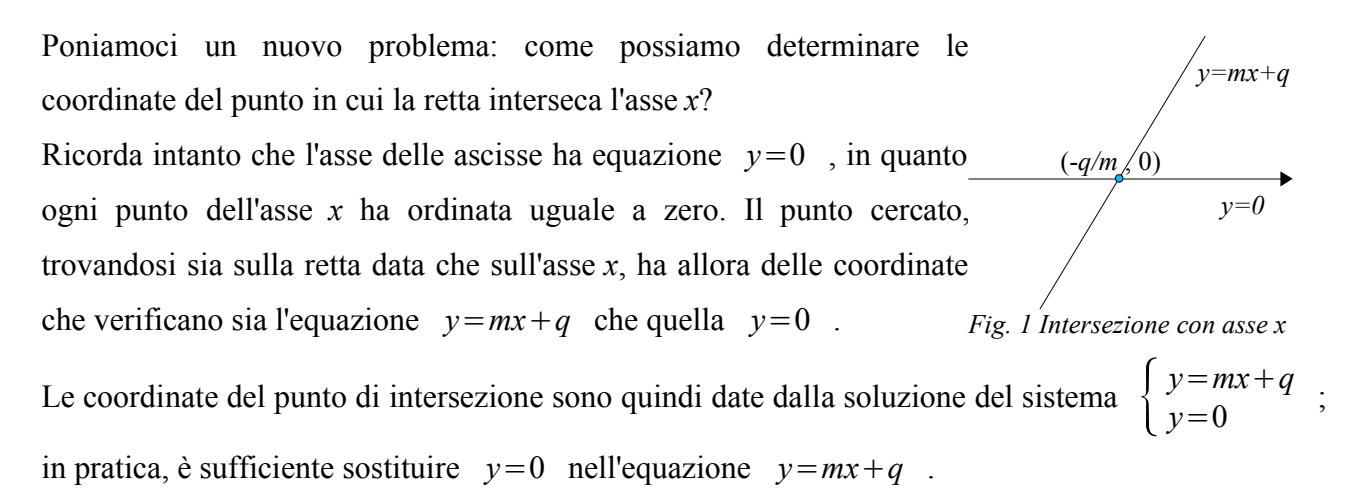

• Determiniamo le coordinate del punto in cui la retta di equazione  $v=2x+3$  interseca l'asse *x*:

$$
\begin{cases} y=2x+3 \ y=0 \end{cases} \Rightarrow \begin{cases} 2x+3=0 \ y=0 \end{cases} \Rightarrow \begin{cases} x=-\frac{3}{2} \ y=0 \end{cases} \Rightarrow (-\frac{3}{2},0) .
$$

Il punto richiesto ha quindi coordinate −3/2 *,*0 .

Ora è pronta la nostra "ricetta" per risolvere una disequazione di primo grado:

- porta la disequazione nella forma  $mx+q>0$  (oppure  $mx+q<0$ );
- considera la funzione lineare  $y = mx + q$  associata alla disequazione;
- se  $m>0$ , disegna la retta "in salita"; se  $m<0$ , "in discesa";
- passando all'equazione associata  $mx+q=0$ , determina il punto di intersezione con l'asse *x*.

Ora rifletti: avendo posto  $y=mx+q$ , chiedere che  $mx+q$  sia positivo (o negativo) è come chiedere che *y* sia positivo (o negativo).

Ma questa è una domanda a cui sappiamo rispondere perfettamente: nel piano cartesiano, i punti per cui la *y* assume valori positivi sono quelli al di sopra dell'asse *x*, mentre i punti per cui la *y* assume valori negativi sono quelli al di sotto dell'asse *x*.

A questo punto la domanda puramente algebrica "per quali valori di x la quantità  $mx + q$  è maggiore (o minore) di zero?" diventa equivalente al problema grafico "per quali valori di *x* la retta di equazione  $y = mx + q$  si trova nel semipiano delle ordinate positive (o negative)?" o, in termini più semplici, "in quale intervallo la retta sta al di sopra (o al di sotto) dell'asse delle *x*?"

Ti assicuro che svolgendo gli esempi la cosa diventa più semplice.

# *Esempio 1*

• E' data la disequazione  $2x-6>0$ .

Le associo la retta di equazione *y*=2 *x*−6 .

- Il coefficiente angolare *m*=2 è positivo, quindi la retta è "in salita"
- (o meglio: la funzione è crescente).

Per trovare il punto di intersezione con l'asse *x* pongo *y*=0 ⇒ 2 *x*−6=0 ⇒ *x*=3 .

Se ora mi chiedo: "dov'è che  $y>0$ , cioè che la retta si trova *sopra* l'asse delle *x* ?", mi basta guardare il grafico per rispondere: "questo avviene a *destra* del valore *x*=3 , e quindi per valori di *x maggiori* di 3". Quindi:  $2x-6>0 \Rightarrow x>3$ .

*Fig. 2 2x-6>0*

**−**

3

**+**

*f(x)>0*

- Se, invece, avessi dovuto risolvere la disequazione 2 *x*−6<0, avrei tracciato lo stesso grafico, ma avrei chiesto: "dov'è che  $y < 0$ , cioè che la retta si trova *sotto* l'asse *x* ?" Questa volta la risposta è: "a *sinistra* del valore *x*=3 , e quindi per valori di *x minori* di 3". Quindi:  $2x-6<0$  ⇒  $x<3$ . *Fig. 3 2x-6<0* **+** 3 *f(x)<0* **−**
- Le disequazioni  $2x-6\ge 0$  e  $2x-6\le 0$  sono simili alle precedenti, con la differenza che in questo caso la variabile *y* può assumere anche il valore zero. Di conseguenza, chiediamo che la retta si trovi sopra o anche *sull'asse x* (ovvero sotto o sull'asse *x*), e, quindi, alle nostre soluzioni aggiungeremo il valore *x*=3 .

Di conseguenza:  $2x-6≥0$  ⇒  $x≥3$  e  $2x-6≤0$  ⇒  $x≤3$ .

# *Esempio 2*

• Data la disequazione  $-3x+10>0$ , le associo la retta di equazione  $y=-3x+10$ . In questo caso il coefficiente angolare *m*=−3 è negativo, quindi la retta è "in discesa", (la funzione è decrescente).

Per trovare il punto di intersezione con l'asse *x* pongo:  $y=0 \Rightarrow -3x+10=0 \Rightarrow x=\frac{10}{3}$  $rac{10}{3}$ . La disequazione mi chiede per quali valori di *x* si ha  $y>0$ , cioè quando la retta si trova *sopra* l'asse delle *x*. Vedo dal grafico che ciò accade a *sinistra* del valore *x*=10/3 , ovvero per valori di *x minori* di 10/3 . Ricavo pertanto:  $-3x+10>0$  ⇒  $x<10/3$ .

Verifica tu stesso che:

•  $-3x+10<0$   $\Rightarrow$   $x>\frac{10}{2}$  $rac{10}{3}$ ; •  $-3x+10\ge 0 \Rightarrow x \le \frac{10}{2}$  $rac{10}{3}$ ; •  $-3x+10\le 0 \Rightarrow x \ge \frac{10}{2}$  $rac{10}{3}$ . *Fig. 4 -3x+10>0* **−** 10/3 *f(x)>0* **+**

*Nota*. Questo argomento all'inizio lascia molto perplessi; quindi una certa confusione da parte tua è assolutamente normale. Provo comunque a fare qualche osservazione, sperando che ti sia utile.

- Una disequazione come  $mx+q>0$  viene tradotta dal metodo grafico nella domanda "per quali valori di *x* la quantità  $mx + q$ , ovvero *y*, assume segno positivo?". Hai quindi due distinte quantità,  $x \in y$  che non devi confondere tra loro.
- Anche il segno (positivo o negativo) della quantità  $mx + q$  è ben distinto dal segno di *x*. Ad esempio:
	- se  $x=4$  (positivo) ho  $-3x+10=-3.4+10=-2$  (negativo);
	- se invece  $x=-1$  (negativo), si ha  $-3x+10=-3 \cdot (-1)+10=13$  (positivo).
- Data la funzione *y*=−2 *x*6 , puoi assegnare dei valori ad *x* e ricavare i corrispondenti valori di *y*:

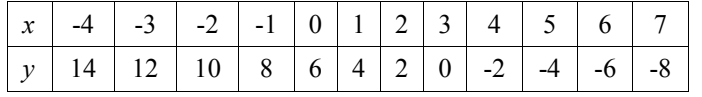

Come vedi, i valori di *y* sono *positivi* quando *x* è *minore* di 3, e quindi: −2 *x*+6>0 ⇒ *x* <3, come puoi ricavare sia algebricamente che graficamente.

La domanda  $mx+q>0$  oppure  $mx+q<0$  è riferita alla variabile *y*, che indica lo spostamento *verticale* nel piano cartesiano. Invece, la risposta  $x > n$  o  $x < n$  riguarda la variabile x, e quindi lo spostamento in direzione *orizzontale*. Il verso della disequazione data e quello che compare nella soluzione hanno quindi due diversi significati, che possiamo schematizzare così:

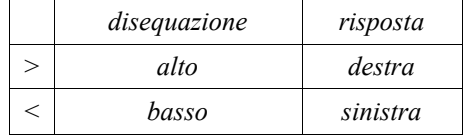

### **3. Funzioni di secondo grado e parabole**

Consideriamo ora una disequazione di secondo grado, ad esempio  $x^2 > 4$ , traducibile nella domanda "quali sono quei numeri reali, indicati con *x*, che, elevati al quadrato, danno un risultato maggiore di 4?"

Avendo visto la risoluzione algebrica delle disequazioni di primo grado, potremmo pensare: "se le disequazioni di primo grado si risolvono esattamente come le equazioni di primo grado, probabilmente avverrà la stessa cosa per le disequazioni di secondo grado; quindi, come

 $x^2=4$   $\Rightarrow$   $x=\pm 2$  , così sarà  $x^2=4$   $\Rightarrow$   $x>\pm 2$  ".

Sfortunatamente, la risposta trovata non ha alcun significato, in quanto:

- è ambigua, cioè non è chiaro se l'insieme delle soluzioni sia costituito dai valori di *x* maggiori di +2 o da quelli maggiori di -2;
- nel secondo caso, il valore  $x=0$  dovrebbe far parte delle soluzioni. Se, però, sostituisco tale valore nella disequazione di partenza, ottengo:  $0>4$  *falsa*!
- nel primo caso, il valore *x*=−3 non dovrebbe far parte delle soluzioni. Se, però, sostituisco tale valore nella disequazione di partenza, ottengo:  $(-3)^2 > 4$  ⇒ 9>4 *vera!*

*Nota*. Ti potresti chiedere quale errore di ragionamento abbiamo commesso. Abbiamo dato per scontato che  $a > b \Leftrightarrow a^2 > b^2$ , cioè che se un numero reale è maggiore di un altro, anche il quadrato del primo sarà maggiore del quadrato del secondo. Questa proprietà è vera per numeri positivi, ma non in generale. Ad esempio, se *a*=2 e *b*=−3, ho *a*>*b*, ma  $a^2 < b^2$ !

Questo semplice esempio ci fa capire che non è possibile risolvere le disequazioni di secondo grado in maniera puramente algebrica, ma diventa obbligatorio utilizzare una rappresentazione grafica.

Apriamo quindi una parentesi per imparare a rappresentare le funzioni di secondo grado sul piano cartesiano, per poi tornare alla risoluzione delle disequazioni di secondo grado.

• Consideriamo il caso particolare dell'equazione  $y = ax^2$ .

La corrispondente funzione è detta di *proporzionalità quadratica*, per esprimere il fatto che *y* è proporzionale al quadrato di *x*. In altri termini:

- se *x* raddoppia, *y* quadruplica,
- se *x* triplica, *y* viene moltiplicata per nove,
- se *x* viene moltiplicata per *n*, *y* viene moltiplicata per  $n^2$ .

Per studiarne il grafico, prendiamo dei valori particolari di *a* e, per ciascuno di essi, compiliamo una tabella in cui diamo dei valori arbitrari alla *x* e calcoliamo i corrispondenti valori di *y*.

*Nota*: ricorda che −*nx* 2 è una quantità sicuramente *negativa*, in quanto prima devo svolgere il quadrato, e poi moltiplicare per il numero negativo -*n*.

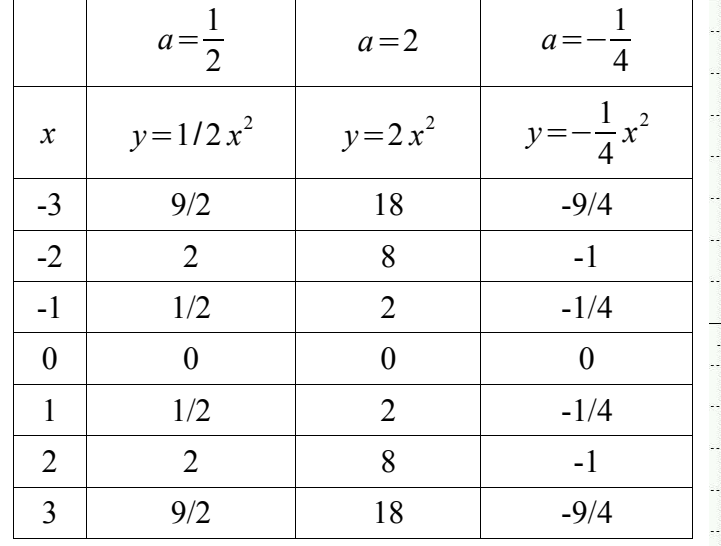

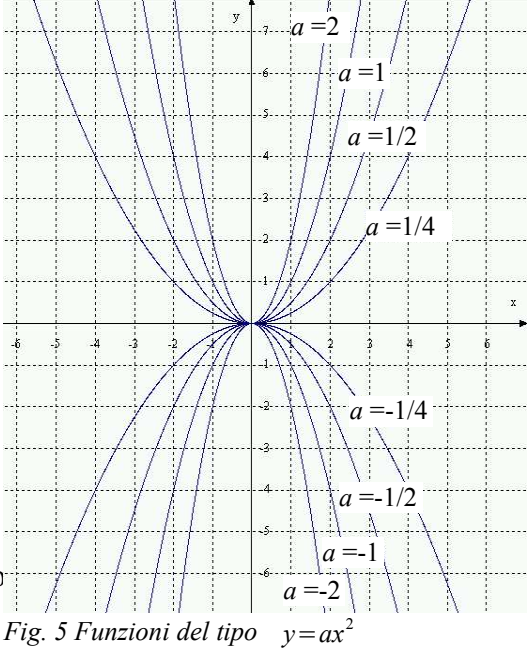

I grafici corrispondenti, insieme ad altri dello stesso genere, sono riportati in figura 5.

Dai risultati ottenuti possiamo trarre le seguenti conclusioni:

- La funzione  $y = ax^2$  ha come grafico cartesiano una curva chiamata **parabola**.
- Essa presenta un **asse di simmetria**, cioè una retta che la divide in due parti uguali, che in questo caso coincide con l'*asse delle ordinate*.
- Il *punto di intersezione della parabola con il suo asse di simmetria* si chiama **vertice**, e in questo caso coincide con l'*origine degli assi*.
- *Se il coefficiente a è positivo, la parabola rivolge la concavità verso l'alto; se, invece, a è negativo, la parabola rivolge la concavità verso il basso.*
- Aumentando il valore assoluto del parametro *a*, la parabola diventa "più stretta" (diminuisce la sua apertura); diminuendolo diventa "più larga" (aumenta la sua apertura).

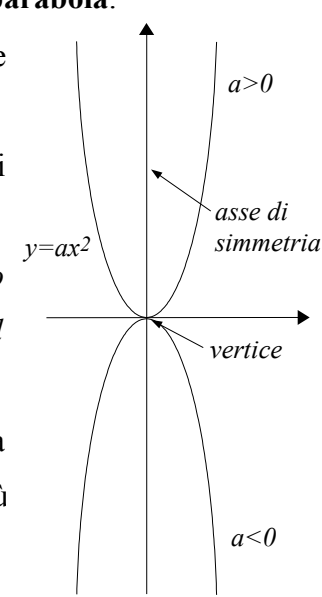

*Fig. 6 Funzione y=ax<sup>2</sup>*

In generale, però, una funzione di secondo grado potrà contenere, oltre al termine in  $x^2$ , anche un termine in *x* ed un termine noto.

- La più generale *funzione di secondo grado* (o *quadratica*) è del tipo  $y=ax^2+bx+c$ . Enunciamo, senza dimostrarle, le seguenti affermazioni:
- La funzione  $y = ax^2 + bx + c$  ha sempre come grafico una **parabola**.
- Essa presenta ancora un *asse di simmetria*, che però non coincide più con l'asse *y*, ma è *parallelo all'asse delle ordinate*, e quindi ha un'equazione del tipo *x*=*costante* .

Potremmo dimostrare che l'*equazione dell'asse di simmetria* è *x*=− *b*  $\frac{b}{2a}$ .

• Il *vertice* non coincide più con l'origine degli assi, ma si trova sempre sull'asse di simmetria,

quindi la sua ascissa è 
$$
x_v = -\frac{b}{2a}
$$
.

L'ordinata del vertice si trova, come per tutti i punti del grafico, sostituendo nell'equazione della funzione il valore ottenuto per l'ascissa.

*Nota*. Nel caso, per la verità alquanto improbabile, che ti interessi sapere come si dimostrano le precedenti proprietà, mi limito ad accennarti che ogni parabola di equazione *y*=*ax* <sup>2</sup>*bxc* può essere ottenuta da una parabola con il vertice nell'origine, e quindi di equazione *y*=*ax* 2 , tramite un semplice spostamento, che i matematici chiamano *traslazione*. Se imparassimo quali sono le equazioni di una traslazione e come si applicano ad una curva, otterremmo immediatamente il risultato cercato.

Ricorda che, anche nel caso generale, è sempre valido il rapporto tra il coefficiente *a* (in segno e valore assoluto) e la concavità della parabola.

#### *Esempio 1.*

Prendiamo la funzione  $y=x^2+4x-5$ .

L'ascissa del vertice è data da:  $x_y = -\frac{b}{2}$  $rac{b}{2 a} = -\frac{4}{2}$  $\frac{1}{2} = -2$ .

L'ordinata del vertice si ottiene sostituendo la sua ascissa nell'equazione della funzione:  $y_y = f(-2) = (-2)^2 + 4 \cdot (-2) - 5 = -9$ . Quindi il vertice della parabola ha coordinate  $V(-2, -9)$ .

L'asse di simmetria ha equazione  $x=x_V=-2$ .

Il punto di intersezione con l'asse  $y$  si ottiene sostituendo  $x=0$ nell'equazione della funzione (in pratica, risolvendo un sistema):

 $x=0 \Rightarrow y=f(0)=-5$ . Esso ha quindi coordinate  $(0, -5)$ .

Gli eventuali punti di intersezione con l'asse *x* si ottengono sostituendo  $y=0$  nell'equazione della funzione (anche questo corrisponde ad un sistema):

$$
y=0 \Rightarrow x^2+4x-5=0 \Rightarrow x=\frac{-4\pm\sqrt{16+20}}{2}=\frac{-4\pm 6}{2} \Rightarrow x_1=-5; x_2=1.
$$

Tali punti hanno quindi coordinate  $(-5, 0)$  e  $(1, 0)$ .

Infine, per tracciare il grafico con maggiore precisione, posso compilare una tabella di corrispondenza. A tale scopo, è consigliabile attribuire alla *x* dei valori vicini all'ascissa del vertice (in questo caso *x*=−2 ) e tenere conto del fatto che la curva possiede un asse di simmetria: ad esempio, se abbiamo trovato che *x*=−1 *y*=−8 , dovrà essere anche: *x*=−3 *y*=−8 .

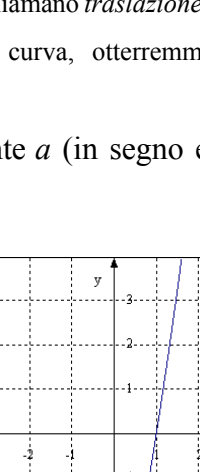

 $\overline{2}$ 

المستلبان

*Fig.* 7  $y=x^2+4x-5$ 

# *Esempio 2*

Dalla funzione  $y=x^2-4x+3$  ricavo:

- coordinate del vertice:  $V(2,-1)$ ;
- equazione dell'asse di simmetria:  $x=2$ ;
- intersezione con l'asse  $y$ :  $(0,3)$ ;
- intersezioni con l'asse *x*:

$$
y=0 \Rightarrow x = \frac{4 \pm \sqrt{16 - 12}}{2} = \frac{4 \pm 2}{2} \Rightarrow x_1 = 1; x_2 = 3
$$
.

Osserva che, essendo  $\Delta > 0$ , l'equazione associata ha due soluzioni

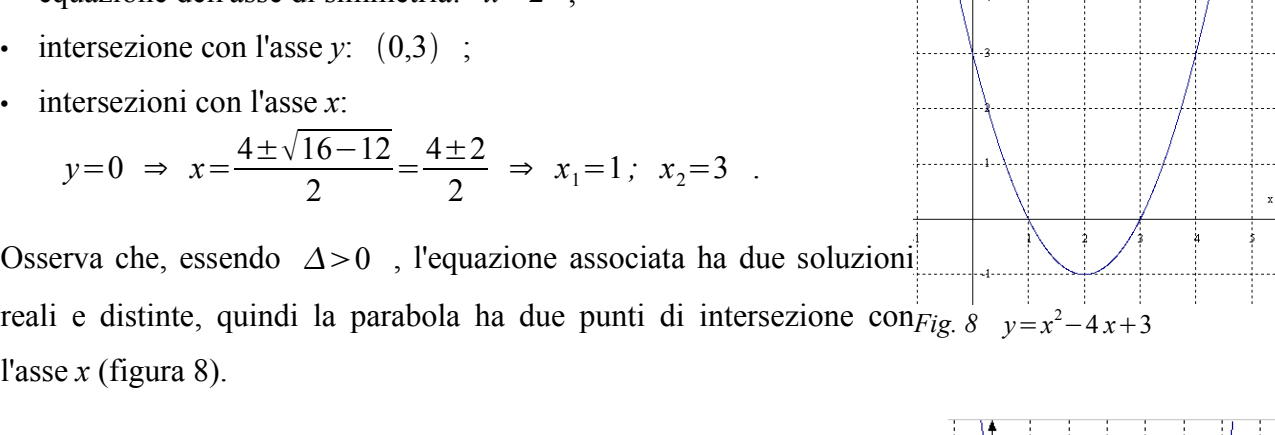

 $\overline{y}$  ,  $\overline{y}$ 

# *Esempio 3*

l'asse *x* (figura 8).

Data la funzione  $y=x^2-6x+9$ , ricaviamo:

- coordinate del vertice:  $V(3,0)$  ;
- equazione dell'asse di simmetria:  $x=3$ ;
- intersezione con l'asse  $y$ :  $(0,9)$ ;
- intersezioni con l'asse *x*:

$$
y=0 \Rightarrow x = \frac{6 \pm \sqrt{36 - 36}}{2} = \frac{6}{2} \Rightarrow x_1 = x_2 = 3
$$
.

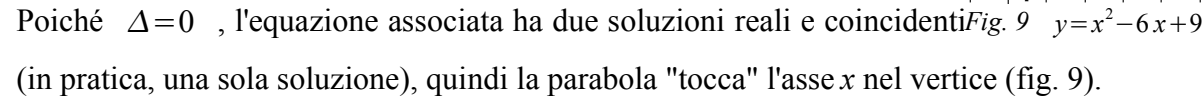

### *Esempio 4*

Data la funzione  $y=x^2-2x+4$ , ricaviamo:

- coordinate del vertice:  $V(1,3)$  ;
- equazione dell'asse di simmetria:  $x=1$ ;
- intersezione con l'asse  $y$ :  $(0, 4)$ ;
- intersezioni con l'asse *x*:

$$
y=0 \Rightarrow x=\frac{2\pm\sqrt{4-16}}{2} \Rightarrow \text{ non ha solutioni ;}
$$

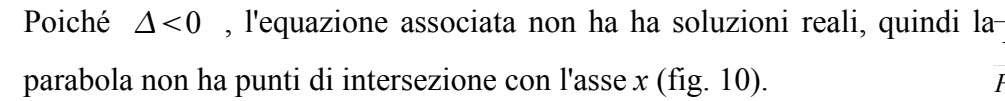

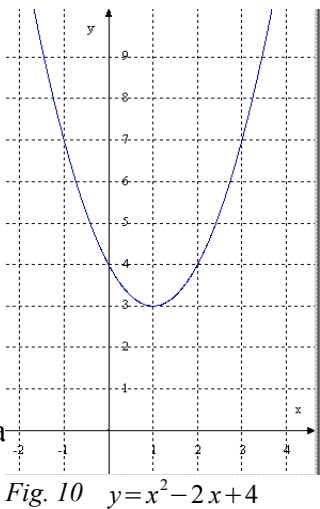

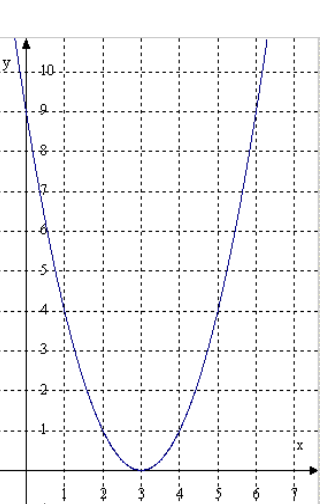

# 10

# *Esempio 5*

Data la funzione  $y=4x^2-25$ , ricaviamo:

• ascissa del vertice  $x_y = -\frac{b}{2}$  $\frac{\partial}{2a} = 0$ .

Quindi l'asse di simmetria coincide con l'asse *y*.

- intersezione con l'asse *y* e vertice:  $(0, -25)$ ;
- intersezioni con l'asse *x*:

$$
y=0 \Rightarrow 4x^2-25=0 \Rightarrow x^2=\frac{25}{4} \Rightarrow x=\pm\frac{5}{2}
$$

*Attenzione*: per praticità, il grafico della funzione in figura 11 ha le unità di misura degli assi cartesiani diverse tra loro.

.

# *Esempio 6*

Data la funzione  $y=x^2+3$ , ricaviamo:

• ascissa del vertice  $x_y = -\frac{b}{2}$  $\frac{\partial}{2a} = 0$ .

Anche in questo caso l'asse di simmetria coincide con l'asse *y*.

- intersezione con l'asse  $y$  e vertice:  $(0,3)$ ;
- intersezioni con l'asse *x*:

 $y=0$   $\Rightarrow$   $x^2+3=0$   $\Rightarrow$   $x^2=-3$  *non ha soluzioni*.

# *Esempio 7*

Data la funzione  $y=2x^2-7x$ , ricaviamo:

- ascissa del vertice:  $x_v = \frac{7}{4}$ 4
- equazione dell'asse di simmetria:  $x = \frac{7}{4}$  $\frac{7}{4}$ ;
- poiché *c*=0 , la parabola passa per l'origine degli assi. Infatti:  $x=0 \rightarrow y=0$ ;
- intersezioni con l'asse *x*:  $y=0 \Rightarrow x(2x-7)=0 \Rightarrow x_1=0, x_2=\frac{7}{2}$

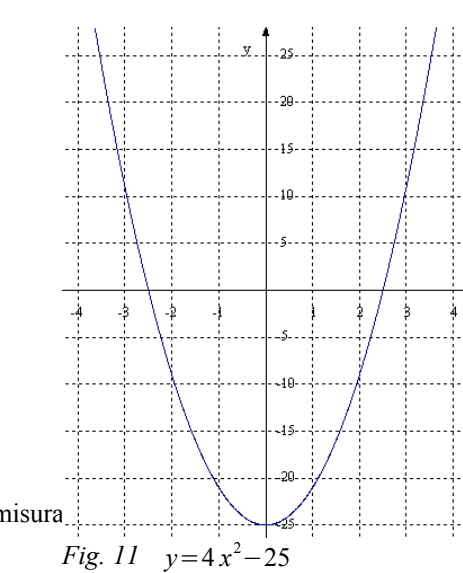

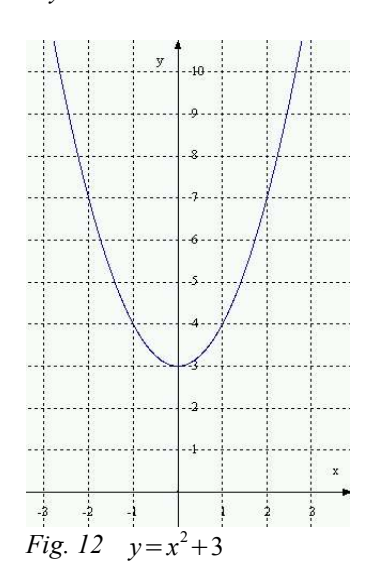

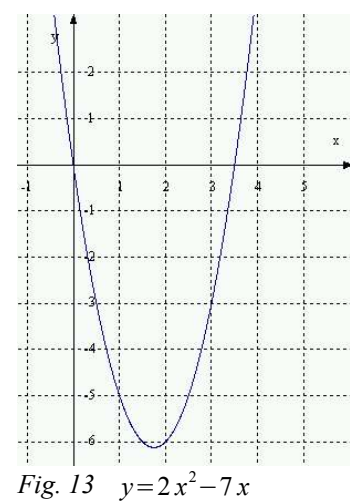

 $\frac{1}{2}$ .

Dai precedenti esempi possiamo trarre alcune conclusioni:

• Se *b*=0 , cioè se nell'equazione manca il termine di primo grado in *x*, allora *l'asse di simmetria* ha equazione *x* =  $-\frac{b}{2}$  $\frac{\partial}{\partial a}$  = 0 , e quindi coincide con l'asse delle ordinate.

- Se *c*=0 , cioè se nell'equazione manca il termine noto, allora la *parabola passa per l'origine degli assi*. Infatti, al valore  $x=0$  corrisponde il valore  $y=0$ , e quindi la coppia ordinata 0 *,*0 è soluzione dell'equazione della parabola (esempi 5 e 6).
- La parabola di equazione  $y=ax^2+bx+c$  interseca l'asse y nel punto di coordinate  $(0, c)$ , come si ottiene risolvendo il sistema  $\begin{cases} y = ax^2 + bx + c \\ x = 0 \end{cases}$ *x*=0 (esempio 7).
- Per determinare gli eventuali punti in cui la parabola di equazione  $y = ax^2 + bx + c$  interseca l'asse *x*, devo invece risolvere il sistema:  $\begin{cases} y = ax^2 + bx + c \\ y = 0 \end{cases}$  $y = 0$ <br> $y = 0$ , e quindi l'equazione associata  $ax^2+bx+c=0$ . Qui possiamo avere tre situazioni diverse:
	- Se l'equazione risolvente ha discriminante positivo, essa avrà due soluzioni reali distinte; pertanto la parabola ad essa associata avrà con l'asse delle *x* due punti di intersezione reali e distinti e verrà detta **secante** rispetto a tale asse (esempi 1, 2, 5, 7).
	- Se l'equazione associata ha discriminante uguale a zero, essa avrà due soluzioni reali e coincidenti (in pratica, una sola soluzione); la parabola avrà anch'essa una sola intersezione (o due intersezioni coincidenti) con l'asse delle *x* e verrà detta **tangente** rispetto a tale asse (esempio 3).
	- Se l'equazione associata ha discriminante negativo, essa non avrà soluzioni reali; la parabola quindi non avrà intersezioni con l'asse delle *x* e verrà detta **esterna** rispetto a tale asse (esempi 4 e 6).

# **4. Risoluzione delle disequazioni di secondo grado**

Come abbiamo accennato, le disequazioni di secondo grado si risolvono esclusivamente con metodo grafico, trasformando la domanda "per quali valori di *x* la quantità  $ax^2 + bx + c$  è maggiore (o minore) di zero?" in quella "per quali valori di *x* la parabola di equazione  $y=ax^2+bx+c$  si trova al di sopra (o al di sotto) dell'asse delle *x*?" Possiamo quindi ripetere, con minimi adattamenti, ciò che abbiamo detto sulla risoluzione grafica delle disequazioni di primo grado.

Per risolvere una disequazione di secondo grado:

- porta la disequazione nella forma  $ax^2 + bx + c > 0$  (oppure  $ax^2 + bx + c < 0$ );
- considera la parabola associata, di equazione  $y = ax^2 + bx + c$ ;
- se  $a>0$ , la parabola ha la concavità rivolta verso l'alto; se  $a<0$ , verso il basso;
- passando all'equazione associata  $ax^2 + bx + c = 0$ , determina gli eventuali punti di intersezione con l'asse *x*, e quindi verifica se la parabola taglia l'asse *x* in due punti, se lo tocca in un solo punto o se non lo interseca;
- se la disequazione è del tipo  $ax^2 + bx + c > 0$ , devi prendere in considerazione l'arco (o gli archi) di parabola che si trovano *sopra* l'asse *x*; se, invece, è del tipo *ax* <sup>2</sup>*bxc*0 , quelli che si trovano *sotto* l'asse *x*;
- l'insieme delle soluzioni della disequazione è formato dalle ascisse dei punti individuati nel passaggio precedente.

*Nota*. Naturalmente, le disequazioni *ax* <sup>2</sup>*bxc*≥0 o *ax* <sup>2</sup>*bxc*≤0 equivalgono alla ricerca degli archi delle parabole associate che si trovano rispettivamente sopra o sotto l'asse *x* ma, questa volta, *includendo i punti di intersezione* con l'asse *x*.

Nel risolvere gli esercizi dovremo descrivere algebricamente tre tipi di *intervalli* sulla retta reale: *Fig. 14 Intervalli a b* I II III

• semiretta rivolta verso sinistra (I): comprende i punti le cui ascisse sono minori di *a*:  $x < a$ ;

- semiretta rivolta verso destra (III): comprende i punti le cui ascisse sono maggiori di *b*: *xb* ;
- segmento (II): è formato dai punti le cui ascisse sono *comprese* tra *a* e *b*:  $a < x < b$ .

*Nota*. Spesso si fa fatica a capire perché quello indicato è un modo corretto di descrivere un segmento. Forse puoi vederlo meglio pensando ad un esempio concreto, in cui *a*=2 e *b*=4 . Un punto compreso tra *a* e *b* può avere ascissa  $x=3$ . Ma  $2<3$  e  $3<4$ , da cui, per valori di *x* generici, si ha la disuguaglianza precedente.

*Nota*. Per indicare l'unione di due intervalli dei tipi I e III, si scrive:  $x \le a$  *o*  $x > b$ . Sicuramente ti verrebbe più spontaneo utilizzare la congiunzione "e" al posto della disgiunzione "o", ma in matematica la "e" si utilizza per collegare due condizioni che devono essere verificate simultaneamente. E' chiaro che non esiste alcun numero che sia, ad esempio, minore di 2 e contemporaneamente maggiore di 4.

#### *Esempio 1*

• Prendi la disequazione di secondo grado  $x^2 - 7x + 10 > 0$ . Considera la parabola di equazione  $y=x^2-7x+10$ . Essa ha la concavità rivolta verso l'alto perché  $a=1>0$ , e interseca l'asse *x* nei punti le cui ascisse sono soluzione dell'equazione associata:  $x^2 - 7x + 10 = 0$ , ovvero  $x_1 = 2$  e  $x_2 = 5$ . *Fig. 15 x* <sup>2</sup>−7 *x*10 2 5 **+ − +**

Poiché la disequazione è del tipo  $f(x) > 0$ , considera gli archi di parabola che si trovano al di sopra dell'asse *x*. Essi si trovano a sinistra del valore  $x_1 = 2$  e a destra del valore  $x_2 = 5$ . Pertanto la diseguazione è vera per  $x < 2$  *o*  $x > 5$ .

• Se la disequazione fosse stata *x* <sup>2</sup>−7 *x*100 , avrei dovuto considerare l'arco di parabola che si trova al di sotto dell'asse *x*. Questo è ottenuto dando alla variabile *x* i valori compresi tra  $x_1 = 2$  e  $x_2 = 5$ . In simboli:  $2 < x < 5$  (leggi: "*x* compreso tra 2 e 5").

- Nel caso  $x^2 7x + 10 \ge 0$ , devo aggiungere alle soluzioni gli *zeri*  $x_1 = 2$  e  $x_2 = 5$  della funzione. Quindi la risposta sarebbe: *x*≤2 *o x*≥5 .
- In maniera analoga:  $x^2 7x + 10 \le 0 \Rightarrow 2 \le x \le 5$ .

# *Esempio 2*

•Consideriamo la disequazione  $x^2+2x+4>0$ .

La parabola associata, di equazione  $y=x^2+2x+4$ , ha la concavità rivolta verso l'alto, ma non interseca l'asse *x*, in quanto il discriminante dell'equazione  $x^2+2x+4=0$  è negativo, e quindi tale equazione non possiede soluzioni reali.

Poiché la parabola si trova interamente al di sopra dell'asse *x*, la disequazione è vera per qualunque valore reale di *x*: *Soluzione :*∀ *x*∈ℝ .

Dallo stesso grafico risolvo le disequazioni che seguono:

$$
\bullet \qquad x^2 + 2x + 4 \ge 0 \ \Rightarrow \ \forall \, x \in \mathbb{R}
$$

$$
\bullet \qquad x^2+2x+4<0 \;\Rightarrow\; \mathcal{B}
$$

•  $x^2+2x+4\leq 0 \Rightarrow \emptyset$ .

# *Esempio 3*

 $\cdot$ E' data la disequazione  $4x^2-12x+9>0$ . La parabola di equazione *y*=4 *x* <sup>2</sup>−12 *x*9 ha la concavità rivolta verso l'alto e risulta tangente rispetto all'asse *x*, in quanto l'equazione associata  $4x^2-12x+9=0$  ammette le due soluzioni coincidenti  $x_1 = x_2 = 3/2$  . Poiché la parabola si trova interamente al di sopra<sup>Fig. 17</sup> 4  $x^2 - 12x + 9$ dell'asse  $x$ , tranne che per il vertice, la disequazione è verificata da tutti i valori reali di $x$ , esclusa l'ascissa del vertice: 3/2

*Soluzione* :  $\forall x \in \mathbb{R}$ ,  $x \neq \frac{3}{2}$  $\frac{3}{2}$ .

Utilizzando lo stesso grafico risolvo le seguenti disequazioni:

- $4x^2-12x+9\ge 0$  ⇒  $\forall x \in \mathbb{R}$
- $4x^2-12x+9<0 \Rightarrow \emptyset$
- $4x^2-12x+9\le 0 \Rightarrow x=\frac{3}{2}$  $rac{5}{2}$ .

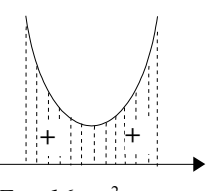

*Fig.* 16  $x^2+2x+4$ 

### 14

### *Esempio 4*

•E' data la disequazione  $-2x^2+4x+6>0$ .

La parabola di equazione *y*=−2 *x* <sup>2</sup>4 *x*6 ha la concavità rivolta verso il basso. Per risolvere l'equazione associata è conveniente cambiare segno:

 $-2x^2+4x+6=0$  ⇒  $2x^2-4x-6=0$  ⇒  $x_1=-1, x_2=3$ .

*Soluzione :*  $f(x) > 0 \Rightarrow -1 < x < 3$ .

Dallo stesso grafico otterrei:

- $f(x) < 0 \Rightarrow x < -1 \text{ or } x > 3$
- $f(x) \ge 0 \Rightarrow -1 \le x \le 3$
- $f(x) \leq 0 \Rightarrow x \leq -1$  *o*  $x \geq 3$ .

# *Esempio 5*

 $\cdot$ E' data la disequazione  $-x^2-4x-4>0$ .

La parabola di equazione *y*=−*x* <sup>2</sup>−4 *x*−4 ha la concavità rivolta verso il basso.

Per risolvere l'equazione associata è conveniente cambiare segno:

$$
-x^2 - 4x - 4 = 0 \Rightarrow x^2 + 4x + 4 = 0 \Rightarrow x_1 = x_2 = -2
$$

*Soluzione* :  $f(x) > 0 \Rightarrow \mathcal{Q}$ .

Dallo stesso grafico otterrei:

- $f(x) \ge 0 \Rightarrow x = -2$
- $f(x) < 0 \Rightarrow \forall x \in \mathbb{R}, x \neq -2$
- $f(x) \leq 0 \Rightarrow \forall x \in \mathbb{R}$ .

### *Esempio 6*

•E' data la disequazione 
$$
-\frac{3}{4}x^2 + \frac{3}{2}x - \frac{15}{4} > 0
$$
.

La parabola di equazione *y*=− 3 4  $x^2 + \frac{3}{2}$  $\frac{3}{2}x-\frac{15}{4}$  $\frac{10}{4}$  ha la concavità rivolta verso il basso. Per risolvere l'equazione associata è conveniente cambiare segno, eliminare i denominatori e dividere per 3 entrambi i membri:

$$
-\frac{3}{4}x^2 + \frac{3}{2}x - \frac{15}{4} = 0 \Rightarrow 3x^2 - 6x + 15 = 0 \Rightarrow x^2 - 2x + 5 = 0 \text{ non-ha solutioni}.
$$

*Soluzione*  $:f(x) > 0 \Rightarrow \emptyset$ .

Dallo stesso grafico ottengo:  $f(x) \ge 0 \Rightarrow \mathcal{G}$ ;  $f(x) < 0 \Rightarrow \forall x \in \mathbb{R}$ ;  $f(x) \le 0 \Rightarrow \forall x \in \mathbb{R}$ .

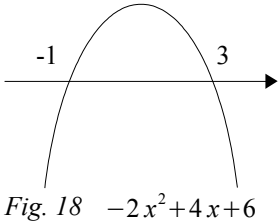

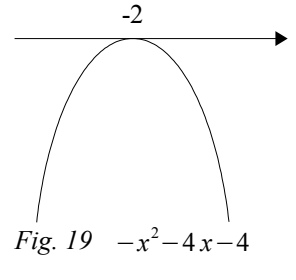

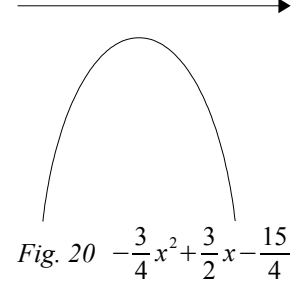

Risolvi con metodo algebrico le seguenti disequazioni lineari:

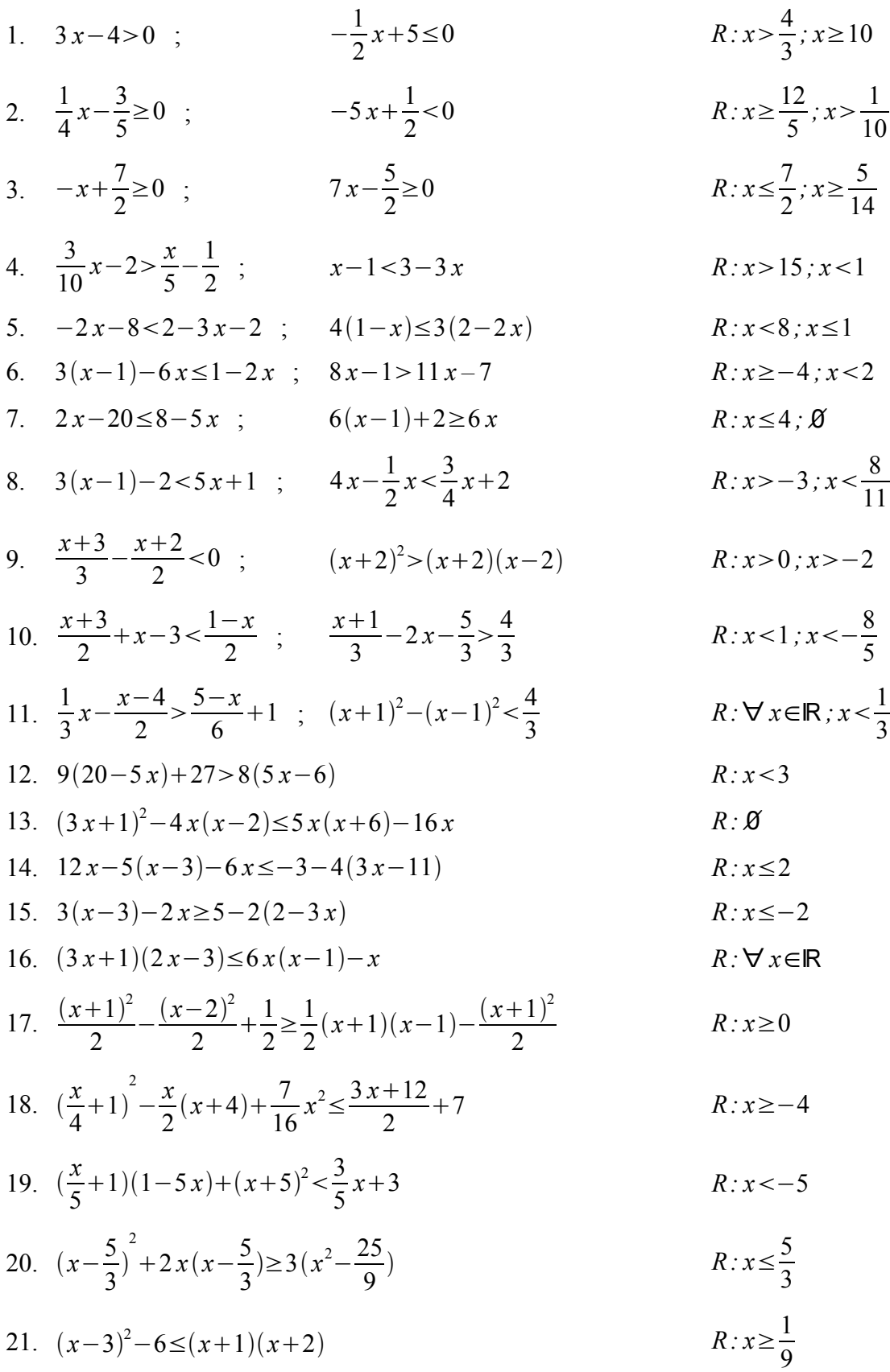

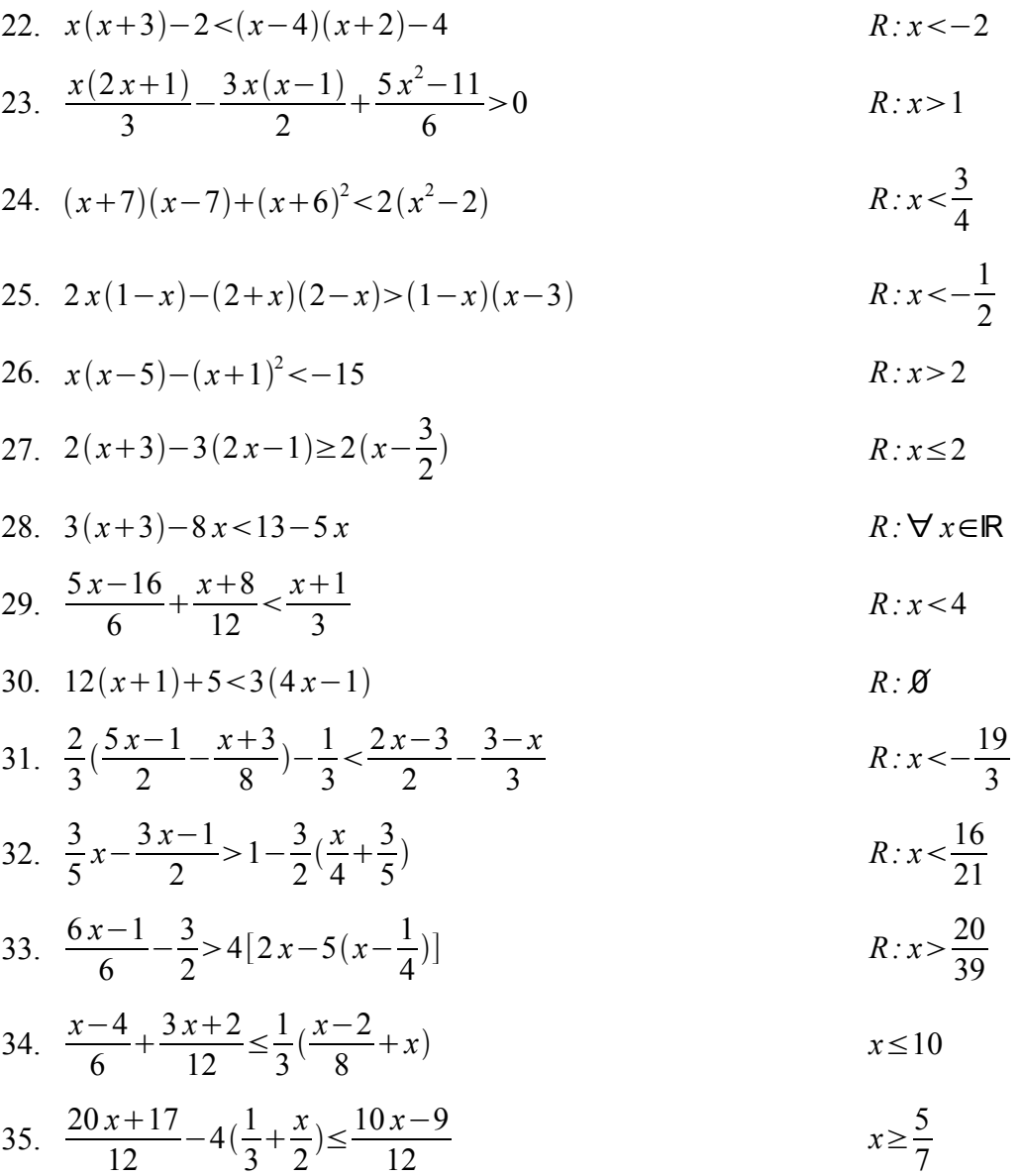

Risolvi con metodo grafico le seguenti disequazioni lineari:

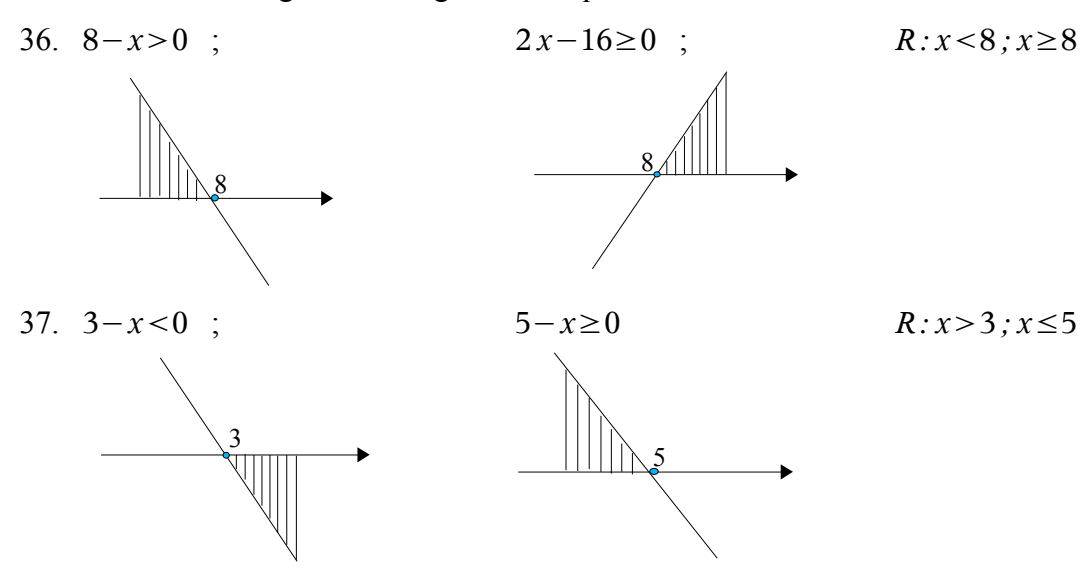

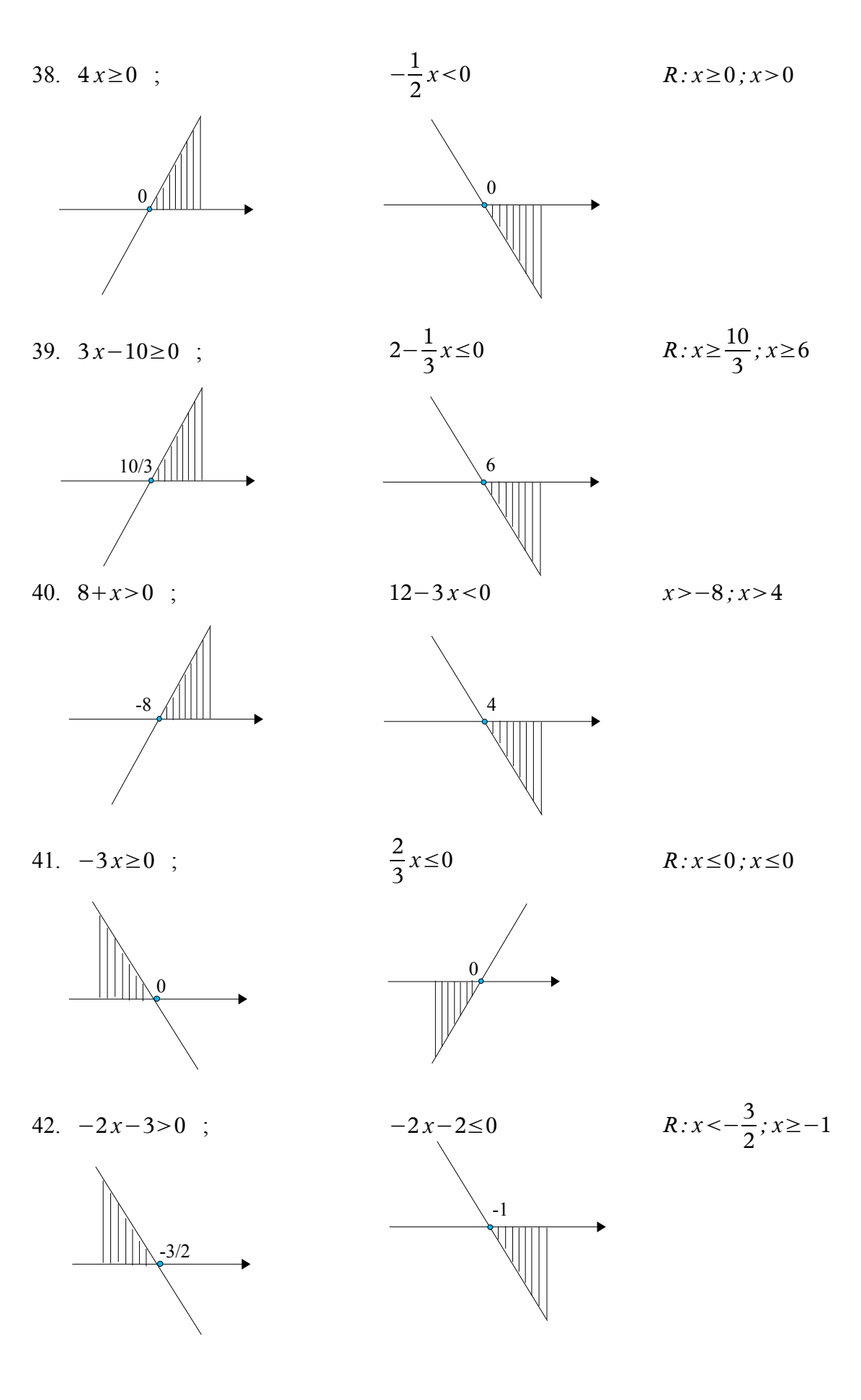

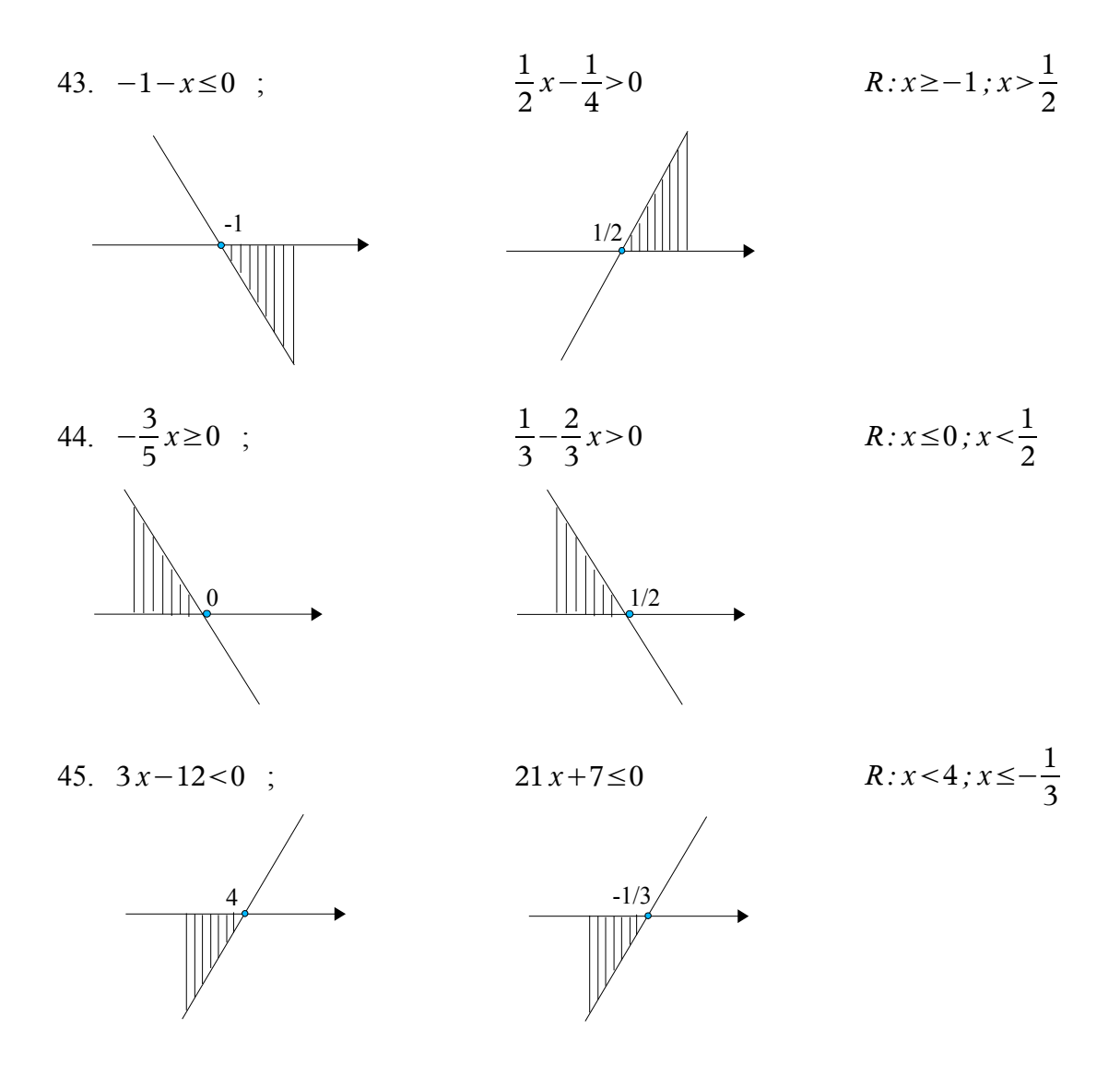

Disegna il grafico dettagliato delle seguenti funzioni di secondo grado:

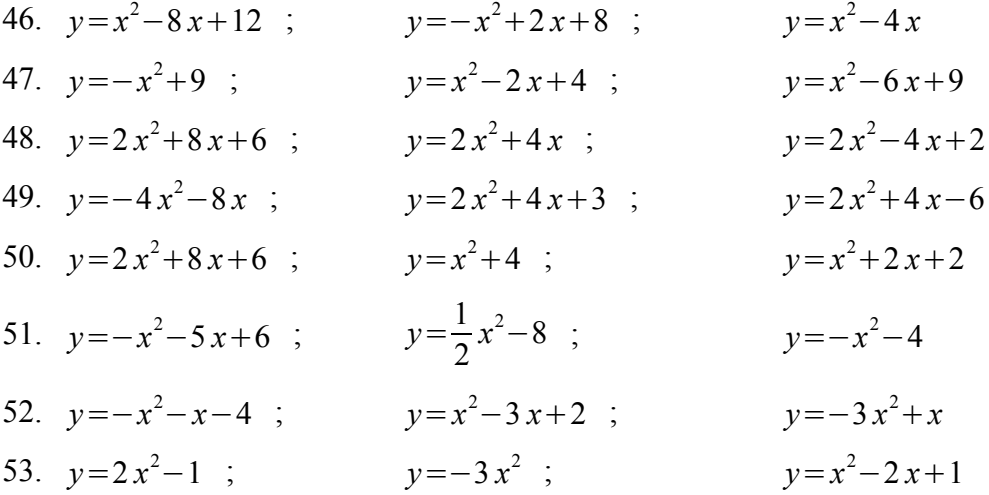

Risolvi le seguenti disequazioni di secondo grado:

54.  $x^2-5x+6>0$ ; *x*  $x^2-10x+40>0$  *R:*  $x < 20x>3$ ; ∀  $x \in \mathbb{R}$ 

55. 
$$
4x^2+x+1<0
$$
 ;  $-4x^2+x\le0$   
\n66.  $9x^2-16<0$  ;  $3x^2+8>0$   
\n67.  $-2x^2-5>0$  ;  $x^2<0$   
\n68.  $x^2 \ge 0$  ;  $x^2 < 0$   
\n69.  $10x^2+3<0$  ;  $4x^2-12x+9>0$   
\n60.  $10x^2+3<0$  ;  $4x^2-12x+9>0$   
\n61.  $x^2-12x+11<0$  ;  $x^2-4x-5>0$   
\n62.  $x^2-5x\le0$  ;  $x^2+10x+25\le0$   
\n63.  $x^2-25<0$  ;  $x^2+5x<0$   
\n64.  $x^2-7x+49>0$  ;  $-x^2+12x-35>0$   
\n65.  $-9x^2+16\ge0$  ;  $-x^2+3x-9\ge0$   
\n66.  $x^2-25<0$  ;  $x^2-5x+6\le0$   
\n67.  $9x^2-8>0$  ;  $x^2-5x+6\le0$   
\n68.  $x^2-2x-15>0$  ;  $x^2-5x+6\le0$   
\n69.  $x^2-2x-15>0$  ;  $x^2+5x<0$   
\n60.  $x^2-2x-15>0$  ;  $x^2-5x+6\le0$   
\n61.  $x^2-2x-15>0$  ;  $x^2-5x+6\le0$   
\n62.  $x^2-2x-15>0$  ;  $x^2-5x+6\le0$   
\n63.  $x^2-2x-15>0$  ;  $x^2-4x+3>0$   
\n64.  $x^2-2x-15>0$  ;  $x^2-4x+3>0$   
\n65.  $x^2-2x-15>0$ 

Risolvi le seguenti disequazioni di primo e di secondo grado:

71. 
$$
2x^2+x-6<0
$$
 ;  $2x^2-1>0$   $R:-2\frac{\sqrt{2}}{2}$   
\n72.  $3(2x+1)^2 \ge 0$  ;  $-1-x^2 \ge 0$   $R:\forall x \in \mathbb{R}; \emptyset$   
\n73.  $2x+1 \ge 5(x+3)$  ;  $2(x+3) \ge 2x$   $R:x \le -\frac{14}{3}; \forall x \in \mathbb{R}$   
\n74.  $x^2+3x+6>0$  ;  $(2x-1)(3x+2) \le 0$   $R:\forall x \in \mathbb{R}; -\frac{2}{3} \le x \le \frac{1}{2}$   
\n75.  $4x^2>0$  ;  $x^2+6x+4<0$   $R:\forall x \ne 0; -3-\sqrt{5} < x < -3+\sqrt{5}$   
\n76.  $3(x+\frac{1}{2}) \le 3x+\frac{3}{2}$  ;  $8 \ge \frac{5}{3}x$   $R:\forall x \in \mathbb{R}; x \le \frac{24}{5}$ 

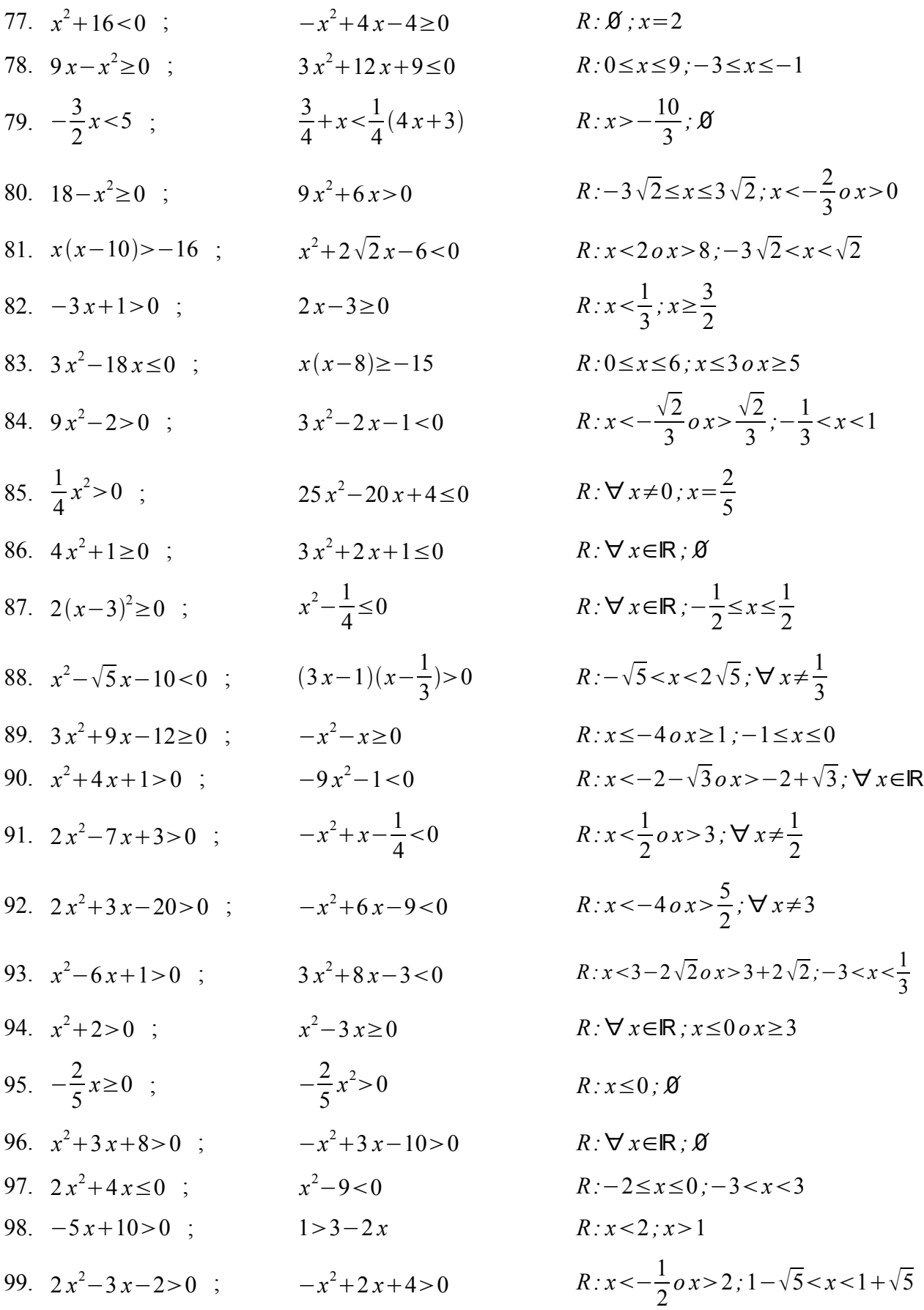

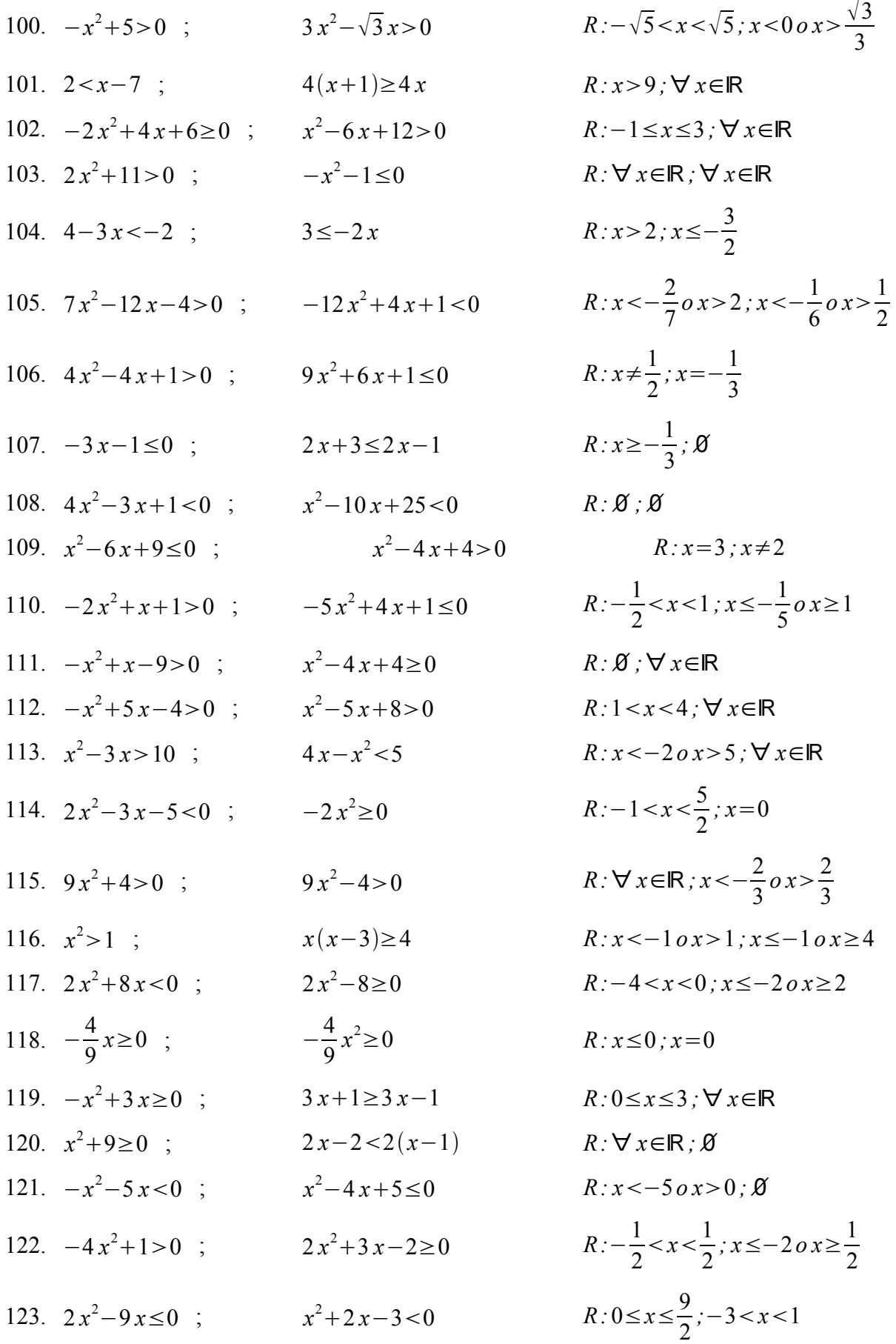

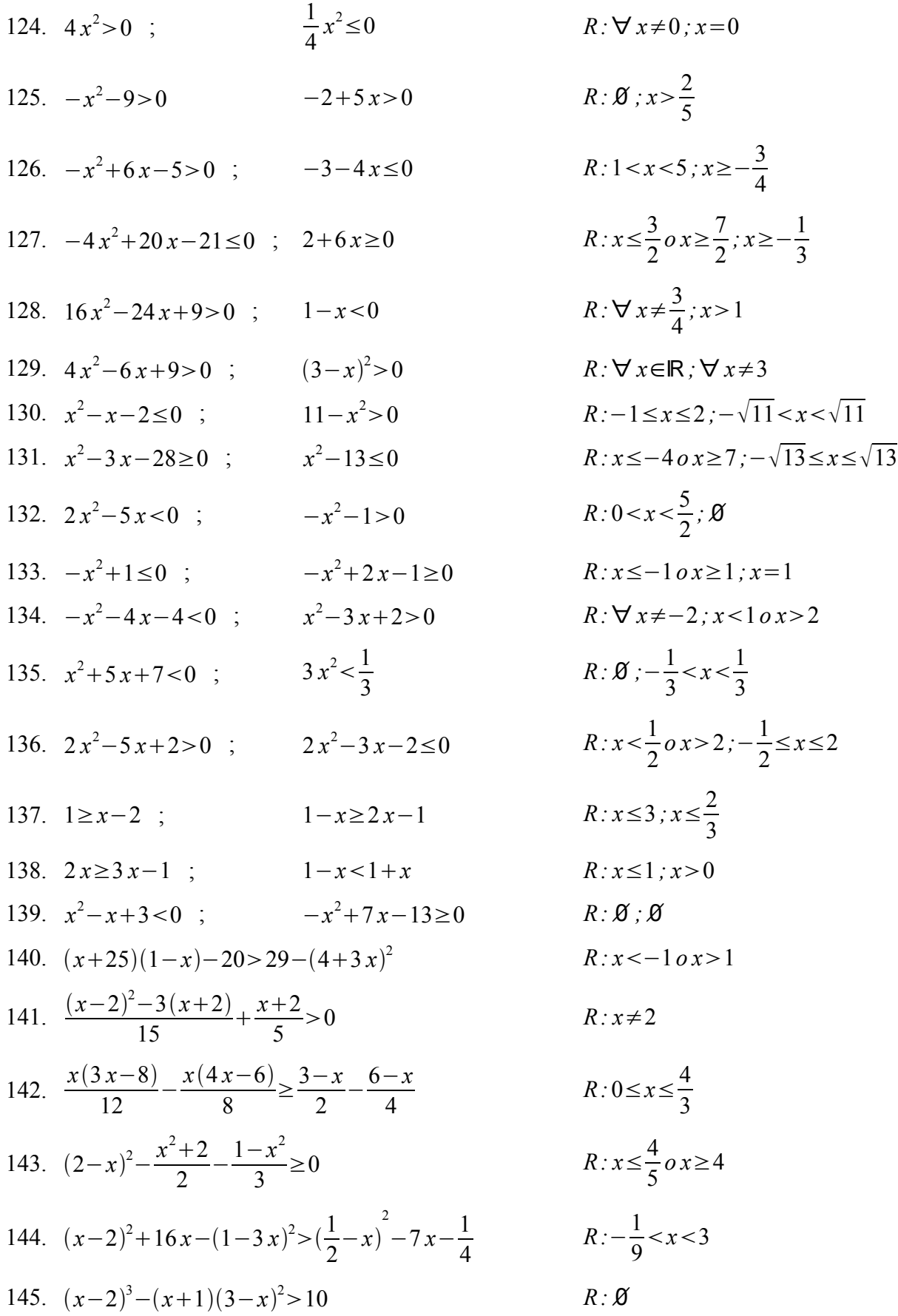

146. 
$$
x(x-1)^2 \ge -x^2 + (x-1)^3 - x + 2
$$
  
\n147.  $\frac{7x^2}{3} + (2x-5)^2 < x(x-3) + \frac{x}{2}$   
\n148.  $\frac{x}{5} - \frac{1}{5} \le \frac{x^2 - 5x + 6}{6} - \frac{1}{3}$   
\n149.  $2(x-1) - (x+3)^2 < -4x + 6$   
\n150.  $(x-2)^2 + 8x < 6x - 2$   
\n151.  $3(2x - \frac{1}{2})^3 + 5x \le 6x(2x + \frac{1}{2})^2 - \frac{1}{4}$   
\n152.  $3(x + \frac{1}{3}) > (x + \frac{1}{9})(x+3)$   
\n153.  $x(x-3) + (x-1)^2 - 1 < x$   
\n154.  $(x+1)(x-1) + 3(\frac{x}{3}+1) < 0$   
\n155.  $\frac{x-2}{3} > 3 - \frac{(x+1)(x-3)}{6}$   
\n156.  $\frac{9x-2}{6} - \frac{19x+7}{12} \le \frac{x-1}{4} - \frac{2}{3}x(x+1)$   
\n157.  $\left[\frac{4x+3}{12} + \frac{3x-2}{6} - (\frac{1}{2}x+5)\right] > \frac{361}{16}$   
\n158.  $\left[\frac{x-2}{2} + \frac{x(x-5)}{4} + 1\right] \frac{1}{2} \le 3 - \frac{15-2x}{4}$   
\n159.  $\left[\frac{4x+3}{12} + \frac{1}{2}(x-1) - \frac{1}{3}\right] \ge \frac{7}{2}(\frac{1}{2} + \frac{2-2x}{3} - x) - 6$   
\n150.  $\frac{9x-1}{2} - \frac{13}{4}x - \frac{1}{2}(x-1) - \frac{1}{3}x - \frac{15-2x}{4}$   
\n1511.  $2x \le 6$   
\n152.  $2x = \frac{19x+7}{2} \le$ 

### **Disequazioni fratte**

Una disequazione in cui *l'incognita compare a denominatore* si chiama *fratta* o *frazionaria*.

Prima di affrontare le disequazioni fratte, ricordiamo il procedimento che utilizziamo per le *equazioni* fratte, e vediamo se possiamo seguire un percorso analogo. Per risolvere un'equazione fratta:

- scomponiamo i denominatori;
- calcoliamo il denominatore comune (mcm dei denominatori);
- imponiamo le condizioni di esistenza;
- "eliminiamo" i denominatori applicando il principio di equivalenza;
- risolviamo l'equazione intera così ottenuta.

Vediamo attraverso un esempio se lo stesso procedimento funziona anche per le disequazioni fratte:

$$
x > \frac{4}{x} \Rightarrow \frac{x^2}{x} > \frac{4}{x} \Rightarrow x^2 > 4 \Rightarrow x^2 - 4 > 0 \Rightarrow x < -2 \text{ or } x > 2 \quad ? ? ?
$$

Osserviamo che la soluzione trovata non può essere corretta. Ad esempio:

- lo svolgimento precedente afferma che il valore *x*=−4 dovrebbe far parte delle soluzioni, mentre, sostituendolo nella disequazione di partenza, otteniamo: −4−1 *falsa !*
- viceversa, abbiamo ricavato che il valore *x*=−1 non dovrebbe far parte delle soluzioni, mentre, sostituendolo nella disequazione data, otteniamo: −1−4 *vera !*

Prima di leggere le righe seguenti, prova a capire in quale passaggio abbiamo commesso un errore.

Ricordiamo che il principio di equivalenza per le disequazioni ha una forma più complessa di quello per le equazioni; ovvero:

- *se moltiplichiamo o dividiamo entrambi i membri di una disequazione per un fattore positivo, la disequazione mantiene lo stesso verso*;
- *se, invece, moltiplichiamo o dividiamo entrambi i membri di una disequazione per un fattore negativo, la disequazione cambia verso*.

Nel nostro caso, per "eliminare" il denominatore, abbiamo moltiplicato entrambi i membri della disequazione per il fattore *x*, che però può rappresentare sia un numero positivo che uno negativo, a seconda del valore che vi sostituiamo. Nel nostro esempio, pertanto, dovremmo lasciare invariato il verso della disequazione per  $x>0$ , mentre dovremmo cambiarlo per  $x<0$ .

Possiamo quindi concludere che:

per risolvere una disequazione fratta, non è corretto "eliminarne" il denominatore, come facevamo per le equazioni, ma dobbiamo tenere conto simultaneamente sia del segno del numeratore che di quello del denominatore.

Vediamo con alcuni esempi come possiamo mettere in pratica questa idea.

$$
Esempio 1: \ \frac{4x-1}{x^2-9} > 0 \ .
$$

Studiamo separatamente il segno del numeratore e del denominatore:

num: 
$$
4x-1=0 \Rightarrow x=\frac{1}{4}
$$
  $\xrightarrow{-}$   $\xrightarrow{1/4}$   $\xrightarrow{2-9=0} \Rightarrow x=\pm 3$   $\xrightarrow{-3}$   $\xrightarrow{-}$   $\xrightarrow{3}$ 

Per semplicità, in questo capitolo utilizzeremo il metodo grafico per studiare il segno sia dei fattori di primo grado che di quelli di secondo grado. Chiaramente, per quelli di primo grado sarebbe altrettanto adeguato il metodo algebrico.

Riuniamo nello schema a fianco le informazioni trovate:

Riportiamo i valori che annullano numeratore e denominatore sulla retta dei numeri reali, nell'ordine corretto. Dedichiamo poi una riga a ciascun fattore, indicando per quali valori di *x* esso assume segno positivo, negativo o nullo (ovvero quando il corrispondente grafico si trova al di sopra, al di sotto o intersechi l'asse delle ascisse). - - - o + + + *num* + o - - - o + *den*  $-$  ∉ + o - ∉ +  $f(x)$ 

Indichiamo nell'ultima riga il segno della frazione. Per fare questo, teniamo presente la nota regola per cui il quoziente di due quantità concordi è positivo e il quoziente di due quantità discordi è negativo. Osserviamo poi che il valore

 $x=1/4$  annulla il numeratore, e quindi annulla la stessa frazione, in quanto, sostituendo tale valore nella frazione, otteniamo: 0/ *D*=0 . Al contrario, i valori *x*=±3 annullano il denominatore, e quindi rendono la frazione priva di significato in quanto, sostituendoli nella frazione, otteniamo: *N* /0 , che è un'operazione che non ammette risultato. Dall'ultima riga dello schema precedente scopriamo che la nostra frazione:

- assume valori positivi per i valori della variabile *x* tali che −3*x* 1  $\frac{1}{4}$  oppure  $x > 3$ ;
- assume valori negativi per *x*−3 *oppure* 1  $\frac{1}{4}$  < x < 3 ;
- si annulla (vale zero) per  $x = \frac{1}{4}$  $\frac{1}{4}$  (valore che annulla il numeratore);
- non è definita per  $x=\pm 3$  (valori che annullano il denominatore).

Poiché l'esercizio assegnato chiede per quali valori di *x* la frazione è positiva (maggiore di zero), la soluzione è data dall'unione degli intervalli in cui la funzione assume segno positivo.

*Soluzione:*  $-3 < x < 1/4$  *oppure*  $x > 3$ .

In realtà, il ragionamento precedente ci permette di risolvere anche le seguenti disequazioni:

$$
\begin{array}{cccc}\n\cdot & \frac{4x-1}{x^2-9} < 0 \\
\end{array} \quad \text{Solution:} \quad x < -3 \quad \text{oppure} \quad \frac{1}{4} < x < 3
$$

Prendiamo gli intervalli in cui la frazione assume segno negativo.

• 
$$
\frac{4x-1}{x^2-9} \ge 0
$$
. *Soluzione*: 
$$
-3 < x \le \frac{1}{4}
$$
 *oppure* 
$$
x > 3
$$
.

-3 1/4 3

Prendiamo gli intervalli in cui la funzione assume segno positivo, con l'unione del valore *x*=1/4 , che annulla il numeratore, e quindi rende la frazione uguale a zero.

$$
\frac{4x-1}{x^2-9} \le 0
$$
. *Soluzione*:  $x < -3$  *oppure*  $\frac{1}{4} \le x < 3$ .

Prendiamo gli intervalli in cui la frazione assume segno negativo, con l'unione del valore  $x=1/4$ .

Fai attenzione al fatto che i valori  $x=\pm 3$ , che annullano il denominatore, non possono mai far parte della soluzione, quale che sia la richiesta del testo, perché in corrispondenza di tali valori la funzione non è definita (non esiste!), e quindi non assume né valori positivi, né negativi, né nulli.

$$
Esempio 2: \ \frac{x-2}{x+3} \geq \frac{1}{2} .
$$

•

In questo caso, non possiamo applicare direttamente il ragionamento precedente, perché il secondo membro non è uguale a zero. Infatti, lo studio del segno della frazione a primo membro ci farebbe scoprire quali valori di *x* rendono tale frazione positiva, ma non sapremmo se i valori assunti dalla frazione stessa sarebbero maggiori o minori di 1/2 .

Ci riportiamo alla situazione precedente "trasportando" tutto a primo membro: *x*−2  $\frac{x-2}{x+3} - \frac{1}{2}$  $\frac{1}{2} \geq 0$  .

Riportiamo entrambe le frazioni allo stesso denominatore:

$$
\frac{2(x-2)-(x+3)}{2(x+3)} \ge 0
$$
, e quindi:  $\frac{x-7}{2(x+3)} \ge 0$ .

Ora studiamo il segno del numeratore e del denominatore, anche tralasciando il fattore 2 che, essendo una costante positiva, non influenza il risultato.

 $-3$ 

Osserva infatti che potremmo moltiplicare per 2 entrambi i membri della disequazione.

num: 
$$
x-7=0 \Rightarrow x=7
$$
  $\xrightarrow{+}$  den:  $x+3=0 \Rightarrow x=-3$   $\xrightarrow{-}$   $\xrightarrow{+}$ 

Tracciamo lo schema di riepilogo e prendiamo come soluzione l'unione degli intervalli nei quali la frazione assume segno positivo o - - - o + *x-*7 nullo. -  $0 + + + + x+3$  $+$  ∉ - o +  $f(x)$ 

*Soluzione: x*−3 *oppure x*≥7 .

$$
Esempio 3: \ \frac{x^2(x^2+1)}{(1-x)(1+x)} \le 0 \ .
$$

In questo caso sia il numeratore che il denominatore contengono diversi fattori, di ciascuno dei quali dobbiamo studiare il segno.

In alternativa, il denominatore potrebbe essere visto come un fattore di secondo grado uguale ad 1−*x* 2 .
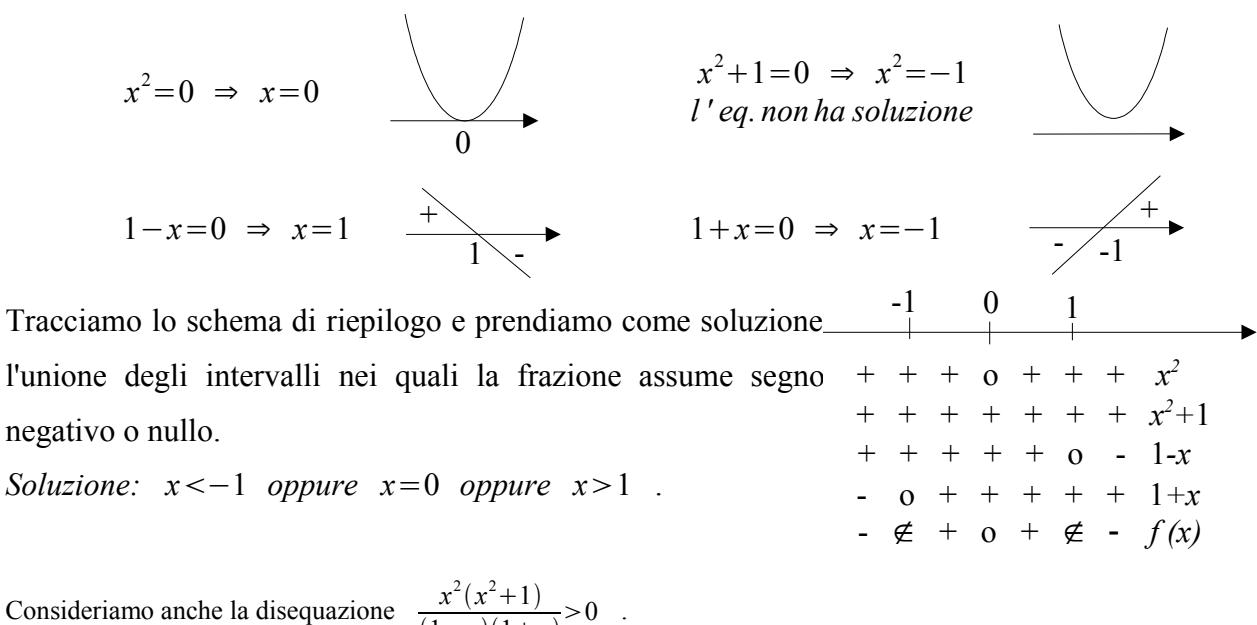

 $\frac{x(x+1)}{(1-x)(1+x)} > 0$ . Nello schema precedente dobbiamo prendere come soluzione l'unione degli intervalli nei quali la frazione assume segno

positivo. Questo avviene per i valori di *x* compresi tra -1 e 0 e per quelli compresi tra 0 ed 1. Poiché i due intervalli hanno un vertice in comune, che però non appartiene agli intervalli stessi, il modo più compatto di scrivere la loro unione è il seguente. *Soluzione:*  $-1 < x < 1$ ; *ma*  $x \ne 0$ .

$$
Esempio 4: \quad -\frac{1}{1-x^2} \geq 0 \quad .
$$

L'esercizio può essere risolto in diversi modi tra loro equivalenti:

• moltiplicando entrambi i membri della disequazione per -1, e di conseguenza cambiandone il

verso, otteniamo: 
$$
\frac{1}{1-x^2} \le 0
$$
;

- attribuendo il segno meno al numeratore, ricaviamo:  $\frac{-1}{1}$  $\frac{1}{1-x^2}$ ≥0 ;
- attribuendo il segno meno al denominatore, abbiamo invece: 1  $\frac{1}{x^2-1}$ ≥0.

Dovrebbe essere ovvio che non possiamo attribuire il segno meno sia al numeratore che al denominatore, perché cambiare segno due volte equivale a lasciare il segno iniziale. Ad esempio:  $-\frac{2}{3}$  $\frac{2}{3} = \frac{-2}{3}$  $\frac{-2}{3} = \frac{2}{3}$  $\frac{2}{-3}$ , ma  $\frac{-2}{-3}$  $\frac{-2}{-3}$ =+ $\frac{2}{3}$  $rac{2}{3}$ .

Se, ad esempio, decidiamo di utilizzare il secondo dei metodi precedenti, osserviamo che il numeratore non contiene la variabile *x*, e quindi assume segno negativo qualunque sia il valore di *x*.

den: 
$$
1-x^2=0 \Rightarrow x=\pm 1
$$
  
\nSolution:  
\n $x<-1$  *oppure*  $x>1$ .  
\n $-\left(-\frac{1}{2}\right)$   
\n $-1$   
\n $-1$   
\n $-1$   
\n $-1$   
\n $-1$   
\n $-1$   
\n $-1$   
\n $-1$   
\n $-1$   
\n $-1$   
\n $-1$   
\n $-1$   
\n $-1$   
\n $-1$   
\n $-1$   
\n $-1$   
\n $-1$   
\n $-1$   
\n $-1$   
\n $-1$   
\n $-1$   
\n $-1$   
\n $-1$   
\n $-1$   
\n $-1$   
\n $-1$   
\n $-1$   
\n $-1$   
\n $-1$   
\n $-1$   
\n $-1$   
\n $-1$   
\n $-1$   
\n $-1$   
\n $-1$   
\n $-1$   
\n $-1$   
\n $-1$   
\n $-1$   
\n $-1$   
\n $-1$   
\n $-1$   
\n $-1$   
\n $-1$   
\n $-1$   
\n $-1$   
\n $-1$   
\n $-1$   
\n $-1$   
\n $-1$   
\n $-1$   
\n $-1$   
\n $-1$   
\n $-1$   
\n $-1$   
\n $-1$   
\n $-1$   
\n $-1$   
\n $-1$   
\n $-1$   
\n $-1$   
\n $-1$   
\n $-1$   
\n $-1$   
\n $-1$   
\n $-1$   
\n $-1$   
\n $-1$   
\n $-1$ 

Generalizzando gli esempi precedenti, proviamo quindi ad esporre il procedimento da seguire per risolvere una disequazione fratta.

• Come per le equazioni, scomponiamo i denominatori e riportiamo tutti i termini allo stesso denominatore. "Trasportiamo" tutti i termini a primo membro, in modo da scrivere la disequazione in una delle seguenti forme:

$$
\frac{N(x)}{D(x)} > 0 \; ; \; \frac{N(x)}{D(x)} < 0 \; ; \; \frac{N(x)}{D(x)} \ge 0 \; ; \; \frac{N(x)}{D(x)} \le 0 \; .
$$

• Studiamo separatamente il segno del numeratore e del denominatore.

"Studiare il segno" significa determinare per quali valori della variabile *x* la quantità considerata è positiva, negativa o nulla. Il segno di un fattore di primo grado può essere studiato sia con metodo algebrico che, preferibilmente, con metodo grafico (retta associata). Il segno di un fattore di secondo grado, invece, va studiato esclusivamente con metodo grafico (parabola associata).

• Riportiamo i segni dei singoli fattori in un unico schema.

Tracciamo la retta dei numeri reali e, sotto di essa, dedichiamo una riga ad ogni fattore, indicando per quali valori di *x* esso assume segno positivo, negativo o nullo.

• Determiniamo il segno assunto dalla frazione in ciascun intervallo.

Il quoziente di due quantità concordi è positivo e il quoziente di due quantità discordi è negativo. Scriviamo il segno della frazione in una nuova riga.

- Determiniamo gli intervalli in cui la disequazione è verificata, ovvero:
	- se  $\frac{N(x)}{D(x)}$  $D(x)$  $>0$ , prendiamo gli intervalli in cui la frazione ha segno positivo;
	- se  $\frac{N(x)}{D(x)}$  $D(x)$ 0 , prendiamo gli intervalli in cui la frazione ha segno negativo.

Riguardo ai casi  $\frac{N(x)}{N(x)}$  $D(x)$  $\geq 0$  e  $\frac{N(x)}{N(x)}$  $D(x)$ ≤0 , osserviamo che:

- *se un valore di x annulla il numeratore, allora esso annulla anche la frazione.* Infatti:  $0/D=0$ . Nota che "annullare" significa "rendere uguale a zero".
- *se un valore di x annulla il denominatore, esso rende la frazione priva di significato*. Infatti l'operazione *N* /0 non ammette risultato, perché non esiste nessun numero che, moltiplicato per zero, dia per risultato *N*. Anche qui, come per le equazioni fratte, dovremmo perciò imporre la condizione di esistenza  $D(x) \neq 0$ .
- anche se un valore di *x* annulla sia il numeratore che il denominatore, la frazione è priva di significato.

Infatti 0/0 è un'operazione indeterminata, in quanto qualunque numero moltiplicato per zero dà per risultato zero.

Quindi, se la disequazione di partenza è della forma  $\frac{N(x)}{N(x)}$  $D(x)$  $\geq 0$  o  $\frac{N(x)}{N(x)}$  $D(x)$ ≤0 aggiungiamo alle soluzioni trovate in precedenza i valori di *x* che rendono uguale a zero il numeratore, e quindi la funzione. Invece, i valori di *x* che rendono uguale a zero il denominatore, e che quindi rendono la frazione priva di significato, non potranno mai fare parte dell'insieme delle soluzioni, quale che sia la domanda del testo.

#### **Equazioni e disequazioni di grado superiore al secondo**

Normalmente non siamo in grado di risolvere direttamente delle equazioni o delle disequazioni di terzo o quarto grado. In alcuni casi, però, dopo averle portate nella forma  $P(x)=0$  (o simile con il segno di maggiore o minore), siamo in grado di scomporre il polinomio  $P(x)$  in fattori di primo o di secondo grado, di cui sappiamo studiare il segno. Di conseguenza:

- L'equazione si risolve grazie alla legge di annullamento del prodotto, uguagliando a zero ciascuno dei fattori della scomposizione.
- La disequazione si risolve, come quelle fratte, studiando il segno di ciascun fattore.
- Se poi la disequazione ha la forma  $P(x) \ge 0$  o  $P(x) \le 0$ , la risoluzione è più semplice rispetto alle disequazioni fratte. Infatti, in questo caso non dobbiamo distinguere valori che annullano il numeratore o il denominatore, ma, se un valore di *x* annulla uno qualunque dei fattori ottenuti dalla scomposizione, esso annulla anche la quantità *P*(*x*), e quindi fa parte delle soluzioni della disequazione.

## *Esempio 5:*  $x^3 - 9x \ge 0$ .

Scomponendo in fattori otteniamo:  $x(x^2-9) \ge 0$ .

Potremmo ancora scomporre la differenza di quadrati *x* <sup>2</sup>−9 , ma non è necessario.

Studiamo il segno di ciascun fattore e compiliamo lo schema riassuntivo:

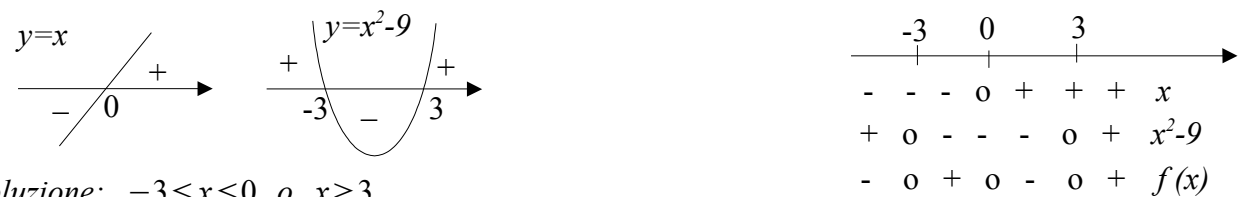

*Soluzione:* −3≤*x*≤0 *o x*≥3 .

- Nel caso dell'equazione  $x^3 9x = 0$ , abbiamo:
	- $x(x^2-9)=0$  ⇒  $x=0$  *o*  $x^2-9=0$  ⇒  $x_1=0$ ;  $x_2=-3$ ;  $x_3=+3$ .

1.  $\frac{x^2-4x+3}{2}$ 2−*x*  $>0$ ;  $\frac{x^2-3x+2}{2}$ *x*−3  $R: x < 1$  *o* 2  $\lt x < 3$ ; 1  $\le x \le 2$  *o*  $x > 3$ 2.  $\frac{x^2-4x-5}{2}$  $\frac{x^2-4x-5}{x^2-2x}$  ≤0 ;  $\frac{x+2}{x}$  $\frac{+2}{x}$  >  $\frac{6-x}{2}$ 2 *R:*−1≤*x*0 *o* 2*x*≤5 *; x*0 *, ma x*≠2 3.  $4-x^2$  $\frac{x}{x-1}$ ≤0 ;  $x^2 + 3x$  $x + 2$ ≥0 *R:*−2≤*x*1 *o x*≥2 *;* −3≤*x*−2 *o x*≥0 4.  $\frac{x^2-3x}{2}$  $\frac{x}{x^2-3x+2}$ ≤0 ; *x*−3  $\frac{-3}{x} > \frac{2}{3}$  $\frac{2}{3} - \frac{x+3}{x^2}$ *x* <sup>2</sup> *R:*0≤*x*1 *o* 2*x*≤3*;* ∀ *x*≠0 *e x*≠3 5.  $\frac{x^2+2}{2}$  $x^2 + 4x + 4$  $>0$ ;  $9+\frac{1}{2}$  $\frac{1}{x^2} > \frac{6}{x}$  $\frac{6}{x}$  *R*:∀ *x*≠−2; **R**-{0,  $\frac{1}{3}$ } 6.  $\frac{4x^2-4x+1}{2}$ 3 *x*−2  $\geq 0$ ;  $\frac{4x^2-12x+9}{1}$ *x*1  $> 0$   $R: x > \frac{2}{3}$  $\frac{2}{3}$  *o*  $x = \frac{1}{2}$  $\frac{1}{2}$ ; *x* > −1, *ma x* ≠  $\frac{3}{2}$ 2 7. 3−2 *x*  $\frac{3}{x^2+2x+1} \ge 0$ ; *x* 2 2−*x*  $>-1$   $R: x \leq \frac{3}{2}$  $\frac{3}{2}$ *, ma x*≠−1*; x* <2 8. 3−*x*  $\frac{3-x}{2x-5-x^2}$ ≥0 ;  $\frac{1+4x+4x^2}{1-x+x^2}$  $\frac{1+x+7x}{1-x+x^2}$ ≥0  $R: x\geq 3$ ;∀  $x\in\mathbb{R}$ 9.  $\frac{x^2-5x+4}{2}$  $\frac{x^2 - 5x + 4}{x^2 - 5x + 6} \le 0$  ;  $\frac{x^2 - 4x + 3}{x^2 - 6x + 8}$  $\frac{x}{x^2-6x+8}$ ≥0 *R*:1≤*x*<2*o*3<*x*≤4; *x*≤1*o*2<*x*≤3*ox*>4 10.  $\frac{x^2-1}{2}$  $\frac{x^2-1}{2x-x^2} \ge 0$ ;  $\frac{x^3-x^2-9x+9}{x^4-2x^2+1}$  $\frac{x^4 - 2x^2 + 1}{x^4 - 2x^2 + 1}$  < 0 *R*:  $-1 \le x < 0$  *o* 1 ≤ *x* < 2 *; x* < - 3 *o* 1 < *x* < 3 11.  $16x^2 - x$ <sup>3</sup>−3 *x* <sup>2</sup>−*x*3≤0 *R:*−4*x*4 *, ma x*≠0 *; x*≤−1*o*1≤*x*≤3 12.  $\frac{x^3 - x}{2}$  $x^2-6x+9$ ≥0 *x* <sup>3</sup>−*x R*:−1≤*x*≤0*o x*≥1, *ma x*≠3; *x*=0 *o x*≥1 13.  $3x^3+9x^2+9x+3\ge 0$ ; *x* <sup>3</sup>8≥0 *R: x*≥−1 *; x*≥−2 14.  $\frac{15x^2 - x - 2}{x-2}$  $5x^2 - 10x$  $>0$ ;  $2x^3+2x^2 \le 0$   $R:x < -\frac{1}{3}$  $rac{1}{3}$  *o* 0 < *x* <  $rac{2}{5}$ 5 *o x*2 *; x*≤−1 *o x*=0 15.  $3x^3 + 12x^2 + 12x < 0$ ; x <sup>4</sup>−16≤0 *R: x*0 *, ma x*≠−2 *;*−2≤*x*≤2 16.  $5(x-1)(x^2-6x+8) < 0$  $R: x < 1$  *o* 2 <  $x < 4$ 

17. 
$$
x^3-4x^2+x-4<0
$$
 ;  $\frac{2x-4}{x^2+x+2}\ge0$   $R:x<4; x\ge2$   
\n18.  $x^4-2x^3+x-2>0$  ;  $\frac{x^2+4x+4}{x^2-10x+21}>0$   $R:x<0$   $x>2; x<3$   $0$   $x>7$ ,  $ma x \ne -2$   
\n19.  $(x^2-4)(x+1)>0$  ;  $\frac{x^2}{x^2-1}\le0$   $R:-2  $10x>2; -1  
\n20.  $x^3-3x^2-x+3>0$  ;  $\frac{8x-x^2-7}{9x^2-8x-1}>0$   $R:-1  $0x>3; -\frac{1}{9}  $ma x \ne 1$   
\n21.  $\frac{x^2}{x^2-4}>0$  ;  $27-x^3<0$   $R:x<0$   $0x>3; -\frac{1}{9}  $ma x \ne 1$   
\n22.  $\frac{3-2x}{2x^2+1}\ge0$  ;  $x^4-16\ge0$   $R:x\le\frac{3}{2}; x\le-2$   $0x\ge2$   
\n23.  $\frac{5x^2-4x}{x^2-6x+9}>0$   $R:0\le x\le\frac{4}{5}; x<0$   $0x>\frac{4}{5}$   $ma x \ne 3$   
\n24.  $\frac{x^2-x-6}{x-1}>0$  ;  $\frac{x^2-5x+6}{x+1}>0$   $R:-2  $0x>3;-1  $0x\ge3$   
\n25.  $\frac{x^2+x-2}{2x-1}>0$  ;  $\frac{x^2-5x+6}{x+1}<0$   $R:-2\le x<\frac{1}{2}$   $0x\ge1; x<0$   
\n26.  $\frac{-x-2}{x^2-4}>0$  ;  $\frac{x^2-3$$$$$$$$ 

34. 
$$
\frac{-x^2+2x+3}{x^2-x} < 0
$$
;  $\frac{1}{(x-1)^3} \ge 0$   
\n35.  $\frac{4x^2-1}{x^2+8x-9} > 0$ ;  $\frac{x^2-49}{x^2+3} \ge 0$   
\n36.  $\frac{5x^2+3x-2}{4x^2-3x+2} \ge 0$ ;  $\frac{x^2}{x^2-1} \le 0$   
\n37.  $\frac{14x-7}{2x^2-x-6} > 0$ ;  $\frac{2x-x^2}{x-1} < 0$   
\n38.  $-\frac{1}{1+x^2} \ge 0$ ;  $\frac{x-8}{x+7} < 0$   
\n39.  $\frac{1-x}{x} > \frac{x-1}{x}$ ;  $x - \frac{x^2+1}{x} > 0$   
\n30.  $\frac{1-x}{x} > \frac{x-1}{x}$ ;  $x - \frac{x^2+1}{x} > 0$   
\n31.  $\frac{x}{x} > \frac{x-1}{x}$ ;  $x - \frac{x^2+1}{x} > 0$   
\n32.  $\frac{1-x}{x} > \frac{x-1}{x}$ ;  $x - \frac{x^2+1}{x} > 0$   
\n33.  $\frac{1-x}{x-2} < \frac{1-3x}{2-x}$ ;  $\frac{x-8}{x+7} \le 0$   
\n34.  $\frac{3x-7}{x-2} < \frac{1-3x}{2-x}$ ;  $\frac{2}{x+4} - \frac{3}{2x+8} > \frac{1}{2}$   
\n35.  $\frac{1-x}{x-2} < \frac{x-1}{2-x}$   
\n36.  $\frac{5x^2+3x-6}{x-2} < 0$ ;  $\frac{x-8}{x+7} < 0$   
\n37.  $\frac{14x-7}{x-2} > 0$ ;  $\frac{x-8}{x+7} < 0$   
\n38.  $\frac{-1}{1+x} > \frac{x}{-1}$   
\n39.  $\frac{1-x}{x} > \frac{x}{-1}$   
\n30.  $\frac{1-x}{x} > \frac{x}{-1}$ 

$$
\frac{1}{(x-1)^3} \ge 0
$$
  
\n
$$
\frac{x^2-49}{x^2+3} \ge 0
$$
  
\n
$$
R: x < -100 < x < 10x > 3, x > 1
$$
  
\n
$$
\frac{x^2}{x^2+1} \ge 0
$$
  
\n
$$
R: x \le -10x \ge \frac{2}{5}, -1 < x < 1
$$
  
\n
$$
\frac{2x-x^2}{x-1} < 0
$$
  
\n
$$
R: -\frac{3}{2} < x < \frac{1}{2} 0x > 2; 0 < x < 10x > 2
$$
  
\n
$$
\frac{x-8}{x+7} \le 0
$$
  
\n
$$
R: 0 < x < 1; x < 0
$$
  
\n
$$
\frac{1}{4} - \frac{3}{2x+8} > \frac{1}{2}
$$
  
\n
$$
R: x > 2; -4 < x < -3
$$
  
\n
$$
\frac{x+4}{x-3} + \frac{x}{2} \le \frac{x+4}{2}
$$
  
\n
$$
R: x < -4 \text{ or } x > 1; x < 3 \text{ or } x \ge 10
$$
  
\n
$$
\frac{(x-2)^2}{(2x-3)^2} - 1 < 0
$$
  
\n
$$
R: x < -4 \text{ or } x > 1; x < 3 \text{ or } x \ge 10
$$
  
\n
$$
\frac{(x-2)^2}{(2x-3)^2} - 1 < 0
$$
  
\n
$$
R: x < -4 \text{ or } x > 1; x < 3 \text{ or } x \ge 10
$$
  
\n
$$
\frac{1}{1} > \frac{1}{4-x}
$$
  
\n
$$
R: 0 < \frac{1}{3} < x < 3 \text{ or } x > 4
$$
  
\n
$$
R: 0 < \frac{1}{3} < x < 3 \text{ or } x > 4
$$
  
\n
$$
R: x \le -300 \le x \le 1
$$
  
\n
$$
R: -3 \le x < \frac{1}{2} 0x > 4
$$
  
\n
$$
R: 0 < x < 10x > 2
$$

54. 
$$
\frac{x^2-4x+4}{6x^2-10x+4} > 0
$$
  
\n55.  $7(x^2-9)(x^2-x) < 0$   
\n56.  $\frac{13}{2}(1+x^2-2x)(1-6x)(6x-x^2) < 0$   
\n57.  $\frac{3(x-1)(x^2-4)(x^2+1)}{5(x^2+x)(2x-6)} \le 0$   
\n58.  $\frac{4(x^2+2)(x^2-6x+5)(x+3)}{x^2(x+2)} \ge 0$   
\n59.  $\frac{x^2(x^2-5)(2-x^2)}{x^2(x+2)} \ge 0$   
\n50.  $\frac{x}{x-2} > 5$   
\n51.  $\frac{3}{x-2} > 5$   
\n52.  $\frac{x^2-3x+2}{x^2-7x+12} > 1$   
\n53.  $\frac{x^2(x^2-5)(2-x^2)}{x^2-7x+12} \ge 0$   
\n54.  $\frac{3}{x-6} \ge 8$   
\n55.  $\frac{x^3-3x+2}{x^2-7x+12} > 1$   
\n56.  $\frac{x^3}{x-6} > 8$   
\n57.  $\frac{3(x-1)(x^2-4)(x^2+1)}{x^2(x+2)}$   
\n58.  $\frac{4(x^2+2)(x^2-6x+5)(x+3)}{x^2(x+2)}$   
\n59.  $\frac{x^2(x-5)(2-x^2)}{x^2(x-3)} \ge 0$   
\n60.  $\frac{x}{x-2} > 5$   
\n61.  $\frac{3}{x-6} \ge 8$   
\n62.  $\frac{x^2-3x+2}{x^2-7x+12} > 1$   
\n63.  $x^3 > 5x^2-2x$   
\n64.  $3x^3 > 5x^2-2x$   
\n65.  $x^3 > x^2 + 2x$   
\n66.  $x^3 > x^2 + 2x$   
\n67.  $2x^3 + 3x^2 - 2x - 3 > 0$   
\n68.

76. 
$$
x^5 + x^3 \ge 0
$$
  
\n77.  $(x-1)(x^2+4x)(5+2x) < 0$   
\n78.  $(1-x)(x-3)(x+2) < 0$   
\n79.  $(3x-1)(x^2-3x+2)(x^2-x-12) > 0$   
\n80.  $2(x^2-5)(x^2+4) < 0$   
\n81.  $3(3x-1)(x^2-3)(x^2+1) > 0$   
\n82.  $x^3+x^2 > 0$   
\n83.  $x^3-5x^2+x-5 < 0$   
\n84.  $x^3+x^2-9x-9 \ge 0$   
\n85.  $(5x-2x^2)(x-2) \ge 0$   
\n86.  $x^4-1 \le 0$   
\n87.  $x^4+x \ge 0$   
\n89.  $2x^4-3x^3 \le 2x^2$   
\n90.  $9x^5-9x^4-x^3+x^2 < 0$   
\n91.  $\frac{3x^2-5x-2}{x^2+9} \ge 0$   
\n92.  $\frac{(-x^2+3x)(x^2-4)}{x^2+9} \le 0$   
\n93.  $\frac{(4x^2+5)(3x^2+1)}{x^2+9} \le 0$   
\n94.  $\frac{x^3+3x^2+8x}{x^3+x^2} > 0$   
\n95.  $\frac{x+x^3}{2x^2+2x^2} > 0$   
\n96.  $\frac{x^3-1}{x^3+x^2} < 0$   
\n97.  $\frac{x^3-2x^2+2}{x^2+2}$   
\n98.  $\frac{x^3-1}{x^2+9} < 0$   
\n99.  $\frac{x^3-1}{x^2+9} < 0$   
\n90.  $\frac{x^3-1}{x^2+9} < 0$   
\n91.  $\frac{x^3+2x^2+8x}{x^2+9} > 0$   
\n92.  $\frac{(-x^2+3x)(x^2-4)}{x^2+9} \le 0$ 

R:x≥0  
\nR:-4\frac{5}{2}00\nR:-23  
\nR:-3\frac{1}{3}014  
\nR:-
$$
\sqrt{5}
$$
\sqrt{5}  
\nR:- $\sqrt{3}$ \sqrt{5}  
\nR:x $-\sqrt{3}$ \sqrt{3}  
\nR:x>0x>1, max≠0  
\nR:x<5  
\nR:-3≤x≤-10x≥3  
\nR:x≤002≤x≤ $\frac{5}{2}$   
\nR:-1≤x≤1  
\nR:x≤-10x≥0  
\nR:x≤-10x≥0  
\nR:x $\sqrt{5}$   
\nR:- $\frac{1}{2}$ ≤x≤2  
\nR:x $\sqrt{-\frac{1}{3}}$ 0 $\frac{1}{3}$ \nR:x $\sqrt{-\frac{1}{3}}$ 0 $\frac{1}{3}$ \nR:x $\sqrt{-\frac{1}{3}}$ 0 $\frac{1}{3}$ \nR:x $\sqrt{5}$   
\nR:R^(-1,0)  
\nR:x>0  
\nR:x>0  
\nR:x>0  
\nR:x>0

98. 
$$
\frac{5x(x+2)^4}{(x+3)^2} \ge 0
$$
   
\n100.  $(x^2-3x-4)(x^2-25) < 0$    
\n101.  $(x^3-9x)(3x-1) < 0$    
\n102.  $2x^3+3x^2-2x-3>0$    
\n103.  $5x^3-2x^2-5x+2 < 0$    
\n104.  $\frac{8}{x-1}-1-\frac{2}{x+1} \le \frac{8x-4}{x^2-1}$    
\n105.  $(x-1)(\frac{3}{x-1}-1) > \frac{x^2-6}{1-x}$    
\n106.  $\frac{x}{x-2} \ge \frac{4}{x+2} + \frac{32}{x^2-4}$    
\n107.  $\frac{1}{3} - \frac{x}{6x+12} + \frac{x}{3x+6} < \frac{3x^2+8}{6(x+2)^2}$    
\n108.  $\frac{8x-4}{x+3} > \frac{5}{x-2} + 6$    
\n109.  $\frac{2-x}{2x+2} + \frac{1}{1-x} < \frac{1+x^2}{1-x^2}$    
\n100.  $\frac{2}{1-x^2} + 2 \le \frac{x}{1-x}$    
\n111.  $\frac{18}{5x-5} - \frac{1}{x+1} > 2 - \frac{15}{x^2-1}$    
\n112.  $\frac{x^2+4x}{4x^2-1} + 1 > \frac{2}{2x+1} - \frac{2x}{1-2x}$    
\n113.  $\frac{1}{3x+11} + 1 < \frac{1}{3x-11} + \frac{1}{23}$    
\n114.  $\frac{1}{2x-3} + \frac{3x-5}{x} > \frac{3}{2x^2-3x} + 3$    
\n115.  $\frac{2x}{x+2} + 1 \ge \frac{5x-2}{2x}$    
\n16.  $x < x < 1$ 

$$
R: x \le -2 \quad o \quad x > 0
$$
\n
$$
R: -5 < x < -1 \quad o \quad 4 < x < 5
$$
\n
$$
R: -3 < x < 0 \quad o \quad \frac{1}{3} < x < 3
$$
\n
$$
R: -\frac{3}{2} < x < -1 \quad o \quad x > 1
$$
\n
$$
R: x < -1 \quad o \quad \frac{2}{5} < x < 0
$$
\n
$$
R: x \le -5 \quad o \quad -1 < x < 1 \quad o \quad x \ge 3
$$
\n
$$
R: x \le 1 \quad o \quad x > 2
$$
\n
$$
R: x \le 1 \quad o \quad x > 2
$$
\n
$$
R: x \le 0, \quad ma \quad x \ne -2
$$
\n
$$
R: x < 0, \quad ma \quad x \ne -2
$$
\n
$$
R: x < -3 \quad o \quad 1 < x < 2 \quad o \quad x > \frac{29}{2}
$$
\n
$$
R: -2 < x < -1
$$
\n
$$
R: -1 < x \le -\frac{2}{3}
$$
\n
$$
R: -1 < x \le -\frac{2}{3}
$$
\n
$$
R: -\frac{27}{10} < x < -1 \quad o \quad 1 < x < 4
$$
\n
$$
R: x < -\frac{1}{2} \quad o \quad x > \frac{1}{2}, \quad ma \quad x \ne 1
$$
\n
$$
R: -4 < x < -\frac{11}{3} \quad o \quad \frac{11}{3} < x < 4
$$
\n
$$
R: x < 0 \quad o \quad \frac{4}{3} < x < \frac{3}{2}
$$
\n
$$
R: x < -2 \quad o \quad x > 0
$$

 $R: x \ge 0$  *o*  $x = -2$ 

116. 
$$
\frac{x}{4} - \frac{x^2 - 12x - 36}{36 - 6x} \le \frac{x}{x - 6} + \frac{x - 2}{4}
$$
  
\n117. 
$$
\frac{7x - 5}{21} - \frac{x}{3} \ge \frac{x + 8}{4x + 10} - \frac{47}{70}
$$
  
\n118. 
$$
\frac{2x + 3}{2x + 2} - 11 \frac{x}{20x - 10} < \frac{2x}{4x^2 - 1} + \frac{2}{2x + 1}
$$
  
\n119. 
$$
\frac{75 - x}{3x + 3} - \frac{1}{6} + \frac{50x + 1}{15x + 10} > \frac{17x + 155}{6x + 6}
$$
  
\n120. 
$$
\frac{8}{x - 1} - 3 \le \frac{6}{x + 1} - \frac{x^2 + x + 3}{x^2 - 1}
$$
  
\n121. 
$$
\frac{x^2 + 1}{x - 1} - \frac{2x^2}{x + 1} > \frac{x^3}{x^2 - 1} - \frac{1}{x + 1}
$$
  
\n122. 
$$
\frac{4}{x - 1} \le \frac{-3}{x + 2}
$$

 $x + 2$ 

$$
R: x \le -3 \text{ o } 6 < x \le 18
$$
\n
$$
R: x < \frac{-5}{2} \text{ o } x \ge 5
$$
\n
$$
R: -\frac{1}{2} < x < -\frac{5}{18} \text{ o } \frac{1}{2} < x < 2
$$
\n
$$
R: -1 < x < -\frac{2}{3} \text{ o } x > \frac{27}{8}
$$
\n
$$
R: x \le -\frac{5}{2} \text{ o } -1 < x < 1 \text{ o } x \ge 4
$$
\n
$$
R: x < -1 \text{ o } -\frac{1}{2} < x < 0 \text{ o } 1 < x < 2
$$
\n
$$
R: x < -2 \text{ o } x \ge -\frac{5}{7}
$$

#### **Sistemi di equazioni di secondo grado**

#### **Risoluzione algebrica**

Riprendiamo alcune nozioni che abbiamo già trattato in seconda, parlando dei sistemi di equazioni di primo grado:

• *Una soluzione di un'equazione in due incognite è una coppia ordinata di numeri reali che, sostituiti alle variabili che compaiono nell'equazione, la rendono vera*. Ad esempio, la coppia ordinata  $x=1$ ;  $y=-2$ , che di solito viene scritta  $(1, -2)$ , è <u>una</u> soluzione

dell'equazione  $2x^2 - y^2 + 3x + y + 1 = 0$ , in quanto, sostituendo tali valori nell'equazione, ottengo:

2−43−21=0 *vera !*

• *Un'equazione in due incognite possiede in generale infinite soluzioni*.

Infatti, posso assegnare liberamente il valore ad una delle incognite (per esempio la *x*) e per ogni valore assegnato ad *x* posso ricavare un corrispondente valore di *y* (se l'equazione è di primo grado, altrimenti più di uno) e quindi una soluzione dell'equazione.

Ad esempio, l'equazione  $2x+y-3=0$  può essere scritta in forma esplicita  $y=-2x+3$ , da cui ottengo che:

- per  $x=-1$ , ricavo  $y=5$ , e quindi la coppia  $(-1,5)$  è una soluzione dell'equazione;
- per  $x=0$ , ricavo  $y=3$ , e quindi la coppia  $(0,3)$  è una soluzione dell'equazione;
- per  $x=1$ , ricavo  $y=1$ , e quindi la coppia  $(1,1)$  è una soluzione dell'equazione;
- per  $x=2$ , ricavo  $y=-1$ , e quindi la coppia  $(2,-1)$  è una soluzione dell'equazione; e così via.
- *Mettere a sistema due equazioni significa cercarne le soluzioni comuni*, ovvero l'*intersezione tra gli insiemi delle soluzioni della prima e della seconda equazione*.

Ad esempio, il sistema  $\begin{cases} x+y=10 \\ x-y=2 \end{cases}$ *x*<sup>−</sup>*y*<sup>−10</sup> corrisponde alla domanda "quali sono quei numeri la cui somma è uguale a 10 e la cui differenza è uguale a 2?" Ovviamente, ci sono infinite coppie di numeri che rendono vera la prima equazione ed infinite altre che rendono vera la seconda, ma solo la coppia ordinata  $(6, 4)$  rende vere entrambe le equazioni, e quindi è la soluzione del sistema dato.

#### Ricordiamo inoltre che:

- Il *grado di un monomio è la somma degli esponenti delle variabili*. Ad esempio, il monomio  $3x^2y^3z$  è di 6°grado (2+3+1).
- Il *grado di un polinomio è il più alto tra i gradi dei monomi che lo formano*.

Ad esempio, il polinomio  $2x^3 - x^2y^2 + 4y^3 - x + 5y + 2$  è di 4° grado a causa della presenza del monomio  $-x^2y^2$ . Osserva che il grado di un polinomio in generale <u>non</u> è l'esponente più alto; solo per polinomi in un'unica variabile le due definizioni coincidono.

• Il *grado di un'equazione è il grado del polinomio che ottengo riportando l'equazione nella forma normale*  $P(x)=0$ . Il grado di un'equazione è uguale al *massimo numero di soluzioni reali* che l'equazione può avere*.*

Ad esempio, l'equazione  $x+1=\frac{1}{x}$  $\frac{1}{x}$  è di secondo grado perché, "eliminando" il denominatore e portando tutti i termini a primo membro, si ottiene:  $x^2 + x - 1 = 0$ .

• Il *grado di un sistema è il prodotto dei gradi delle equazioni* che lo compongono. Questa definizione viene scelta perché il grado continui ad indicare il *massimo numero di soluzioni reali* che il sistema può possedere.

Ad esempio, il sistema  $\begin{cases} x+y-xy=3\\ x^3+2x^2y^2-1 \end{cases}$  $x^3 + 2x^2y^2 - y^3 = 1$  è di 6° grado, perché è formato da un'equazione di 2° grado e da una di 4° grado.

In questo capitolo affrontiamo i sistemi di secondo grado, e, dal momento che ci limiteremo a quelli composti da due equazioni in due incognite, è ovvio che una di tali equazioni dovrà essere di primo grado e l'altra di secondo grado.

Come abbiamo appena ricordato, risolvendo un sistema di equazioni di secondo grado potremo trovare al massimo due soluzioni reali, ovvero due coppie ordinate di numeri reali che, sostituite nelle equazioni che compongono il sistema, le rendono entrambe vere.

Ad esempio, il sistema  $\begin{cases} x^2 + 2xy = -20 \\ x+y=4 \end{cases}$  $x + 2xy = 20$  è composto da un'equazione di secondo grado e da una di primo grado, ed è  $x + y = 4$ quindi un sistema di secondo grado di due equazioni in due incognite.

.

Esso ammette le due soluzioni −2 *,*6 e 10 *,*−6 . Infatti:

- sostituendo la coppia  $(-2, 6)$ , ottengo:  $\begin{cases} 4 24 = -20 & \text{vera} \, 1 \\ -2 + 6 = 4 & \text{vera} \, 1 \end{cases}$  $-2+6=4$  *vera !* <sup>3</sup>
- sostituendo la coppia (10, −6), ottengo:  $\begin{cases} 100-120=-20 & *vera !* \\ 10-6=4 & *vera !* \end{cases}$ 10−6=4 *vera !*

Ricorda che, per avere una soluzione del sistema, entrambe le equazioni devono risultare vere.

Per risolvere un sistema di secondo grado conviene in genere utilizzare il *metodo di sostituzione*:

- ricavo un'incognita, per esempio la *y*, da un'equazione (di solito quella di primo grado); Se possibile, è preferibile ricavare un'incognita che abbia come coefficiente +1, per non introdurre frazioni e non dover cambiare segno all'equazione.
- sostituisco il suo valore nell'altra equazione, che pertanto diventa un'equazione di secondo grado in una sola incognita (nel nostro esempio la *x*), e viene detta *equazione risolvente* del sistema;
- risolvo quest'ultima equazione, che può dare due valori distinti di *x*, o un solo valore, o nessun valore, a seconda del segno del discriminante;

• sostituisco gli eventuali valori trovati per *x* nella prima equazione per determinare i corrispondenti valori di *y*. Ogni coppia  $(x, y)$  così determinata è una soluzione del sistema, che quindi può avere anch'esso due soluzioni distinte, o due soluzioni coincidenti, o nessuna soluzione.

#### *Esempio 1*

E' dato il sistema  $\begin{cases} 2x + y = 10 \\ x^2 + y^2 = 25 \end{cases}$  $x^2 + y^2 = 25$ 

Ricavo la *y* dalla 1<sup>^</sup> equazione e sostituisco nella 2<sup>^</sup> il valore trovato:  $\begin{cases} y=10-2x \\ x^2+(10-2x) \end{cases}$  $(x^2 + (10-2x)^2 = 25$ 

.

Risolvo la 2<sup>^</sup> equazione: 
$$
\begin{cases} y=10-2x \\ x^2+100-40x+4x^2=25 \end{cases} \Rightarrow \begin{cases} y=10-2x \\ 5x^2-40x+75=0 \end{cases} \Rightarrow
$$

$$
\Rightarrow \begin{cases} y=10-2x \\ x^2-8x+15=0 \end{cases} \Rightarrow \begin{cases} y=10-2x \\ x=\frac{8\pm\sqrt{64-60}}{2}=\frac{8\pm 2}{2} \end{cases} \Rightarrow x_1=3, x_2=5
$$

Sostituisco separatamente nella 1<sup>^</sup> equazione i valori di *x* ricavati dalla 2<sup>^</sup>:

$$
\begin{cases} x_1 = 3 \\ y_1 = 10 - 6 = 4 \end{cases}
$$
; 
$$
\begin{cases} x_2 = 5 \\ y_2 = 10 - 10 = 0 \end{cases}
$$

Quindi il sistema ammette le due soluzioni reali e distinte:  $(3,4)$  e  $(5,0)$ .

## *Esempio 2*

E' dato il sistema  $\begin{cases} x^2 + 2xy - y = 2x \\ 2x + y = 3 \end{cases}$  $2x + y = 3$ . Ricavo *y* dalla 2<sup>^</sup> equazione:  $\begin{cases} y=3-2x \\ x^2+2x(3) \end{cases}$  $y=3-2x$ <br>  $x^2+2x(3-2x)-(3-2x)=2x$   $\Rightarrow$   $\begin{cases} y=3-2x\\ -3x^2+6x \end{cases}$  $-3x^2+6x-3=0$  ⇒  $\begin{cases} y=3-2x \\ x^2-2x+1 \end{cases}$  $x^2-2x+1=0$   $\Rightarrow$  {  $x$ *y*=3−2 *x*  $x = \frac{2 \pm 0}{2}$  $\frac{y_1}{z_2}$   $\Rightarrow$   $\begin{cases} x_1 = x_2 = 1 \\ y_1 = y_2 = 1 \end{cases}$  $y_1 = y_2 = 1$ 

Il sistema ammette quindi la soluzione doppia (due soluzioni reali coincidenti):  $(1, 1)$ .

.

#### *Esempio 3*

E' dato il sistema  $\begin{cases} x^2 + 2y - 3x = 10 \\ y - 2x = 6 \end{cases}$ *y*−2 *x*=6

Ricavo *y* dalla 2<sup> $\degree$ </sup> equazione:

$$
\begin{cases}\ny=2x+6 \\
x^2+2(2x+6)-3x=10\n\end{cases} \Rightarrow \begin{cases}\ny=2x+6 \\
x^2+x+2=0\n\end{cases} \Rightarrow \begin{cases}\ny=2x+6 \\
x=\frac{-1\pm\sqrt{1-8}}{2}\n\end{cases}
$$

Poiché il discriminante è negativo, la 2<sup>°</sup> equazione non ha soluzioni, e quindi l'intero sistema non ammette soluzioni reali.

.

#### **Risoluzione grafica**

Come abbiamo visto per i sistemi di primo grado, anche un sistema di secondo grado di due equazioni in due incognite può essere interpretato graficamente, anche se in maniera più complessa. Ricordiamo che *un'equazione in due incognite rappresenta una curva nel piano cartesiano (una retta se l'equazione è di primo grado). Questa curva comprende tutti e soli i punti le cui coordinate rendono vera l'equazione*.

Di conseguenza, *mettere a sistema due equazioni* (ovvero cercarne le soluzioni comuni) corrisponde dal punto di vista geometrico a *cercare le coordinate dei punti di intersezione delle due curve rappresentate dalle equazioni date.*

Abbiamo già ricordato che il grafico cartesiano di un'equazione di primo grado in due variabili del tipo  $ax + by + c = 0$  è sempre una retta.

Ciò che ancora non abbiamo visto, invece, è che:

*un'equazione di secondo grado in due variabili rappresenta (tranne casi particolari) una curva che appartiene alla famiglia delle coniche*, così chiamate perché si possono ottenere "affettando" (sezionando) un cono con un piano.

Sono coniche:

- l'**iperbole**, per la quale ci limitiamo al caso particolare che abbiamo incontrato nella funzione di proporzionalità inversa;
- la **parabola**, che conosciamo nel caso particolare in cui l'asse di simmetria sia parallelo all'asse delle ordinate;
- l'**ellisse**, che non avremo occasione di affrontare;
- la **circonferenza**, che dovremmo studiare in seguito, e che costituisce un caso particolare dell'ellisse.

Di conseguenza, un sistema di secondo grado di due equazioni in due incognite può sempre essere interpretato come la ricerca dei punti di intersezione tra una retta ed una delle curve elencate.

La retta e la conica potranno quindi trovarsi reciprocamente in tre posizioni distinte: • **secanti** se hanno *due punti di intersezione distinti* (fig. 1*a*)

• **tangenti** se hanno *due punti di intersezione coincidenti* (fig. 1*b*) • **esterne** se *non hanno punti di intersezione* (fig. 1*c*).  $P_1 \equiv P_2$  $P_{2}$  $P_{1}$ <sup>2</sup> *a b c*

*Fig. 1 Retta secante, tangente ed esterna ad una conica*

Per il momento ci limitiamo a risolvere graficamente quei sistemi di secondo grado in cui l'equazione della conica rientra nei casi particolari che conosciamo.

*Esempio 4*

E' dato il sistema  $\begin{cases} 2x - y + 12 = 0 \\ x^2 + 8x - y + 1 \end{cases}$  $x^2+8x-y+17=0$ 

Ricavo la *y* dalla prima equazione:

$$
\begin{cases}\ny=2x+12 \\
x^2+8x-(2x+12)+17=0\n\end{cases} \Rightarrow \begin{cases}\ny=2x+12 \\
x^2+6x+5=0\n\end{cases} \Rightarrow
$$
\n
$$
\Rightarrow \begin{cases}\ny=2x+12 \\
x=\frac{-6\pm\sqrt{36-20}}{2} \Rightarrow x_1=-5, x_2=-1\n\end{cases} \Rightarrow
$$
\n
$$
\Rightarrow \begin{cases}\nx_1=-5 \\
y_1=-10+12=2\n\end{cases} ; \begin{cases}\nx_2=-1 \\
y_2=-2+12=10\n\end{cases}.
$$

 $-12 \mathbf{H}$ .<br>10.  $\overline{2}$ . *Fig. 2*

Quindi il sistema ammette le due soluzioni reali e distinte:

$$
(-5,2)
$$
 e  $(-1,10)$ .

Dal punto di vista grafico, l'equazione  $2x-y+12=0$ , ovvero  $y=2x+12$ , rappresenta una retta che interseca gli assi cartesiani nei punti di coordinate  $(-6, 0)$  e  $(0, 12)$ .

La seconda equazione, scritta nella forma  $y=x^2+8x+17$ , rappresenta una parabola, in cui:

- l'asse di simmetria è parallelo all'asse *y*, ed ha equazione *x*=− *b*  $\frac{b}{2a} = -4$  ;
- il vertice ha coordinate  $V(-4, 1)$ ;
- la concavità è rivolta verso l'alto;
- la parabola non interseca l'asse *x*, in quanto l'equazione  $x^2 + 8x + 17 = 0$  non ha soluzioni reali;
- $\cdot$  essa interseca l'asse *y* nel punto di coordinate  $(0, 17)$ .

Altri punti della parabola sono ottenuti dalla seguente tabella:

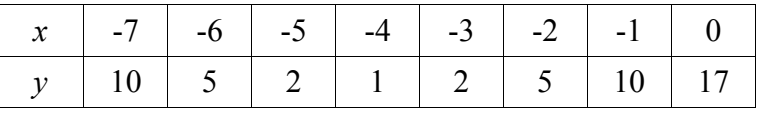

Rappresentando sul piano cartesiano la retta e la parabola, osservo che esse hanno due punti di intersezione reali e distinti (sono pertanto *secanti*).

Tali punti di intersezione hanno coordinate  $(-5, 2)$  e  $(-1, 10)$ .

Il grafico in figura 2 conferma quindi i risultati ottenuti con metodo algebrico.

#### *Esempio 5*

E' dato il sistema  $\begin{cases} y=-4x+6 \\ x^2-5x-y-6 \end{cases}$  $x^2-5x-y+6=0$ 

Sostituisco il valore di *y* nella seconda equazione:

$$
\begin{cases}\ny = -4x + 6 \\
x^2 - 5x - (-4x + 6) + 6 = 0\n\end{cases} \Rightarrow \begin{cases}\ny = -4x + 6 \\
x^2 - x = 0\n\end{cases} \Rightarrow
$$

$$
\begin{cases} y=-4x+6 \\ x(x-1)=0 \end{cases} \Rightarrow \begin{cases} x_1=0 \\ y_1=6 \end{cases}; \begin{cases} x_2=1 \\ y_2=2 \end{cases}
$$

Il sistema ha due soluzioni reali e distinte, date dalle coppie ordinate  $(0, 6)$  e  $(1, 2)$ .

Graficamente, la prima equazione rappresenta una retta che interseca gli assi cartesiani nei punti di coordinate:

$$
(0,6) e (\frac{3}{2},0) .
$$

La seconda equazione, scritta *y*=*x* <sup>2</sup>−5 *x*6 , ha come grafico una parabola con asse di simmetria parallelo all'asse *y* e avente la concavità rivolta verso l'alto.

Il vertice ha coordinate  $V(\frac{5}{2})$  $\frac{5}{2}$ ,  $-\frac{1}{4}$  $\frac{1}{4}$ ) e i punti di intersezione con gli assi cartesiani sono:  $(0,6)$ ,  $(2,0)$  e  $(3,0)$ .

Il grafico di figura 3, confermando il risultato algebrico, mostra che la retta e la parabola si intersecano nei punti di coordinate  $(0, 6)$  e  $(1, 2)$ .

#### *Esempio 6*

E' dato il sistema  $\begin{cases} x+y=5 \\ xy=6 \end{cases}$  $xy=6$ 

Ricavo la *y* dalla prima equazione:

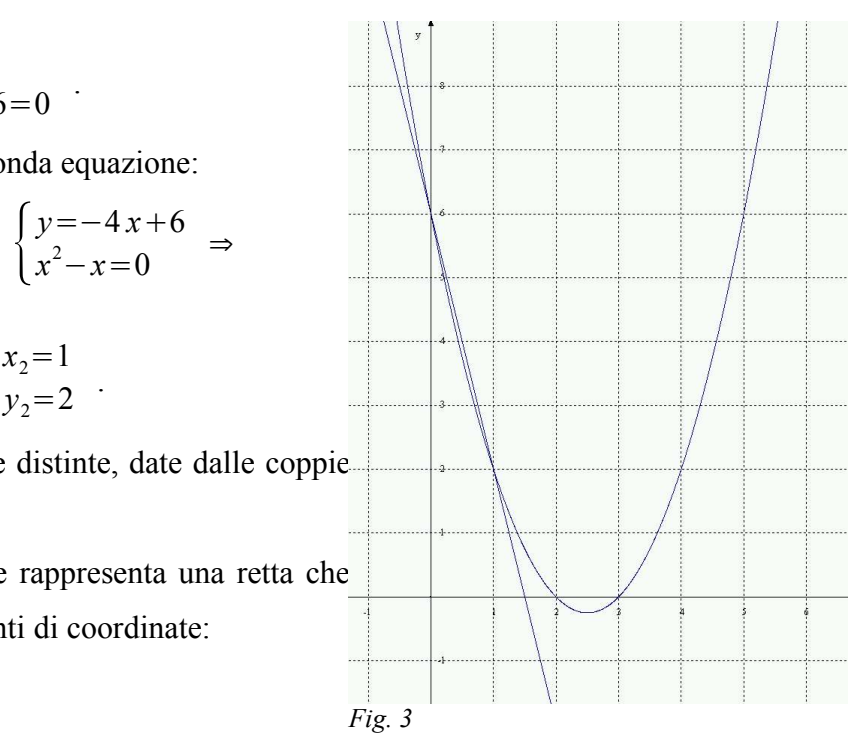

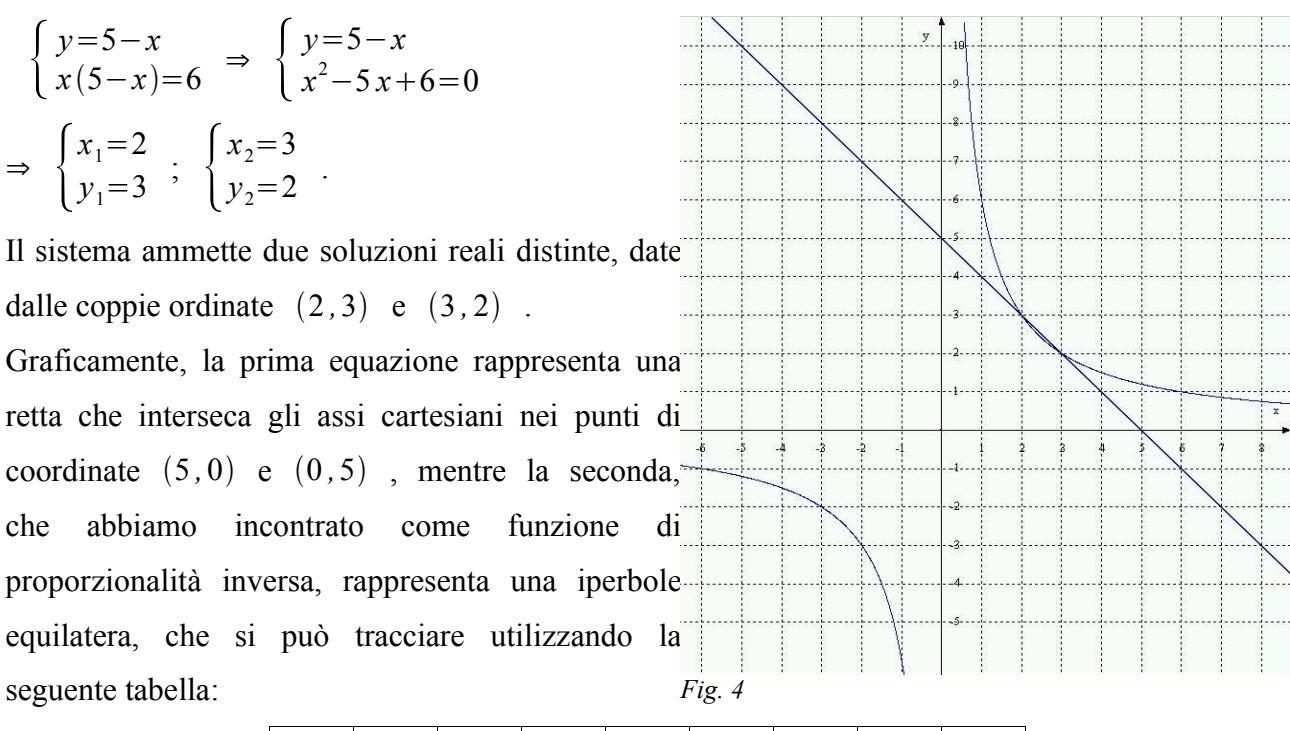

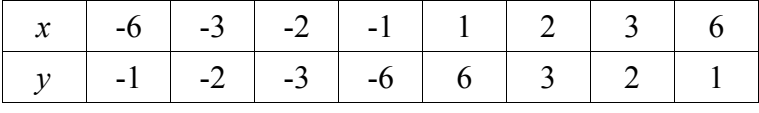

Il grafico in figura 4 conferma che la retta e l'iperbole si intersecano nei due punti reali e distinti di coordinate  $(2,3)$  e  $(3,2)$ .

### *Esempio 7*

E' dato il sistema  $\begin{cases} x^2 - 5x - y + 4 = 0 \\ x - y - 5 = 0 \end{cases}$  $x - y - 5 = 0$ 

Ricavo la *y* dalla seconda equazione:

$$
\begin{cases}\ny=x-5 \\
x^2-5x-(x-5)+4=0\n\end{cases} \Rightarrow \begin{cases}\ny=x-5 \\
x^2-6x+9=0\n\end{cases} \Rightarrow\n\begin{cases}\nx_1=x_2=3 \\
y_1=y_2=-2\n\end{cases}
$$

Il sistema ammette una sola soluzione (o meglio, due soluzioni reali e coincidenti), data dalla coppia ordinata  $(3, -2)$ .

Dal punto di vista grafico, la prima equazione, scritta *y*=*x* <sup>2</sup>−5 *x*4 , rappresenta una parabola avente l'asse di simmetria parallelo all'asse *y*, concavità rivolta verso l'alto e

$$
|V(\frac{5}{2}, -\frac{9}{4})|.
$$

Essa, inoltre, interseca l'asse *x* nei punti di coordinate  $(1,0)$  e  $(4,0)$  e l'asse *y* in  $(0,4)$ .

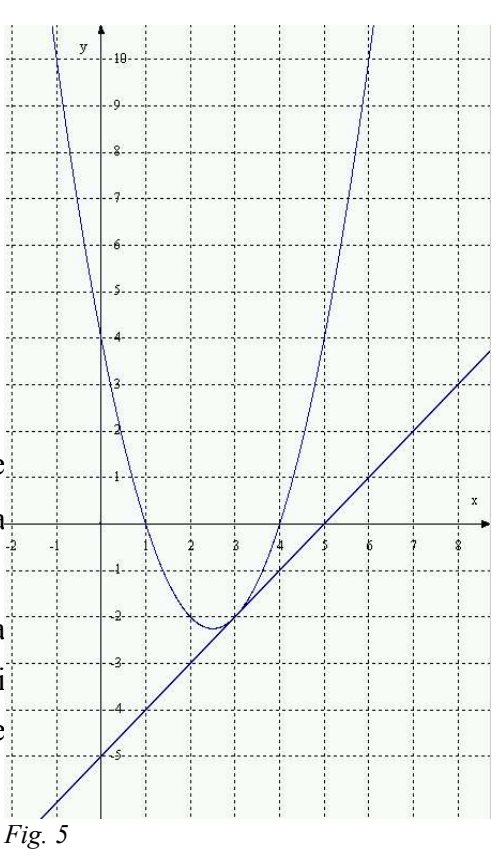

Il grafico della seconda equazione è una retta che interseca gli assi cartesiani nei punti di coordinate:

$$
(0,-5)
$$
 e  $(5,0)$ .

Il grafico conferma che la retta e la parabola sono tangenti nel punto di coordinate  $(3,−2)$ .

# *Esempio 8*

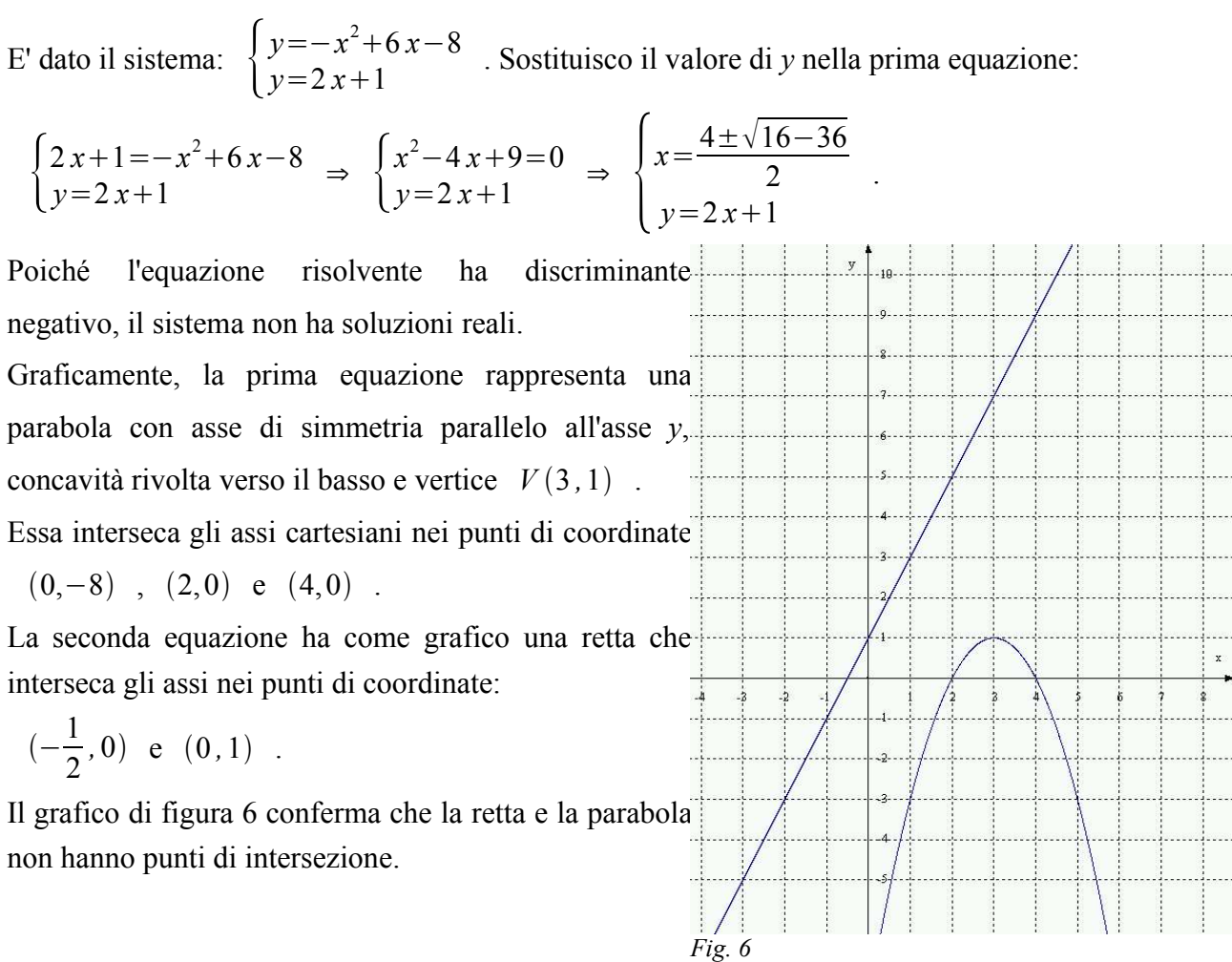

## Esercizi

Risolvi algebricamente i seguenti sistemi:

1. 
$$
\begin{cases}\nx - 3y + 3 = 0 \\
y^2 + y^2 = \frac{5}{9}\n\end{cases}
$$
\n2. 
$$
\begin{cases}\nx - y - 10 = 0 \\
x^2 + y^2 = 4\n\end{cases}
$$
\n3. 
$$
\begin{cases}\n(2y - x)^2 + x(2y + 5x) = \frac{4}{3} \\
3x - 2 + 2y = 0\n\end{cases}
$$
\n4. 
$$
\begin{cases}\nx^2 + y^2 - 3xy = 4x - y - 4 \\
x + y = 2\n\end{cases}
$$
\n5. 
$$
\begin{cases}\nx^2 + y^2 + xy - 52 = 0 \\
x + y = 8\n\end{cases}
$$
\n6. 
$$
\begin{cases}\n3x + y = 9 \\
3x + y = 6\n\end{cases}
$$
\n7. 
$$
\begin{cases}\nx^2 + 2xy = -20 \\
x^2 + 4x - y = 1\n\end{cases}
$$
\n8. 
$$
\begin{cases}\n8x - 4y = 6 \\
2x^2 + 4x - y = 1\n\end{cases}
$$
\n9. 
$$
\begin{cases}\n\frac{(x - 3)^2}{2} - y(2 + y) = 1 \\
x + y = 1\n\end{cases}
$$
\n10. 
$$
\begin{cases}\n\frac{x^2 - y^2}{3} = 3 \\
x + \frac{1}{2}y = 2\n\end{cases}
$$
\n11. 
$$
\begin{cases}\ny^2 + 4xy + x = -4 \\
y^2 + 4y - x = -1\n\end{cases}
$$
\n12. 
$$
\begin{cases}\n3x - y = 3 \\
3x + 2y = -1\n\end{cases}
$$
\n13. 
$$
\begin{cases}\n(x + y)^2 - x(y + 1) = 4 + y \\
x - y = -1\n\end{cases}
$$
\n14. 
$$
\begin{cases}\n2y = x + 2 \\
x^2 - 4y = 4\n\end{cases}
$$
\n15. 
$$
\begin{cases}\nx - y = 3 \\
x^2 - 3y = 11 \\
x^2 - 4y = 4\n\end{cases}
$$
\n16. 
$$
\begin{cases}\n3x - y = 3 \\
x + 2y = -1 \\
x^2 - 4y = 4\n\end{cases}
$$
\n17. 
$$
\begin{cases}\n2y =
$$

15. 
$$
\begin{cases}\n\frac{x-2}{3} + \frac{y-1}{2} = 0 \\
\frac{2xy-2x}{3} + \frac{y^2+2xy}{2} = \frac{5}{2}\n\end{cases}
$$
\n16. 
$$
\begin{cases}\n\frac{x}{2} + \frac{y}{3} = 7 \\
\frac{x^2}{4} + y^2 - 4x = 21\n\end{cases}
$$
\n17. 
$$
\begin{cases}\nx-3y=1 \\
xy+x^2=11\n\end{cases}
$$
\n18. 
$$
\begin{cases}\nxy=8 \\
x-y^2 + x^2 = 11 \\
y^2 + xy = 4\n\end{cases}
$$
\n19. 
$$
\begin{cases}\n\frac{x}{3} + \frac{1}{3} = \frac{x-y}{2} \\
y^2 + xy = 6\n\end{cases}
$$
\n10. 
$$
\begin{cases}\n\frac{x}{3} + \frac{1}{3} = \frac{x-y}{2} \\
y^2 + xy = 6\n\end{cases}
$$
\n11. 
$$
\begin{cases}\nx \cos \theta \\
x-y + x^2 = 11 \\
y^2 + y^2 = 6\n\end{cases}
$$
\n12. 
$$
\begin{cases}\nx(x+3)=x(x+y)+8 \\
3y+3y^2=x^2-7 \\
22.\begin{cases}\ny=x-3 \\
y=x^2+1\n\end{cases}
$$
\n13. 
$$
\begin{cases}\nx(x+3)=x(x+y)+8 \\
x^2-x+1=\frac{13}{7}(y^2-y+1)\n\end{cases}
$$
\n14. 
$$
\begin{cases}\nx+y=7 \\
x^2+x+1=\frac{13}{7}(y^2-y+1)\n\end{cases}
$$
\n15. 
$$
\begin{cases}\nx+y=7 \\
x^2+y^2-5=0 \\
x^2+y^2=\frac{5}{4}\n\end{cases}
$$
\n16. 
$$
\begin{cases}\nx+y=7 \\
x^2+y^2=4\n\end{cases}
$$
\n17. 
$$
\begin{cases}\nx+y=5 \\
x^2+y^2=4\n\end{cases}
$$
\n18. 
$$
\begin{cases}\nx+y=5 \\
x^2+y^2=13\n\end{cases}
$$
\n19. 
$$
\begin{cases}\nx+y=5 \\
x^2+y^2=13\n\end{cases}
$$
\n10. 
$$
\begin{cases}\nx+y=5 \\
4x+3y-12=
$$

29. 
$$
\begin{cases}\ny = 9x^2 - 10x \\
y - 2x + 4 = 0\n\end{cases}
$$
\nR:  $(\frac{2}{3}, -\frac{8}{3})$   
\n30. 
$$
\begin{cases}\n(x - y)^2 + y(2x - y) + 2x - 10y = 4 \\
2x - y = 6\n\end{cases}
$$
\nR: 4, 2); (14, 22)  
\n31. 
$$
\begin{cases}\n\frac{x}{3} - \frac{y}{3} = 1 \\
\frac{x}{3} - \frac{y}{3} = 1\n\end{cases}
$$
\nR: 8  
\n32. 
$$
\begin{cases}\n\frac{x}{6} - \frac{y}{12} + 1 = 0 \\
(x + y)(x - y) + y(y - 1) + 8x + 17 = 0\n\end{cases}
$$
\nR:  $(-5, 2)$ ; (-1, 10)  
\n33. 
$$
\begin{cases}\nx - y - 1 = 0 \\
5x^2 + y(y - x) + 9x = 5\n\end{cases}
$$
\nR:  $(\frac{2}{5}, -\frac{3}{5})$ ; (-2, -3)  
\n34. 
$$
\begin{cases}\n\frac{x}{3} + \frac{y}{3} - 2 = 0 \\
(x + y)^2 + (x + y)(x - y) + 3x = 31 + x^2 - y^2\n\end{cases}
$$
\nR: (2, 3); (10, -9)  
\n35. 
$$
\begin{cases}\n3x - 2y - 4 = 0 \\
2(\frac{4 + 2y}{3}) + y(y - x) - x - 5 = 0\n\end{cases}
$$
\nR: (2, 1);  $(-\frac{2}{11}, -\frac{25}{17})$   
\n36. 
$$
\begin{cases}\n3x - 2y - 4 = 0 \\
2(\frac{4 + 2y}{3}) + y(y - x) - x - 5 = 0\n\end{cases}
$$
\nR: (2, 1);  $(-\frac{2}{11}, -\frac{25}{17})$   
\n37. 
$$
\begin{cases}\n4x - 3y = 19 \\
2x + 2y - 1 = 0\n\end{cases}
$$
\nR: (2, 1);  $(-\frac{2}{11}, -\frac{25}{17})$   
\n38. 
$$
\begin
$$

44. 
$$
\begin{cases}\n2x-y=6 \\
xy=8\n\end{cases}
$$
\n46. 
$$
\begin{cases}\nx+y=6 \\
x^2-2y=12\n\end{cases}
$$
\n47. 
$$
\begin{cases}\ny-x=-2 \\
x^2+y^2=164\n\end{cases}
$$
\n48. 
$$
\begin{cases}\n6x-2y=3 \\
12x^2+8xy-2y=21\n\end{cases}
$$
\n49. 
$$
\begin{cases}\ny=x^2-3x+7 \\
y=x-4\n\end{cases}
$$
\n41. 
$$
\begin{cases}\nx+3y=4 \\
y^2+2x+2y=72\n\end{cases}
$$
\n42. 
$$
\begin{cases}\nx+3y=4 \\
x^2+y^2+2x+2y=72\n\end{cases}
$$
\n43. 
$$
\begin{cases}\nx+y=2 \\
x^2+y^2+2x+2y=72\n\end{cases}
$$
\n44. 
$$
\begin{cases}\nx-y=2 \\
x^2-y^2+3x-y=4\n\end{cases}
$$
\n45. 
$$
\begin{cases}\nx-y=2 \\
x^2-y^2+3x-y=4\n\end{cases}
$$
\n46. 
$$
\begin{cases}\nx+3y=4 \\
x^2+y^2+2x+2y=72\n\end{cases}
$$
\n47. 
$$
\begin{cases}\nx-y=2 \\
x^2-y^2+3x-y=4\n\end{cases}
$$
\n48. 
$$
\begin{cases}\nx-y=2 \\
x^2-y^2+3x-y=4\n\end{cases}
$$
\n49. 
$$
\begin{cases}\nx+y=4 \\
x^2+y^2+2x+2y=72\n\end{cases}
$$
\n50. 
$$
\begin{cases}\nx+y=0 \\
2x^2-y^2+3x-y=4\n\end{cases}
$$
\n51. 
$$
\begin{cases}\nx+y=0 \\
2x^2-y^2+3x-y=4\n\end{cases}
$$
\n52. 
$$
\begin{cases}\nx+y=0 \\
x^2-y^2=8\n\end{cases}
$$
\n53. 
$$
\begin{cases}\nx^2+y^2=4 \\
x-y=5\n\end{cases}
$$
\n54. 
$$
\begin{cases}\nx^2+y^2=4 \\
x^2-y^2=8\n\end{cases}
$$
\n55. 
$$
\begin{cases}\nx^2+y^2=4
$$

61. 
$$
\begin{cases}\nx^{2}+xy=3 \\
x-y=1\n\end{cases}
$$
\n62. 
$$
\begin{cases}\n-2x+y=0 \\
(x-y)^{2}-xy=4\n\end{cases}
$$
\n63. 
$$
\begin{cases}\n3x^{2}-y^{2}=6 \\
x+y=4\n\end{cases}
$$
\n64. 
$$
\begin{cases}\n3x^{2}+2xy-6y=27 \\
5x-2y=1\n\end{cases}
$$
\n65. 
$$
\begin{cases}\nx^{2}+2y-3x=10 \\
y-2x=6\n\end{cases}
$$
\n66. 
$$
\begin{cases}\n4+x^{2}=xy-6x \\
2x-y=-9\n\end{cases}
$$
\n67. 
$$
\begin{cases}\n4x^{2}+3y^{2}=16 \\
2x^{2}y=4\n\end{cases}
$$
\n68. 
$$
\begin{cases}\ny=x^{2}-5x+4 \\
y+4x=4\n\end{cases}
$$
\n69. 
$$
\begin{cases}\nx^{2}+16=3xy \\
2x^{2}y=4\n\end{cases}
$$
\n60. 
$$
\begin{cases}\n2x^{2}-y^{2}+2x=23 \\
x+2y=4\n\end{cases}
$$
\n61. 
$$
\begin{cases}\n2x^{2}-y^{2}+2x=23 \\
x+2y=4\n\end{cases}
$$
\n62. 
$$
\begin{cases}\nx^{2}-y^{2}+2x=23 \\
y+4x=4\n\end{cases}
$$
\n63. 
$$
\begin{cases}\ny=x^{2}-5x+4 \\
y+4x=4\n\end{cases}
$$
\n64. 
$$
\begin{cases}\nx^{2}-y^{2}+2x=23 \\
y^{2}+3y=2xy+10\n\end{cases}
$$
\n65. 
$$
\begin{cases}\nx^{2}-y^{2}+2x=23 \\
x+2y=-1\n\end{cases}
$$
\n66. 
$$
\begin{cases}\n2x^{2}-y^{2}+2x=23 \\
x+2y=-1\n\end{cases}
$$
\n67. 
$$
\begin{cases}\n2x^{2}-y^{2}+2x=23 \\
x+2y=-1\n\end{cases}
$$
\n68. 
$$
\begin{cases}\ny^{2}+4xy+x=-4 \\
x+2y=-1\n\end{cases}
$$
\n69. 
$$
\begin{
$$

78. 
$$
\begin{cases} \frac{x^2 - y^2}{3} = 3\\ x + \frac{1}{2}y = 2 \end{cases}
$$
 R :  $\emptyset$ 

Risolvi utilizzando sia il metodo algebrico che quello grafico:

79. 
$$
\begin{cases} 2x-y-7=0 \\ x^2-6x-y+5=0 \end{cases}
$$
  
\n80. 
$$
\begin{cases} x+y-1=0 \\ x^2-4x+y-1=0 \\ xy-24=0 \end{cases}
$$
  
\n81. 
$$
\begin{cases} 2x-y+2=0 \\ xy-24=0 \end{cases}
$$
  
\n82. 
$$
\begin{cases} 3x+y-3=0 \\ xy+18=0 \end{cases}
$$
  
\n83. 
$$
\begin{cases} 2x-y-15=0 \\ x^2-8x-2y+6=0 \end{cases}
$$
  
\n84. 
$$
\begin{cases} 2x+y-15=0 \\ x^2-10x+y+21=0 \end{cases}
$$
  
\n85. 
$$
\begin{cases} 6x+5y=30 \\ y=-x^2+2x+3 \end{cases}
$$
  
\n86. 
$$
\begin{cases} 4x+y=-4 \\ xy-8=0 \end{cases}
$$
  
\n87. 
$$
\begin{cases} x-y+4=0 \\ x^2+2x-y+4=0 \end{cases}
$$
  
\n88. 
$$
\begin{cases} x+2-2y=0 \\ x^2-4y-4=0 \end{cases}
$$
  
\n89. 
$$
\begin{cases} x^2-3x+y+4=0 \\ x^2-4y-4=0 \end{cases}
$$
  
\n81. 
$$
\begin{cases} x^2-3x+y+4=0 \\ x^2+2x-y+4=0 \end{cases}
$$
  
\n82. 
$$
\begin{cases} x^2-3x+y+4=0 \\ x^2-4y-4=0 \end{cases}
$$
  
\n83. 
$$
\begin{cases} x^2-3x+y+4=0 \\ x^2-4y-4=0 \end{cases}
$$
  
\n84. 
$$
\begin{cases} 2x^2-4y-4=0 \\ y^2-3x-2=0 \end{cases}
$$
  
\n85. 
$$
\begin{cases} 4x+y=0 \\ y^2-3x-2=0 \\ 2x-y-1=0 \end{cases}
$$
  
\n86. 
$$
\begin{cases} 4x+y=0 \\ x^2-2y=0 \\ 2x-y-1=0 \end{cases}
$$
  
\n87. 
$$
\begin{cases} x^2-2x-y=1
$$

#### **Sistemi di disequazioni**

Ricordiamo che porre a sistema due equazioni significa cercare quei valori che, sostituiti alle incognite, rendono vere tutte le equazioni che formano il sistema. In maniera analoga, un **sistema di disequazioni** è formato da due o più disequazioni che devono essere tutte verificate.

L'insieme delle soluzioni del sistema è formato dai *valori di x che soddisfano o rendono vere contemporaneamente tutte le disequazioni che compongono il sistema*.

In termini insiemistici, *l'insieme delle soluzioni di un sistema (sia di equazioni che di disequazioni) è dato dalla intersezione degli insiemi delle soluzioni di ciascuna equazione o disequazione*.

A scanso di equivoci, precisiamo che ci occuperemo soltanto di sistemi di disequazioni contenenti una sola incognita. Le disequazioni che compongono il sistema saranno generalmente di primo o di secondo grado, ma non definiremo il grado del sistema, in quanto non avrebbe alcun rapporto con il numero di soluzioni.

Per risolvere un sistema di disequazioni, dobbiamo:

- Risolvere separatamente tutte le disequazioni che costituiscono il sistema. Nota la differenza rispetto ai sistemi di equazioni nei quali, sia con il metodo di sostituzione che con quello di somma e sottrazione, le diverse equazioni venivano "mescolate" tra loro.
- Rappresentare in uno schema riassuntivo gli insiemi delle soluzioni delle singole disequazioni. Noi indicheremo con una linea continua gli intervalli in cui ciascuna soluzione risulta vera, ma potremmo anche distinguere con V ed F gli intervalli in cui ogni disequazione è rispettivamente vera o falsa.
- Determinare gli intervalli in cui tutte le disequazioni che formano il sistema sono vere.

Esempio 1: 
$$
\begin{cases} x^2 - 3x - 10 \le 0 \\ x - 3 > 0 \end{cases}
$$

\nResopio 20

\nResopio 3

\nResoluzione 1^d

\nSoluzione 1^d

\nSoluzione 1^d

\nSoluzione 2^d

\nSoluzione 2^d

\nSoluzione 2^d

\nSoluzione 2^d

\nStagone 2^d

\nStagone 2^d

\nStagone 2^d

\nResupio 2^d

\nStagone 2^d

\nStagone 2^d

\nStagone 2^d

\nStagone 2^d

\nStagone 2^d

\nStagone 2^d

\nStagone 2^d

\nStagone 2^d

\nStagone 2^d

\nStagone 2^d

\nStagone 2^d

\nStagone 2^d

\nStagone 2^d

\nStagone 2^d

\nStagone 2^d

\nStagone 2^d

\nStagone 2^d

\nStagone 2^d

\nStagone 2^d

\nStagone 2^d

\nStagone 2^d

\nStagone 2^d

\nStagone 2^d

\nStagone 2^d

\nStagone 2^d

\nStagone 2^d

\nStagone 2^d

\nStagone 2^d

\nStagone 2^d

\nStagone 2^d

\nStagone 2^d

\nStagone 2^d

\nStagone 2^d

\nStagone 2^d

\nStagone 2^d

\nStagone 2^d

\nStagone 2^d

\nStagone 2^d

\nStagone 2^d

\nStagone 2^d

\nStagone 2^d

\nStagone 2^d

\nStagone

Rappresento in un unico schema le soluzioni delle singole disequazioni:

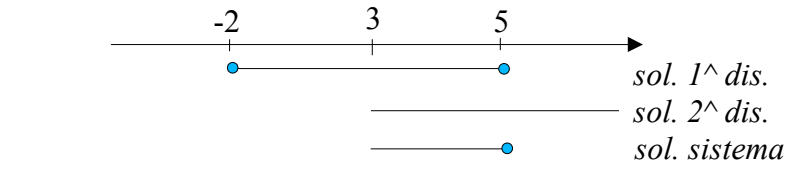

*Soluzione sistema*:  $3 < x \leq 5$ .

Utilizzeremo le seguenti convenzioni:

- se l'*estremo* di un intervallo è compreso nelle soluzioni, lo indichiamo con un "pallino" all'estremità della linea;
- se l'*estremo* di un intervallo non è compreso nelle soluzioni, terminiamo la linea senza "pallini";
- se un valore interno ad un intervallo non è compreso nelle soluzioni, lo indichiamo con una "X".

Attento a non confondere tra loro i diversi schemi che utilizziamo:

- ➢ nelle disequazioni fratte o di grado superiore al secondo, indichiamo il segno positivo o negativo di ciascun fattore, e quindi li moltiplichiamo per ottenere il segno della funzione;
- ➢ nei sistemi di disequazioni, indichiamo se ciascuna disequazione risulta vera o falsa, e prendiamo l'intersezione dei diversi intervalli che rappresentano le soluzioni.

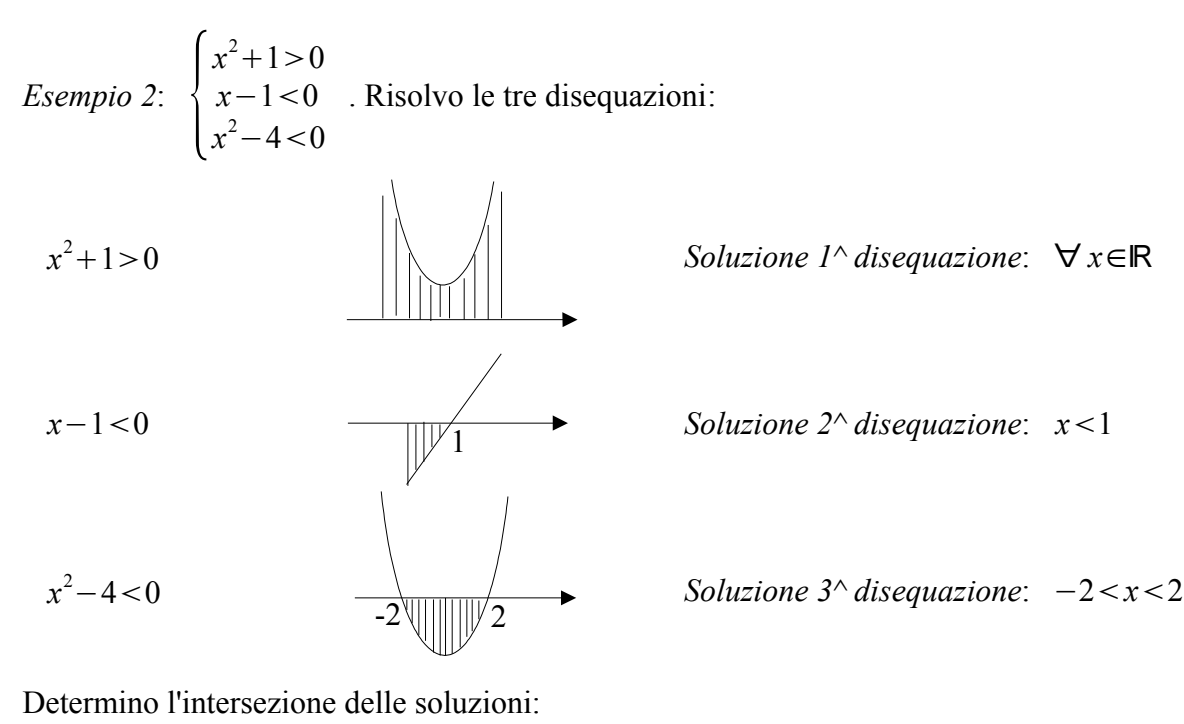

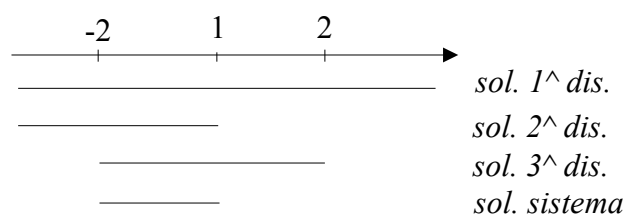

*Soluzione sistema*:  $-2 < x < 1$ 

E' evidente che:

•se una delle disequazioni che compongono il sistema è vera per qualunque valore reale di *x*, allora tale disequazione non influenza la soluzione del sistema, in quanto non richiede di escludere nessun intervallo della retta reale;

•se una delle disequazioni che compongono il sistema non ha soluzioni reali, allora l'intero sistema non ha soluzioni reali, quali che siano le soluzioni delle altre disequazioni;

•in termini insiemistici, se A è un insieme di numeri reali, stiamo affermando che: *A*∩ℝ=*A* e *A*∩∅=∅ .

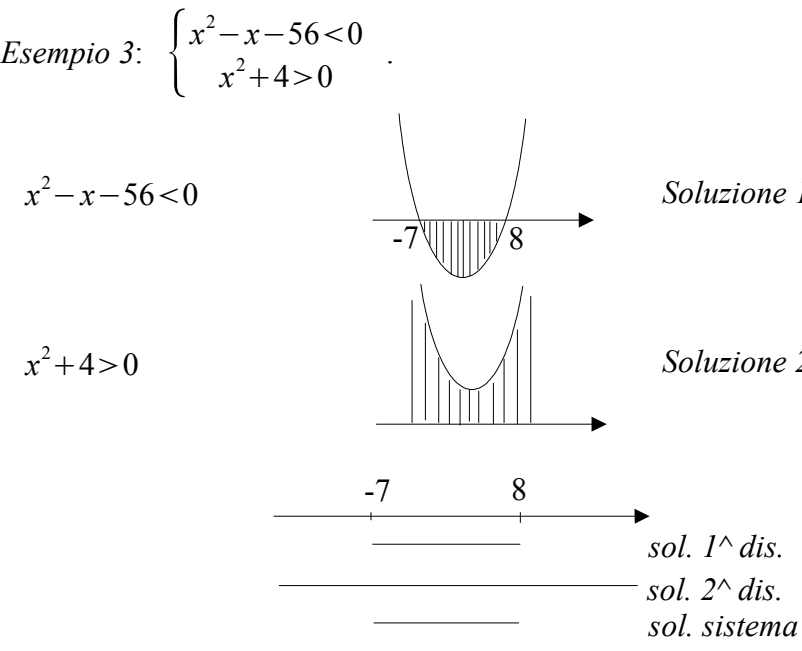

<sup>2</sup>−*x*−560 *Soluzione 1^ disequazione*: −7*x*8

<sup>2</sup>40 *Soluzione 2^ disequazione*: ∀ *x*∈ℝ

*Soluzione sistema*:  $-7 < x < 8$ .

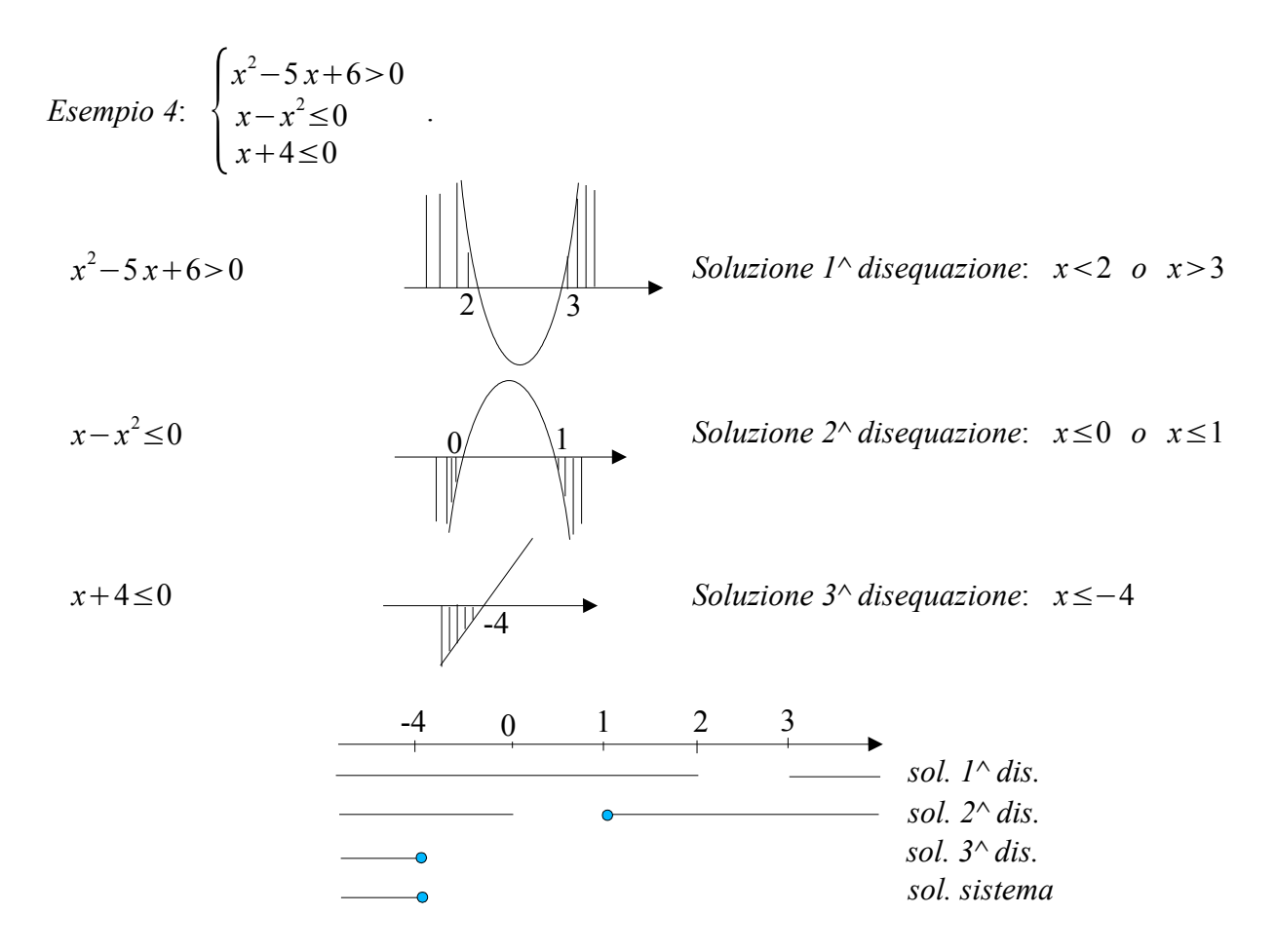

*Soluzione sistema*: *x*≤−4 .

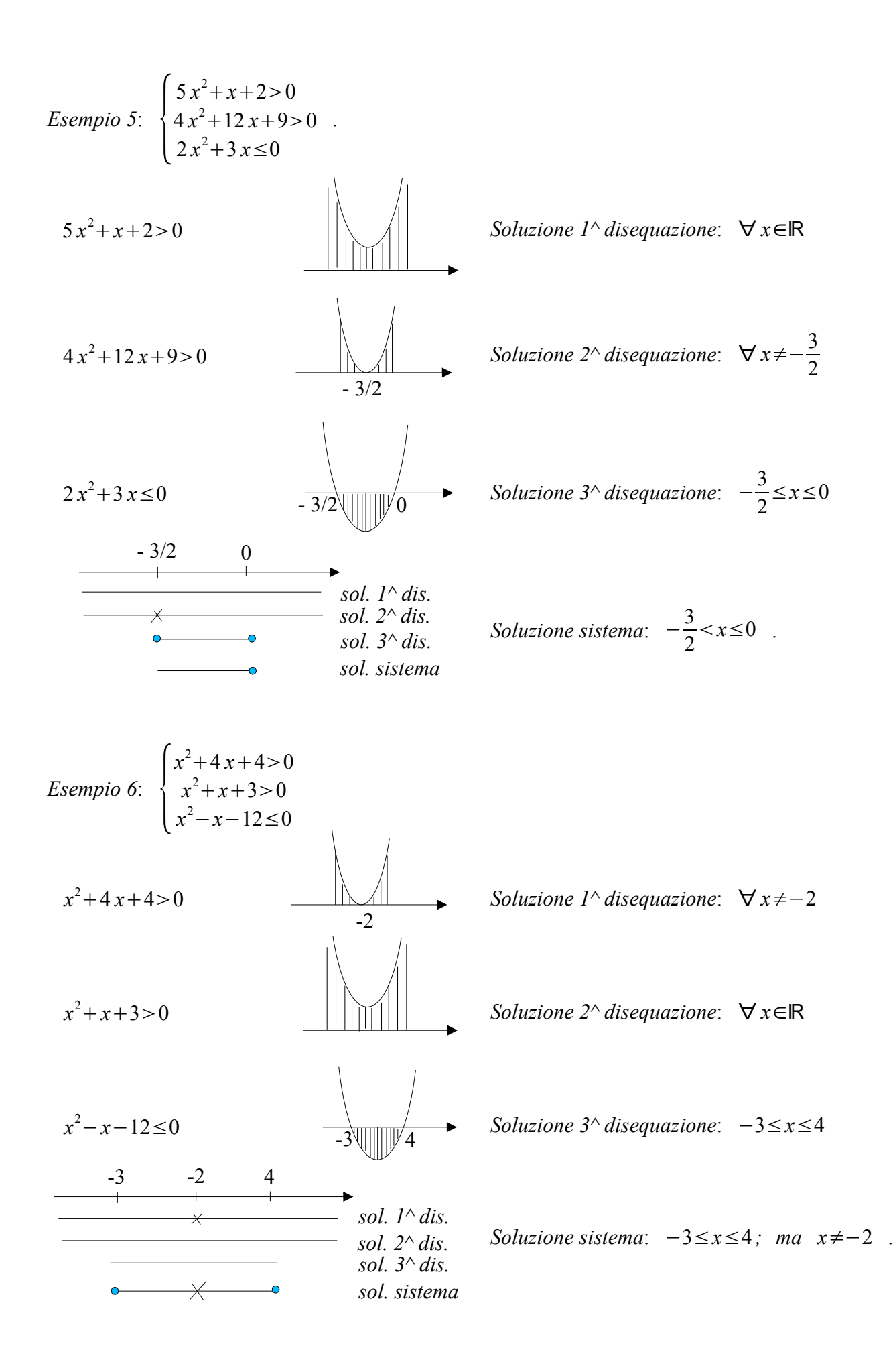

Esercizi

1. 
$$
\begin{cases} x^2 + x - 2 < 0 \\ 1 - 2x \ge 0 \end{cases};
$$
\n
$$
\begin{cases} x^2 < 0 \\ 2x^2 - 1 \ge 0 \\ x^2 + 1 > 0 \end{cases};
$$
\n
$$
\begin{cases} x^2 - 2x - 3 < 0 \\ 2x^2 - 11x + 15 \le 0 \\ 3x^2 + 7 > 0 \end{cases}
$$
\n2. 
$$
\begin{cases} x^2 - 2x - 1 \ge 0 \\ x^2 + 1 > 0 \end{cases};
$$
\n
$$
\begin{cases} x^2 - 2x - 3 < 0 \\ 2x^2 - 11x + 15 \le 0 \\ x^2 - 2 < 0 \end{cases}
$$
\n3. 
$$
\begin{cases} 2x^2 + x - 1 \le 0 \\ 2x + 1 > 0 \end{cases};
$$
\n
$$
\begin{cases} x^2 - 6x + 9 > 0 \\ x - 2 \le 0 \end{cases}
$$
\n4. 
$$
\begin{cases} 5x - \frac{1}{2} > 3x - 4 \\ 1 - 9x^2 \ge 0 \\ 5x^2 - 3x + 9 > 0 \end{cases};
$$
\n
$$
\begin{cases} x^2 - 5x \ge 0 \\ x^2 - 5x \ge 0 \end{cases};
$$
\n
$$
\begin{cases} x^2 - 2x + 5 > 0 \\ 2x - 4 \ge 0 \end{cases}
$$
\n5. 
$$
\begin{cases} x^2 - 10x + 25 < 0 \\ 3x - 5 \ge 0 \end{cases};
$$
\n
$$
\begin{cases} x^2 - 2x + 5 > 0 \\ 2x - 4 \ge 0 \end{cases}
$$
\n6. 
$$
\begin{cases} x^2 - 6x + 9 > 0 \\ 4x^2 - 29x + 30 < 0 \\ x^2 + 4 \ge 0 \end{cases};
$$
\n
$$
\begin{cases} x^2 - 5x + 4 \le 0 \\ x^2 + 4 \ge 0 \end{cases}
$$
\n7. 
$$
\begin{cases} x^2 - 6x + 9 > 0 \\ x^2 + 4 \ge 0 \end{
$$

15. 
$$
\begin{cases}\n-x^2+1\ge0 \\
x-2<0 \\
x^2-5x\le0\n\end{cases};
$$
\n16. 
$$
\begin{cases}\nx-2\le0 \\
x^2-5x\le0\n\end{cases};
$$
\n17. 
$$
\begin{cases}\n2x-5<0 \\
2x-3<0\n\end{cases};
$$
\n18. 
$$
\begin{cases}\nx^2-5x+4<0 \\
2x-3<0\n\end{cases};
$$
\n19. 
$$
\begin{cases}\nx^2-5x+4<0 \\
6x-x^2-8>0\n\end{cases};
$$
\n11. 
$$
\begin{cases}\nx^2-5x+4<0 \\
2x-x^2-3<0\n\end{cases};
$$
\n12. 
$$
\begin{cases}\nx^2-5x+4<0 \\
6x-x^2-9<0\n\end{cases}
$$
\n13. 
$$
\begin{cases}\nx^2-5x+4<0 \\
6x-x^2-9<0\n\end{cases}
$$
\n14. 
$$
\begin{cases}\nx^2-5x+4<0 \\
6x-x^2-9<0\n\end{cases}
$$
\n15. 
$$
\begin{cases}\nx^2-5x+4<0 \\
6x-x^2-9<0\n\end{cases}
$$
\n16. 
$$
\begin{cases}\nx^2-5x+4<0 \\
6x-x^2-8>0\n\end{cases};
$$
\n17. 
$$
\begin{cases}\nx^2-5x+4<0 \\
6x-x^2-8>0\n\end{cases};
$$
\n18. 
$$
\begin{cases}\nx^2-10x+25\ge0 \\
5x-1>0\n\end{cases};
$$
\n19. 
$$
\begin{cases}\nx^2-10x+25\ge0 \\
x^2-10x+25\ge0\n\end{cases};
$$
\n10. 
$$
\begin{cases}\nx^2+9>0 \\
x^2+9>0\n\end{cases}
$$
\n11. 
$$
\begin{cases}\nx^2-5x>0 \\
x^2-5x>0\n\end{cases}
$$
\n12. 
$$
\begin{cases}\nx^2-10x+25\ge0 \\
4x^2-12x+9>0\n\end{cases};
$$
\n13. 
$$
\begin{cases}\nx^2-12x+9>0 \\
4x^2-12x+9>0\n\end{cases}
$$